# **Specifikation**

**FGS Arkivredovisning (Verksamhetsbaserad)**

*Förvaltningsgemensam specifikation (FGS) för Arkivredovisning (Verksamhetsbaserad)*

**RAFGS5V1.1**

#### **Kontakta oss**

Information om arbetet med FGS:er hittar du på vår webbplats: **www.riksarkivet.se/fgs-earkiv**

Du kan även kontakta oss via e-post: **ra-fgs@riksarkivet.se**

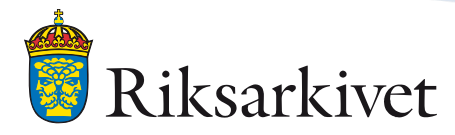

Augusti 2020

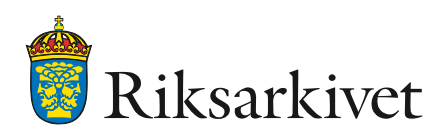

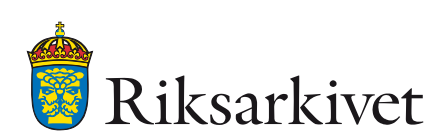

## **INNEHÅLLSFÖRTECKNING**

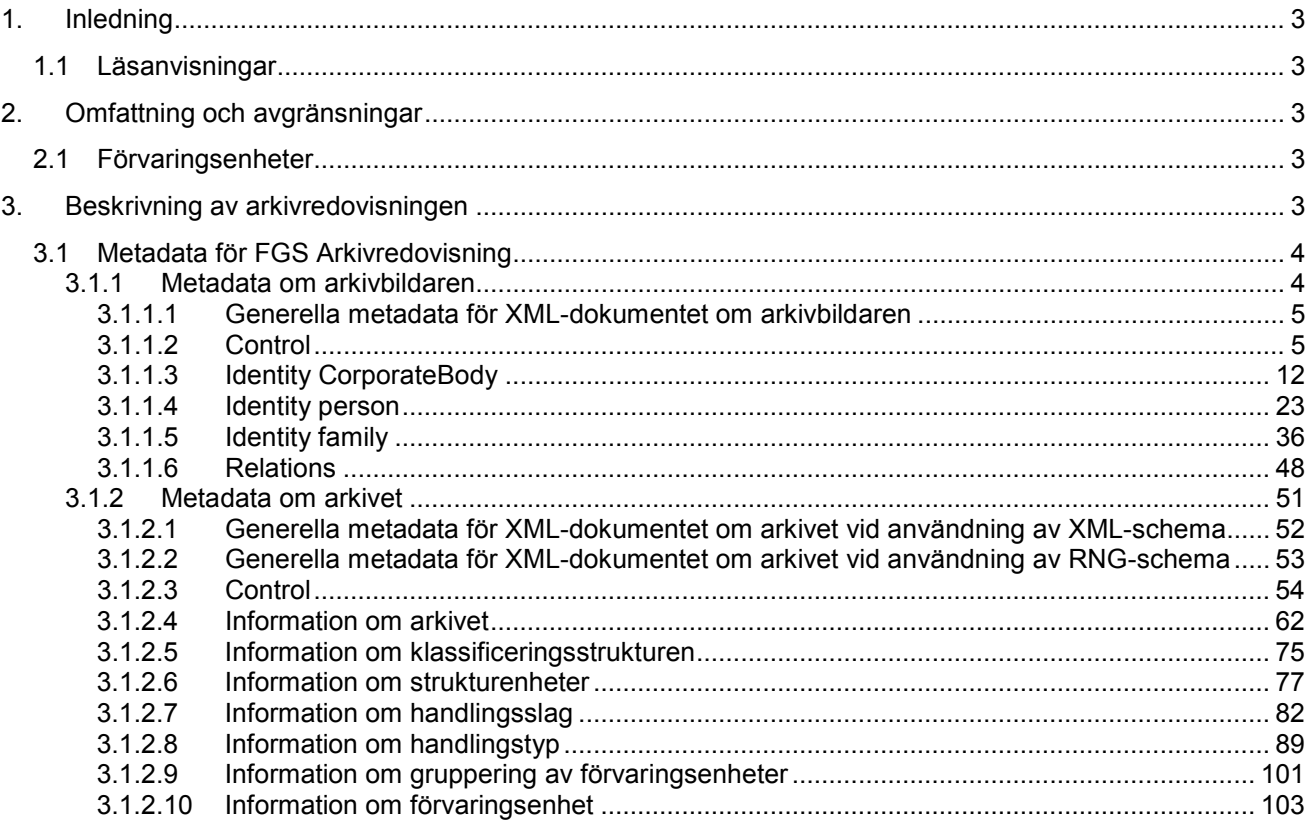

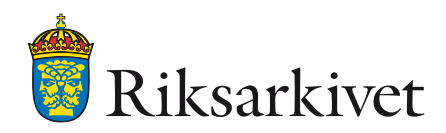

#### <span id="page-3-0"></span>**1. Inledning**

Denna förvaltningsgemensamma specifikation (FGS) har tillkommit för att möjliggöra överföring av arkivredovisningsinformation mellan olika elektroniska system, vilket innefattar att den kan användas för överföring av information mellan två olika arkivredovisningssystem eller mellan ett arkivredovisningssystem och ett e-arkiv. FGS:en består av tekniska specifikationer gällande struktur och metadatainnehåll. Dokumentet förutsätter att läsaren har kunskaper om de tekniska metoder och standarder<sup>[1](#page-3-5)</sup> som specifikationen bygger på.

#### <span id="page-3-1"></span>1.1 Läsanvisningar

• Läs först "Introduktion till förvaltningsgemensamma specifikationer" som innehåller en allmän översikt över FGS:erna, hur de kan användas samt information om de standarder som används.

FGS-dokumenten och XML-scheman går att nå via länkar från<http://riksarkivet.se/fgs-earkiv> .

#### <span id="page-3-2"></span>**2. Omfattning och avgränsningar**

Denna FGS beskriver överföringar av arkivredovisningsinformation vilken följer den verksamhetsbaserade arkivredovisningen. Specifikationen är endast avsedd att möjliggöra en standardiserad överföring av arkivredovisningsinformation mellan olika system och bör inte på något sätt ses som en tolkning, en del, eller ett förtydligande av de regler som återfinns i olika författningar, allmänna råd eller vägledningar om upprättandet av arkivredovisningar. Den är heller inte avsedd att användas vid utformandet av arkivredovisningssystem i andra delar än sådana som rör import och exportfunktioner.

För en närmare bakgrundsbeskrivning och konceptuell modell, se dokumentet "Introduktion till förvaltningsgemensamma specifikationer (FGS)".

#### <span id="page-3-3"></span>2.1 Förvaringsenheter

FGS:en förutsätter att förvaringsenheter förstås som både en fysisk och en logisk underindelning av arkivet. Specifikationen tillåter en underindelning av förvaringsenheterna i ett valfritt djup. Mer om detta går att läsa i "FGS Arkivredovisning (Verksamhetsbaserad), Tillägg".

Vid överföring av arkivredovisningsinformationen tillsammans med informationen i de faktiska förvaringsenheterna till en annan organisation eller till ett slutarkiv bör man tänka på att begrepp som "hylla", "kartskåp", "filarea", "serverhall" eller liknande inte är användbara som nivåer på förvaringsenheter i arkivredovisningen. I de fall sådana begrepp har använts så måste de i samband med överföringen ersättas av andra begrepp samtidigt som nivåerna omstruktureras.

#### <span id="page-3-4"></span>**3. Beskrivning av arkivredovisningen**

Detta kapitel beskriver hur arkivredovisningsinformationen för överföring är strukturerat och vad det ska, bör och kan innehålla för information. I denna FGS kommer "arkivet" att användas som ett samlingsbegrepp för både beskrivningen av verksamheten och beskrivningen av arkivet. Begreppet "beskrivningen av arkivet" innefattar beskrivningen av verksamheten och arkivet i XML och bör inte förväxlas med begreppet "arkivbeskrivning" i arkivlagens (1990:782) mening.

<span id="page-3-5"></span> <sup>1</sup> Som exempel på standarder kan EAC-CPF samt EAD3 nämnas

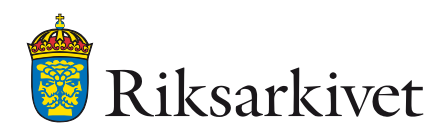

#### <span id="page-4-0"></span>3.1 Metadata för FGS Arkivredovisning

Här nedan definieras metadata för arkivbildaren och arkivet.

En aktör som har utfört något med dokumenten som innehåller informationen om arkivet respektive arkivbildaren samt även en arkivbildare i sig ska identifieras av en unik identitetskod. Det går att förtydliga den använda koden genom att använda begrepp från ordlistan vcTypeOfIdentificationCode som återfinns i FGS Arkivredovisning (Verksamhetsbaserad), Tillägg.

Identiteten inleds med att den valda typen av identifierare placeras först följt av ett kolon och därefter identitetskoden.

[Värde från vcTYPEOFIDENTIFICATIONCODE]:[Identitetskod]

Exempel: "ORG: 202100-1074"

#### <span id="page-4-1"></span>3.1.1 Metadata om arkivbildaren

Med arkivbildare avses i denna FGS den organisation, person eller familj vars arkiv arkivredovisningen avser. En organisation kan till exempel vara en statlig myndighet, en kommunal myndighet eller ett företag och en familj kan exempelvis avse en släkt/ätt. Som framgår av elementtabellerna nedan så används något olika element beroende på vilken typ av arkivbildare som ska beskrivas.

I de nedanstående beskrivningarna av de element och attribut som finns definierade i denna FGS används ett gemensamt tabellformat med följande rubriker:

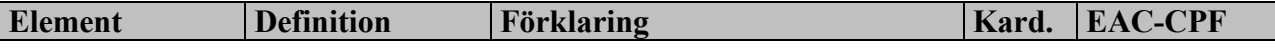

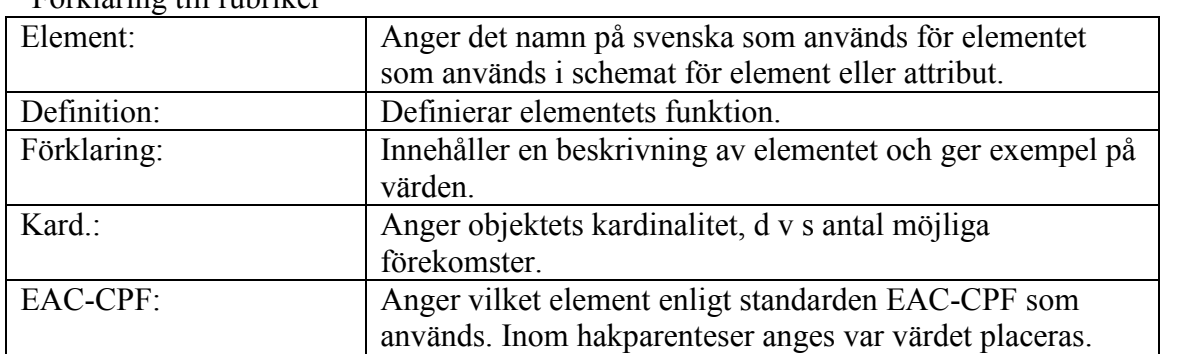

Förklaring till rubriker

#### **EAC-CPF:**

Formatet som beskriver arkivbildaren är EAC-CPF. Ett XML-dokument som följer standarden EAC-CPF innehåller information om endast en arkivbildare.

#### **Ordlistor:**

I tabellerna nedan hänvisas det i vissa fall till ordlistor. Dessa redovisas inte i själva FGSdokumentet utan i dokumentet "FGS Arkivredovisning (Verksamhetsbaserad) Tillägg".

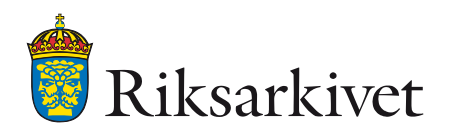

#### <span id="page-5-0"></span>*3.1.1.1 Generella metadata för XML-dokumentet om arkivbildaren*

XML-dokumentet som beskriver arkivbildaren inleds med element som beskriver dokumentet och hur det är kopplat till XML och standarden EAC-CPF.

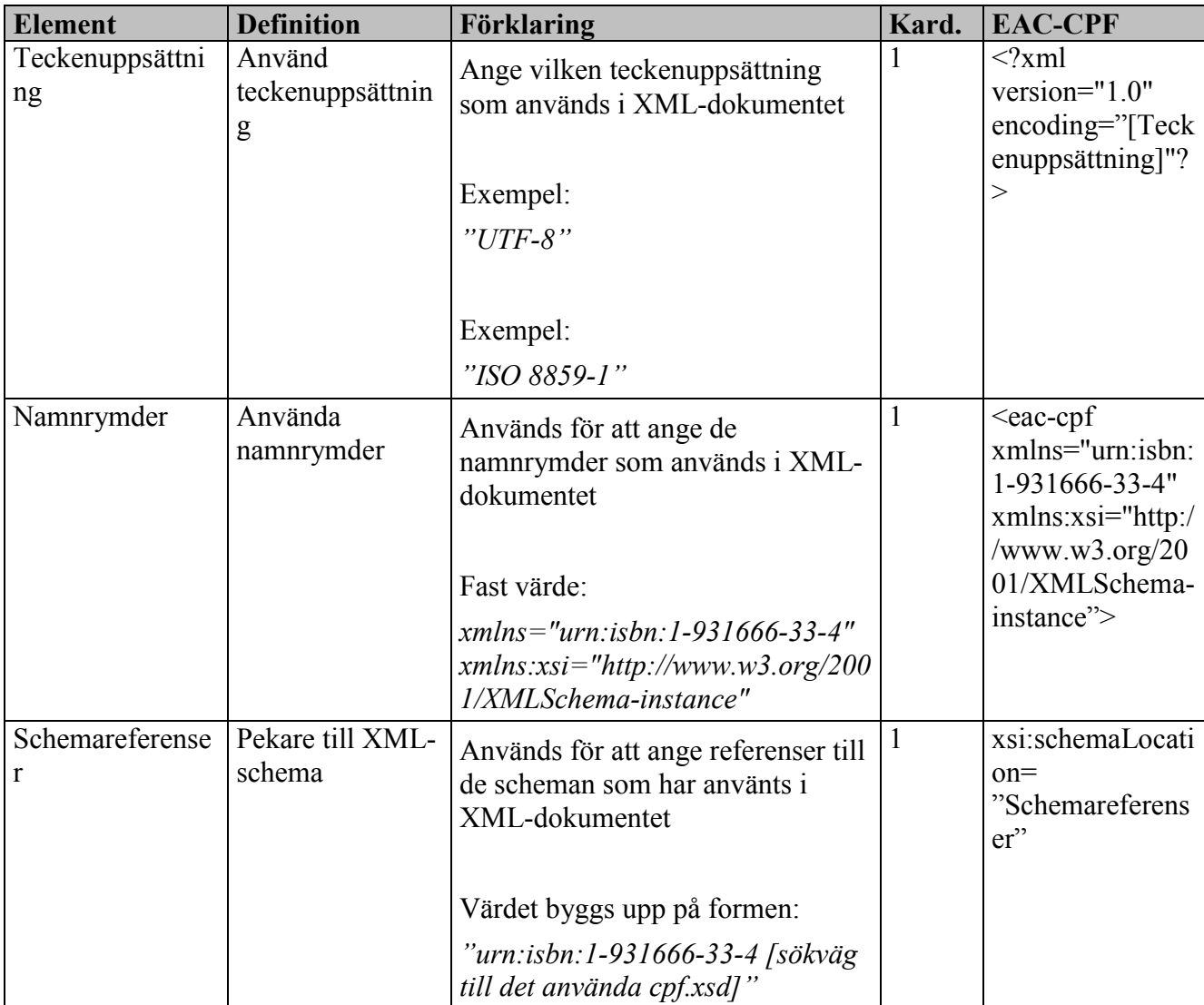

#### <span id="page-5-1"></span>*3.1.1.2 Control*

Huvudelementet <control> innehåller ett antal element som används för administrativ information om själva XML-dokumentet. Exempelvis information om skapandet av dokumentet, de språk och regler som används i beskrivningen av arkivbildaren samt arkivbildarbeskrivningens identitetskod i det system från vilket informationen ska exporteras.

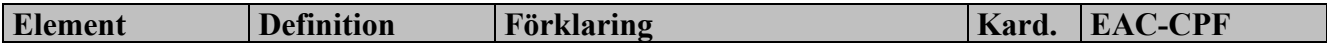

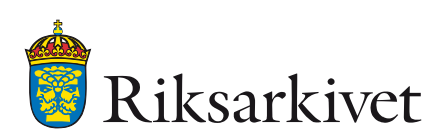

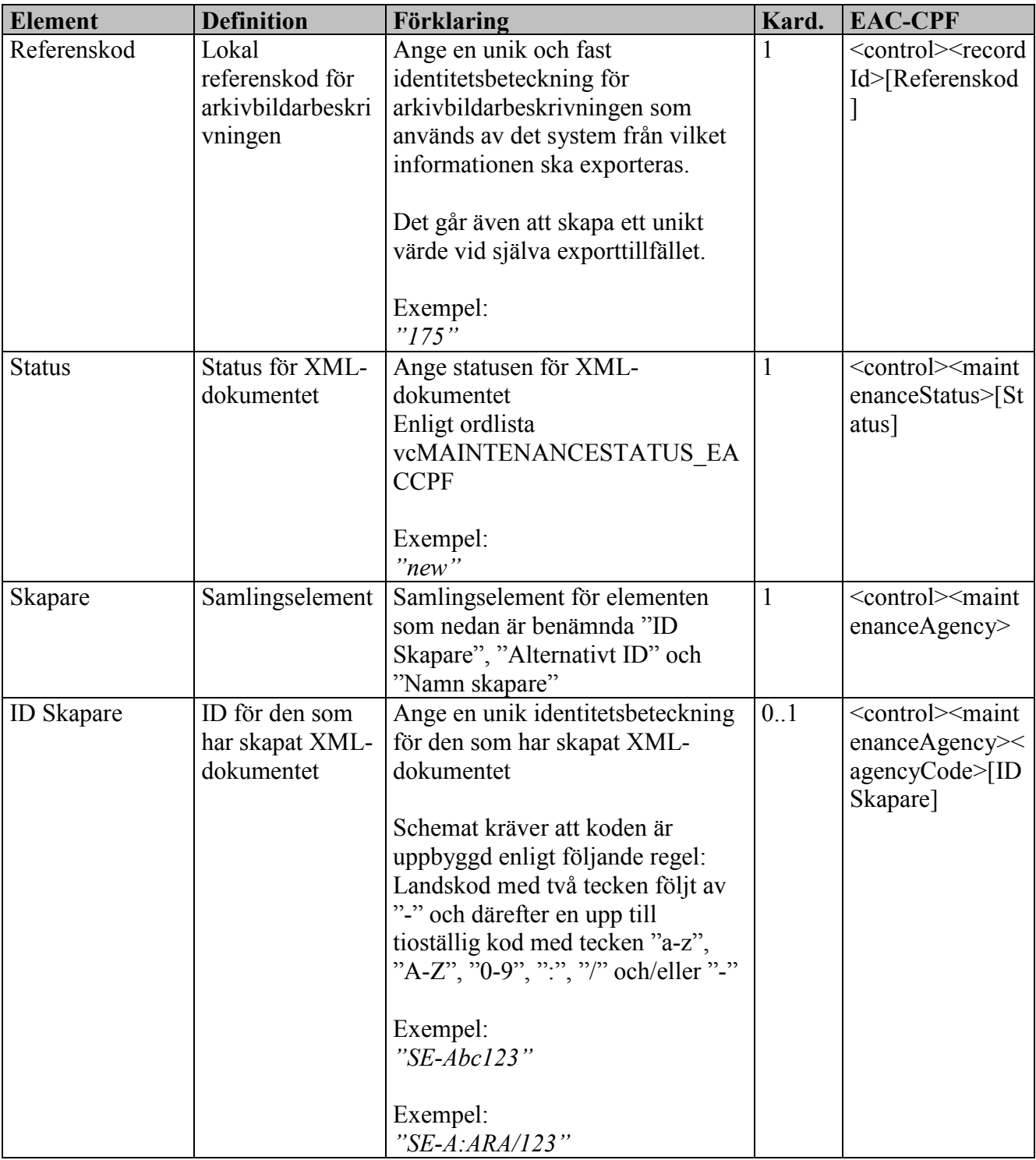

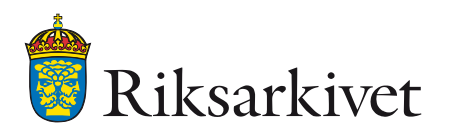

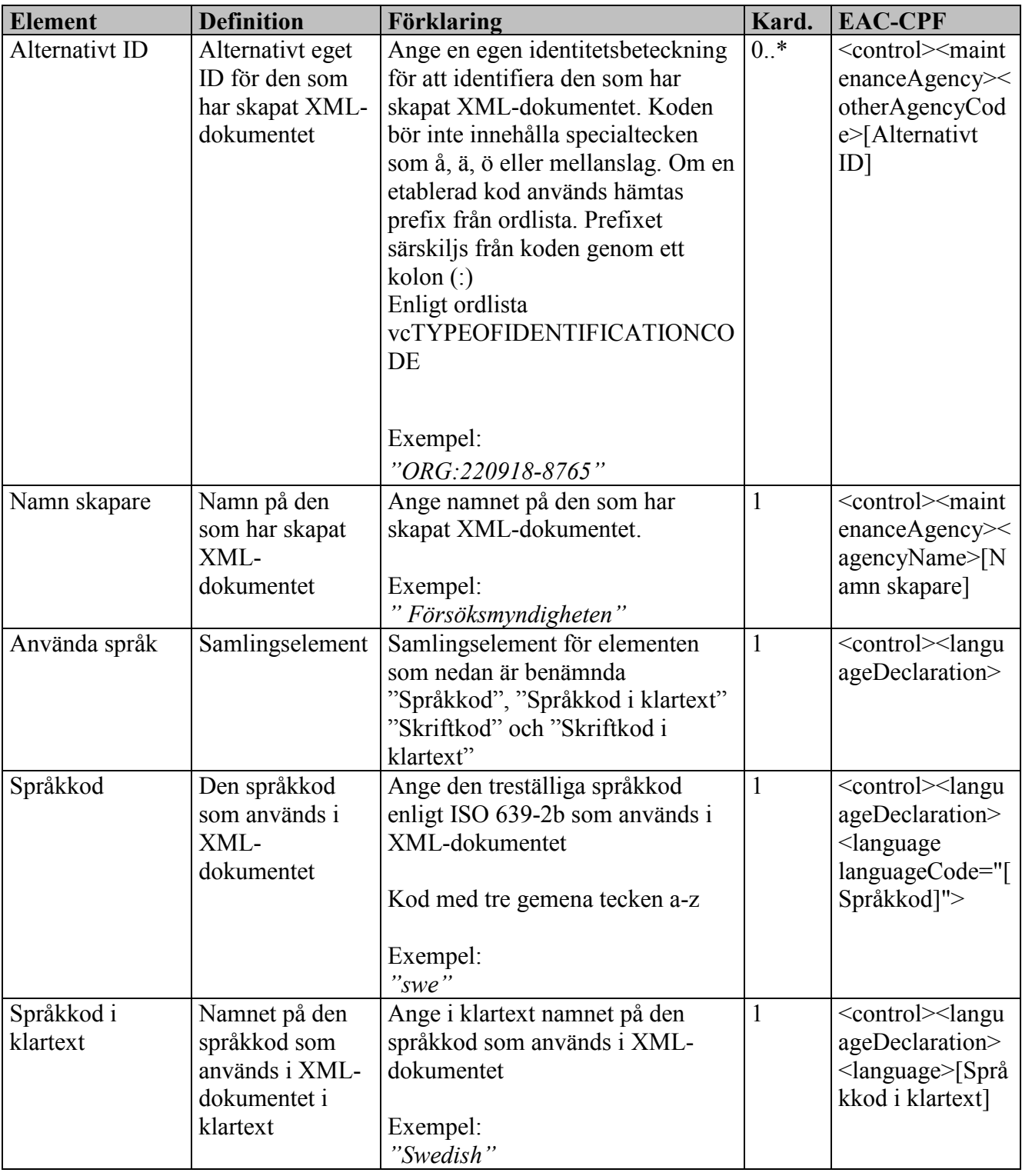

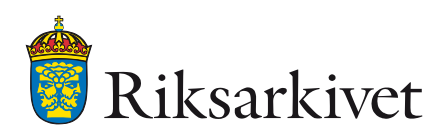

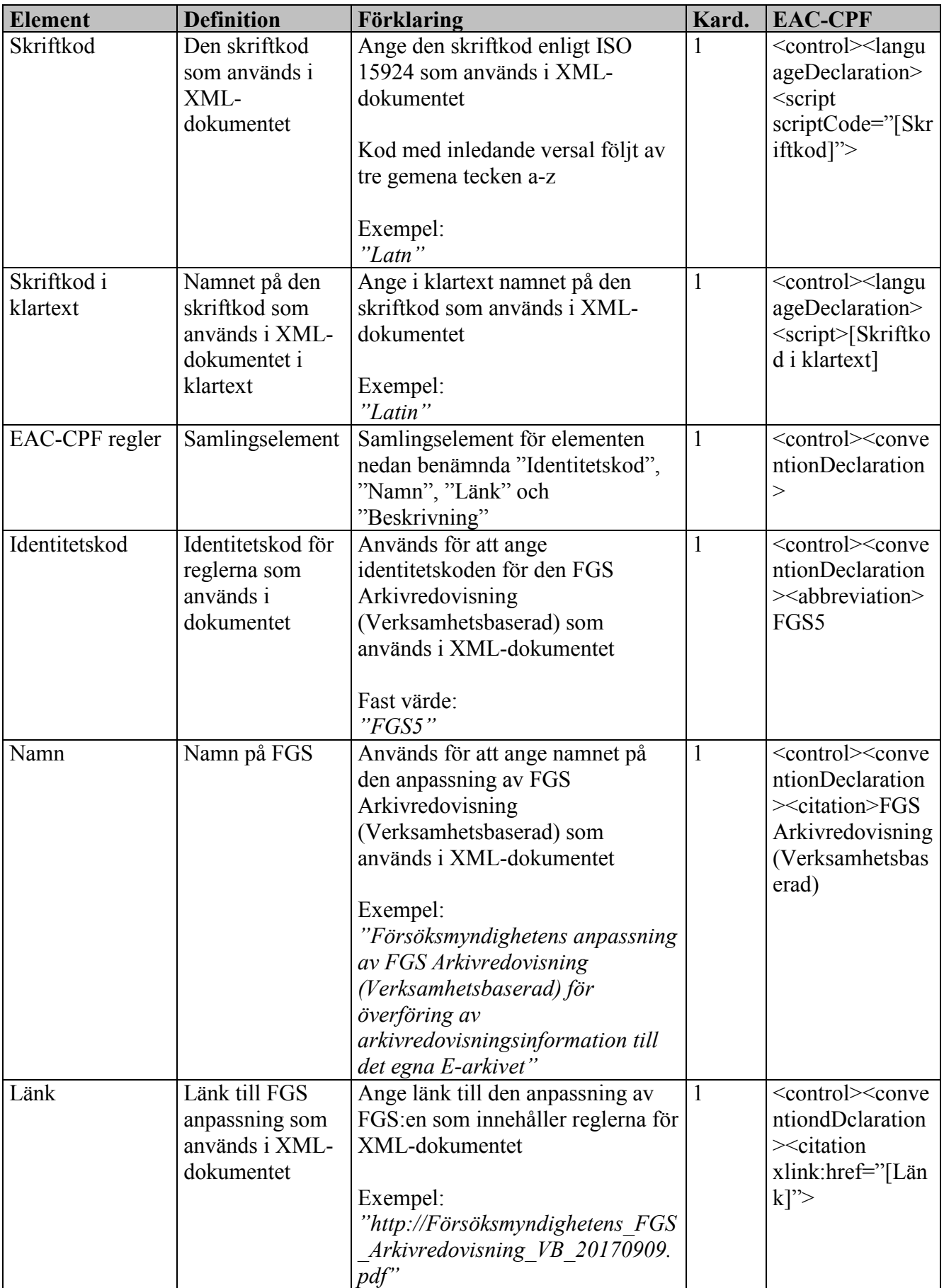

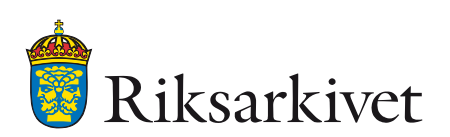

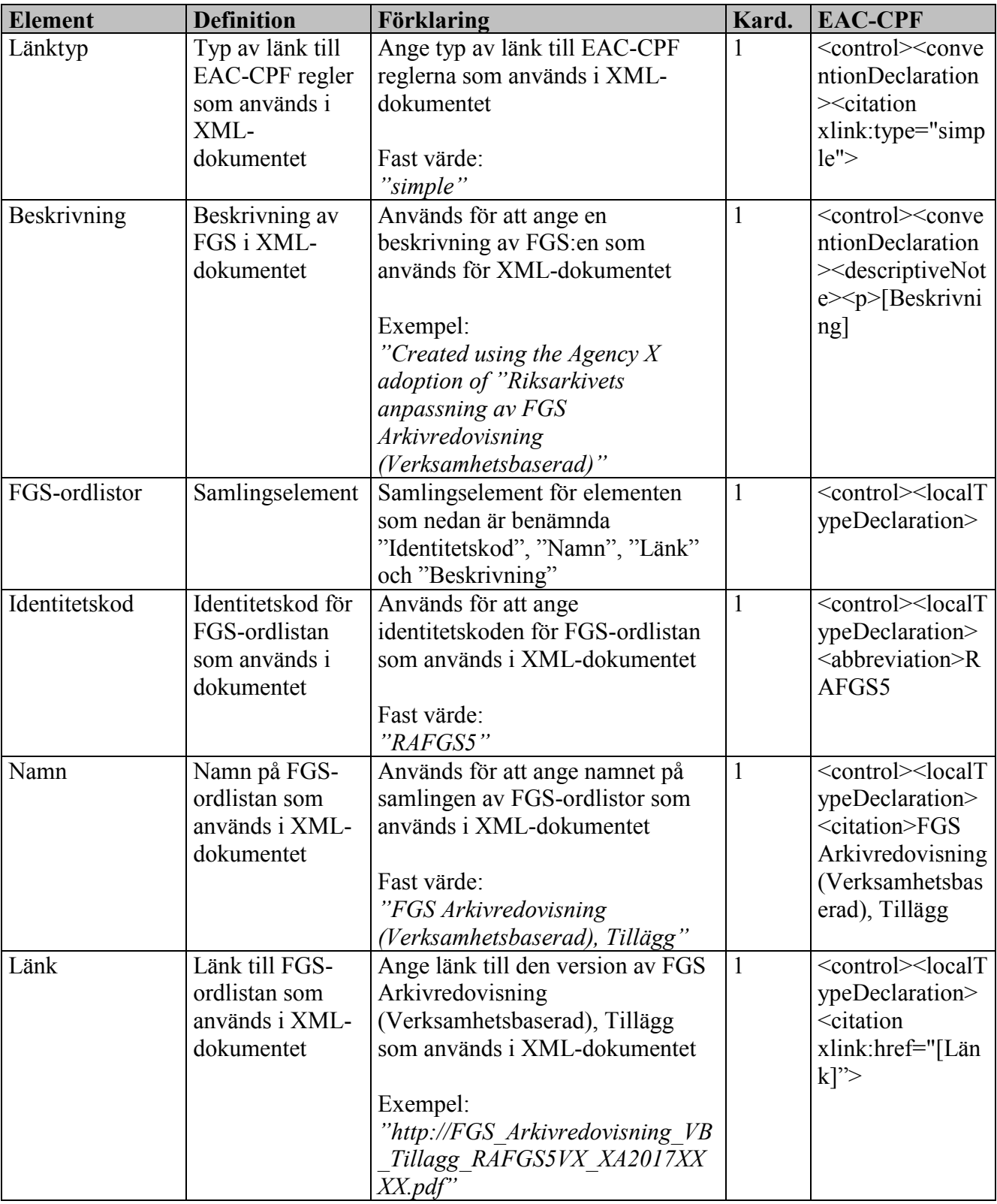

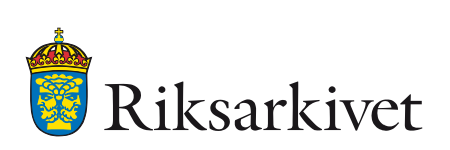

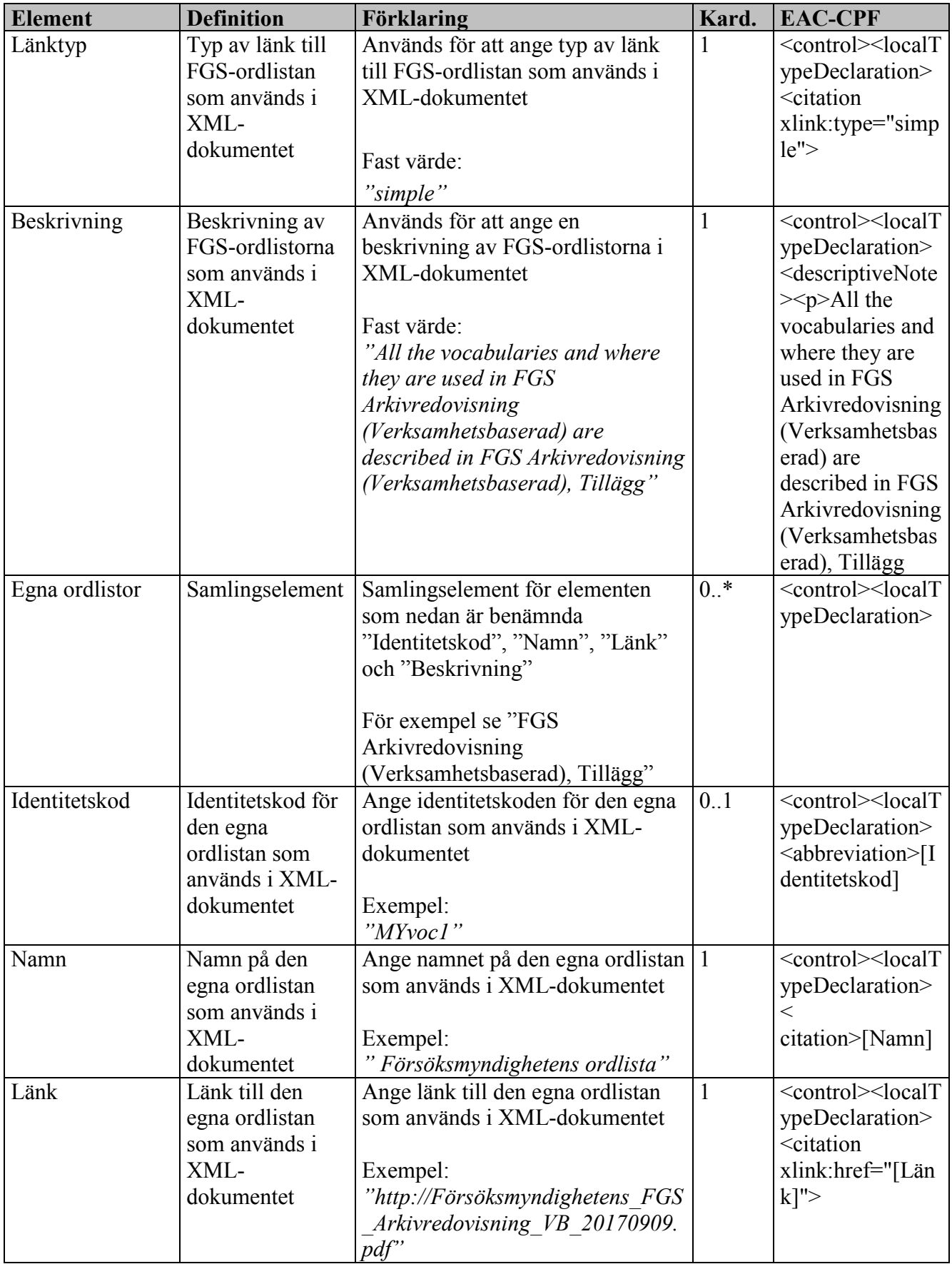

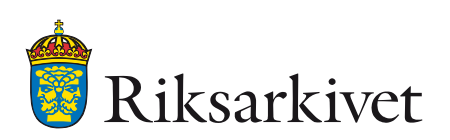

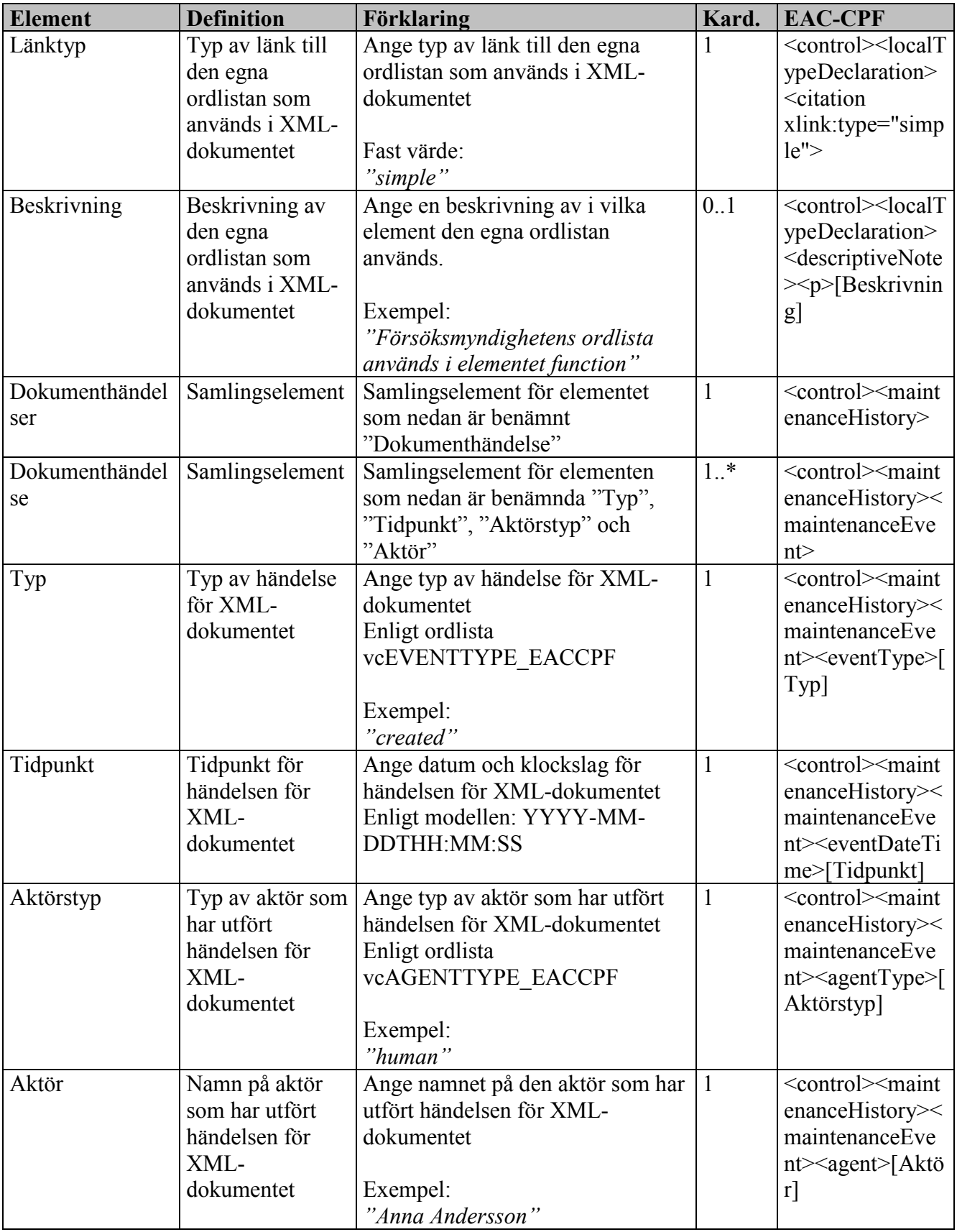

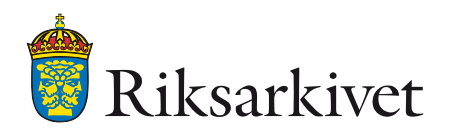

### <span id="page-12-0"></span>*3.1.1.3 Identity CorporateBody*

I EAC-CPF används begreppet "corporateBody" för att beskriva en arkivbildare som till exempel är en myndighet, ett företag eller en förening. Nedanstående element beskriver denna typ av arkivbildare.

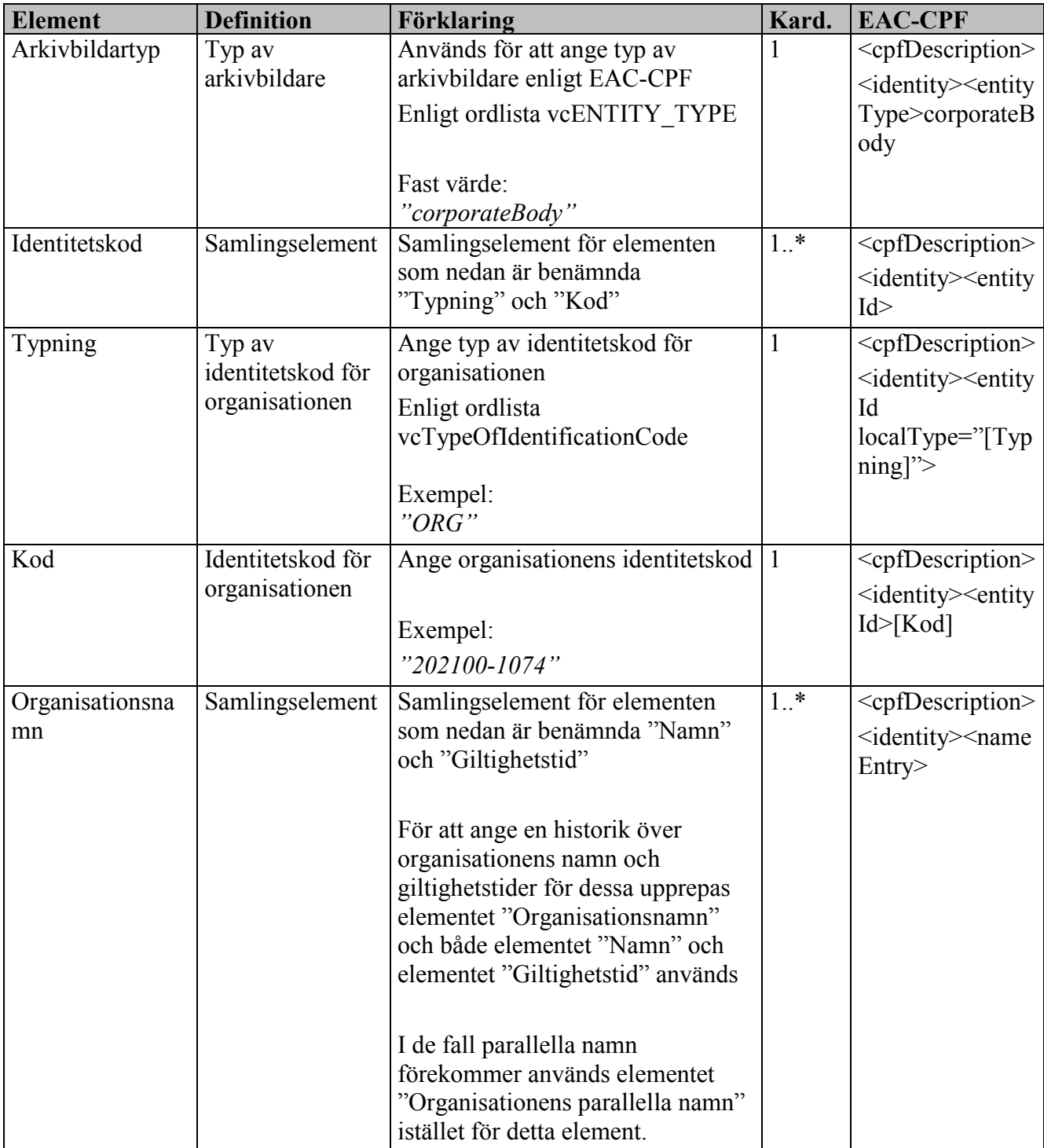

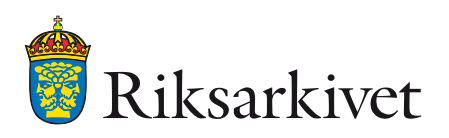

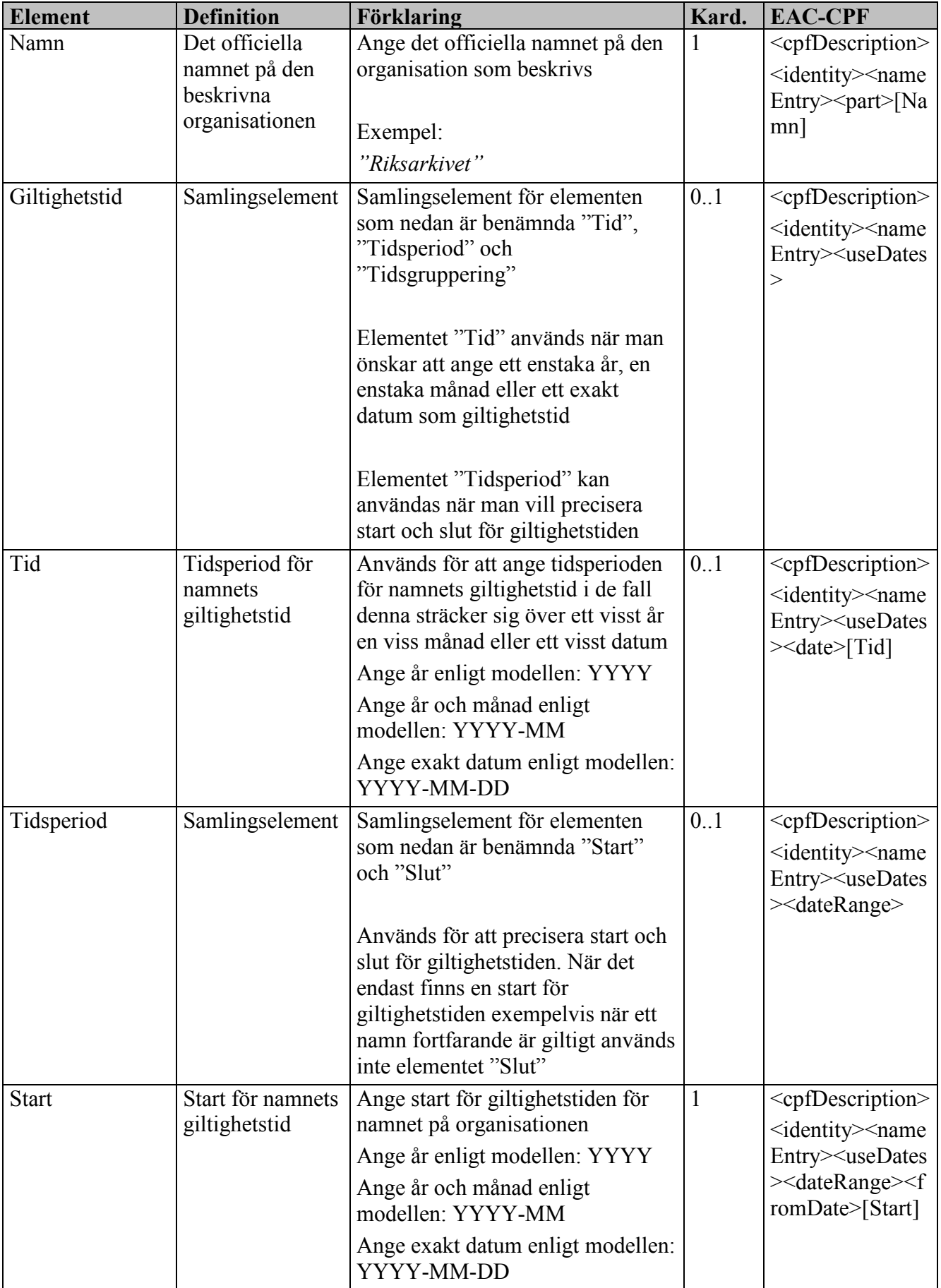

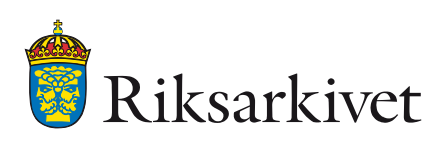

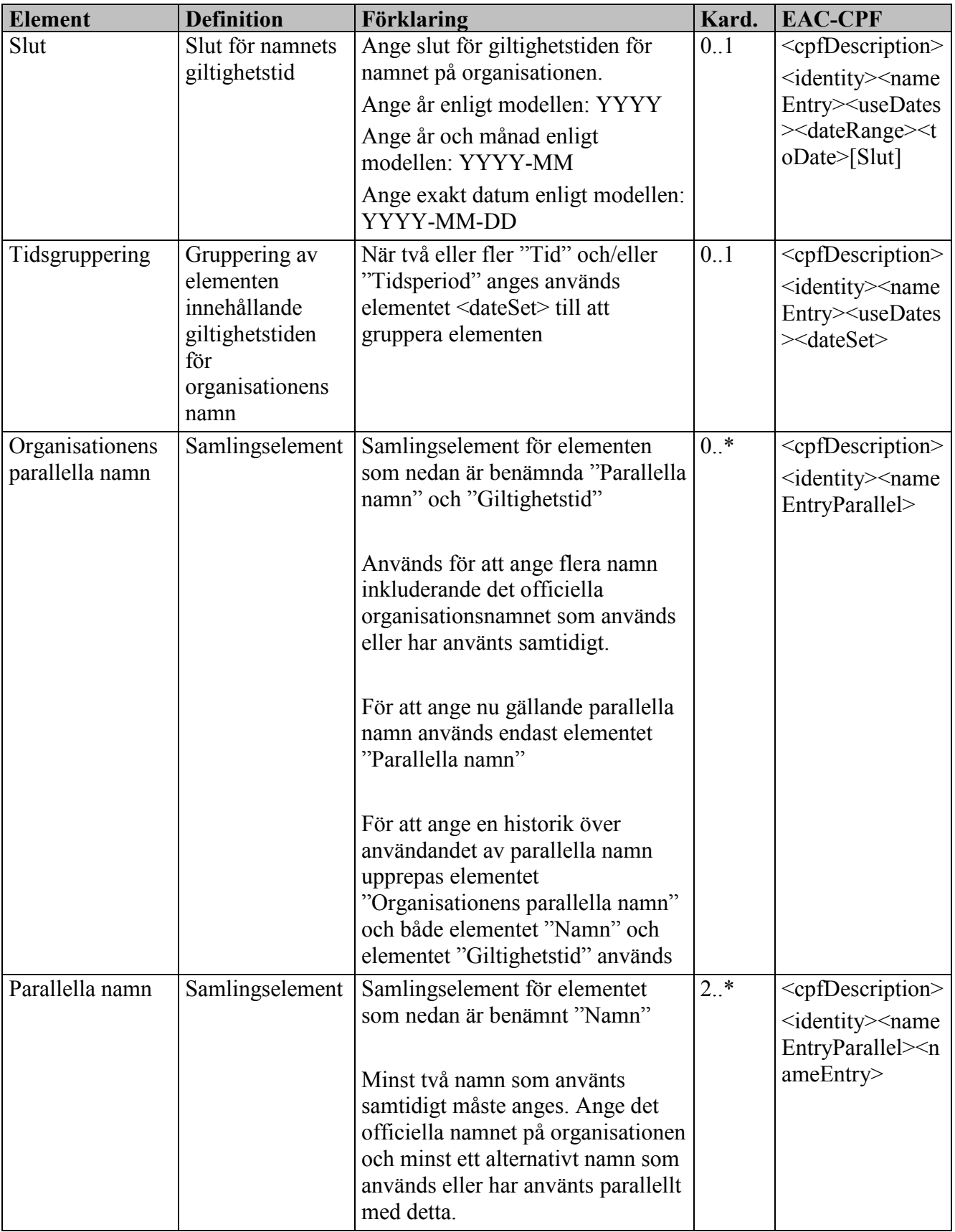

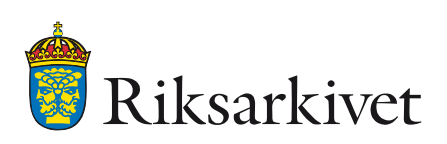

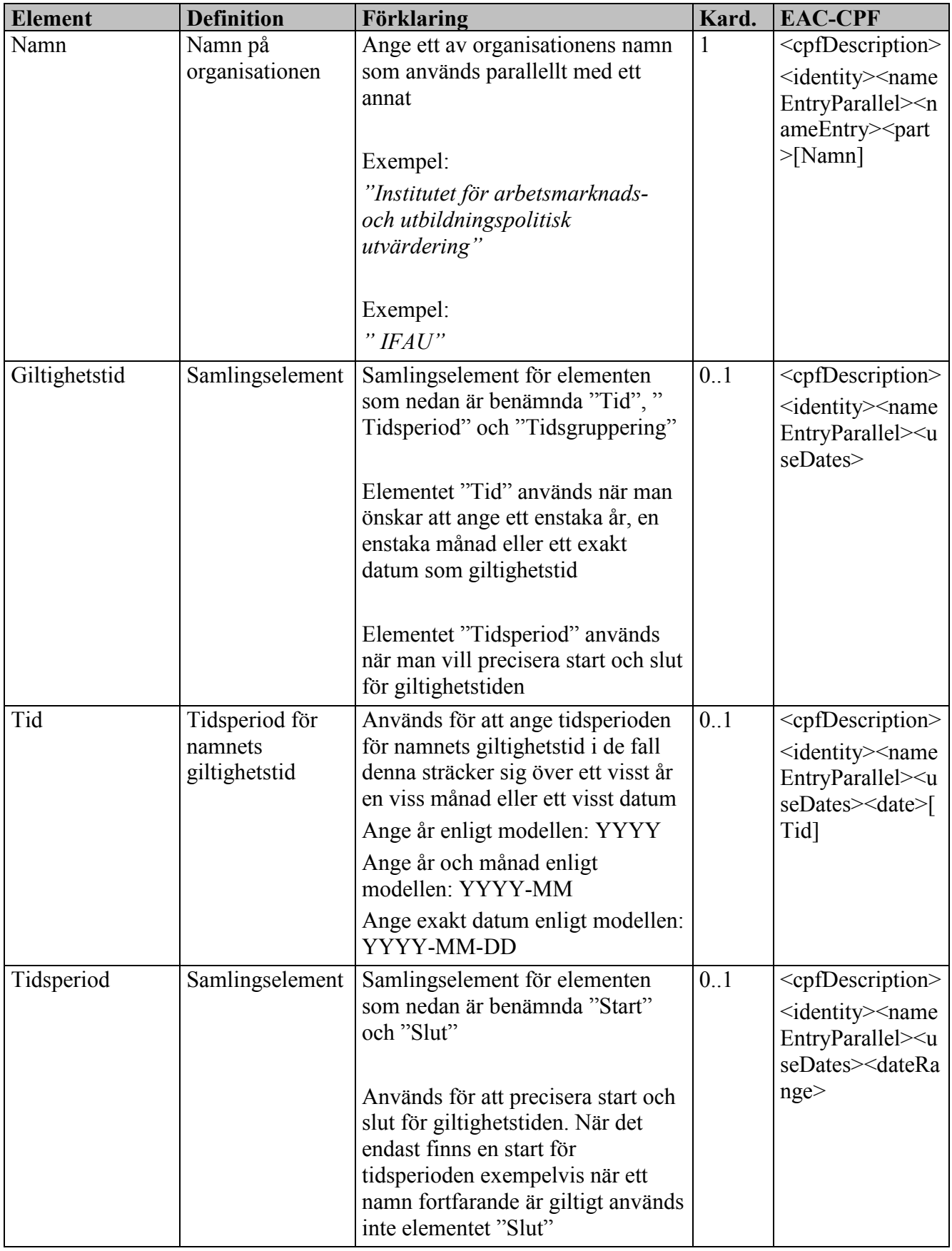

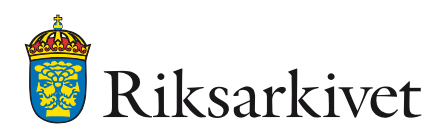

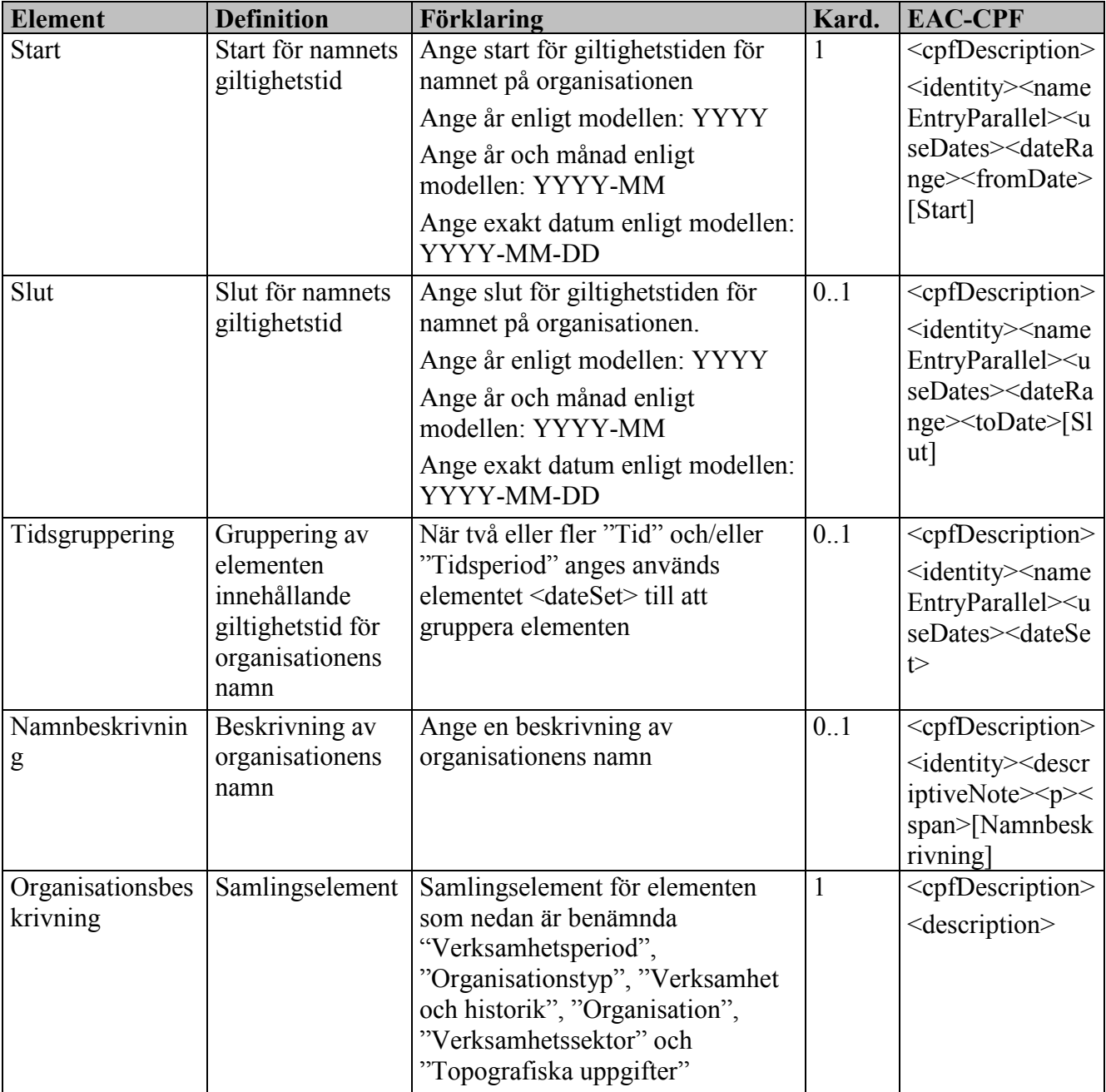

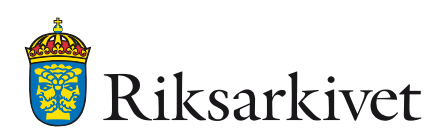

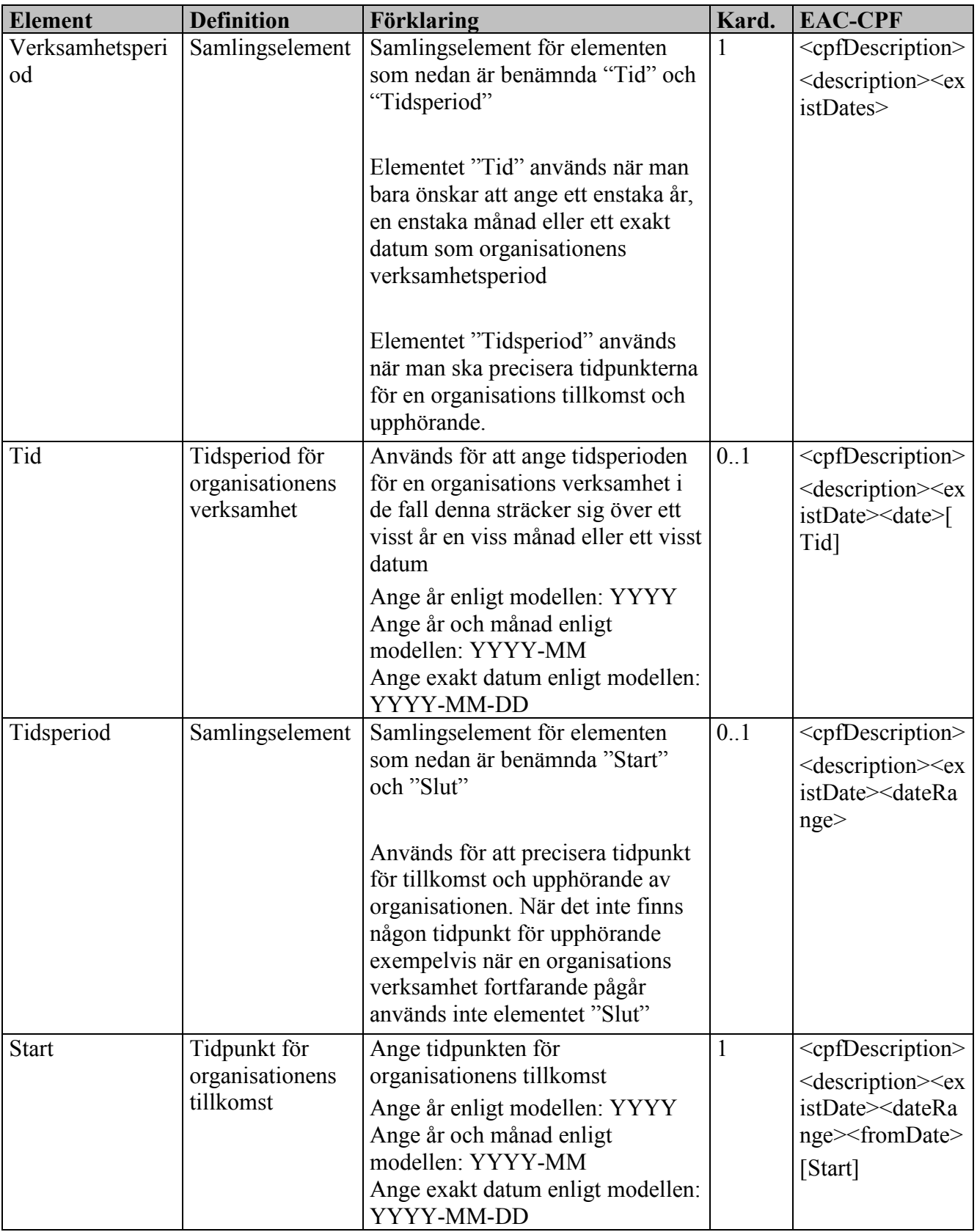

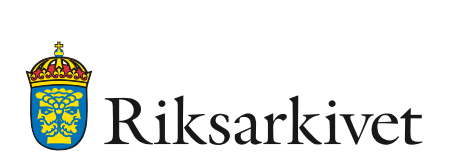

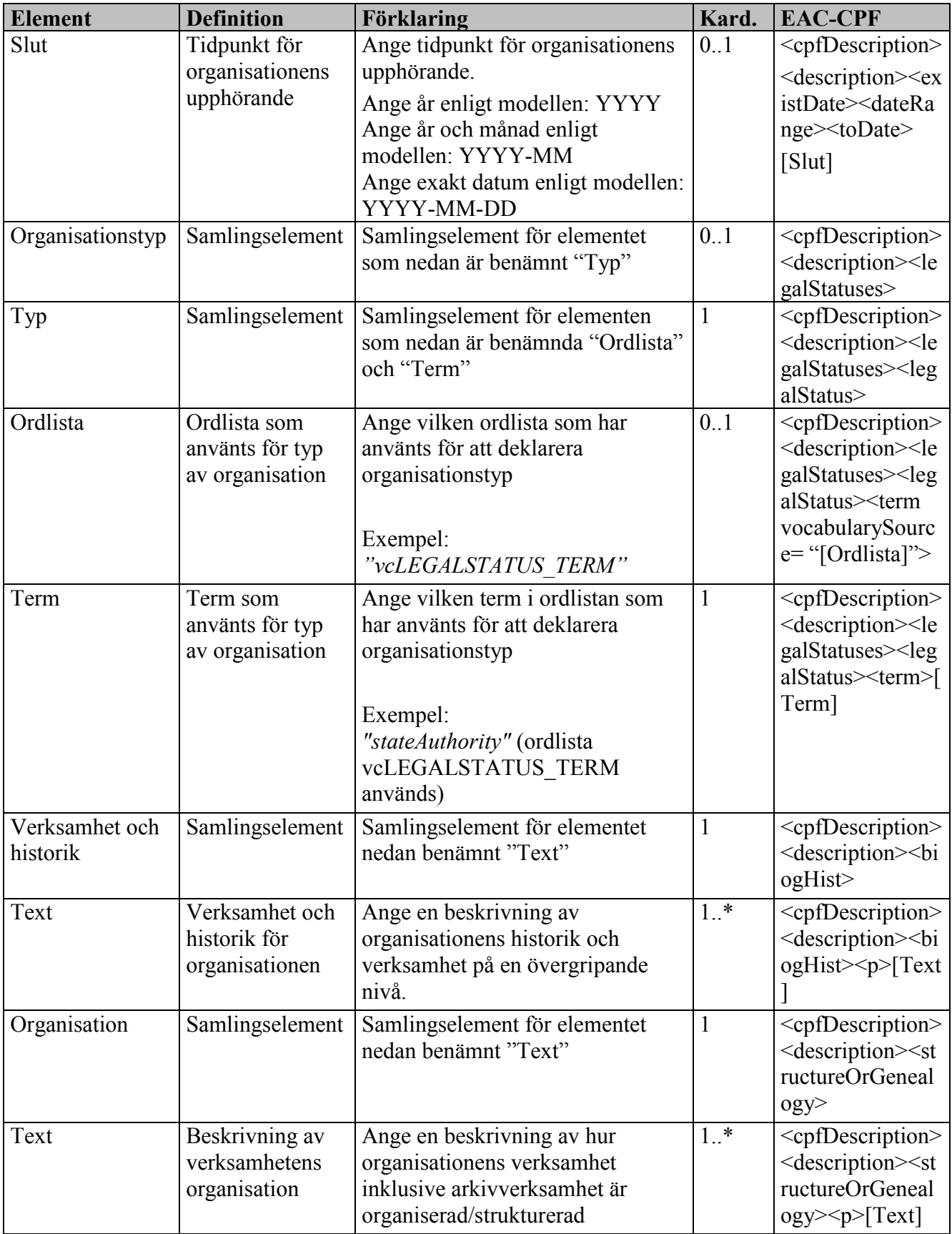

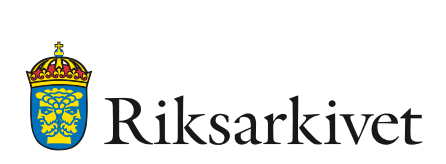

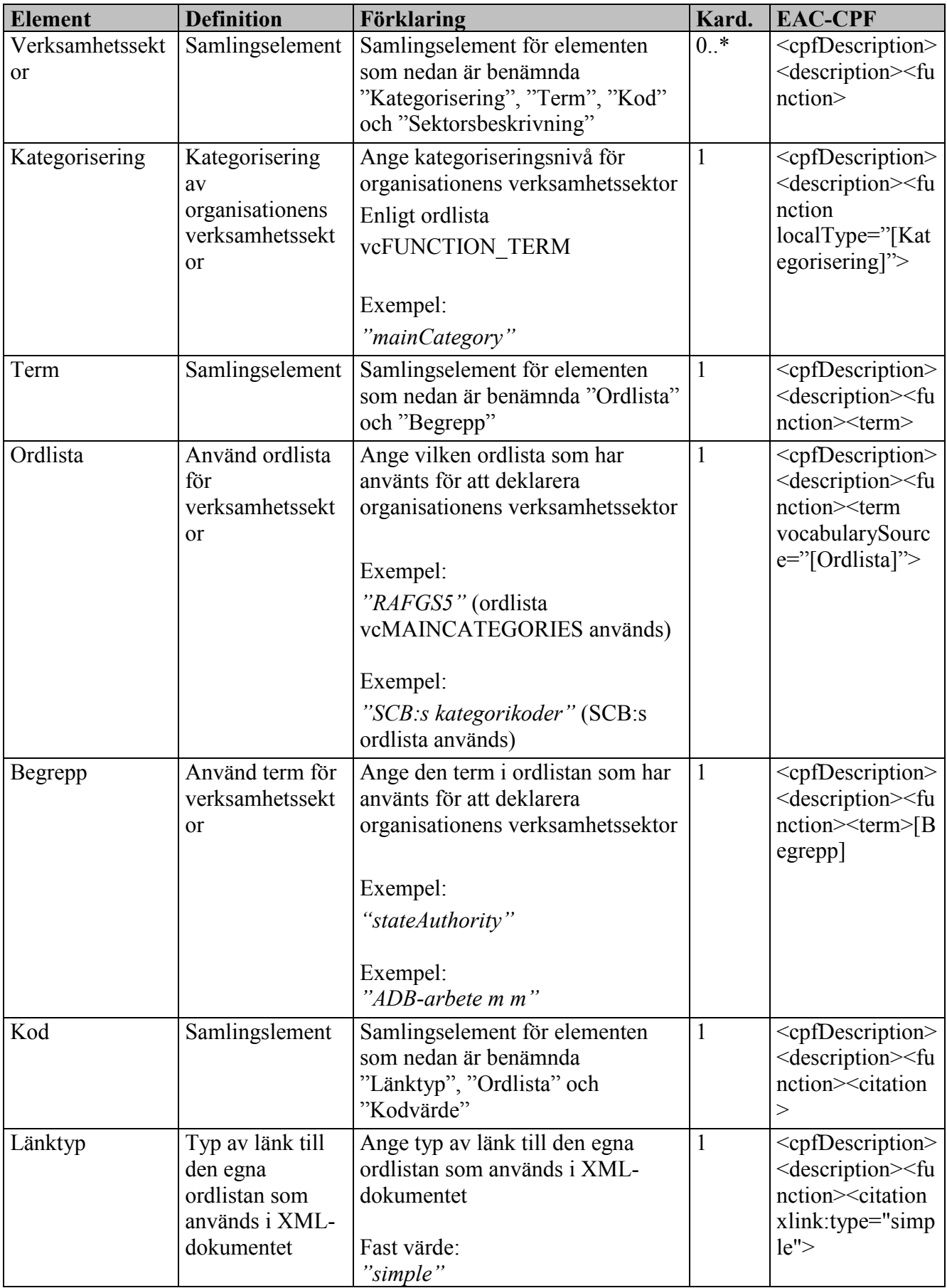

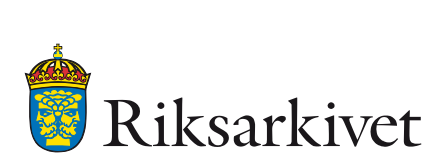

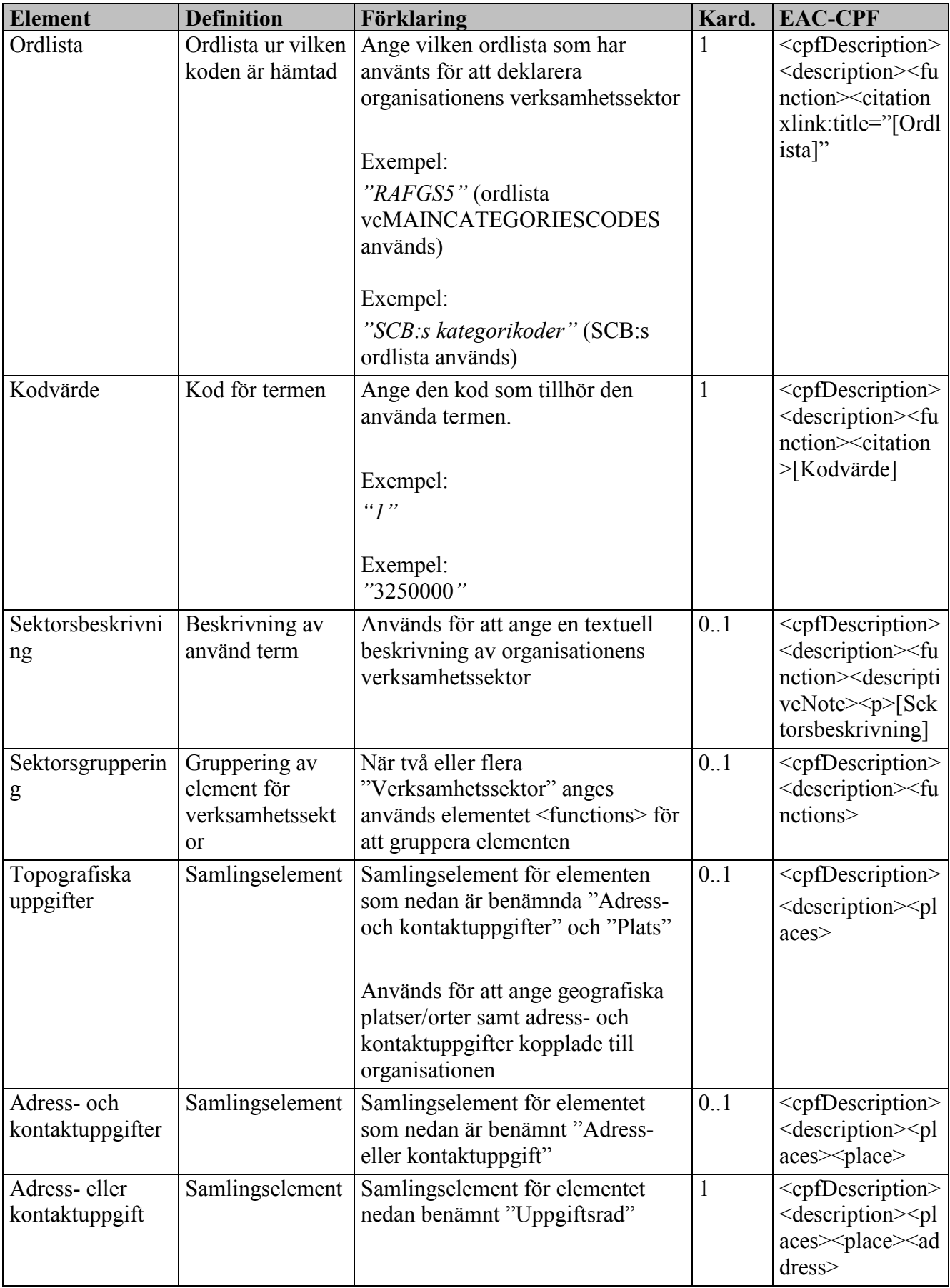

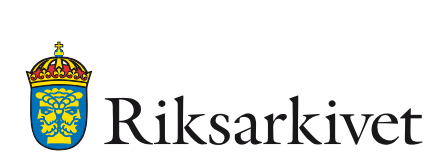

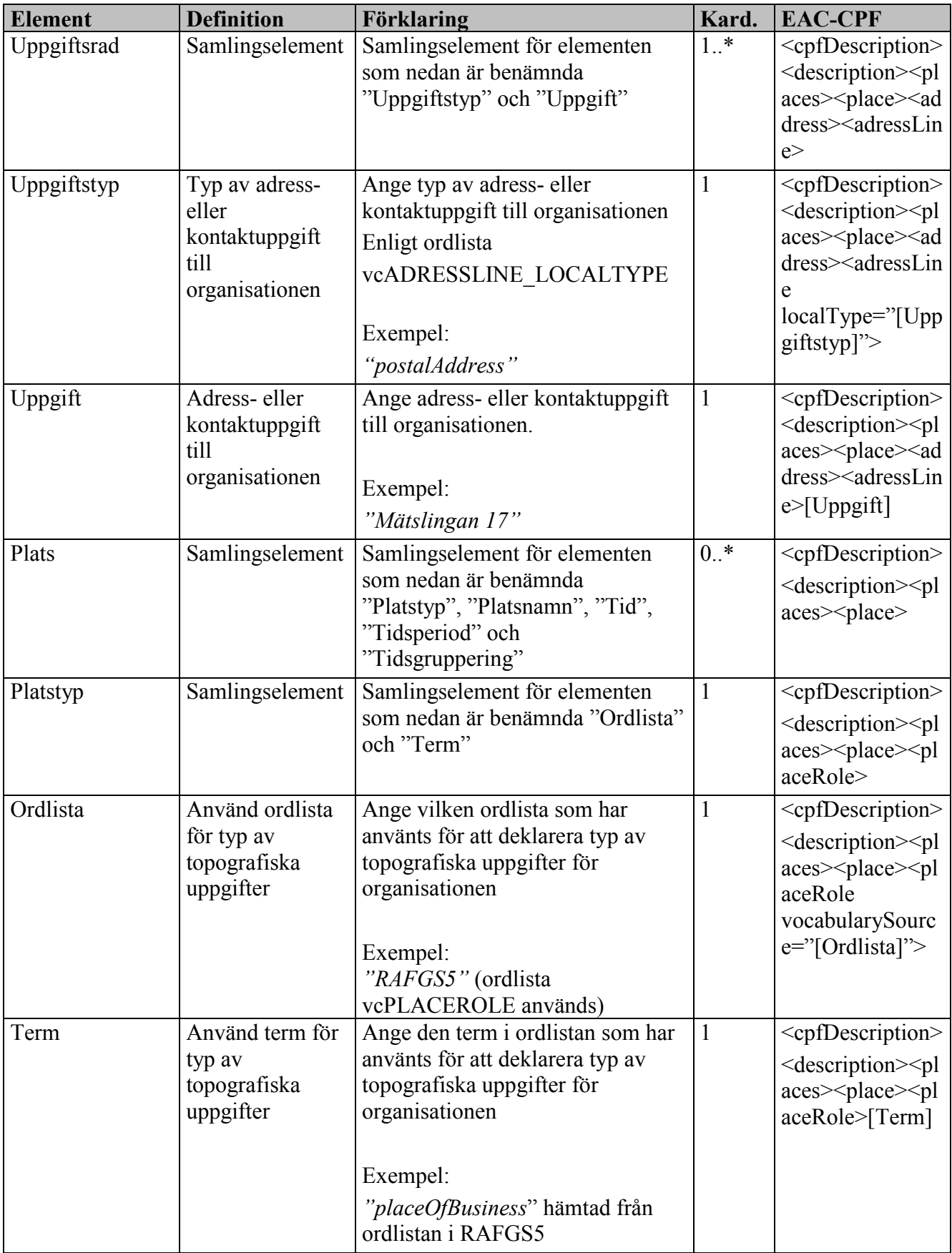

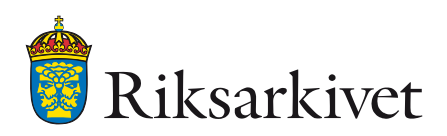

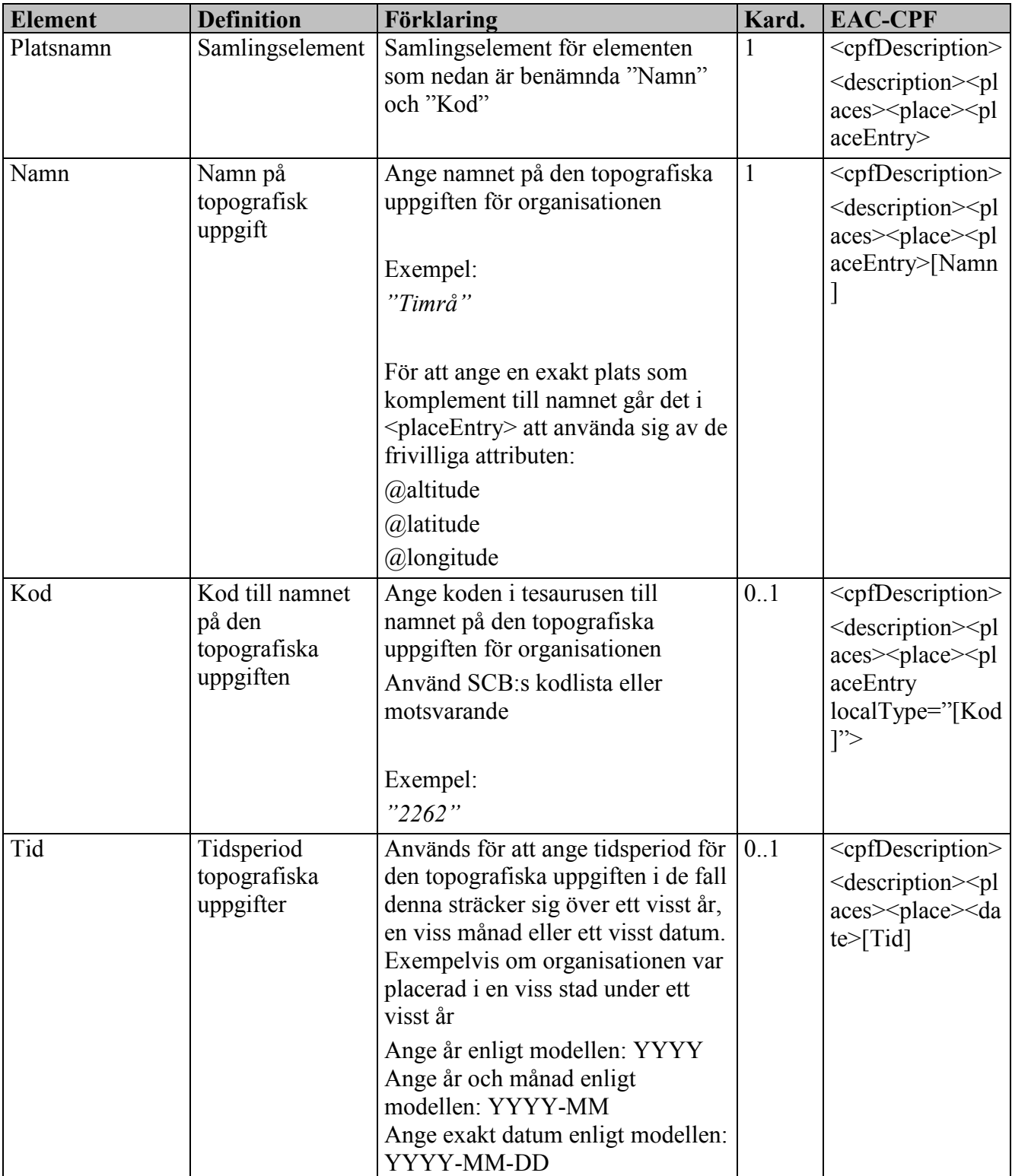

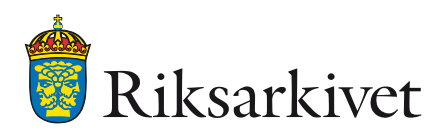

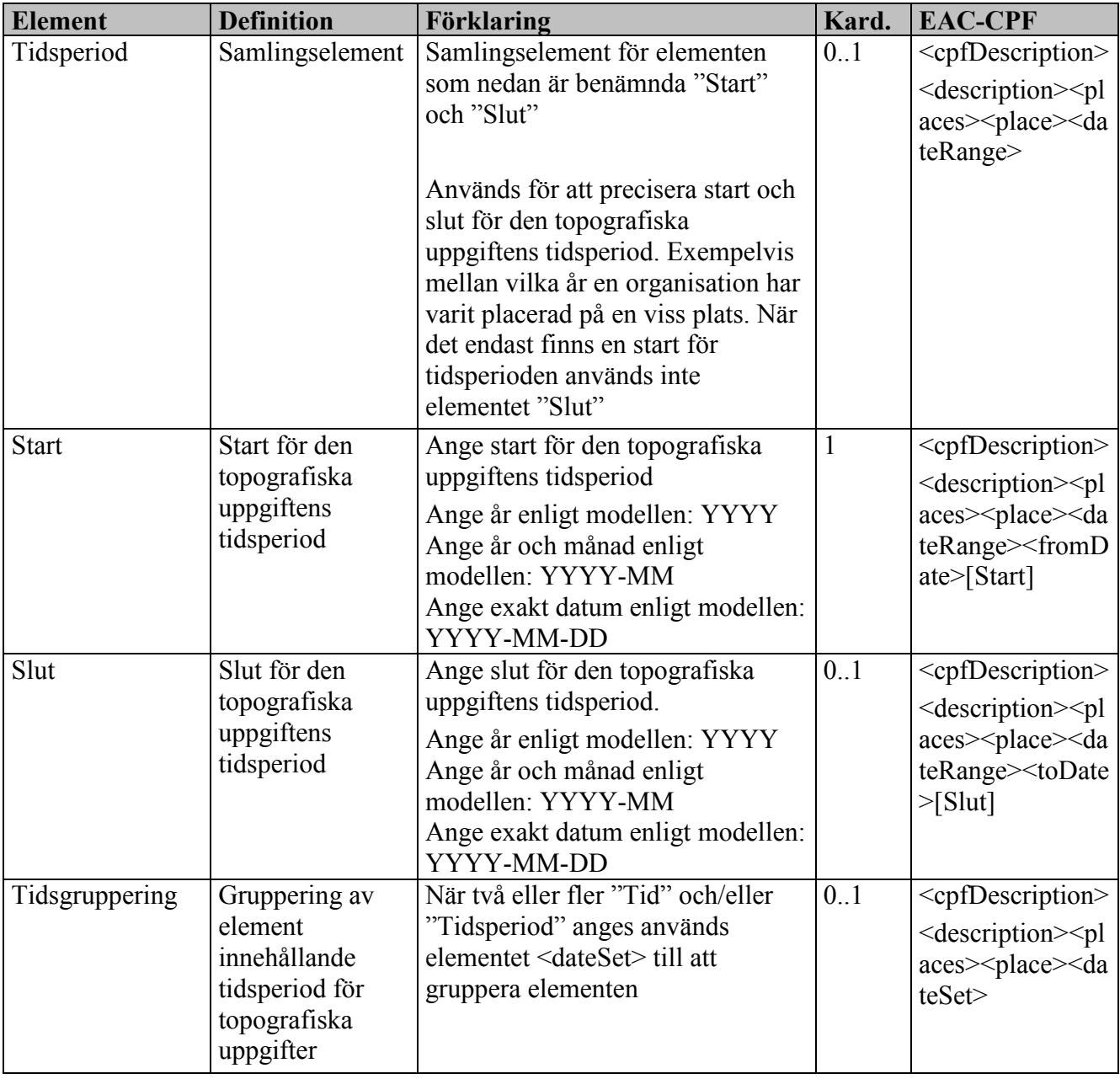

#### <span id="page-23-0"></span>*3.1.1.4 Identity person*

I EAC-CPF används "person" för att beskriva en arkivbildare som är en enskild person. För att beskriva denna typ av arkivbildare används elementen nedan.

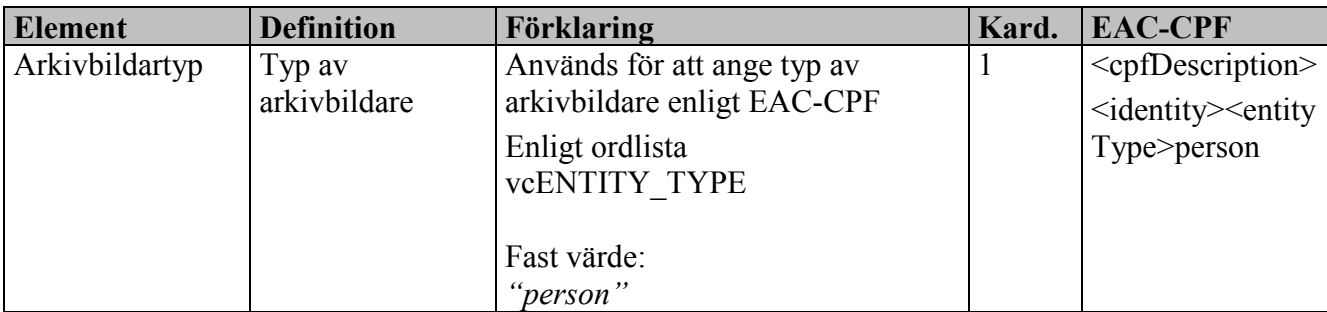

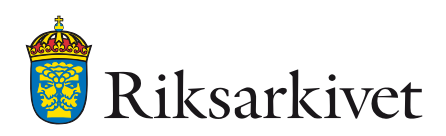

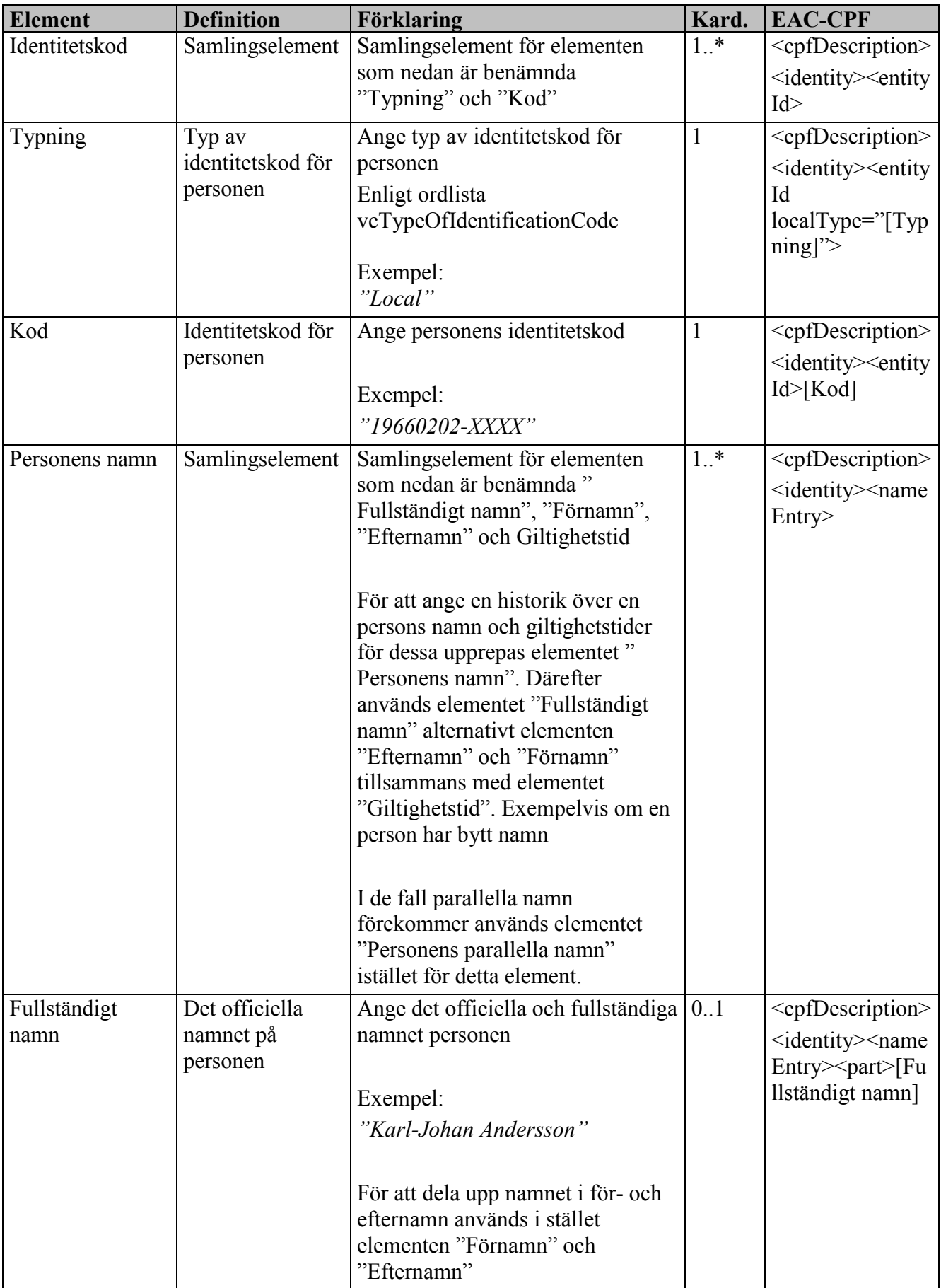

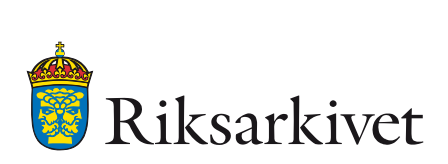

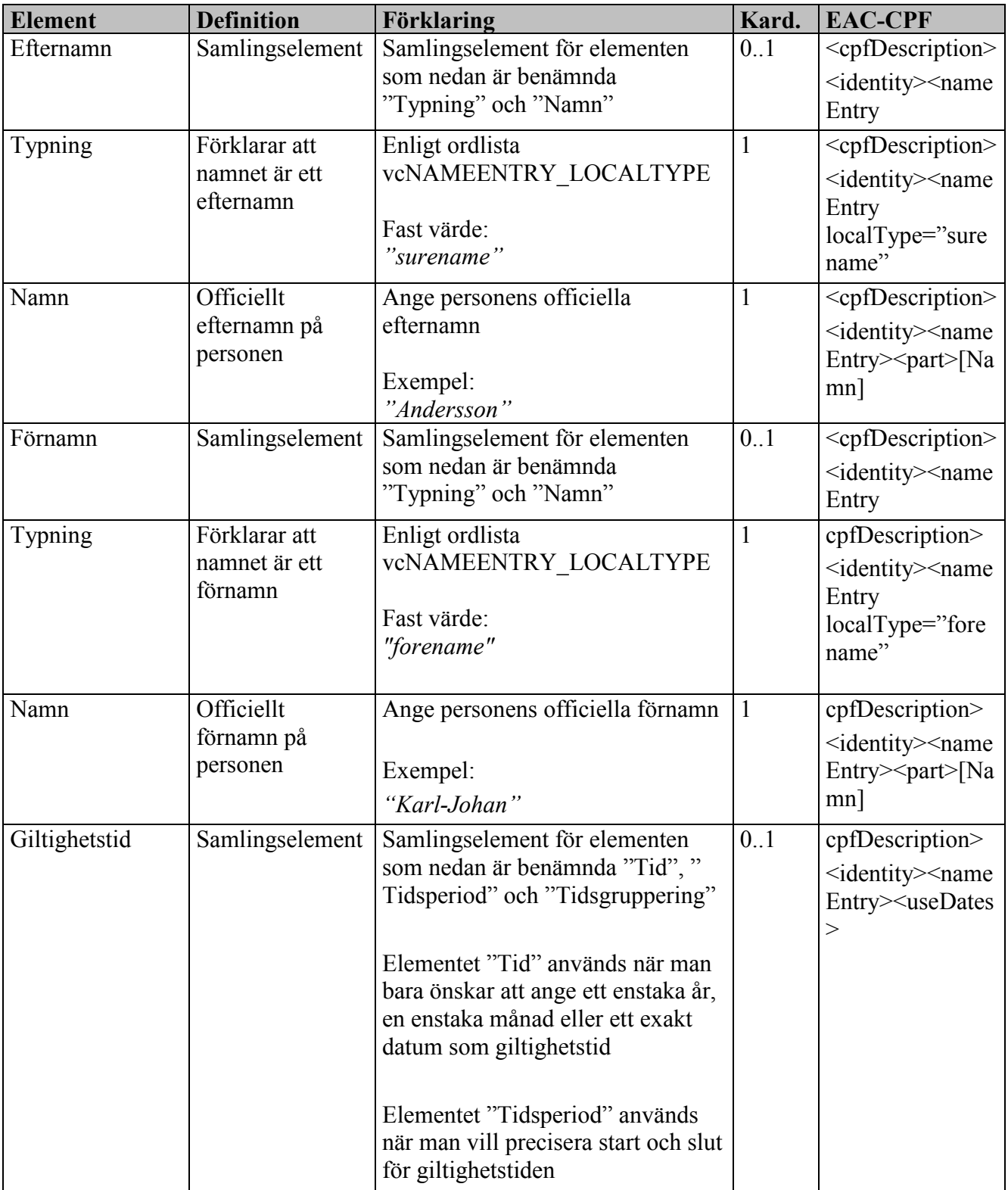

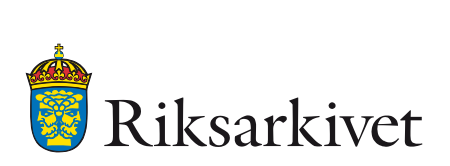

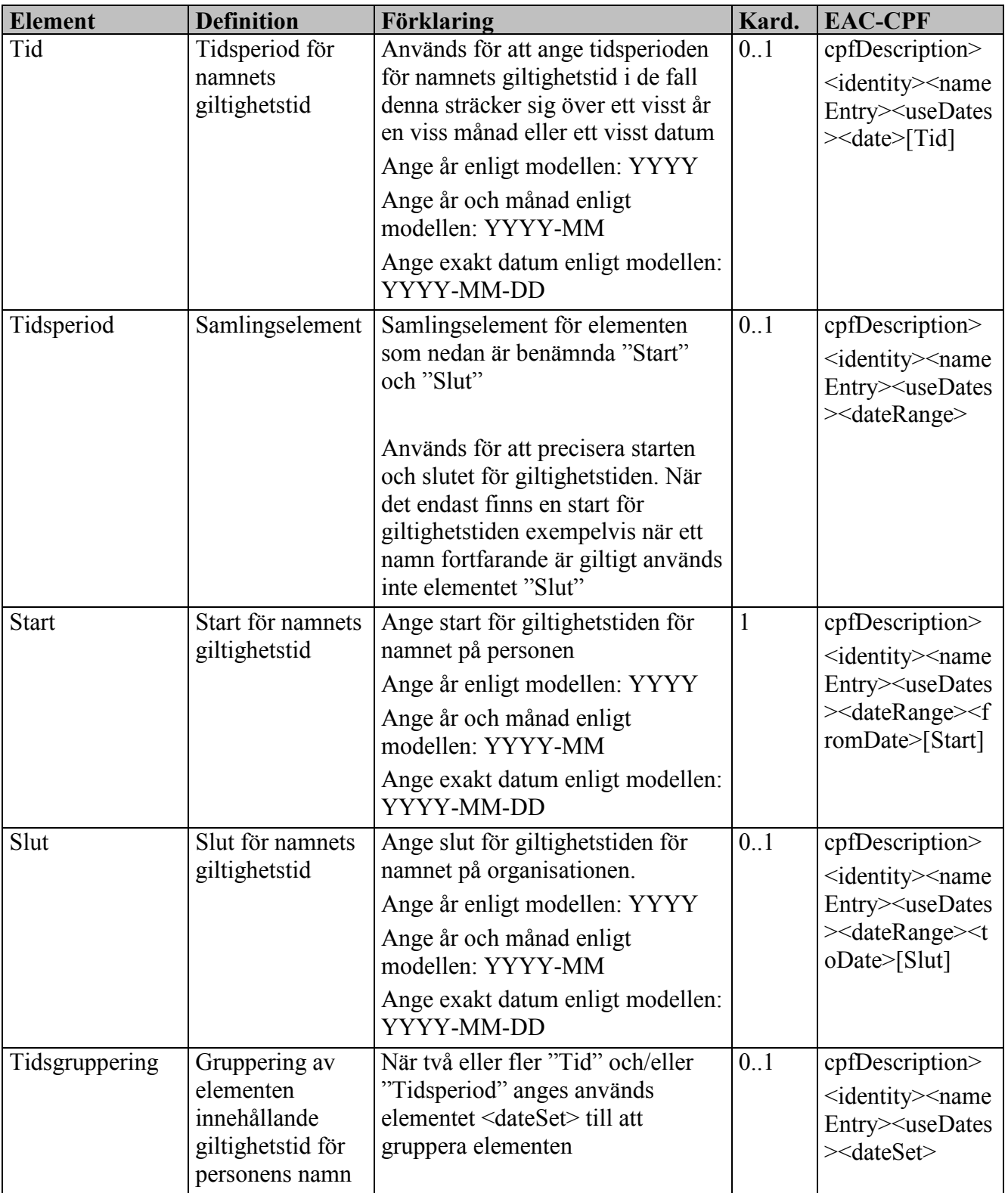

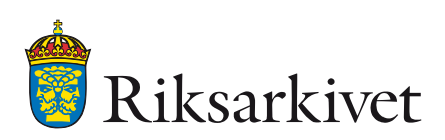

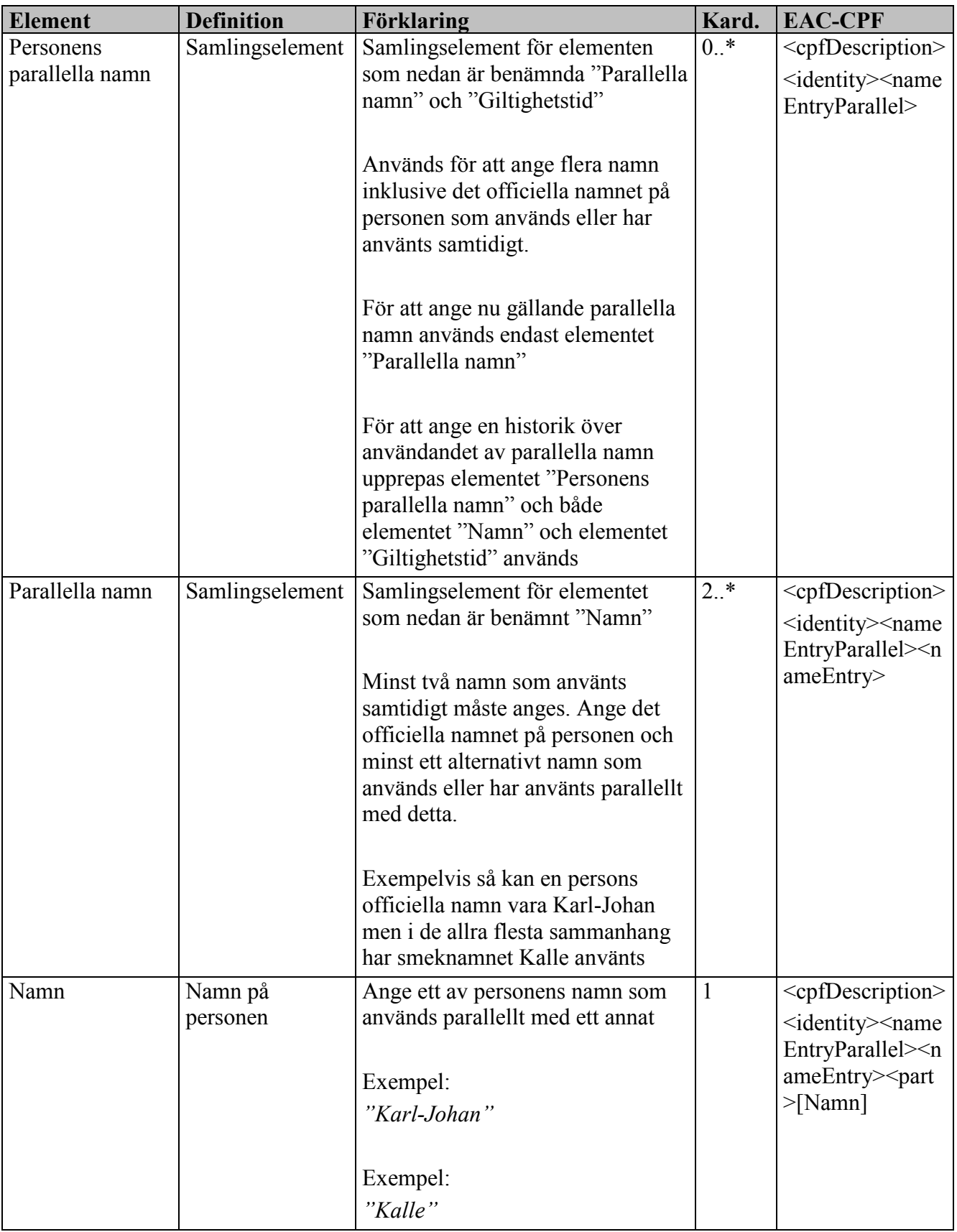

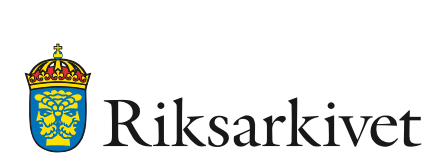

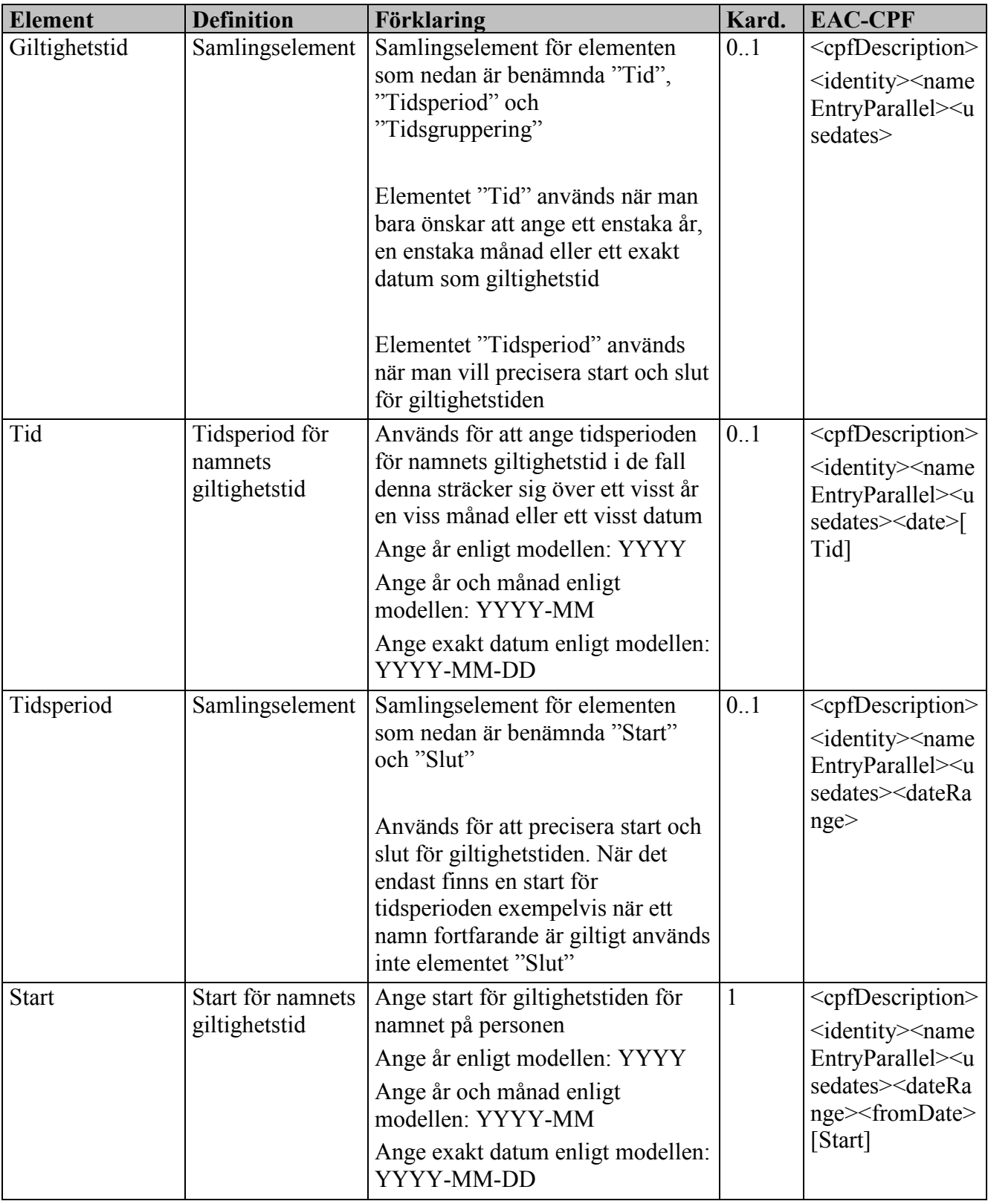

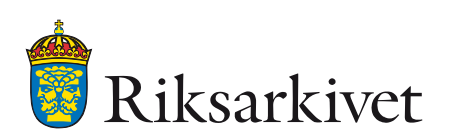

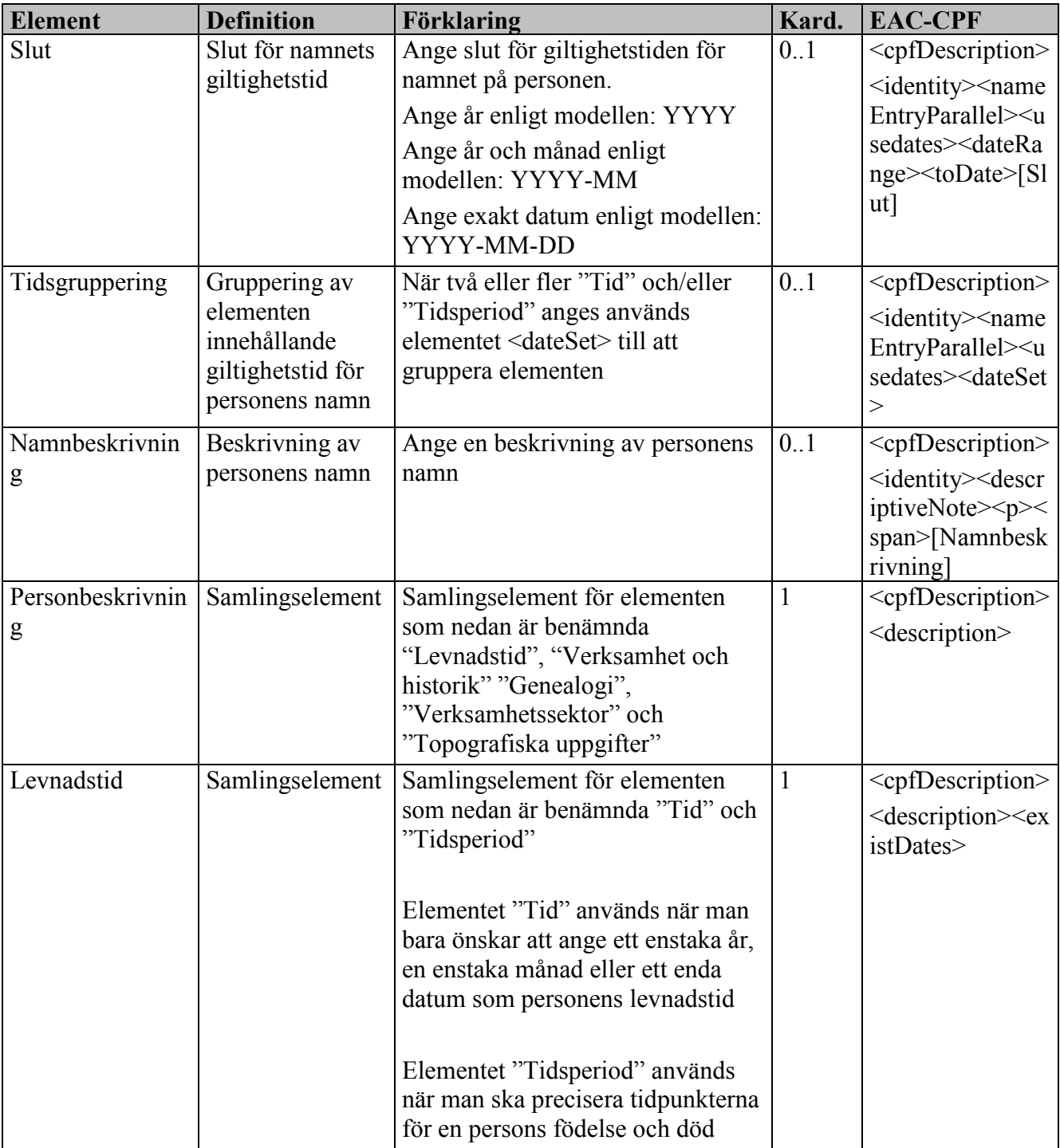

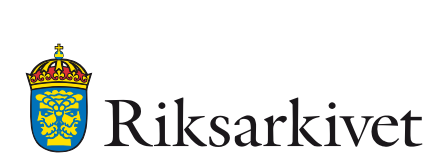

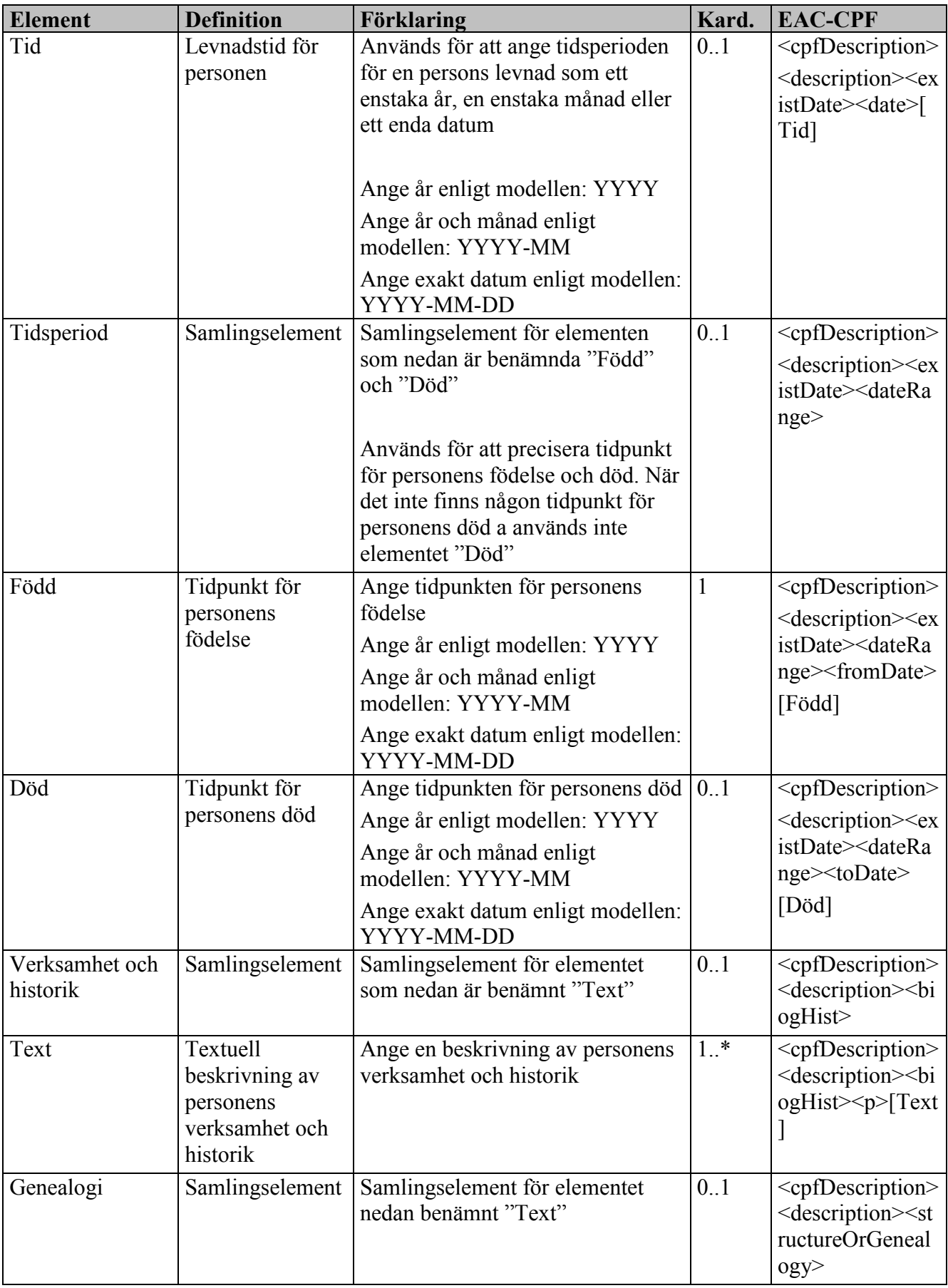

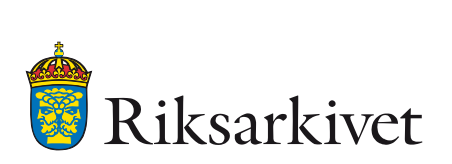

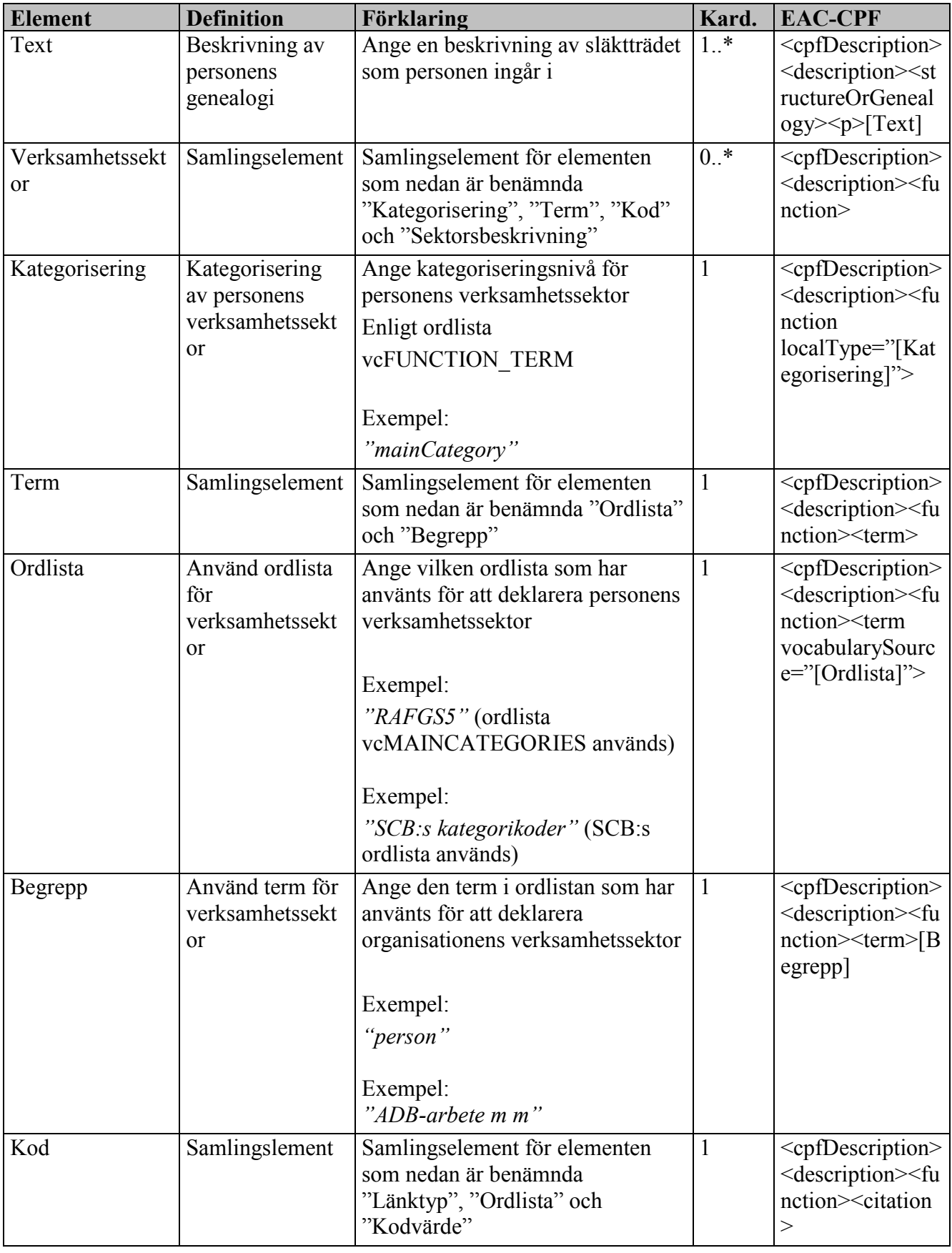

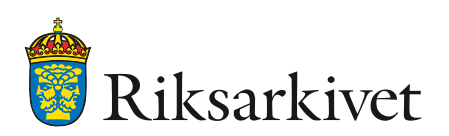

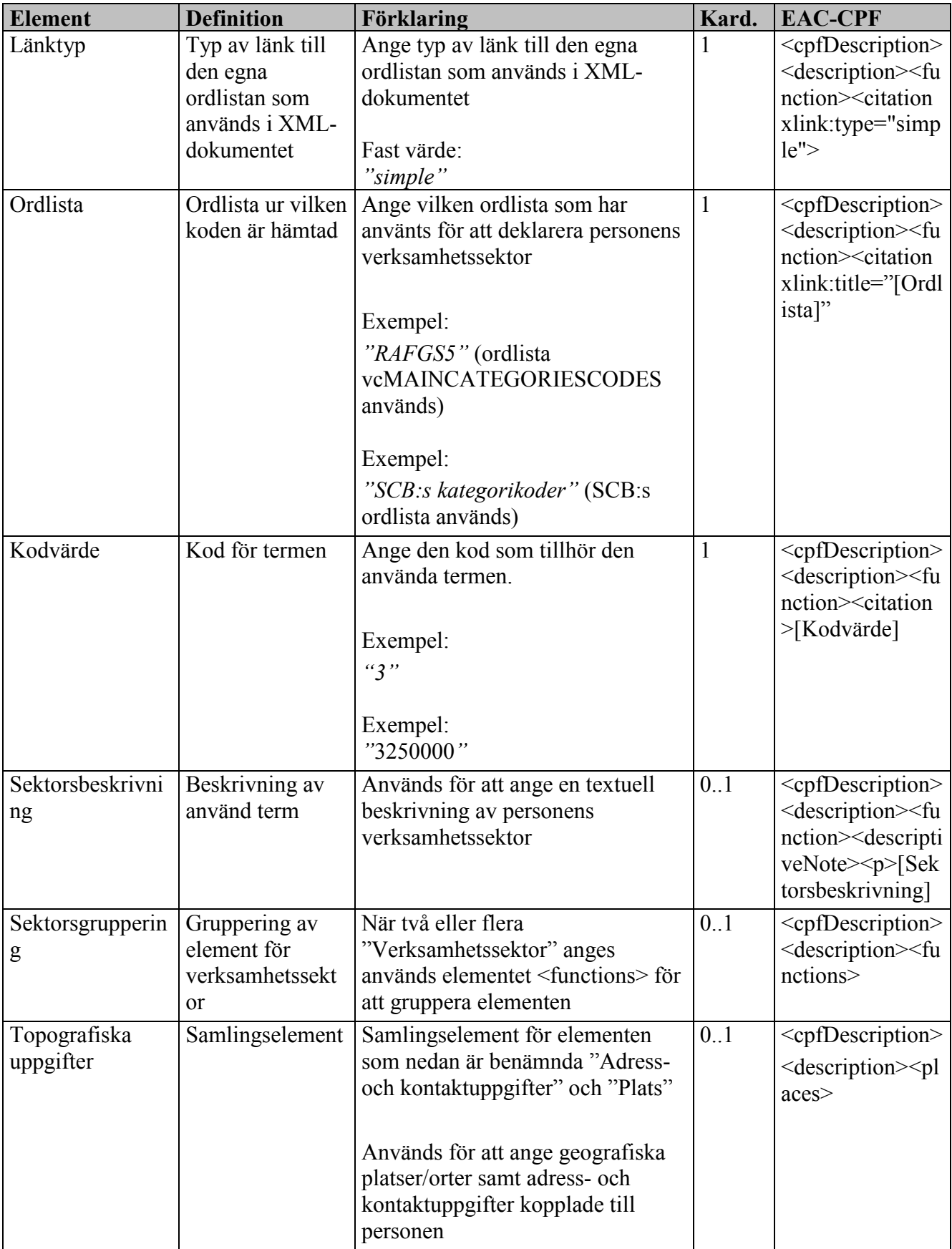

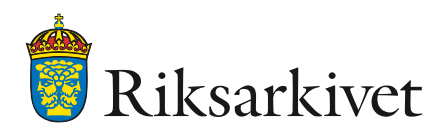

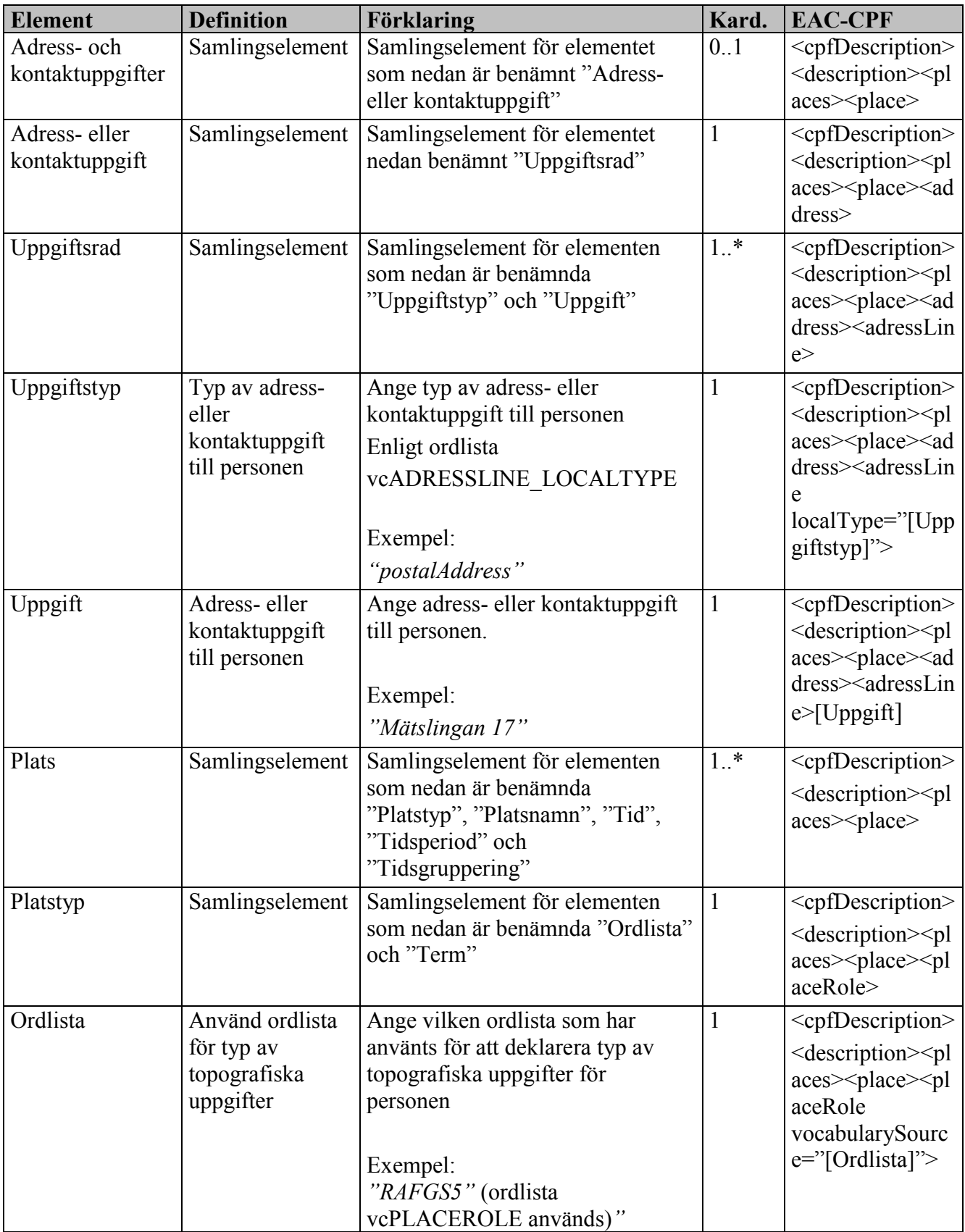

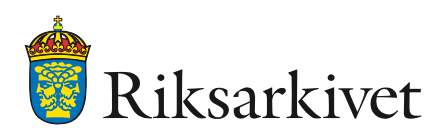

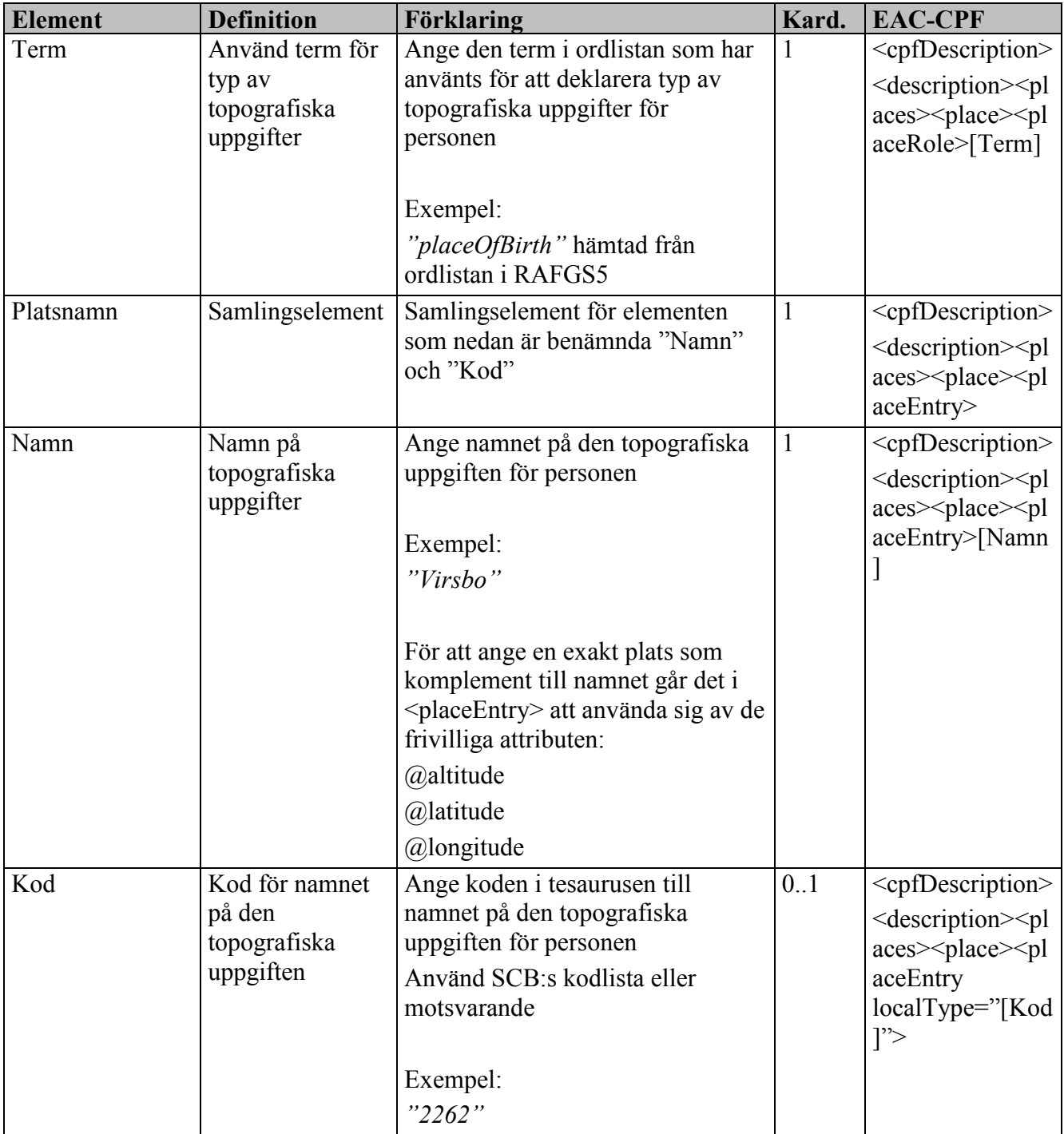

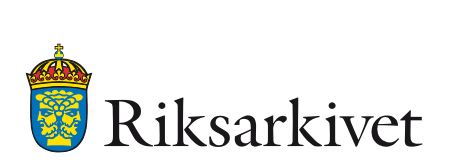

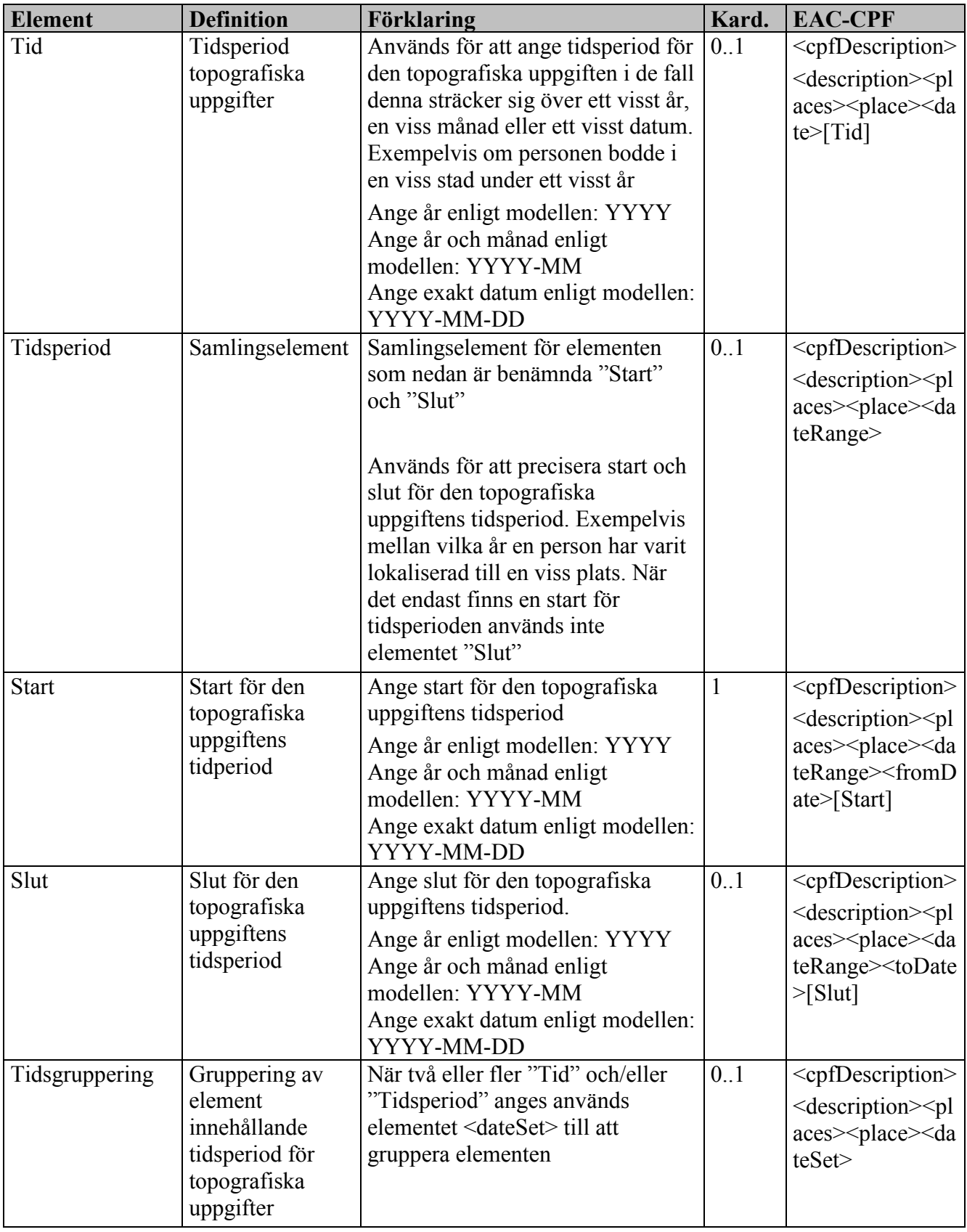
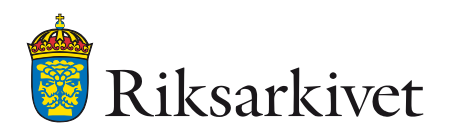

# *3.1.1.5 Identity family*

I EAC-CPF används elementet "family" för att beskriva en arkivbildare som är en familj eller en släkt. För att beskriva denna typ av arkivbildare används elementen nedan

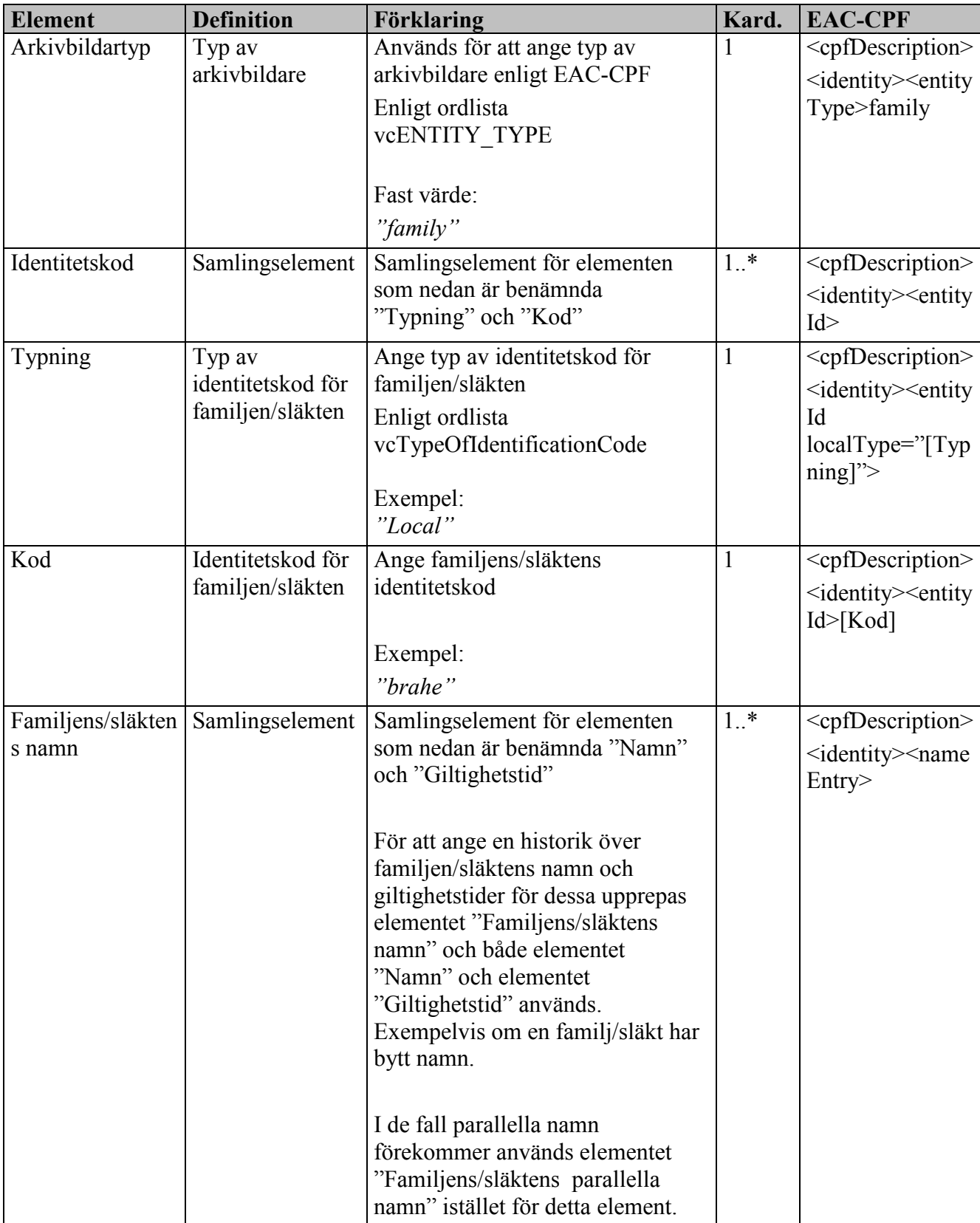

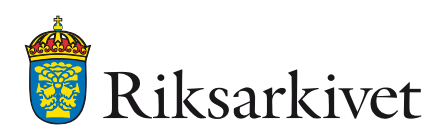

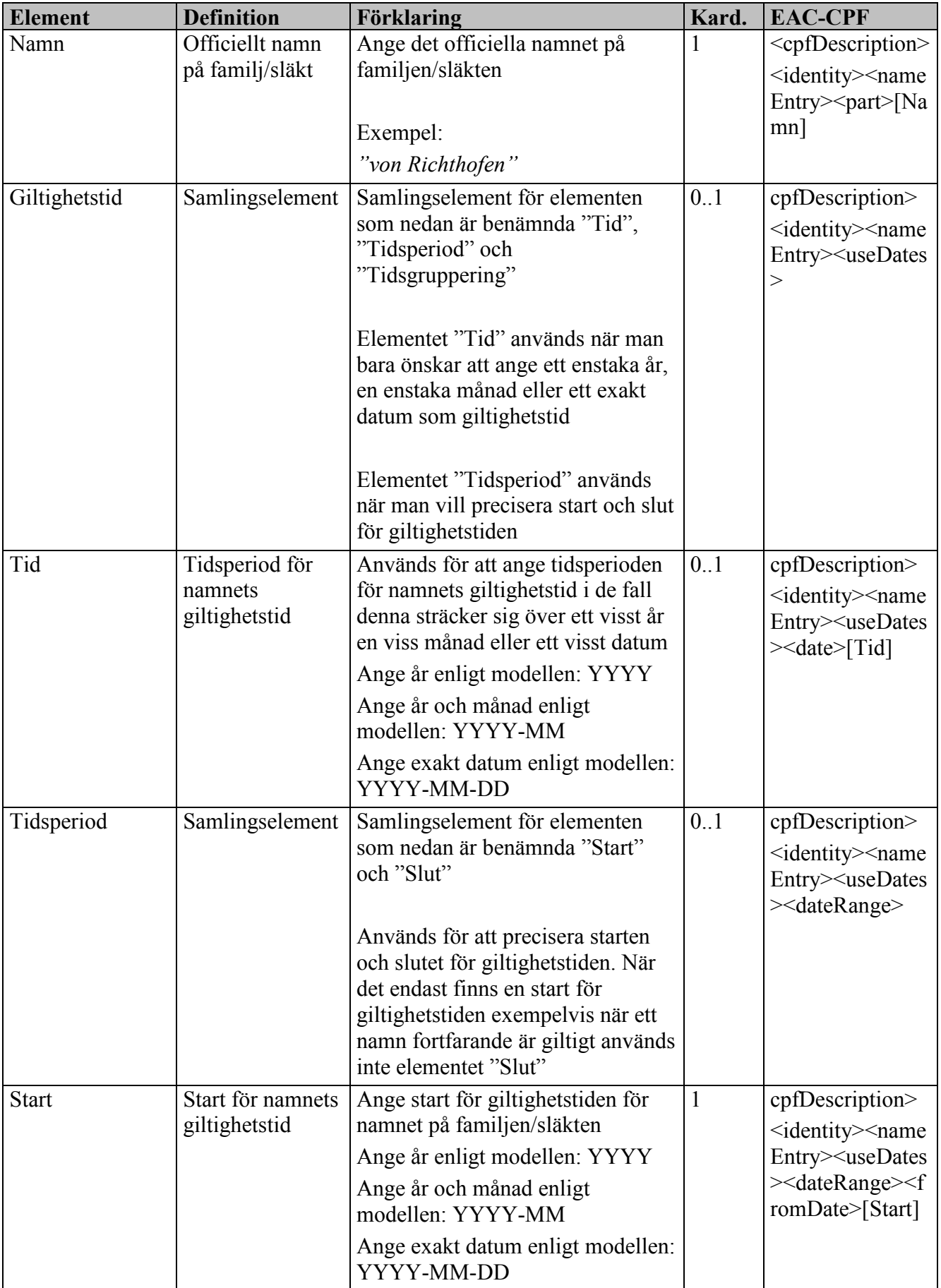

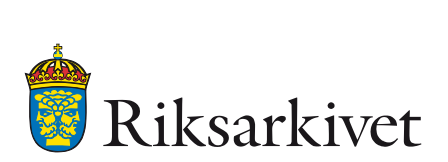

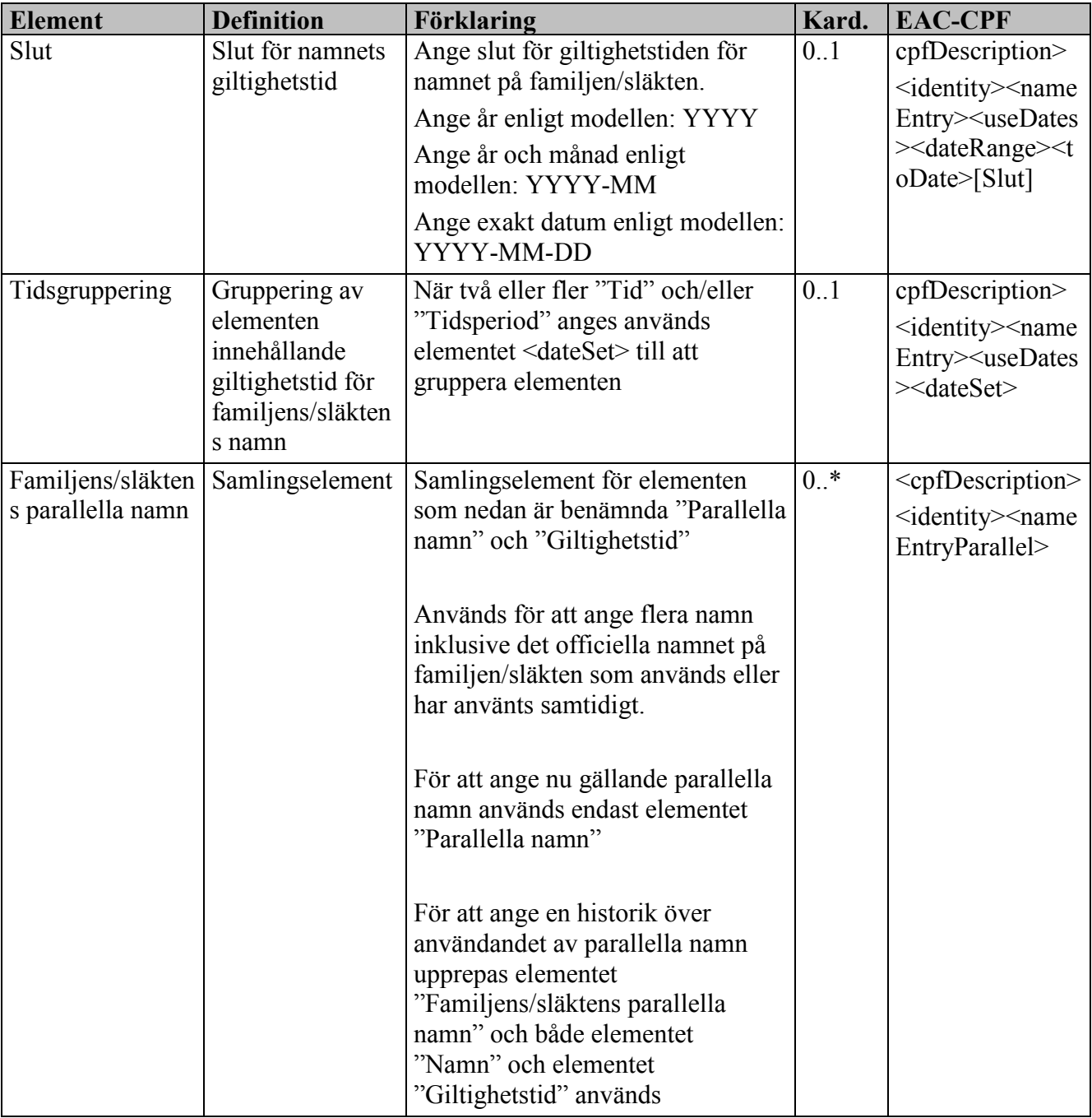

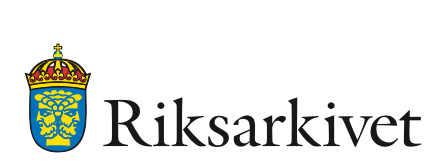

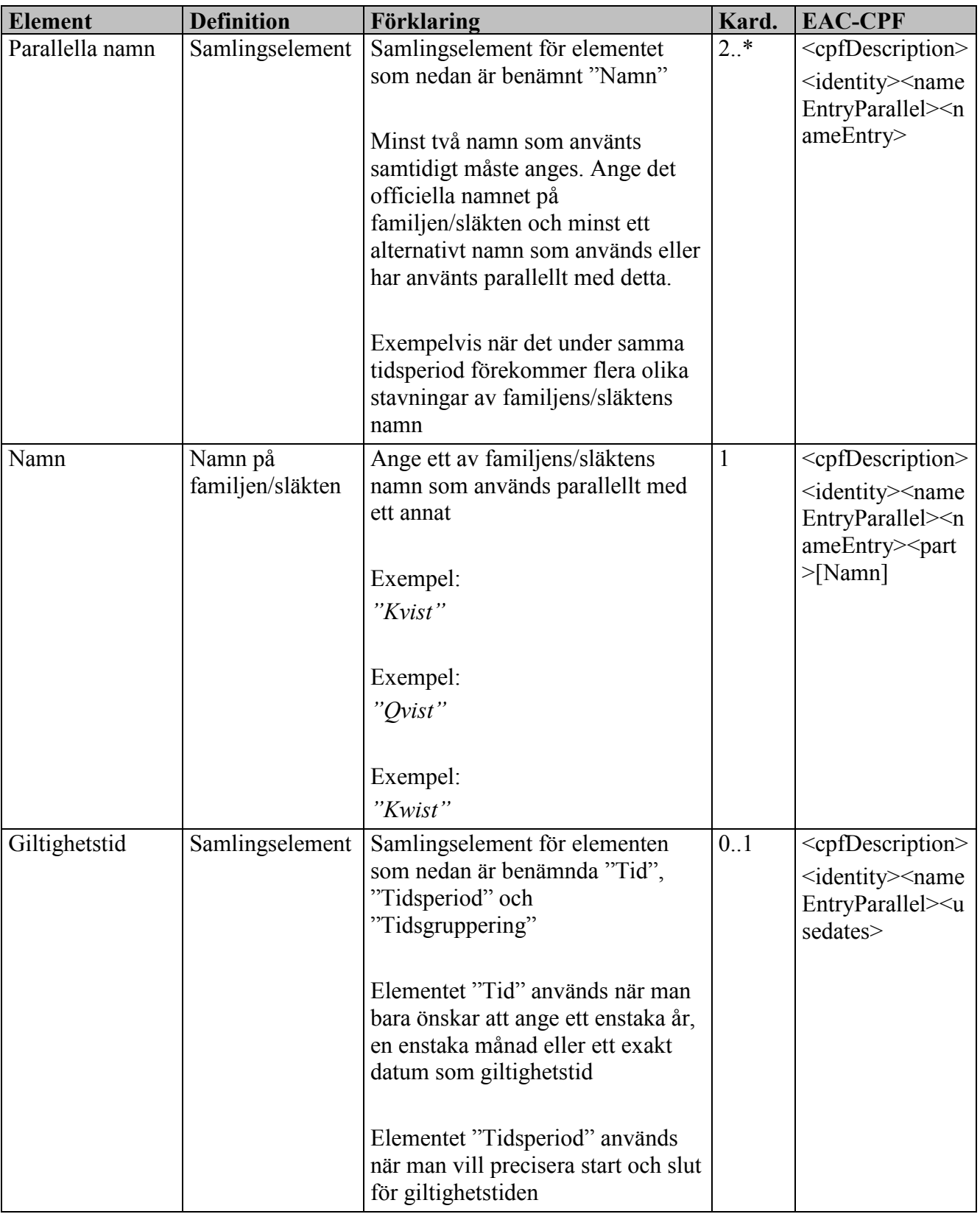

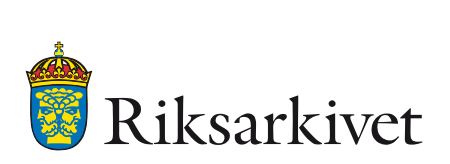

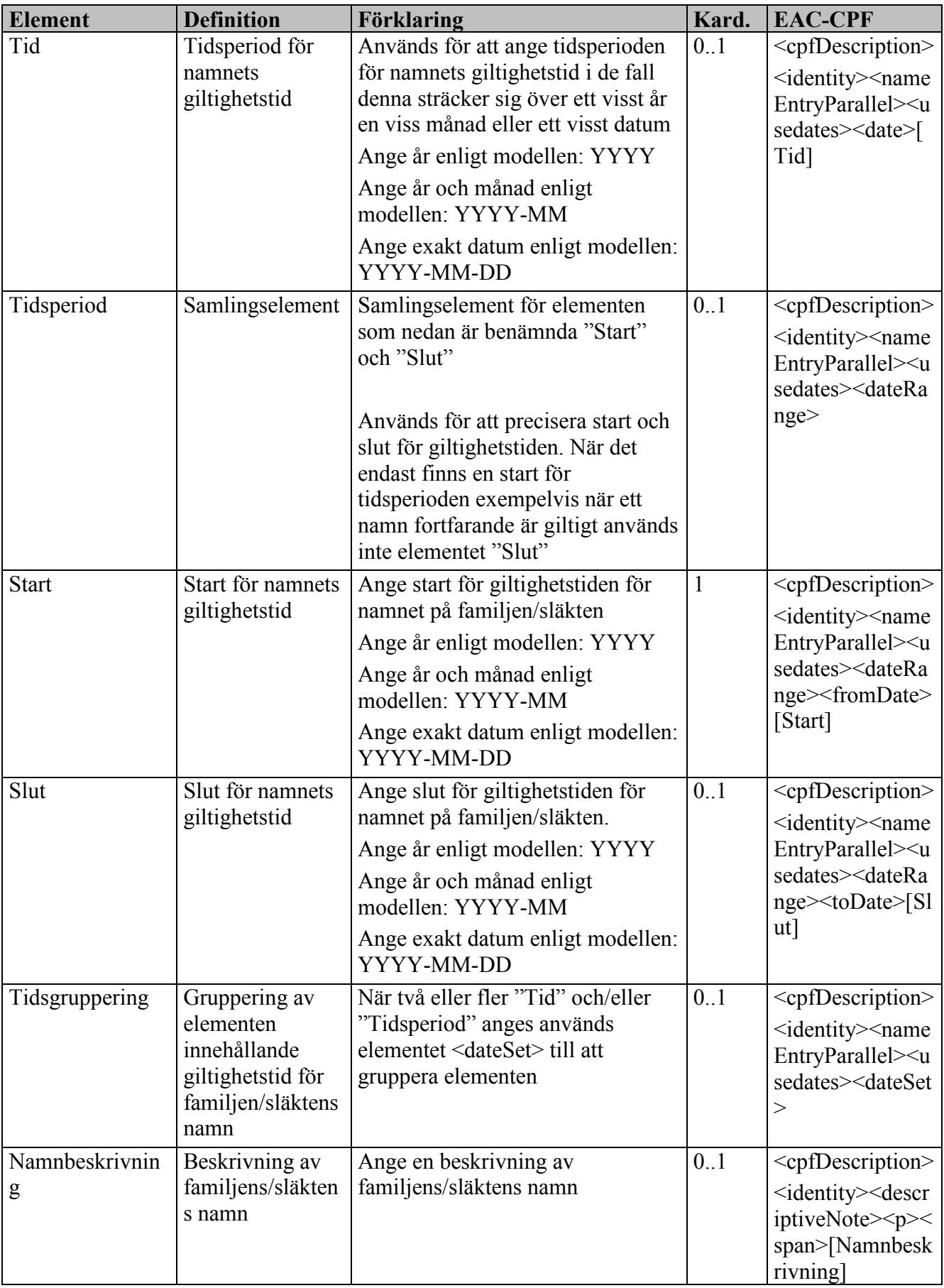

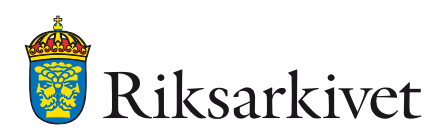

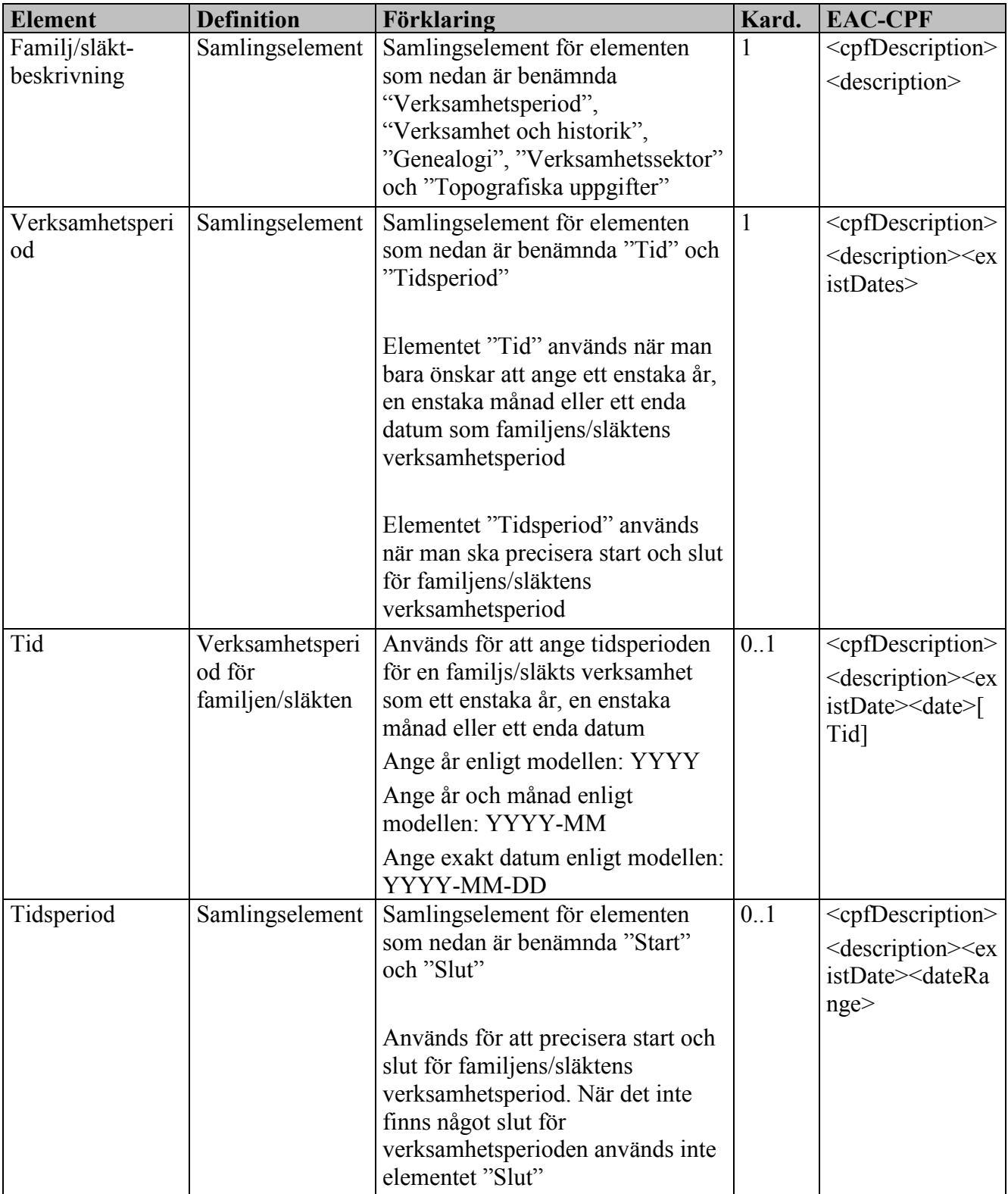

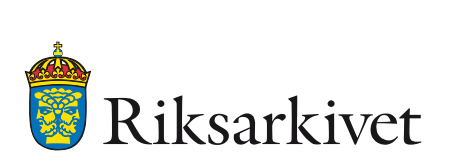

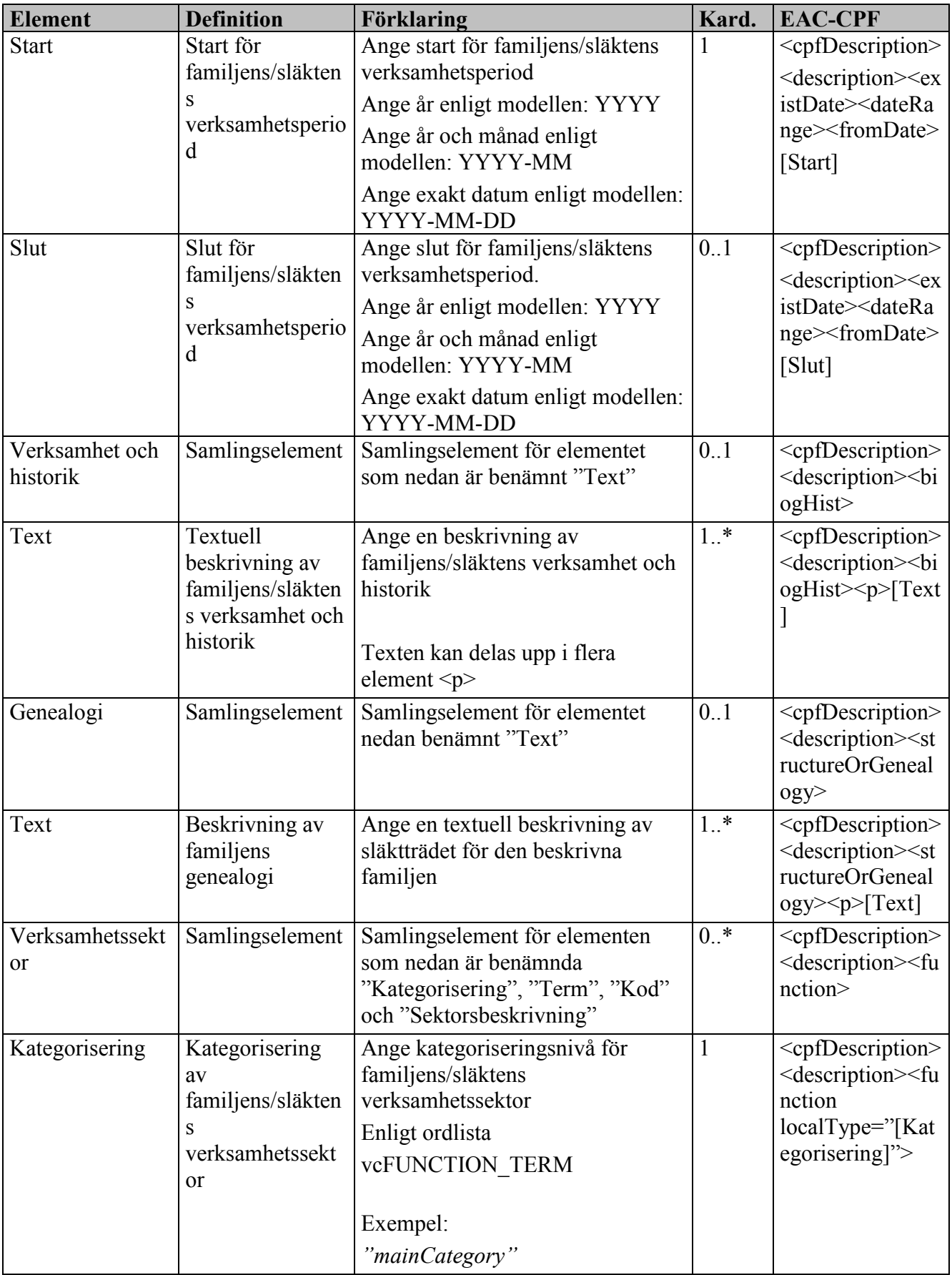

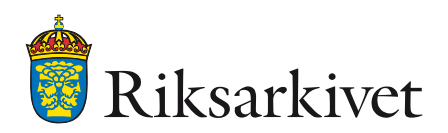

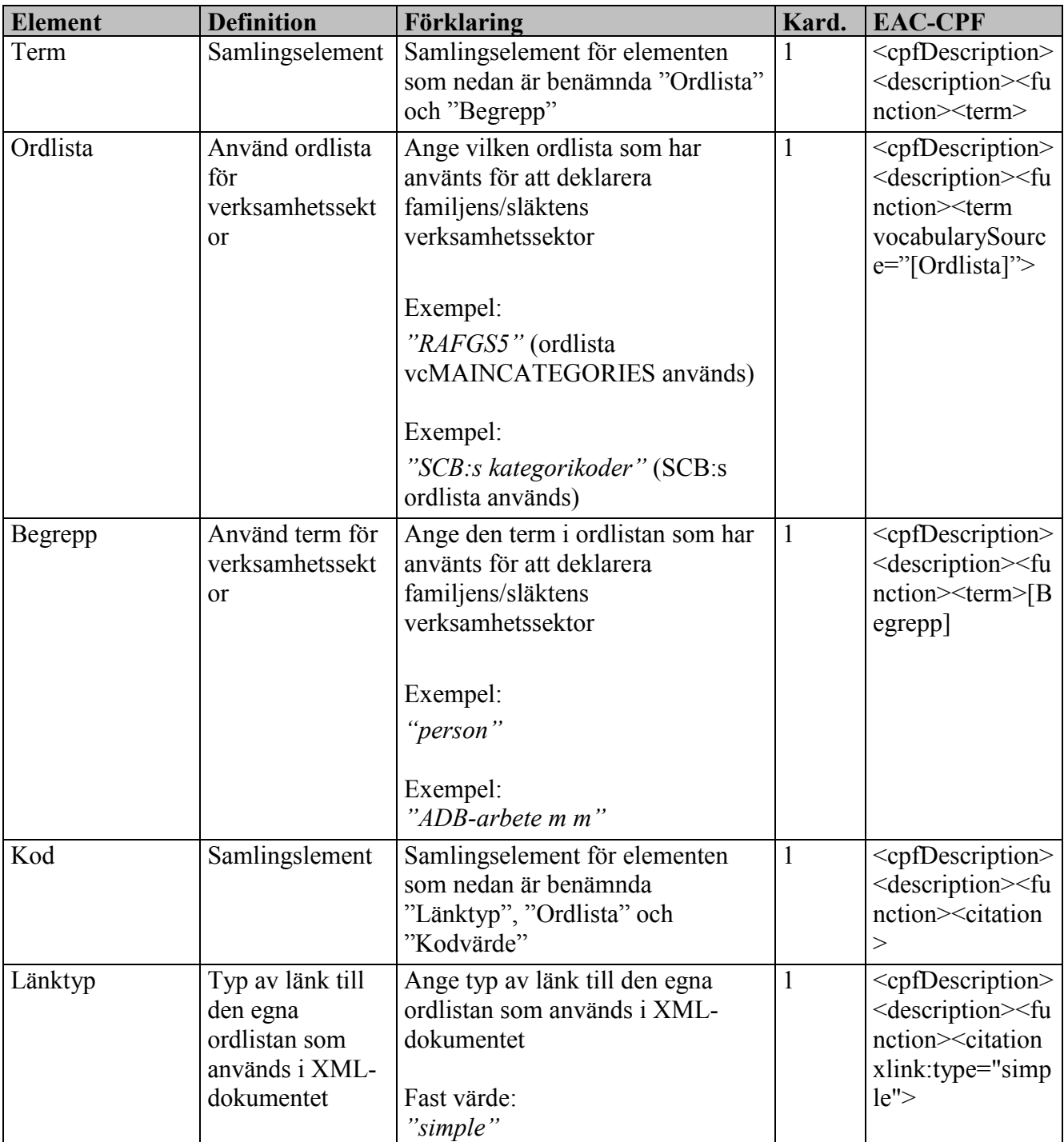

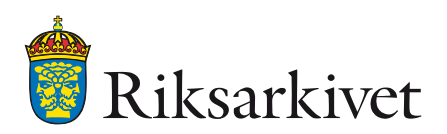

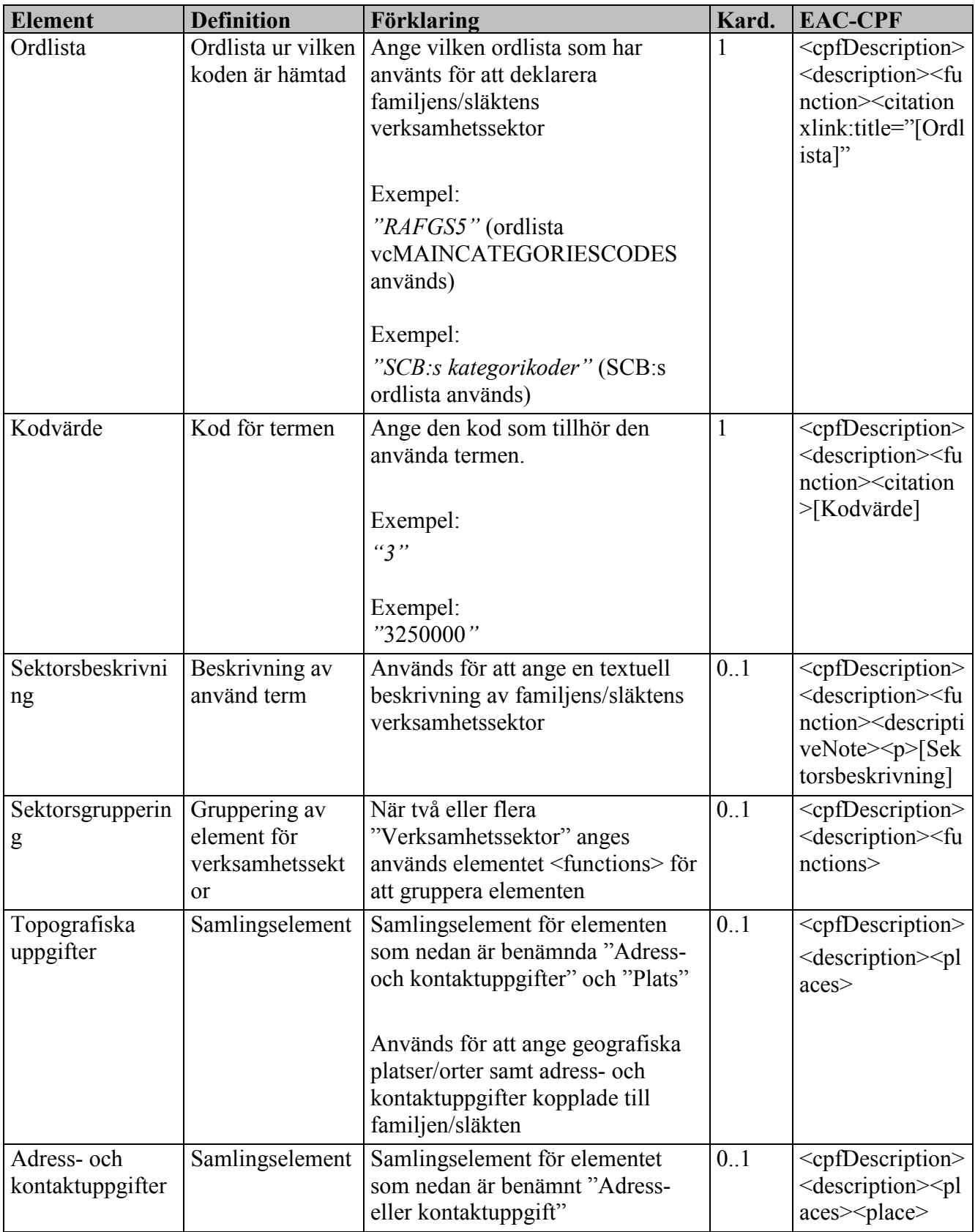

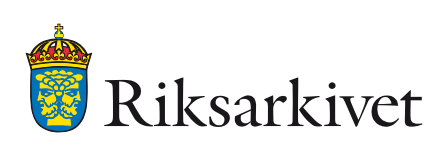

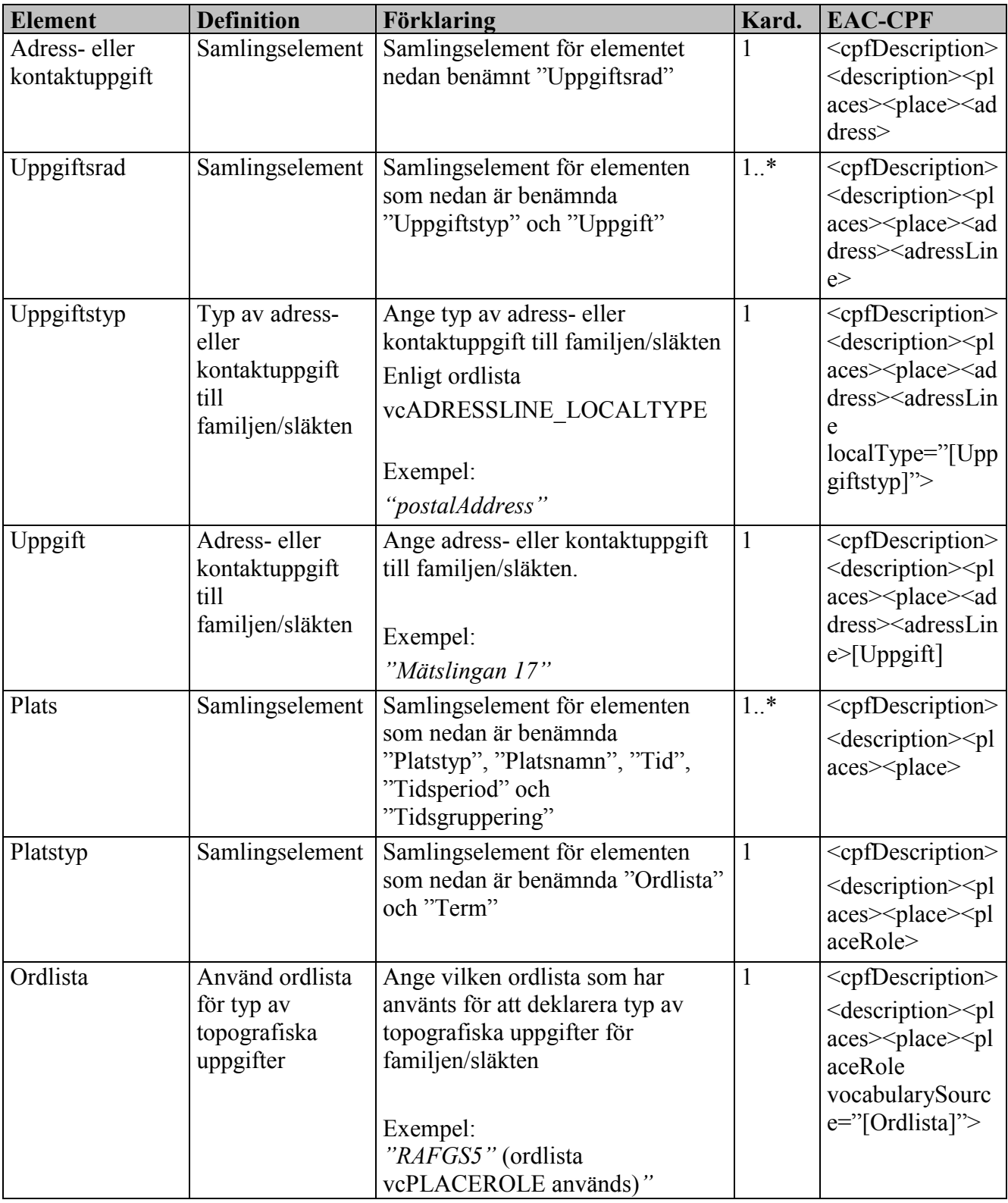

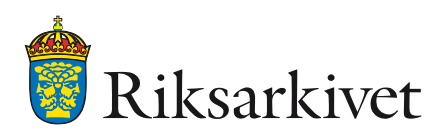

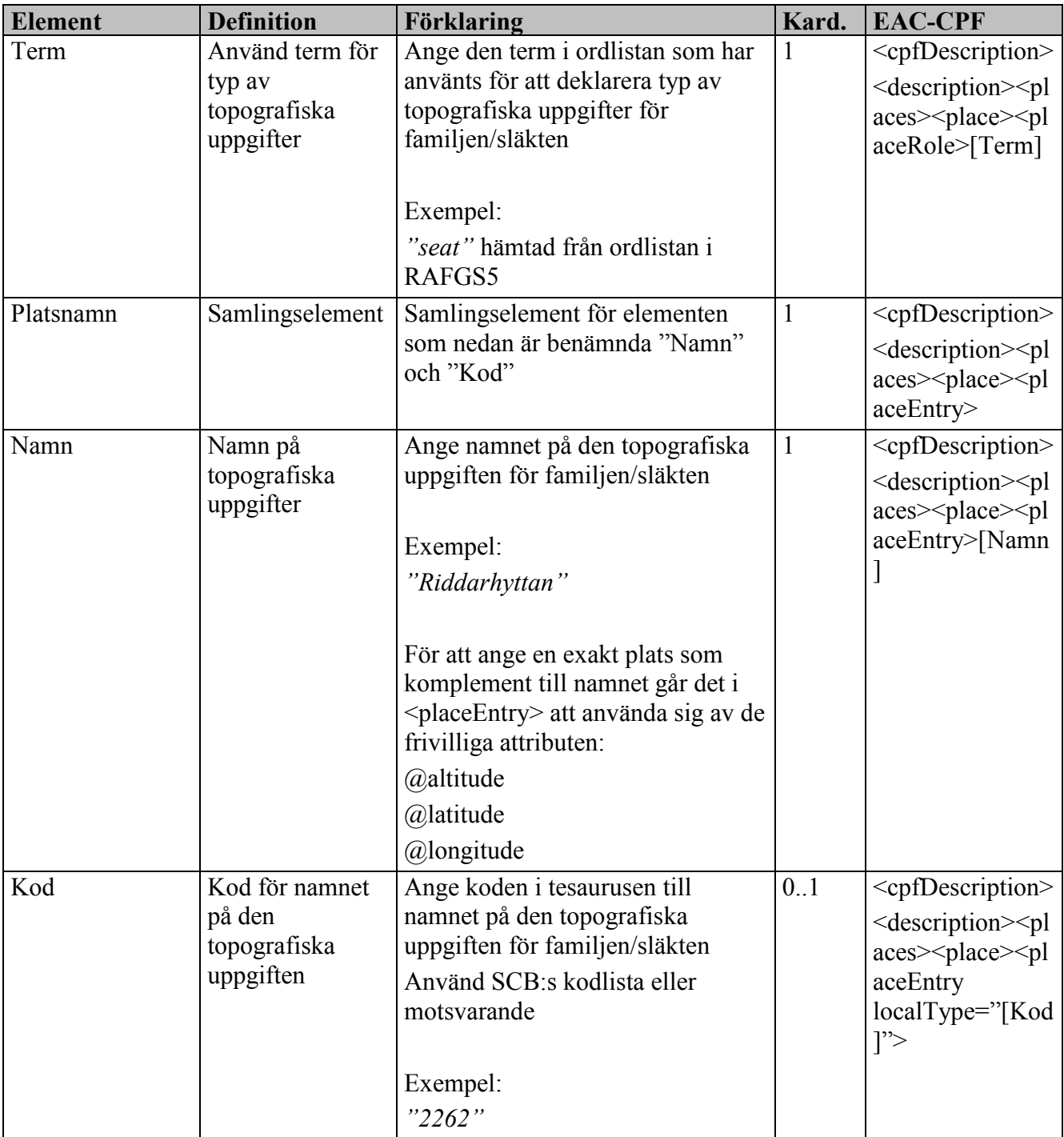

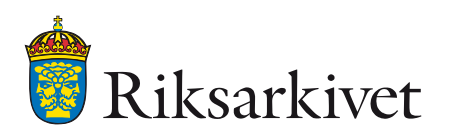

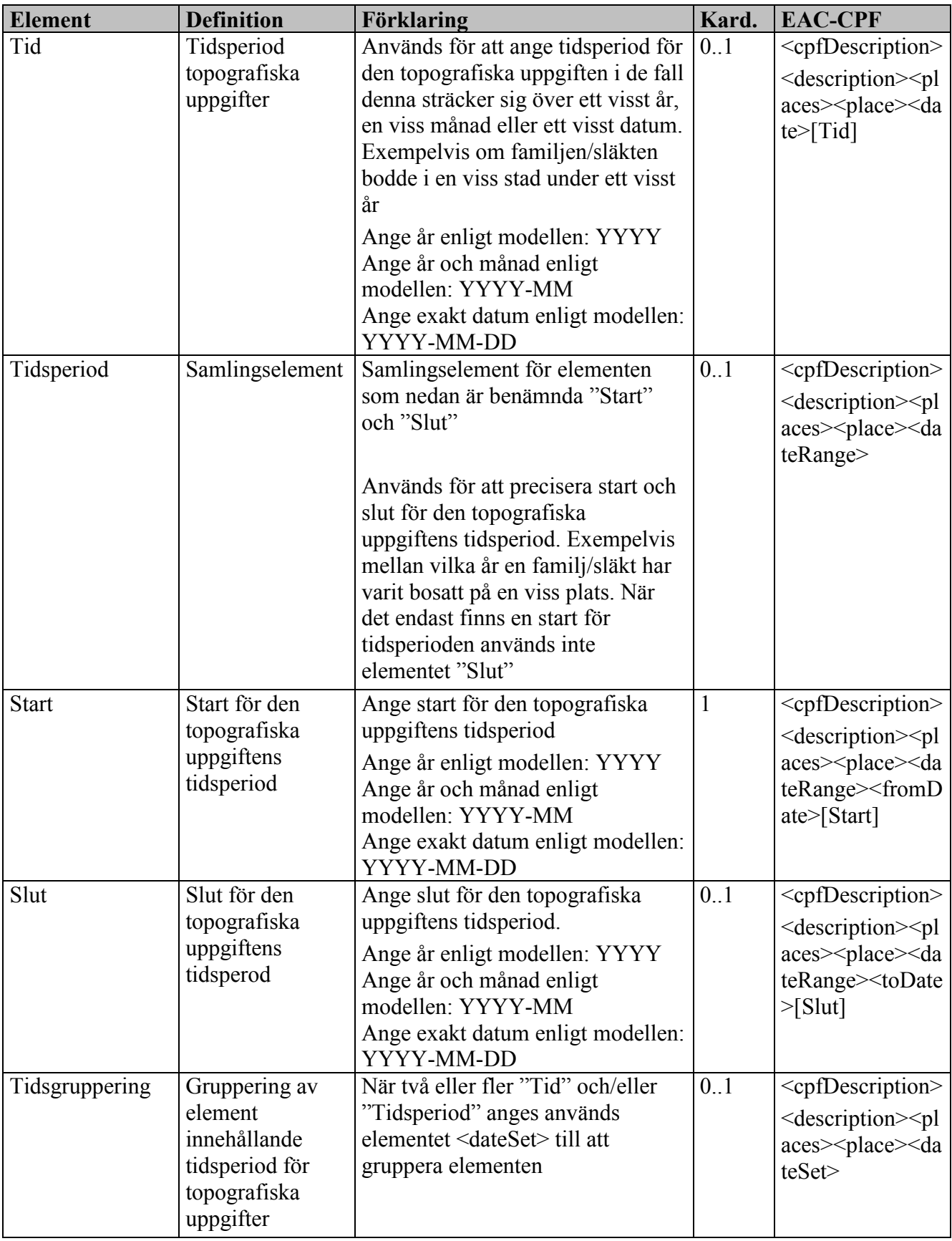

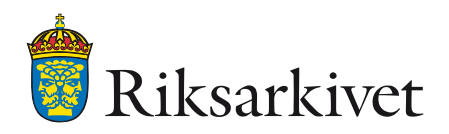

### *3.1.1.6 Relations*

Relationer används för att beskriva kopplingar mellan en arkivbildare och dennes arkiv men kan även användas för att beskriva kopplingar mellan olika arkivbildare. Det är även möjligt att beskriva en arkivbildare utan att göra kopplingar till andra arkivbildare eller arkiv.

Samtliga typer av arkivbildare (corporatebody, person, family) kan ha en eller flera relationer. Kopplingarna görs genom en hänvisning till ett arkivs eller en arkivbildares identitetskod.

Vid export av arkivredovisningsinformation för en fullständig arkivredovisning ur ett system så bör det alltid finnas minst en koppling mellan beskrivningen av arkivbildaren och beskrivningen av arkivet. I dessa fall görs kopplingen från båda hållen. Det vill säga både från beskrivningen av arkivbildaren (med hjälp av elementen nedan) och från beskrivningen av arkivet (med hjälp av elementen för arkivbildarinformation i avsnitt [3.1.2.4](#page-62-0) [Information om arkivet\)](#page-62-0).

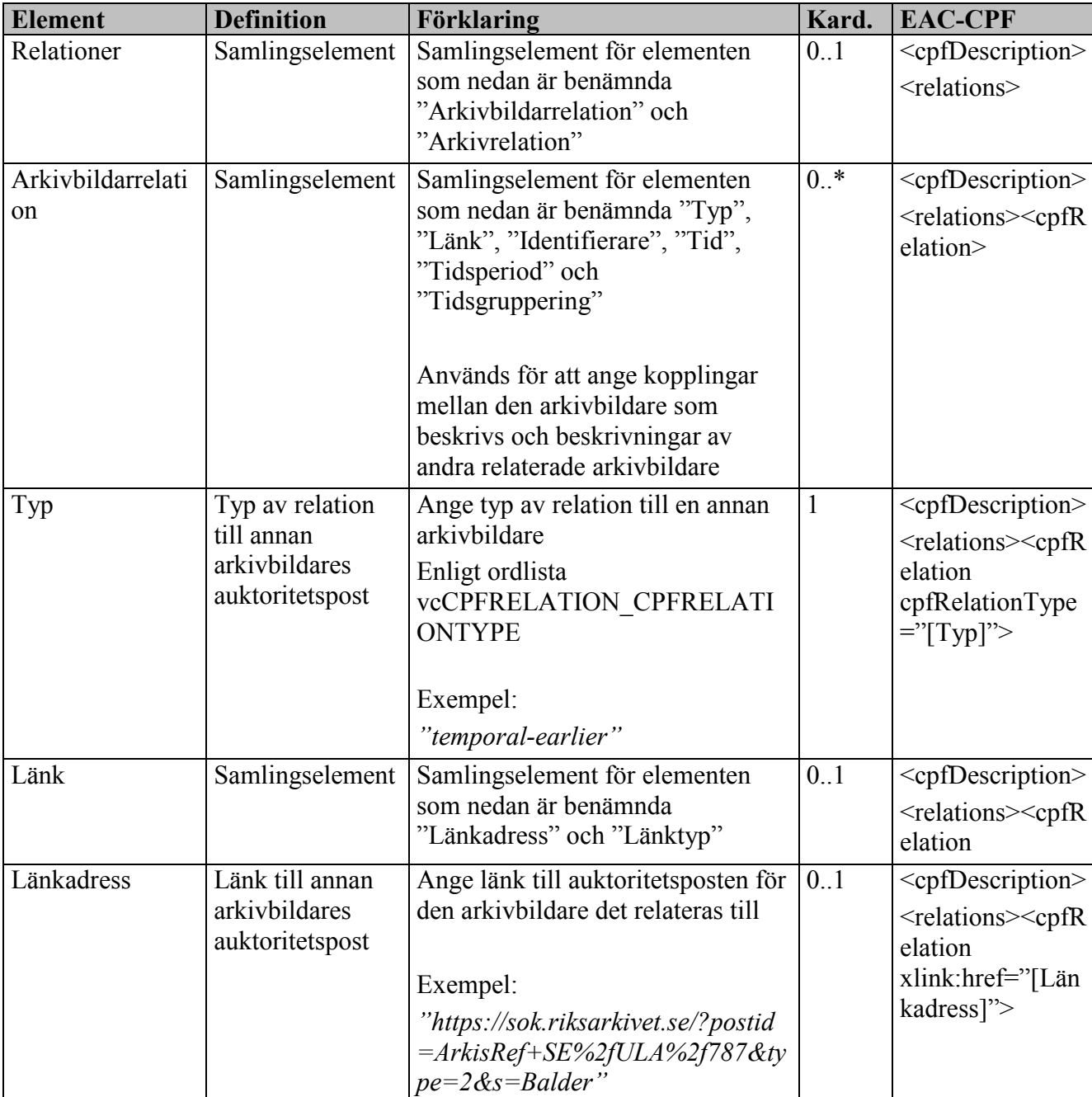

Tänk på att det endast finns en arkivbildare beskriven per EAC-CPF-dokument.

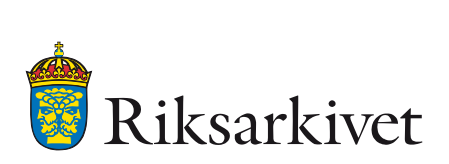

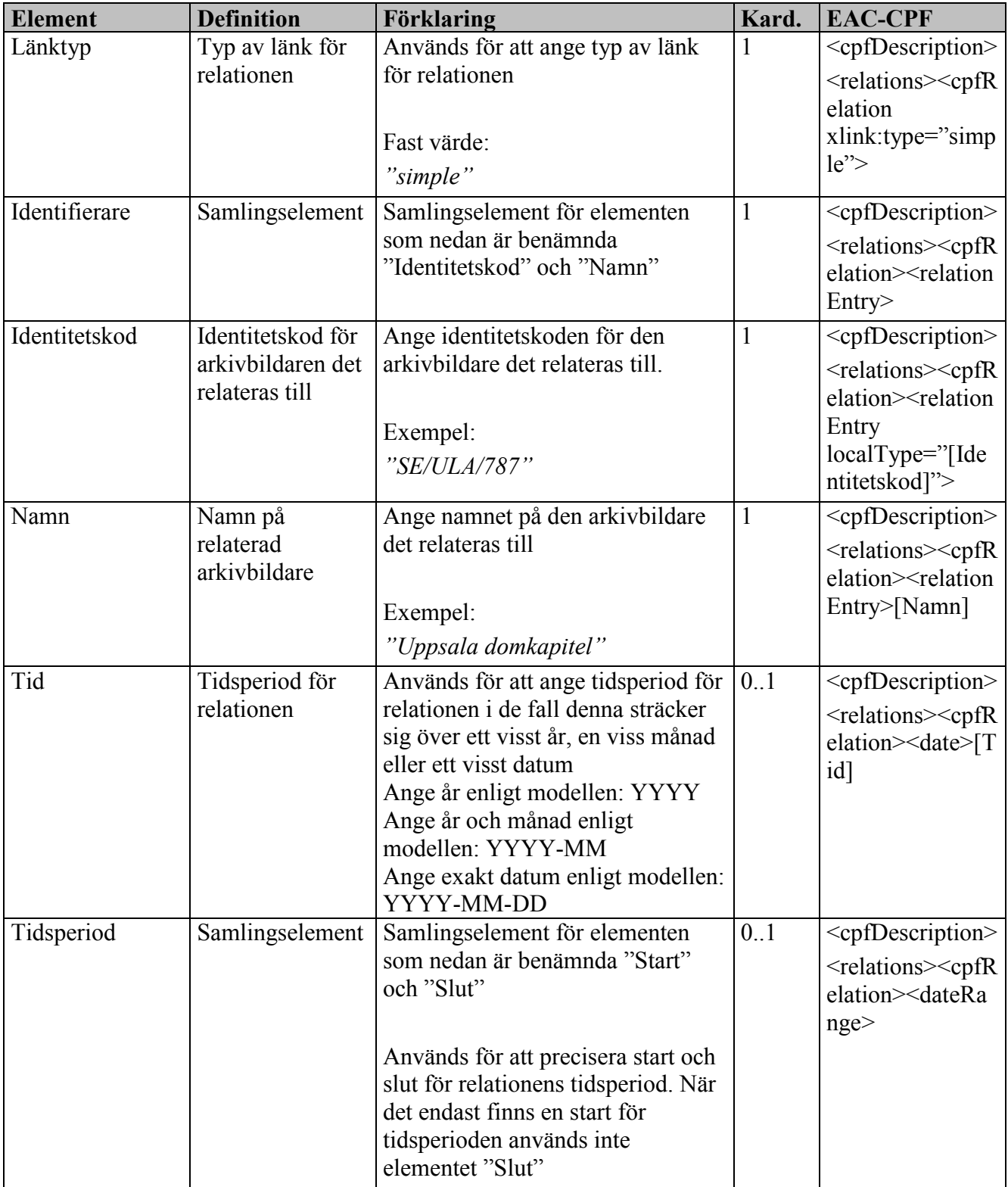

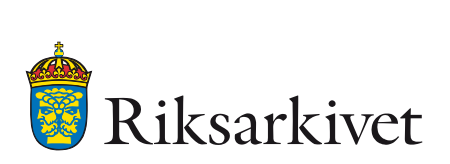

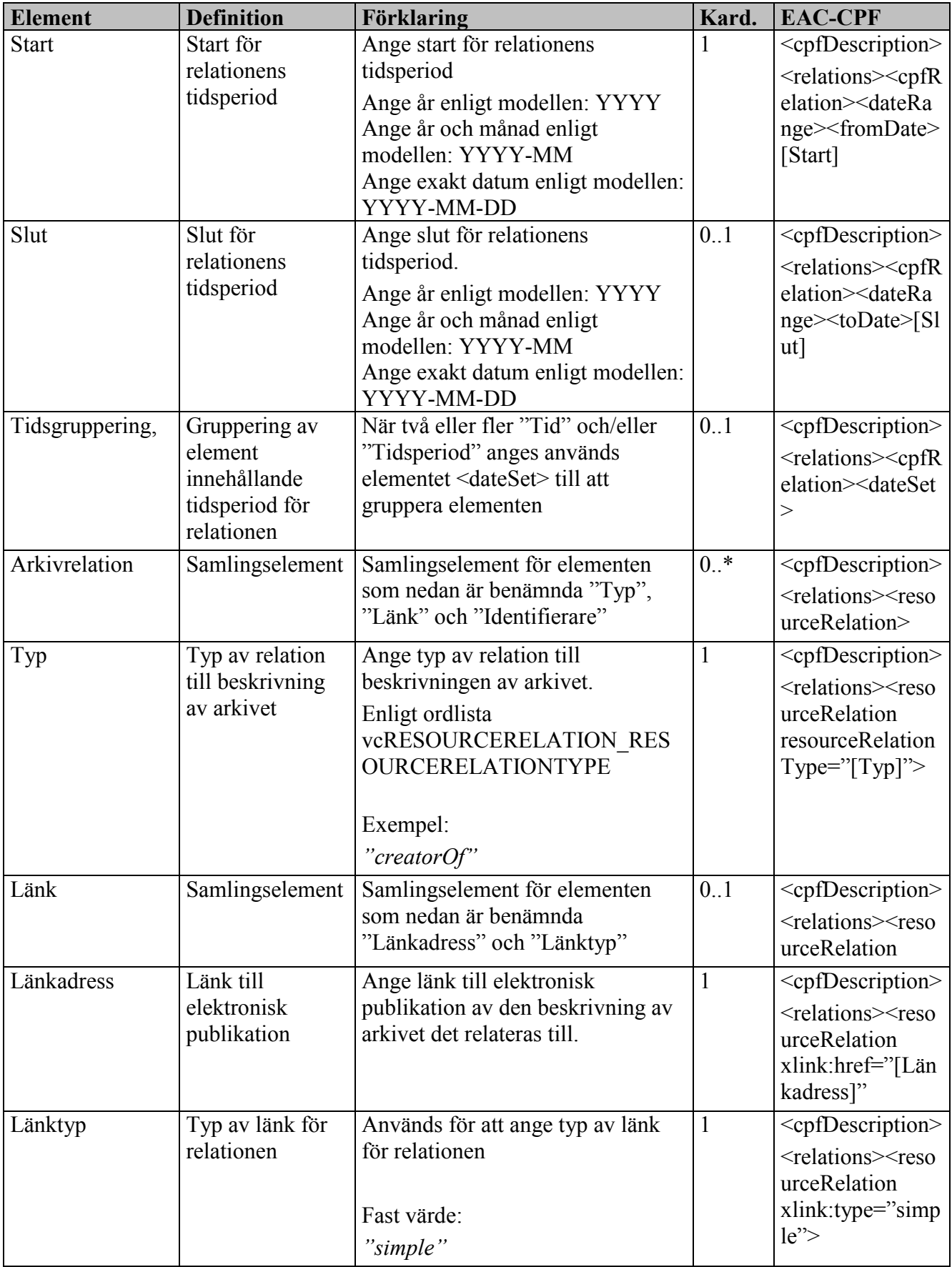

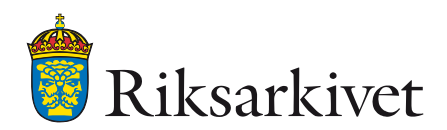

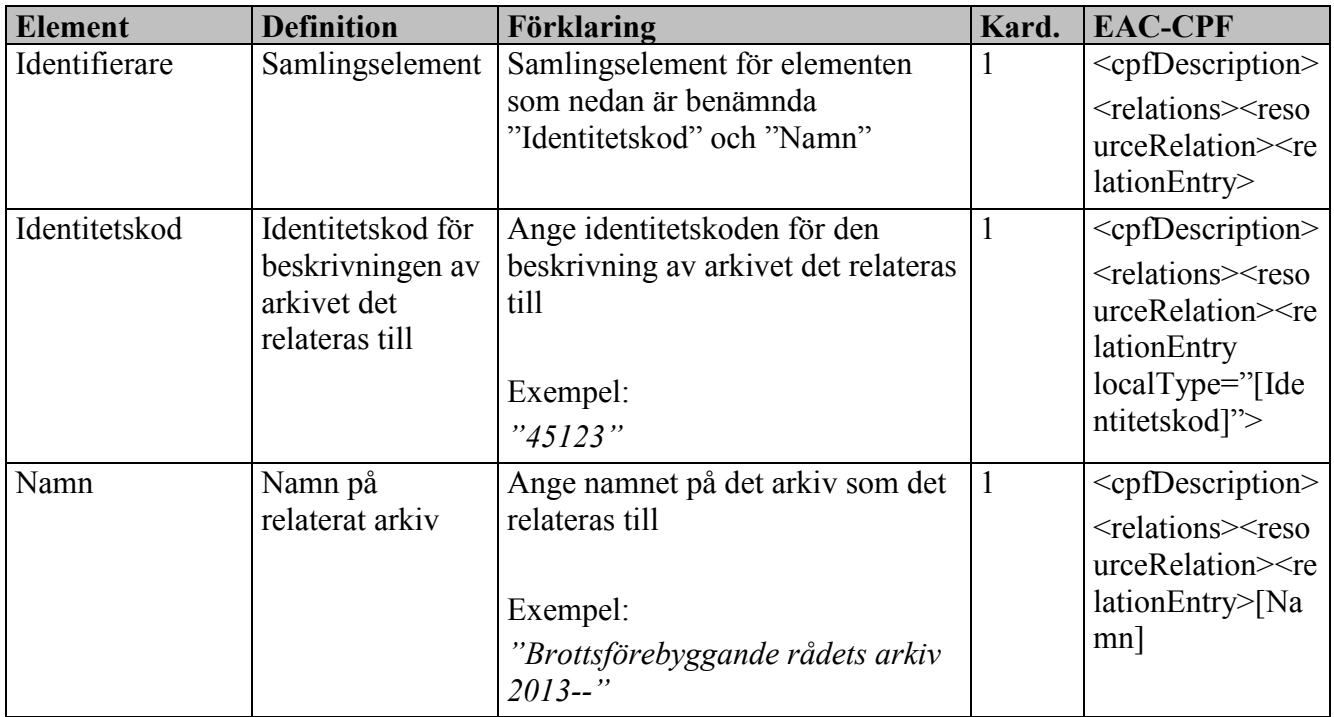

### 3.1.2 Metadata om arkivet

Beskrivningen av en arkivbildare och beskrivningen av dennes arkiv förhåller sig i relation till varandra på så sätt att en arkivbildare kan ha flera arkiv. Informationen om en arkivbildares arkiv och dess underordnade enheter redovisas i ett EAD3-dokument. I informationen om arkivet ingår dataelement som hänvisar till beskrivningen av arkivbildaren och vice versa.

En beskrivning av ett arkiv ska alltid identifieras av en unik identitetskod. Denna kod i kombination med landskoden och arkivbildarens/arkivinstitutionens identitetskod säkerställer att beskrivningen av arkivet får en unik identifiering globalt.

Beskrivningen av arkivet underindelas i minst två separata hierarkier, varav minst en klassificeringsstruktur och minst en hierarki av förvaringsenheter. En beskrivning av arkivet kan underindelas i en eller flera klassificeringsstrukturer (se [3.1.2.5](#page-75-0) [Information om](#page-75-0)  [klassificeringsstrukturen\)](#page-75-0). En beskrivning av arkivet kan också underindelas i en eller flera förvaringsenheter (se [3.1.2.9](#page-101-0) [Information om gruppering av förvaringsenheter\)](#page-101-0). Förvaringsenheter kan vara av olika typer. Som typer tillåts både traditionella beteckningar som "serie", "akt", "dokument" och "volym" samt nyare generellare begrepp som "förvaringsenhet" och "arkivobjekt".

För att förenkla läsningen av XML-dokumentet och hanteringen av förvaringsenheterna så finns det även ett element som används till att gruppera förvaringsenheter.

Kopplingarna mellan klassificeringsstruktur, strukturenheter, handlingsslag, handlingstyper och strukturenheter i själva XML-dokumentet sker med hjälp av de olika delarnas unika identifierare (se elementet "Identitetskod för objektet").

Beroende på hur den egna arkivredovisningen har utformats så går det för vissa element att välja om de ska användas på handlingsslagsnivå eller handlingstypsnivå. Det har även lagts till en möjlighet att vid behov använda elementen på förvaringsenhetsnivå. Elementen kan användas på en eller flera av nivåerna samtidigt. Detta gäller elementen "Övertagna och införlivade handlingar", "Överlämnade och införlivade handlingar", "Externa intressenter", "Begränsningar för användandet av informationen", "Inskränkningar i informationens tillgänglighet", "Regler om bevarande och gallring" "Säkerhetsklassning" samt "Informationsansvarig".

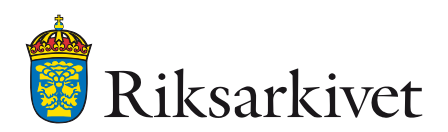

I de nedanstående beskrivningarna av de element och attribut som finns definierade i denna FGS används ett gemensamt tabellformat med följande rubriker:

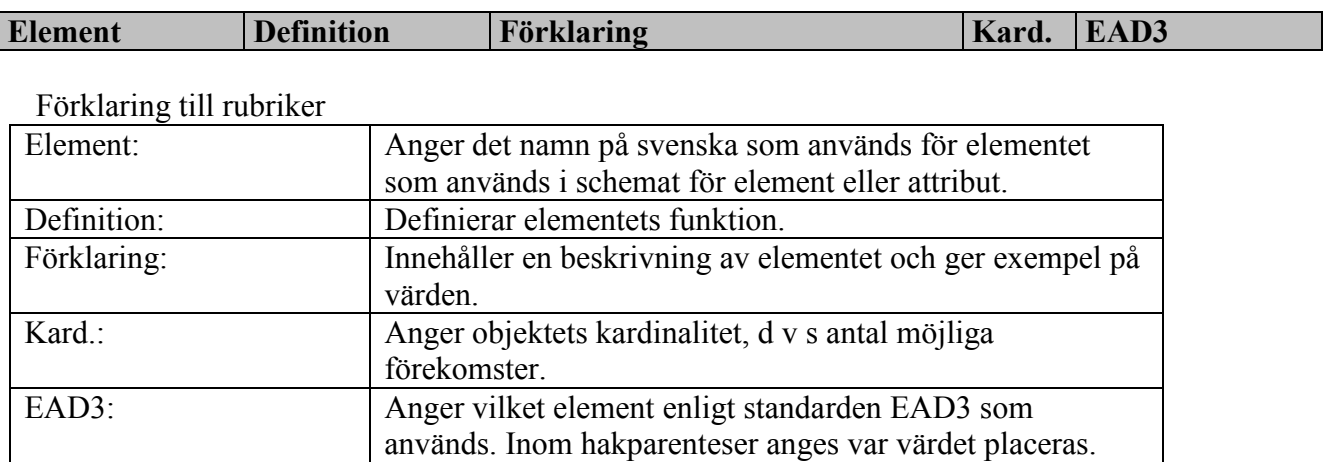

# **EAD3:**

Formatet som beskriver arkivbildaren är EAD3. Ett XML-dokument som följer standarden EAD3 innehåller information om endast ett arkiv.

#### **Ordlistor:**

I tabellerna nedan hänvisas det i vissa fall till ordlistor. Dessa redovisas inte i själva FGSdokumentet utan i dokumentet "FGS Arkivredovisning (Verksamhetsbaserad) Tillägg".

#### *3.1.2.1 Generella metadata för XML-dokumentet om arkivet vid användning av XMLschema*

När XML-schema används för att skapa XML-dokumentet som beskriver arkivet inleds dokumentet med följande element. Elementen beskriver kopplingen till XML och standarden EAD3 när XML-schema används. Övriga element har samma utformning oavsett valt schemaspråk.

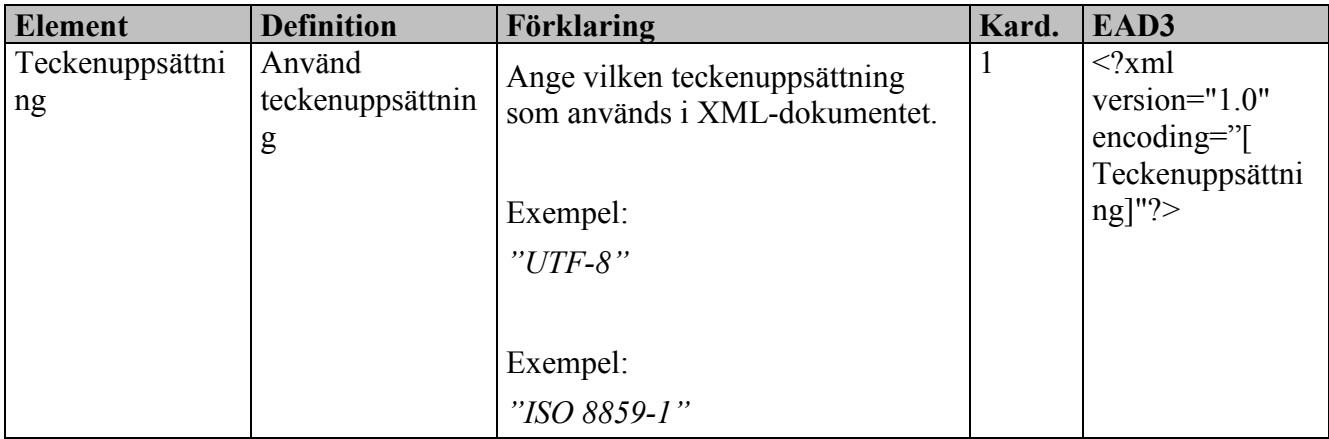

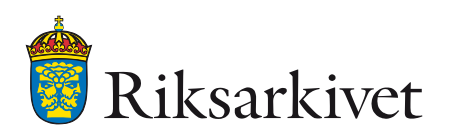

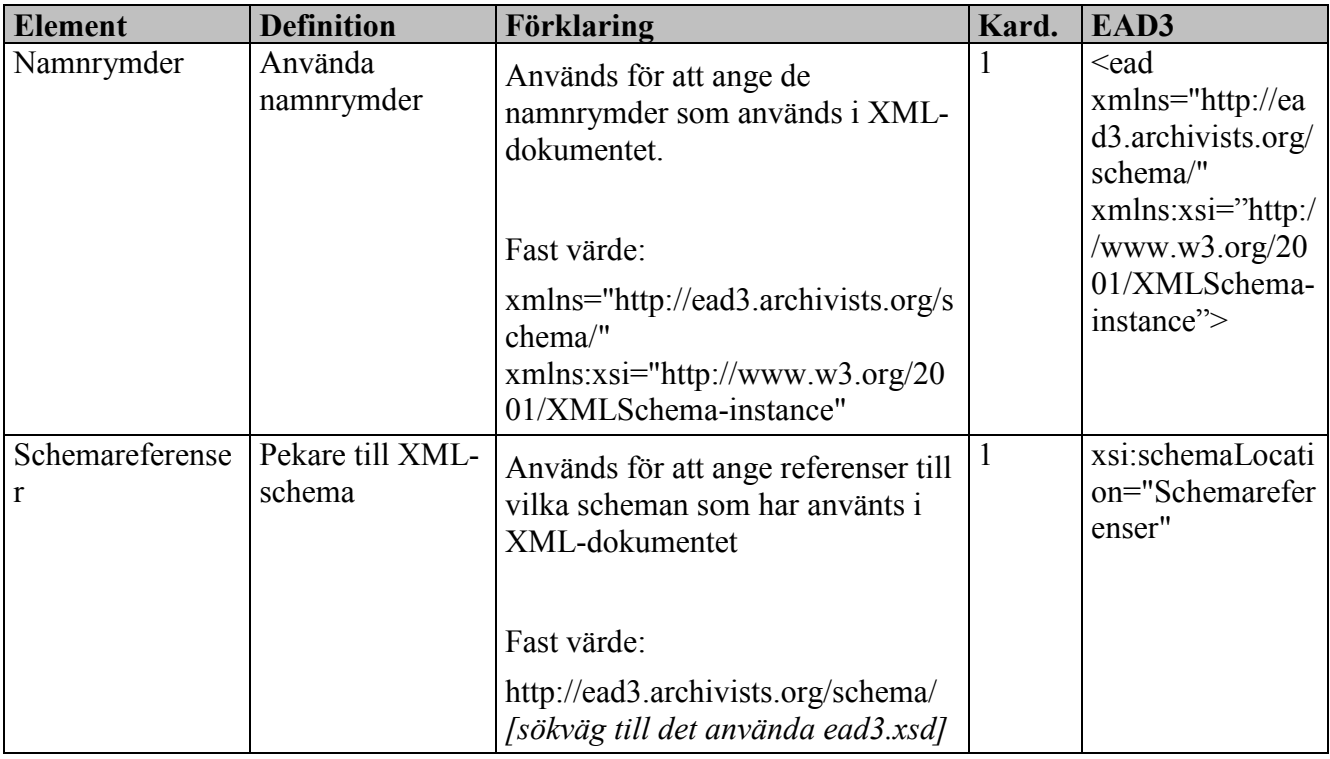

### *3.1.2.2 Generella metadata för XML-dokumentet om arkivet vid användning av RNGschema*

När RelaxNG (RNG) används för att skapa XML-dokumentet som beskriver arkivet inleds dokumentet med följande element. Elementen beskriver kopplingen till XML och standarden EAD3 när RNG används. Övriga element har samma utformning oavsett valt schemaspråk.

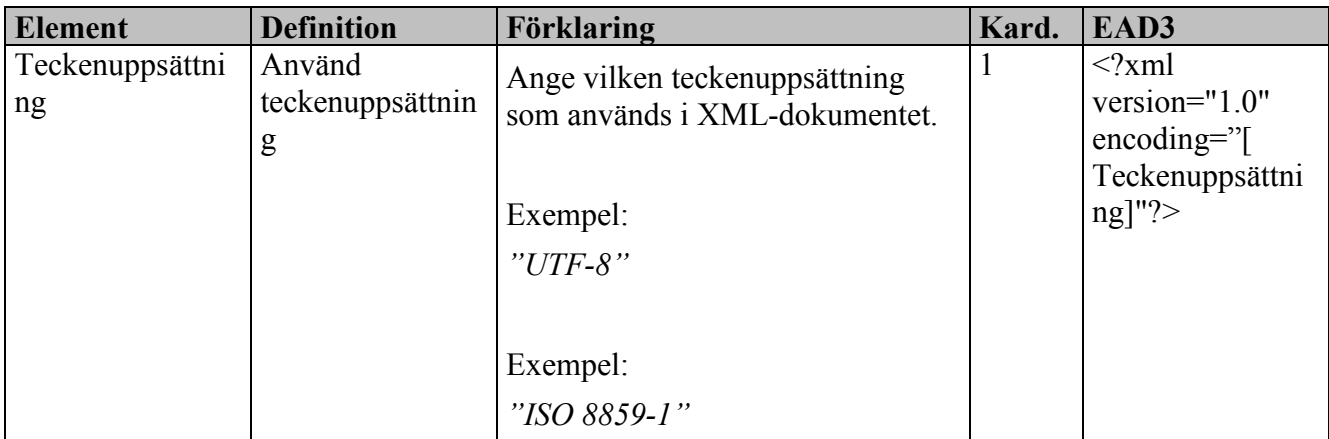

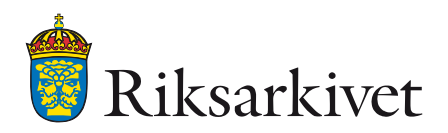

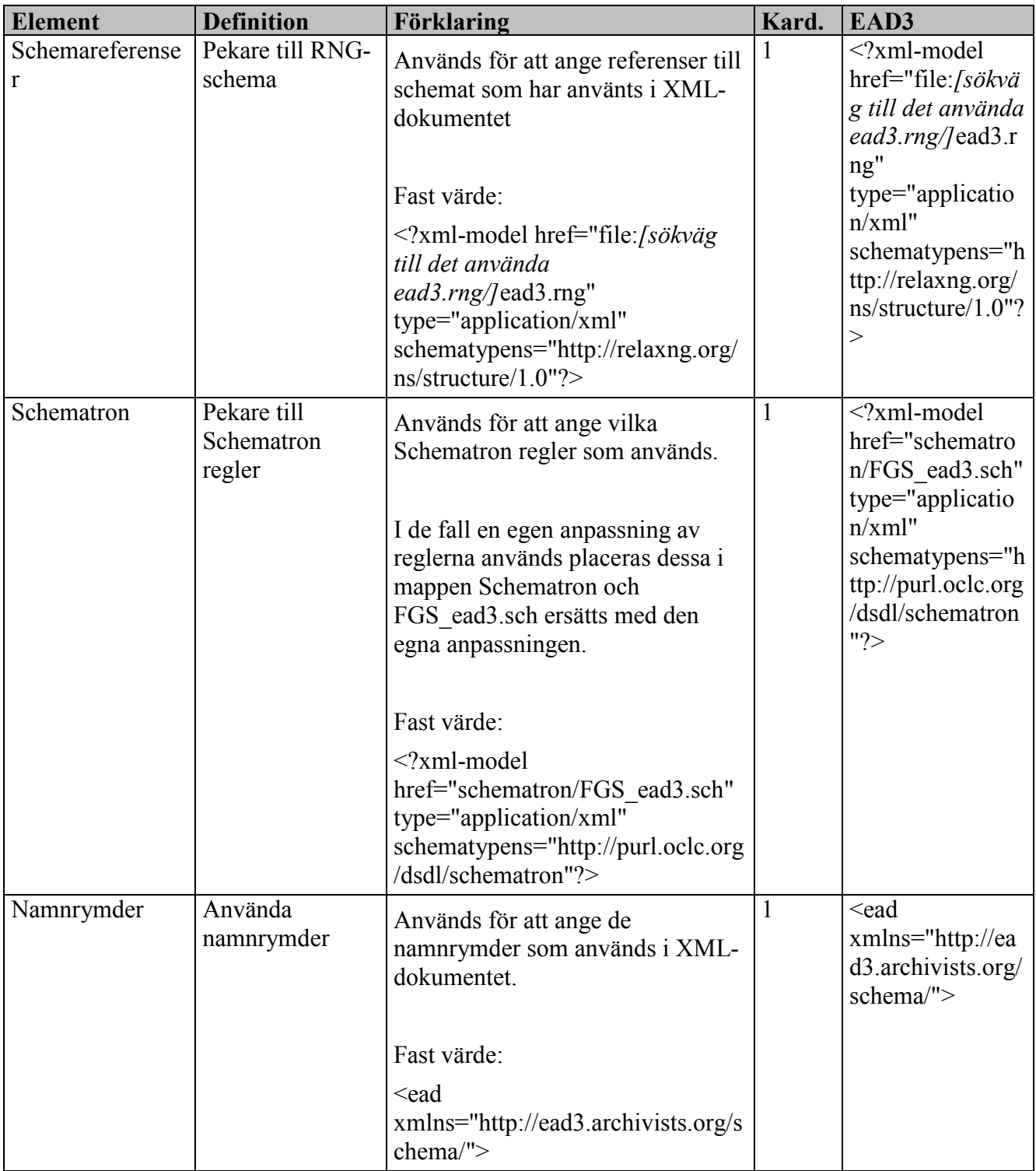

### *3.1.2.3 Control*

Huvudelementet <control> innehåller ett antal element som används för administrativ information om själva XML-dokumentet. Exempelvis information om skapandet av dokumentet, de språk och regler som används i beskrivningen av arkivet samt identitetskod för beskrivningen av arkivet i det system från vilket informationen ska exporteras.

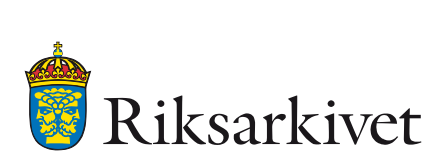

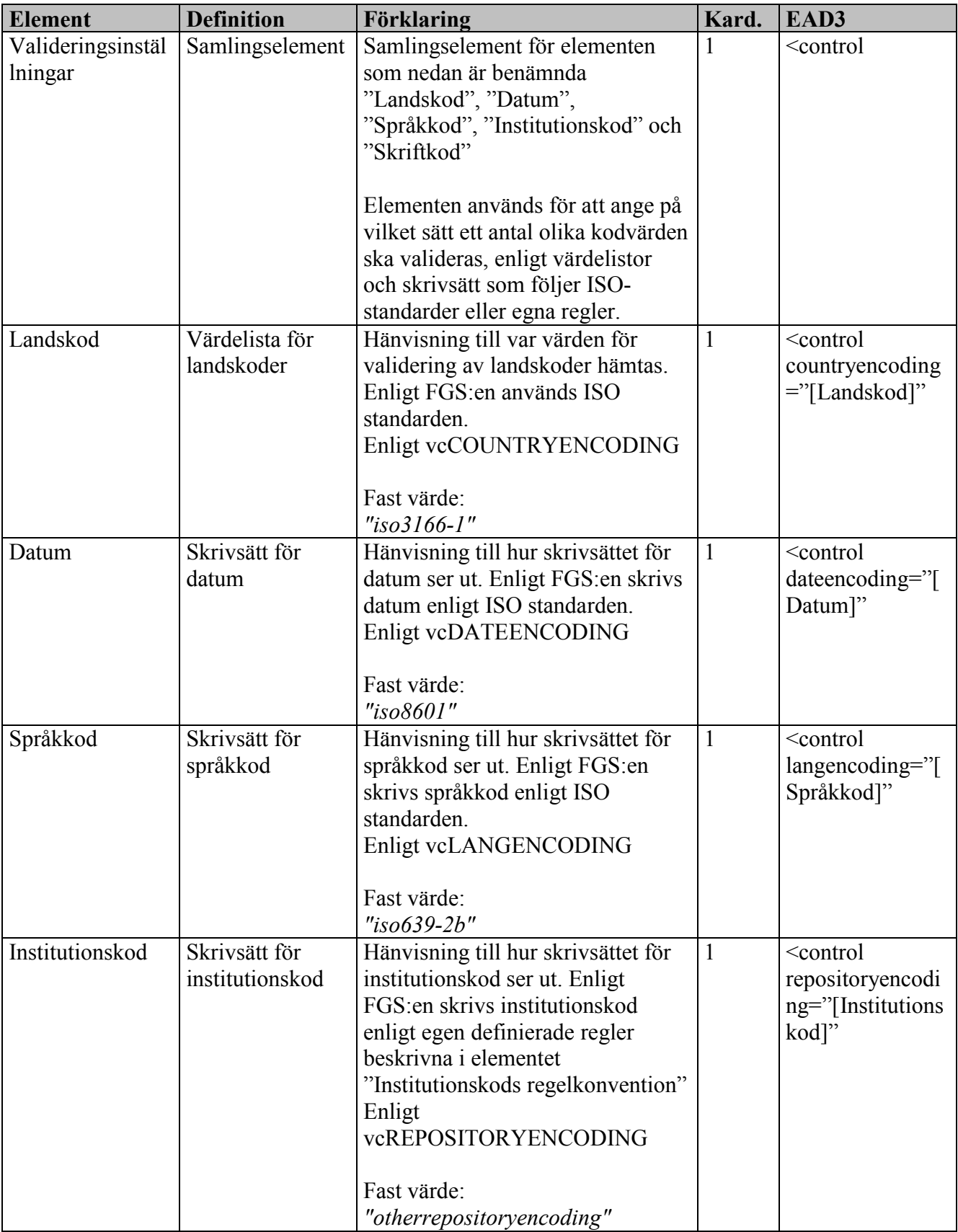

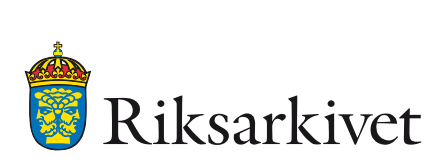

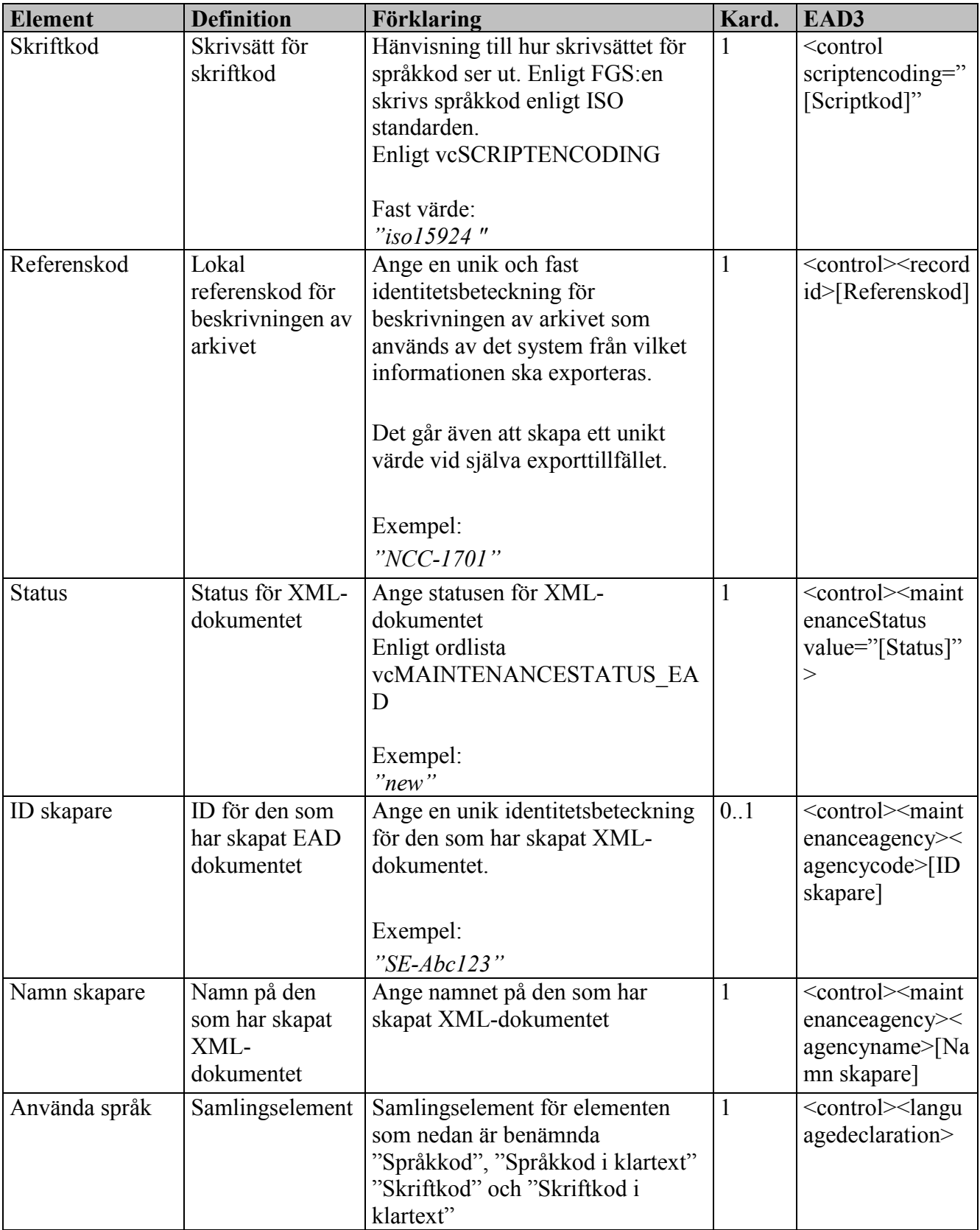

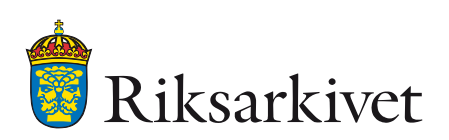

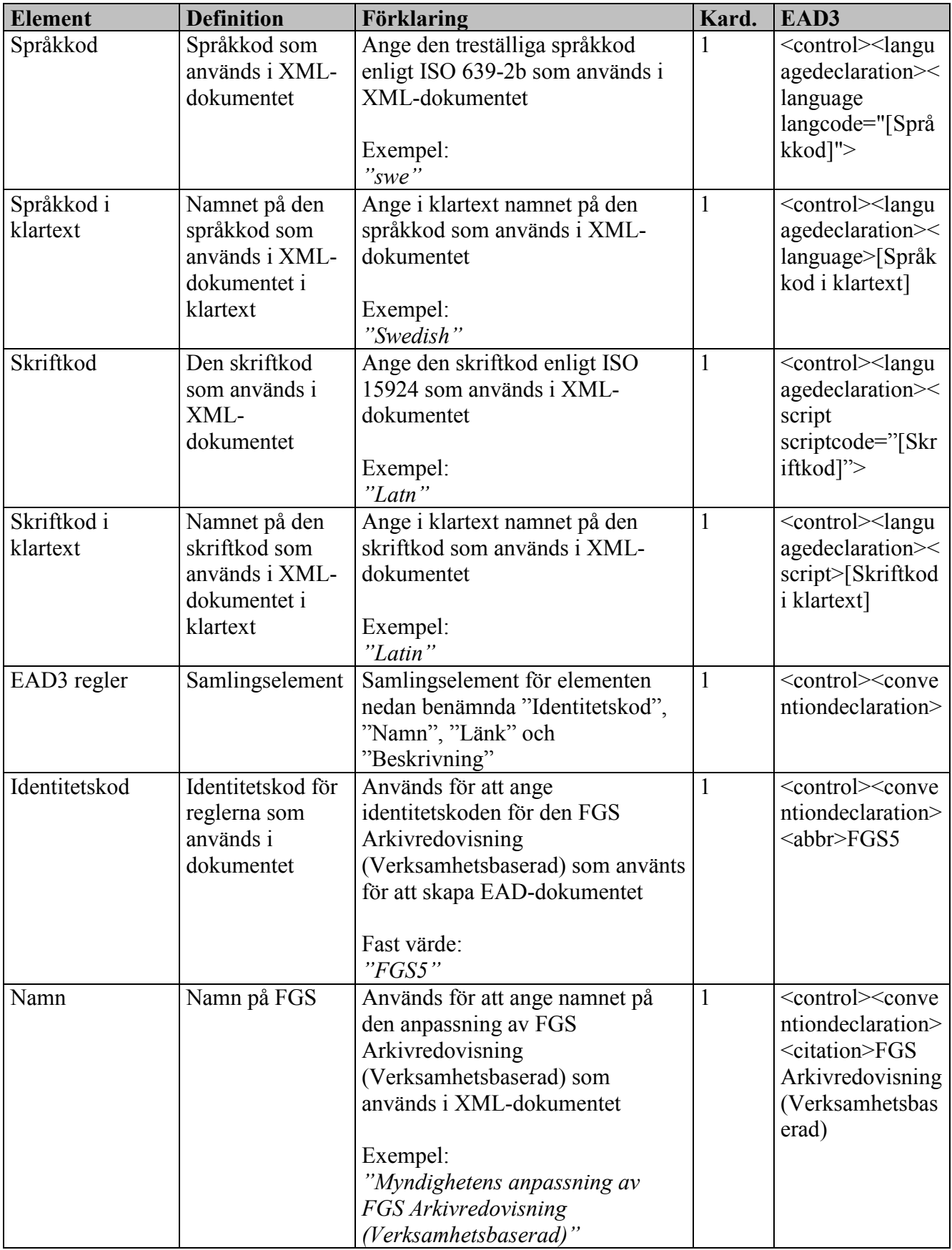

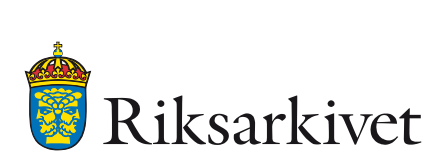

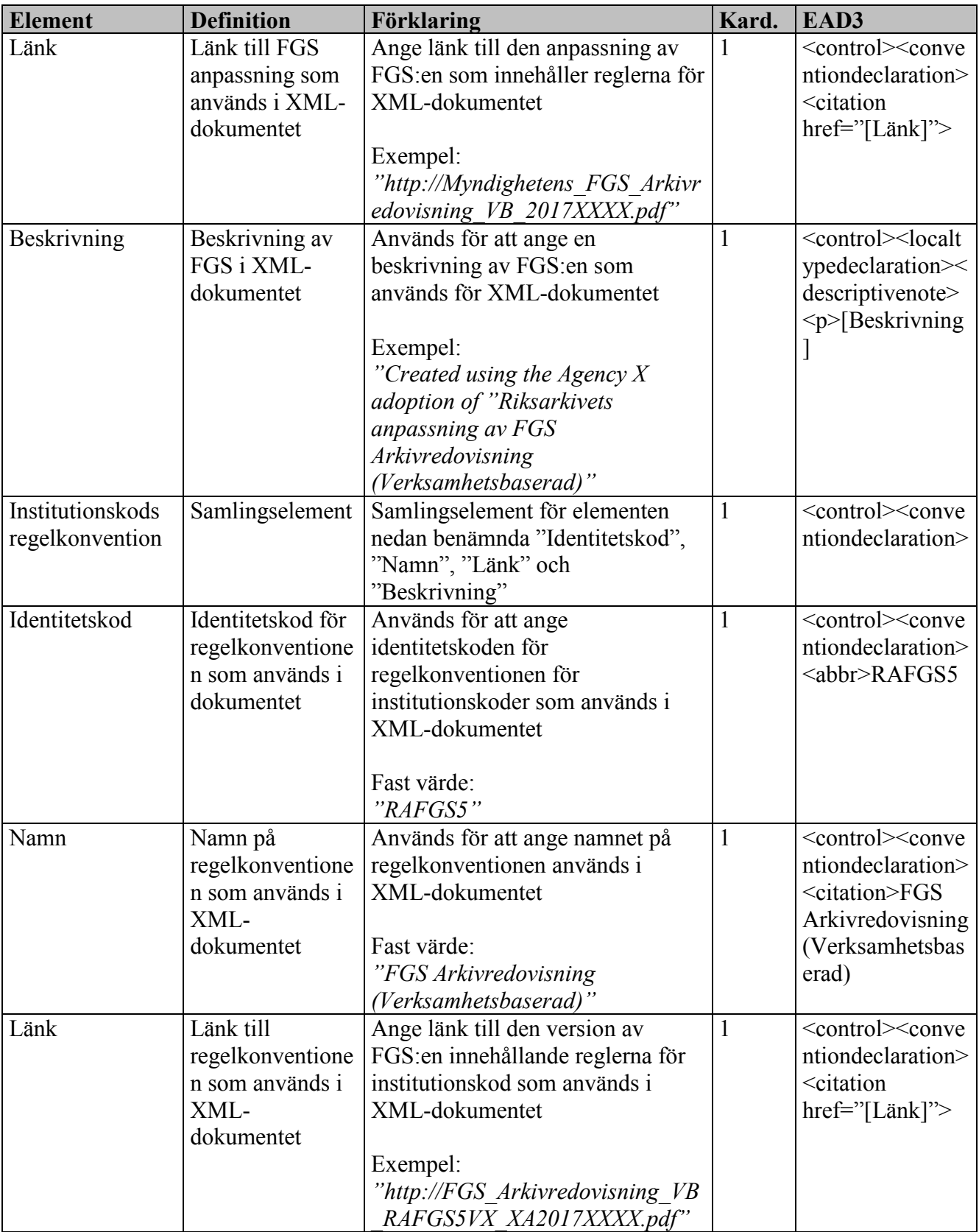

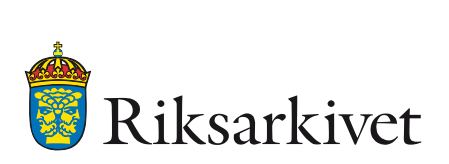

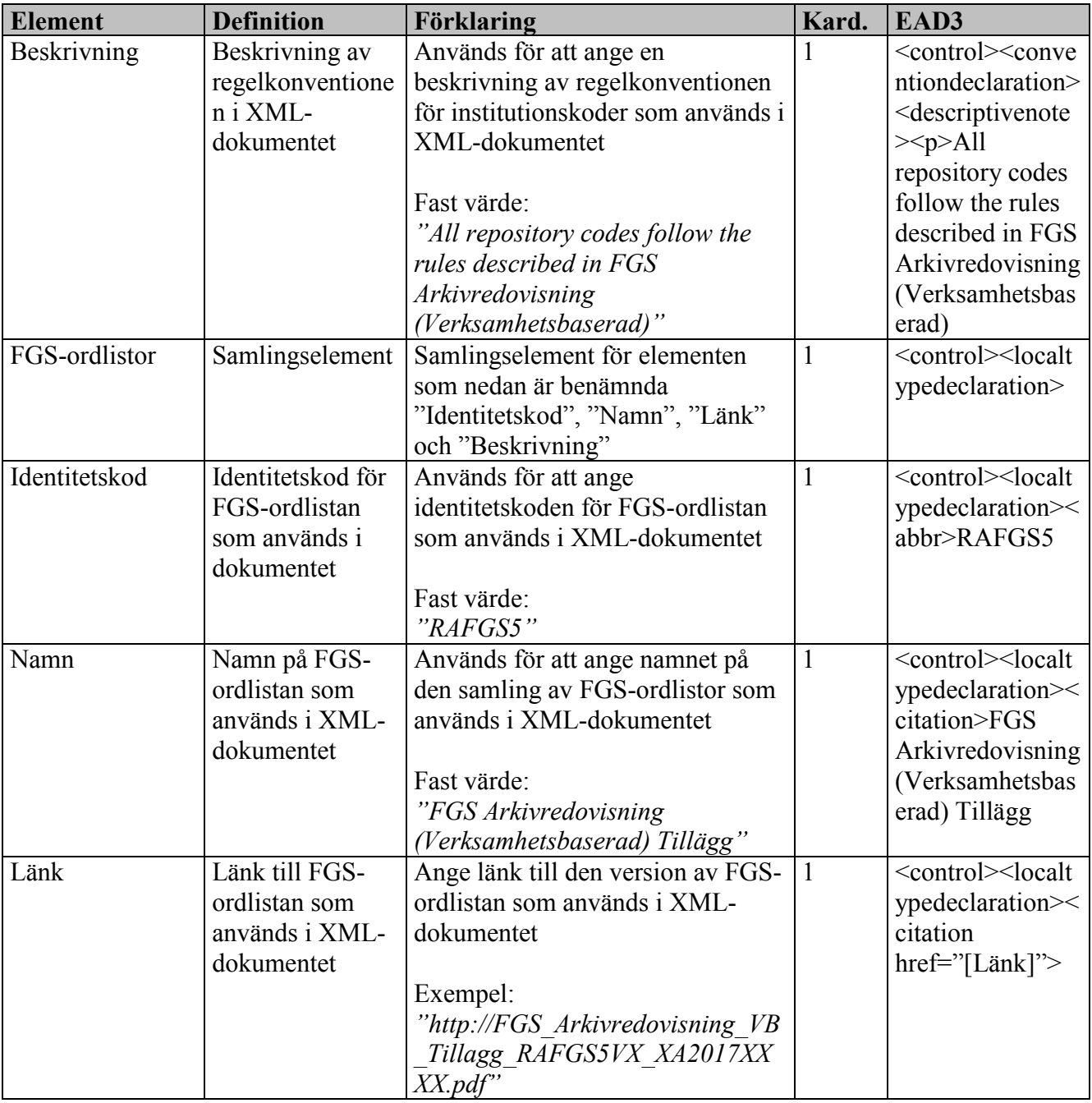

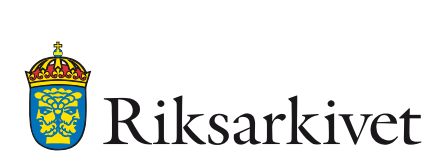

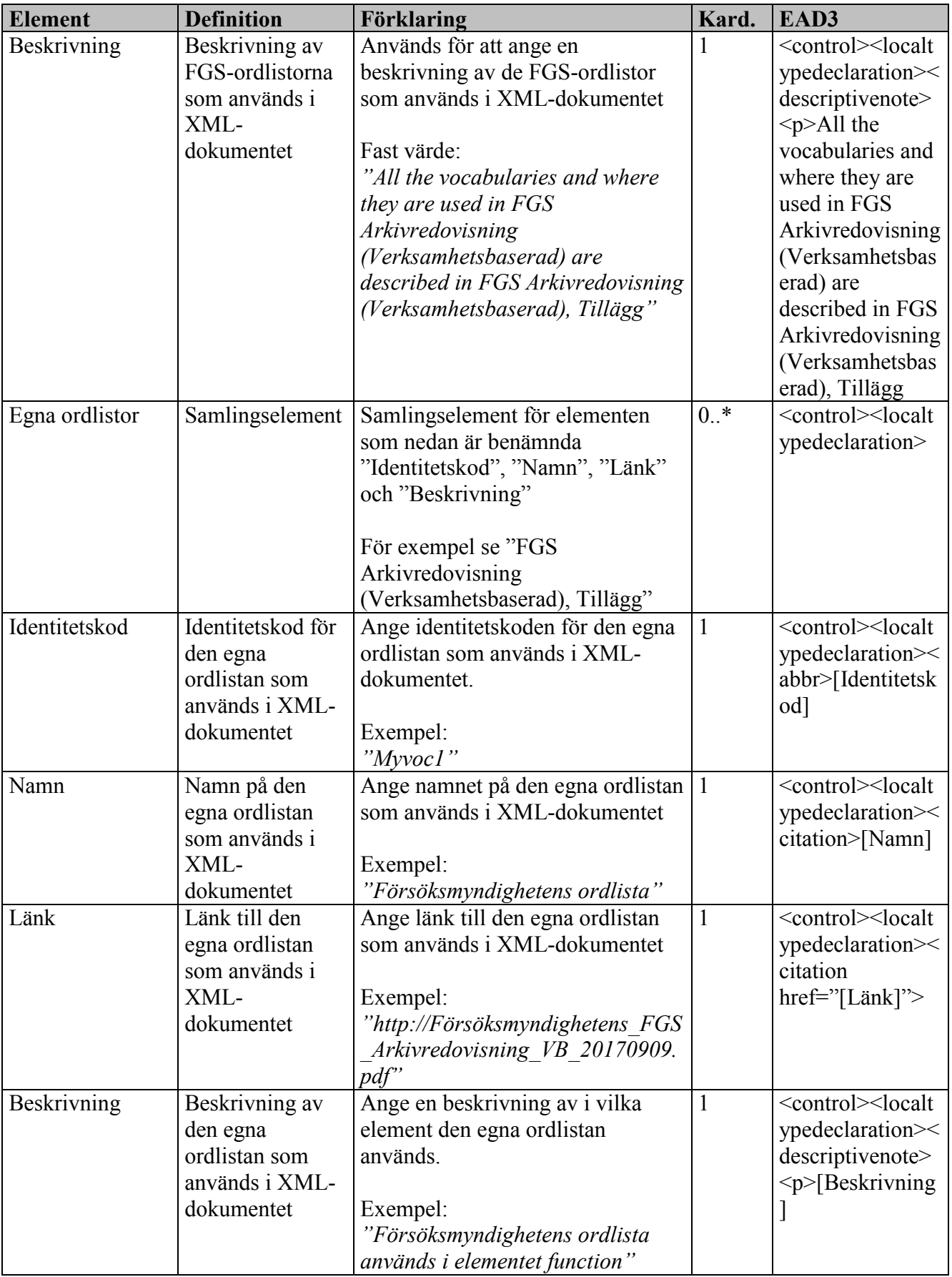

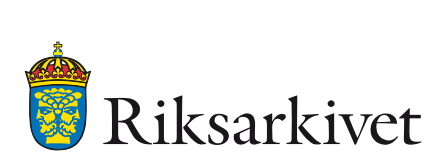

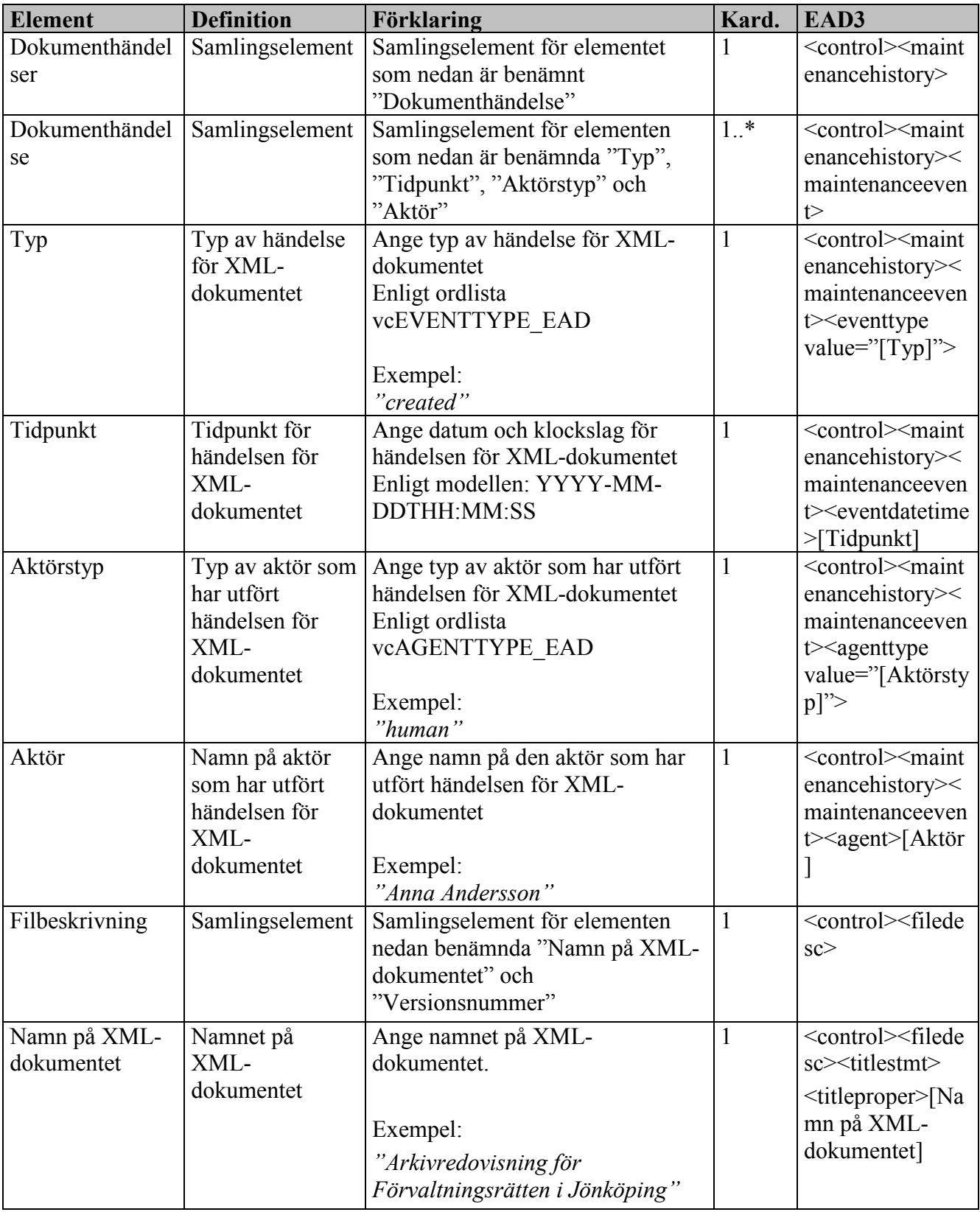

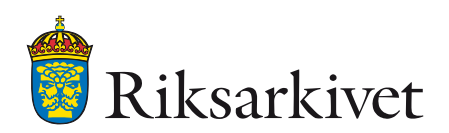

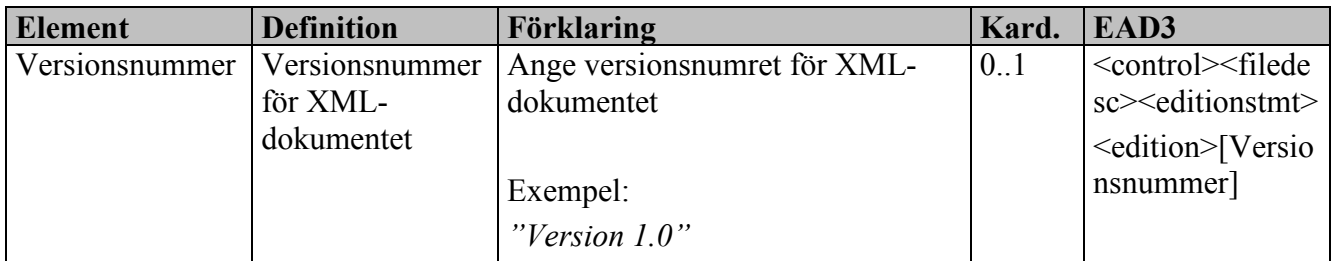

# <span id="page-62-0"></span>*3.1.2.4 Information om arkivet*

Elementen nedan används för att beskriva information om arkivet på en övergripande nivå som är giltig för arkivet i dess helhet. Exempel på innehåll kan vara uppgifter som kan omfattas av sekretess, sökingångar till arkivinformationen samt information om hur arkivredovisningen ska användas.

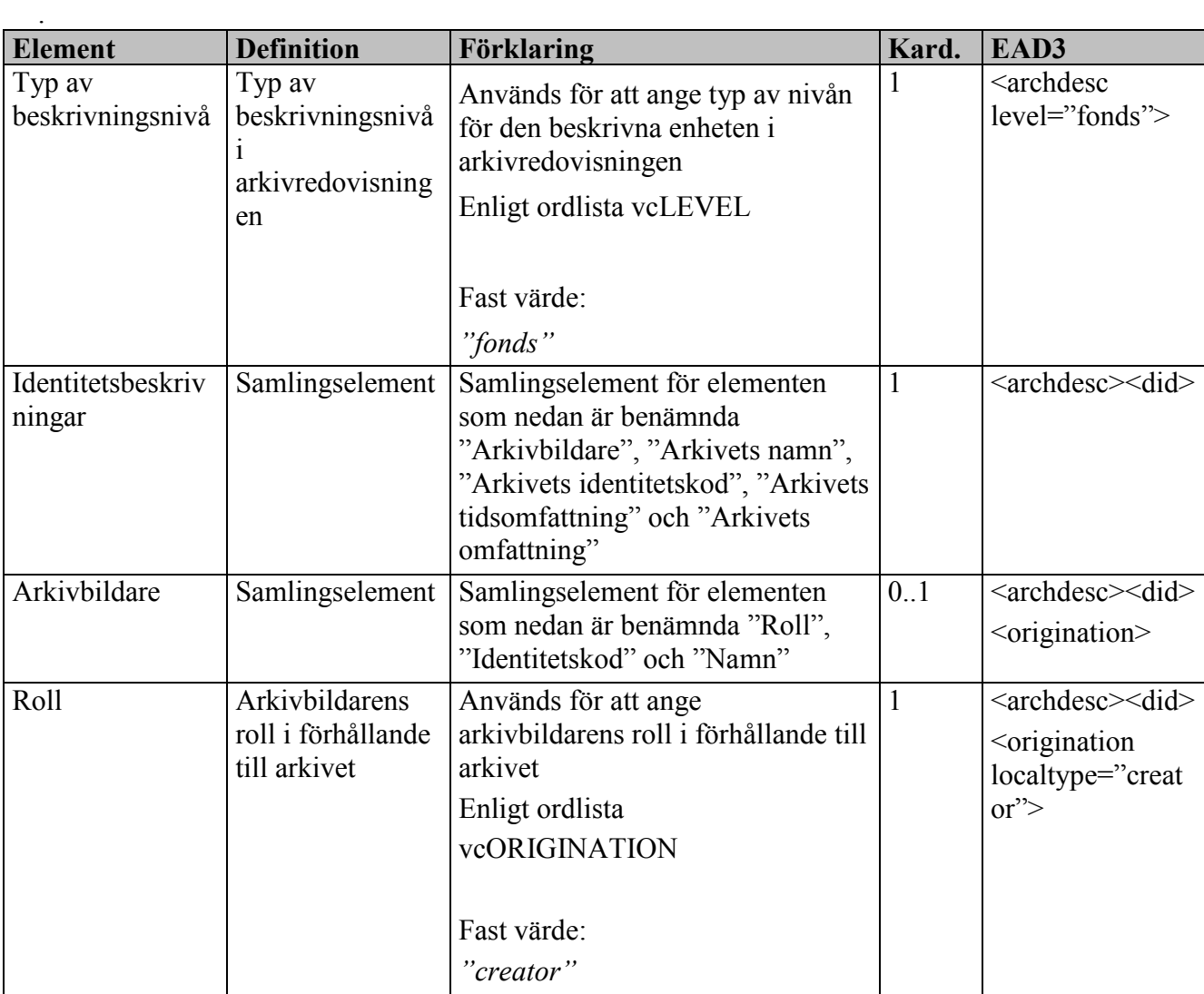

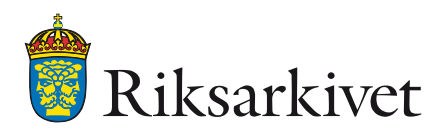

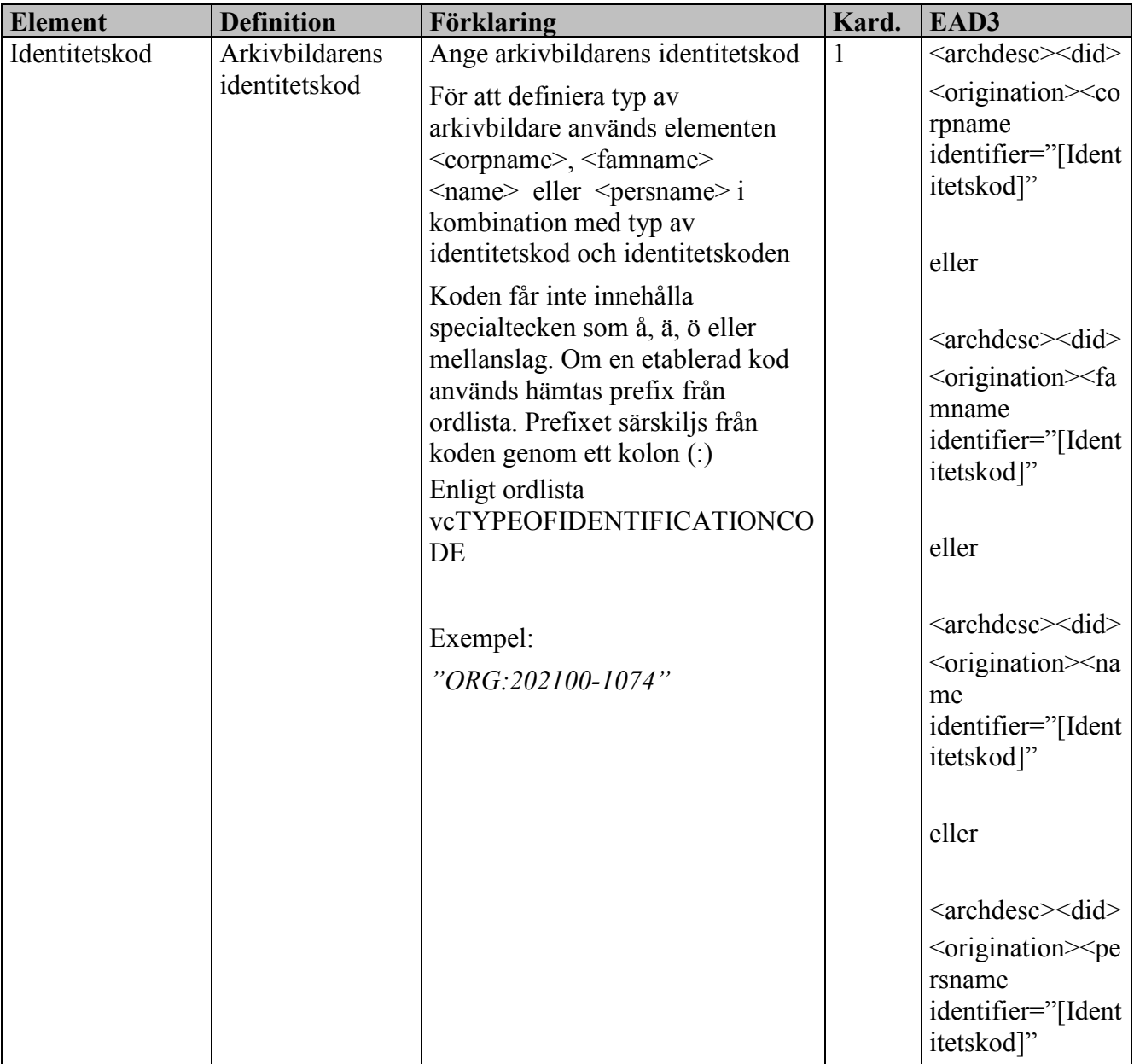

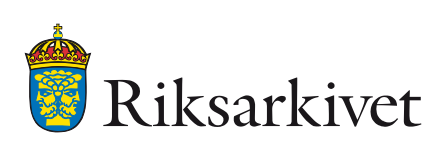

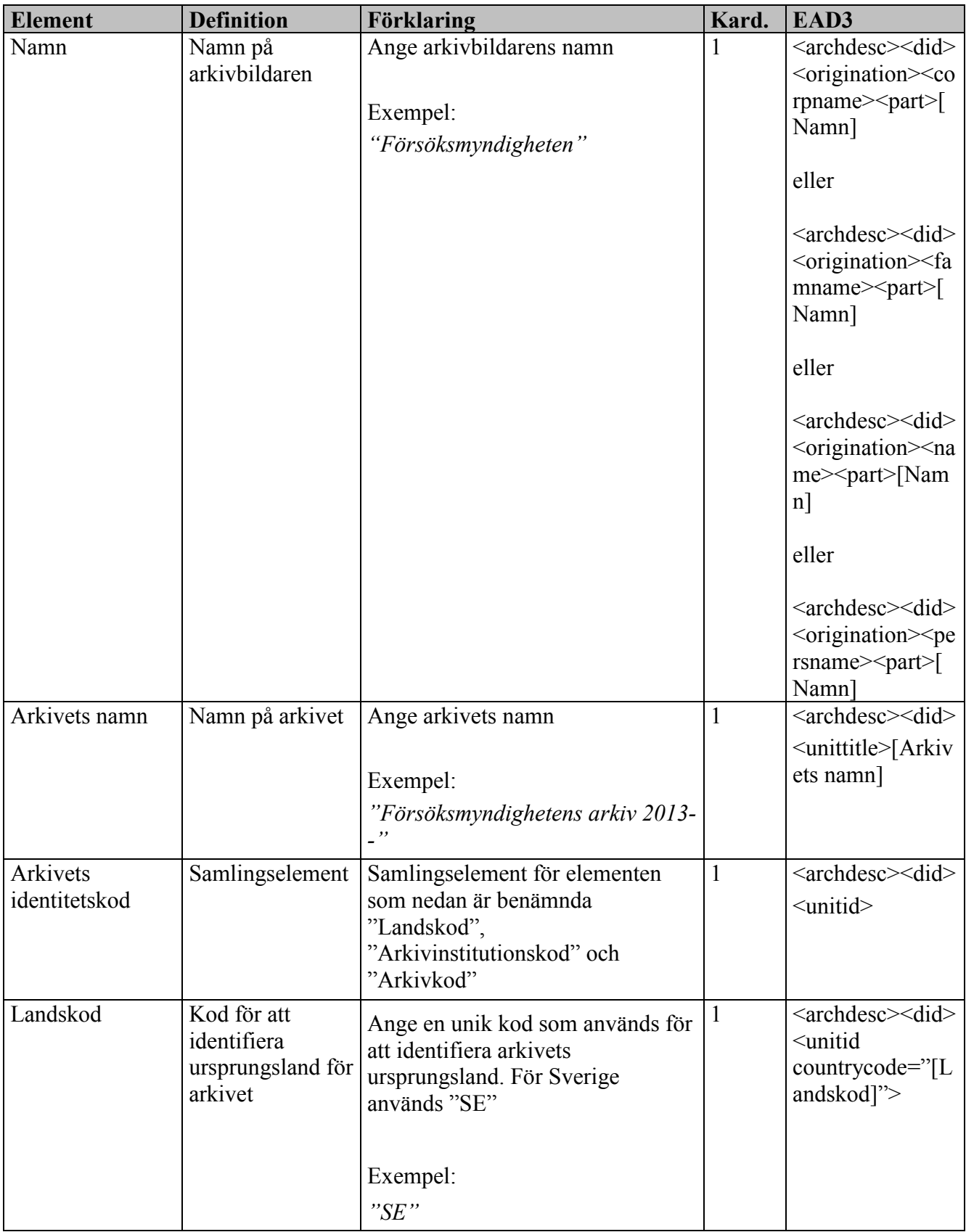

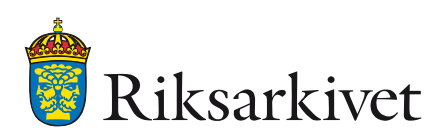

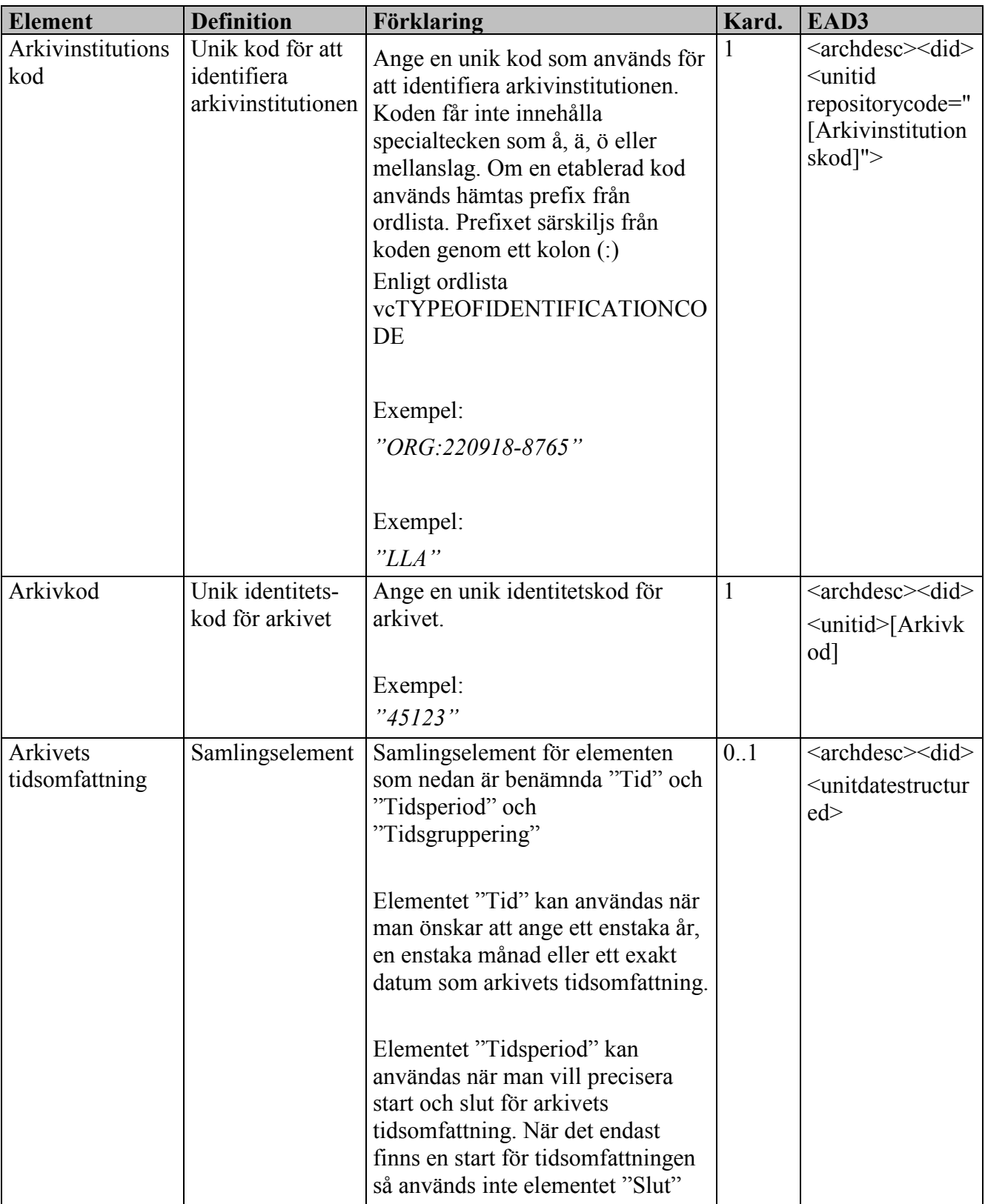

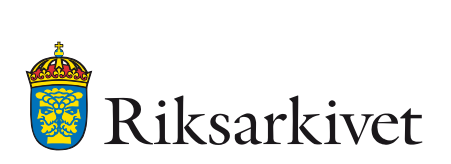

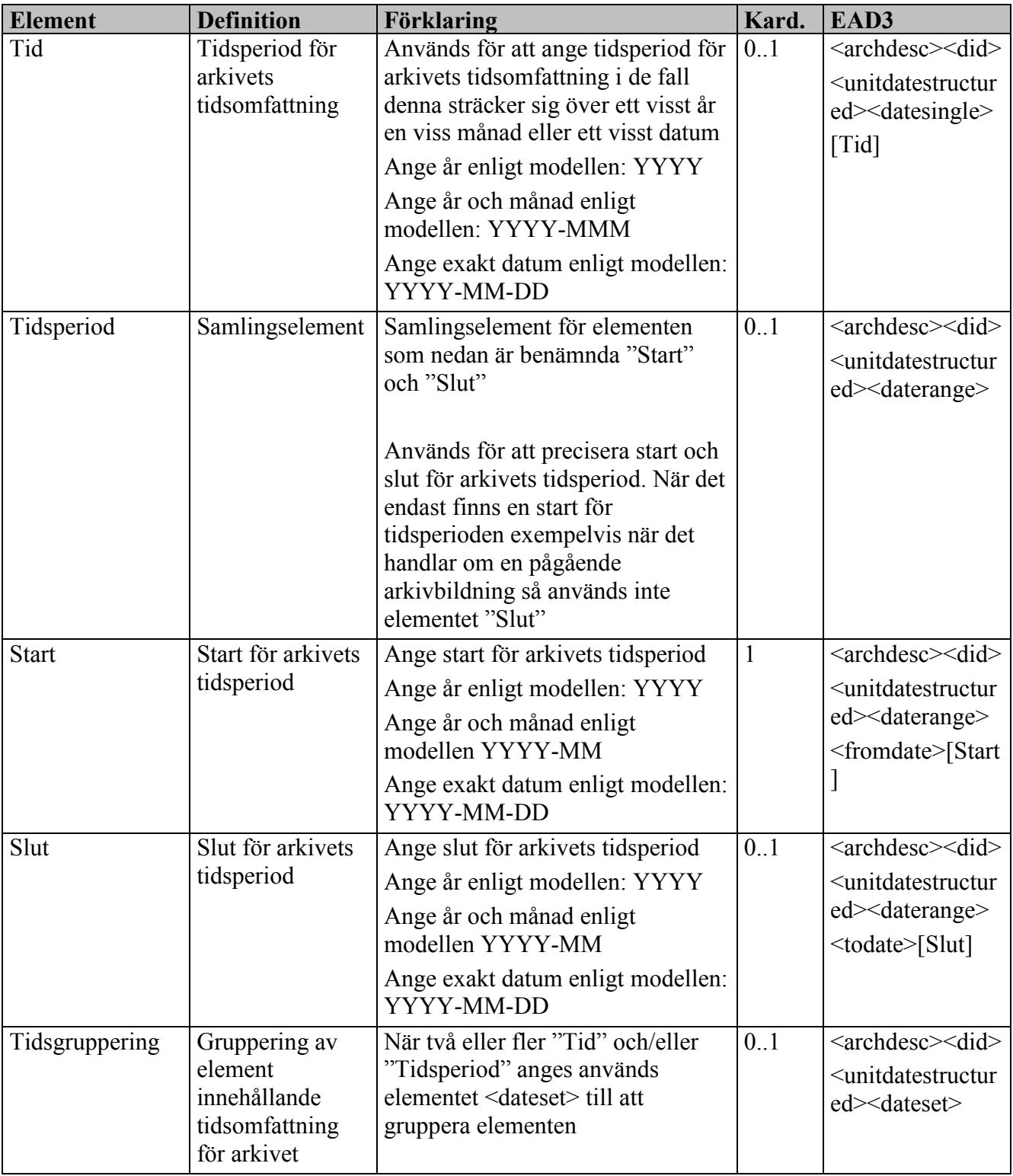

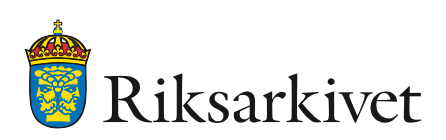

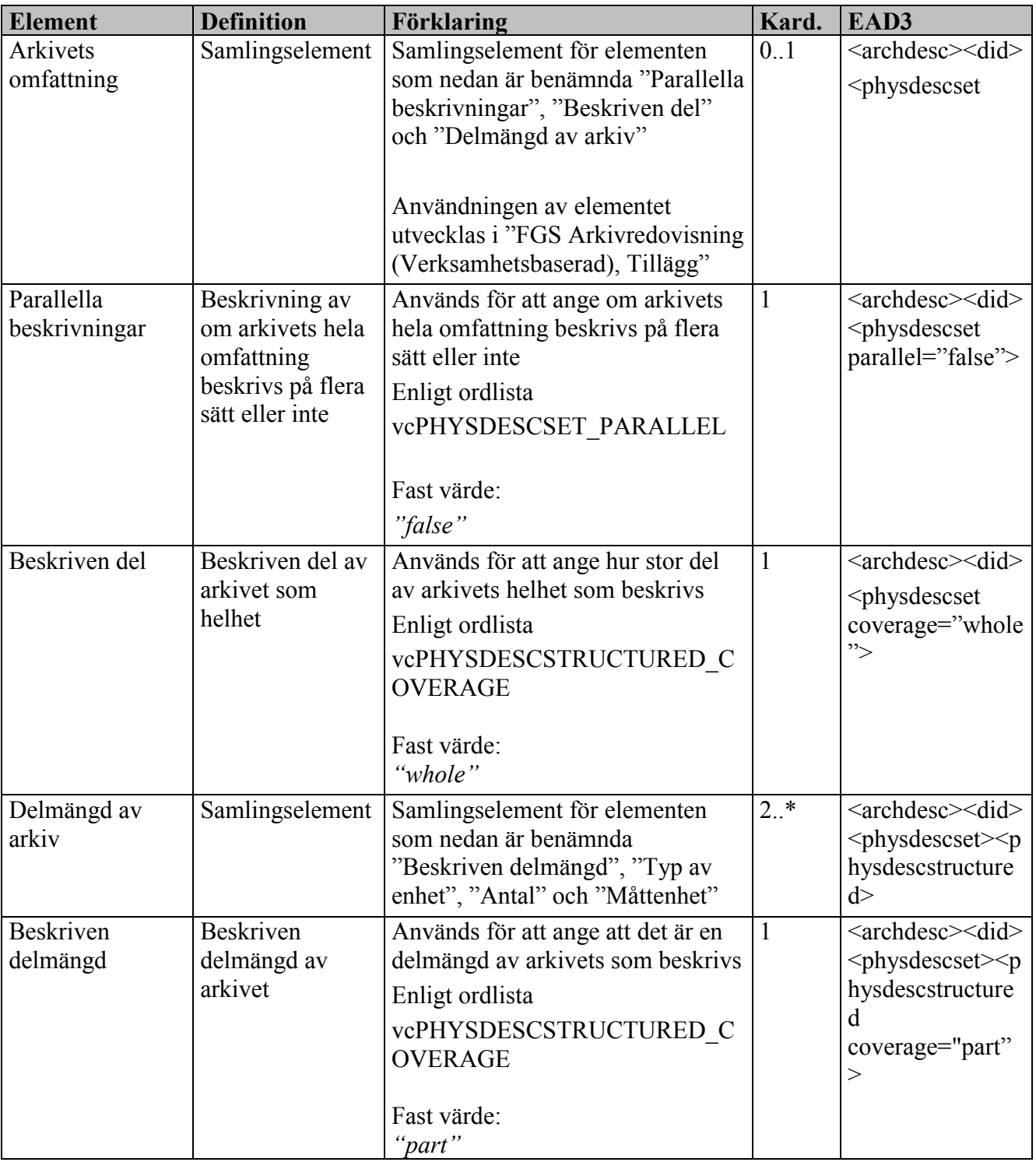

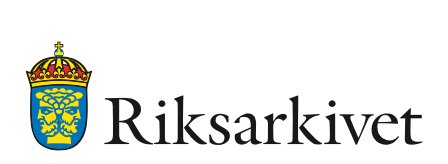

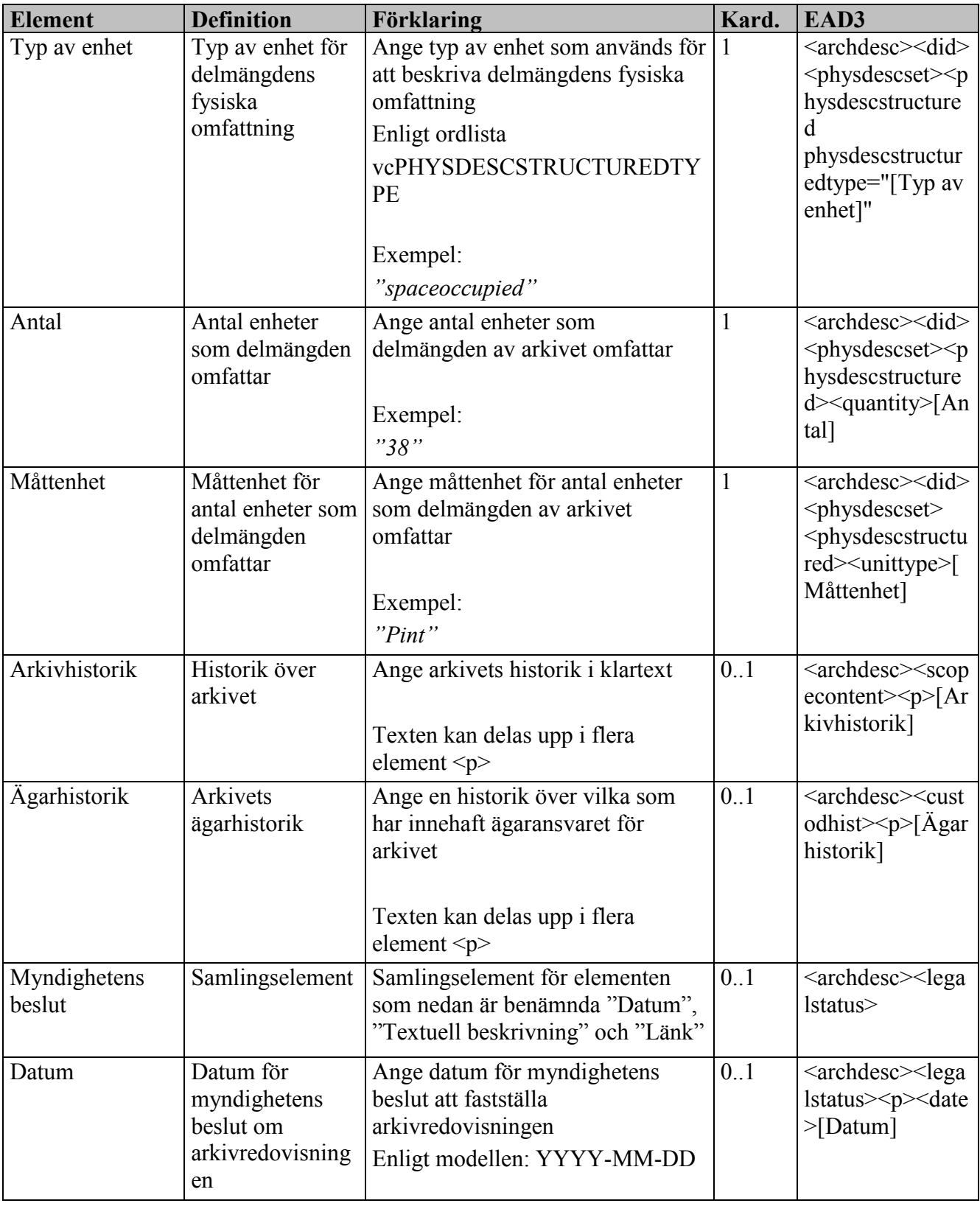

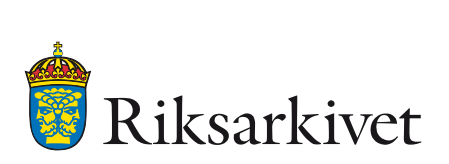

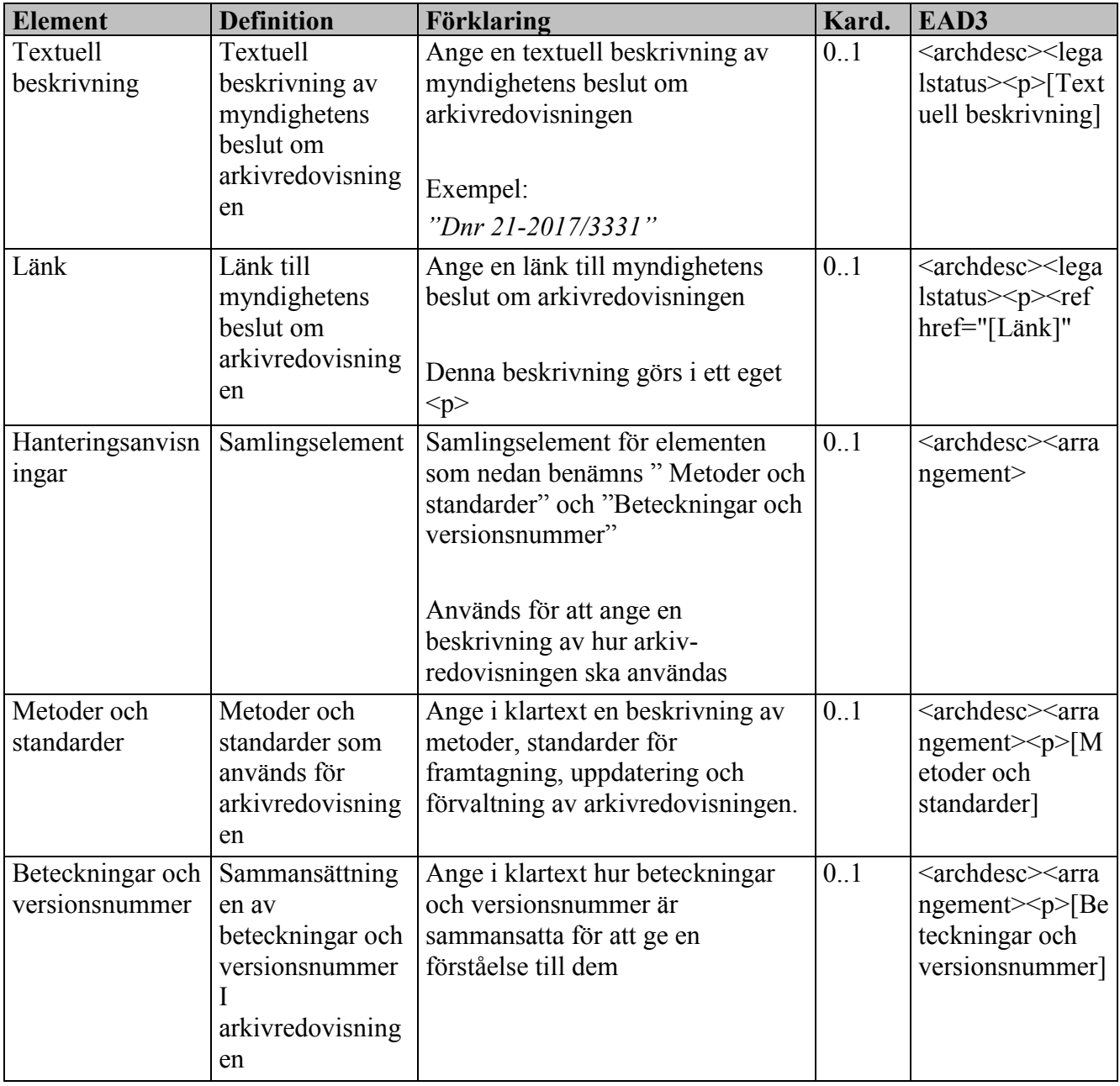

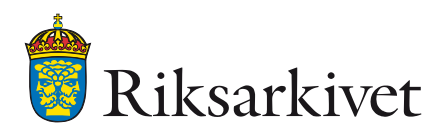

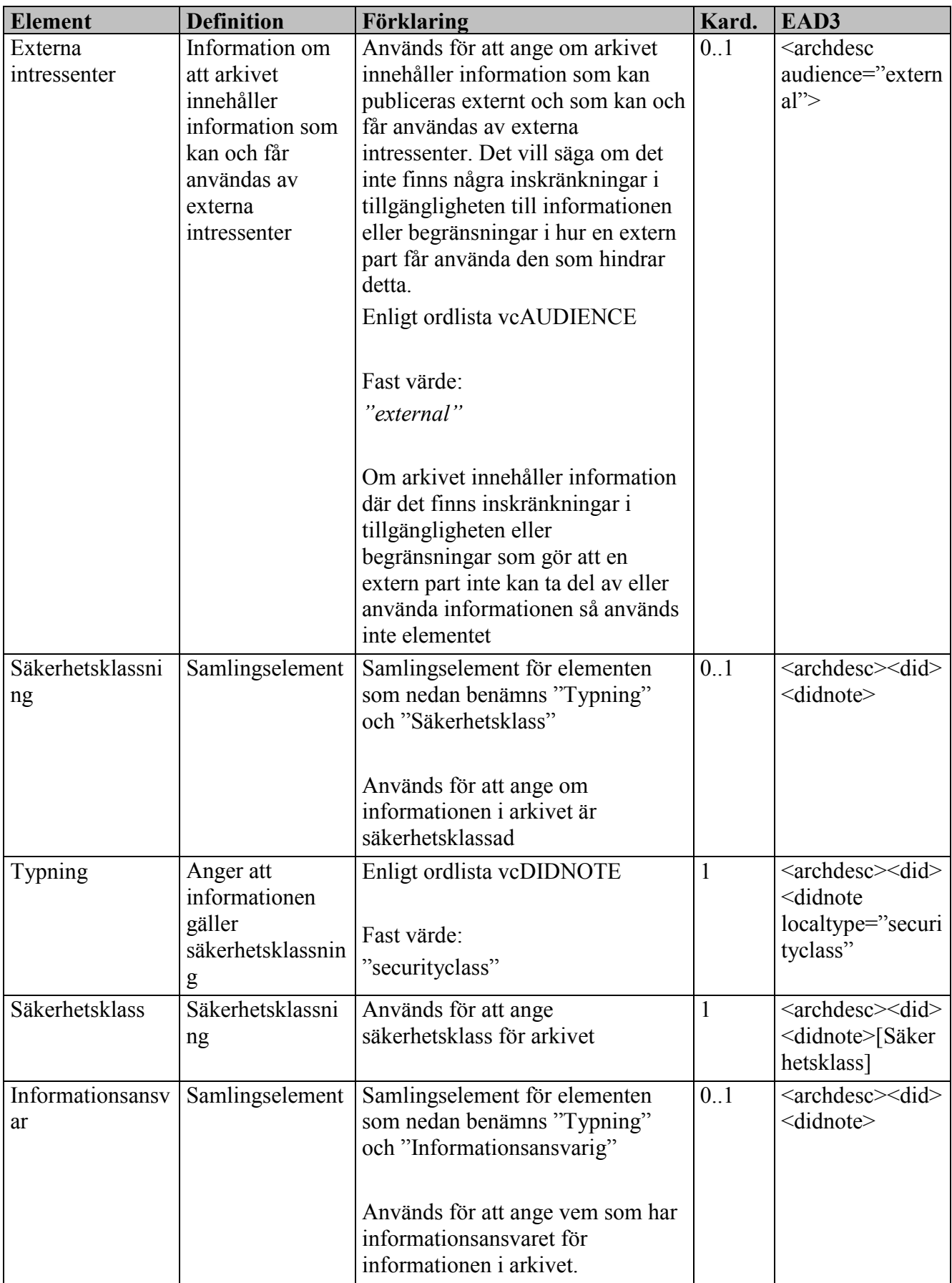

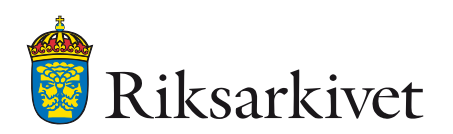

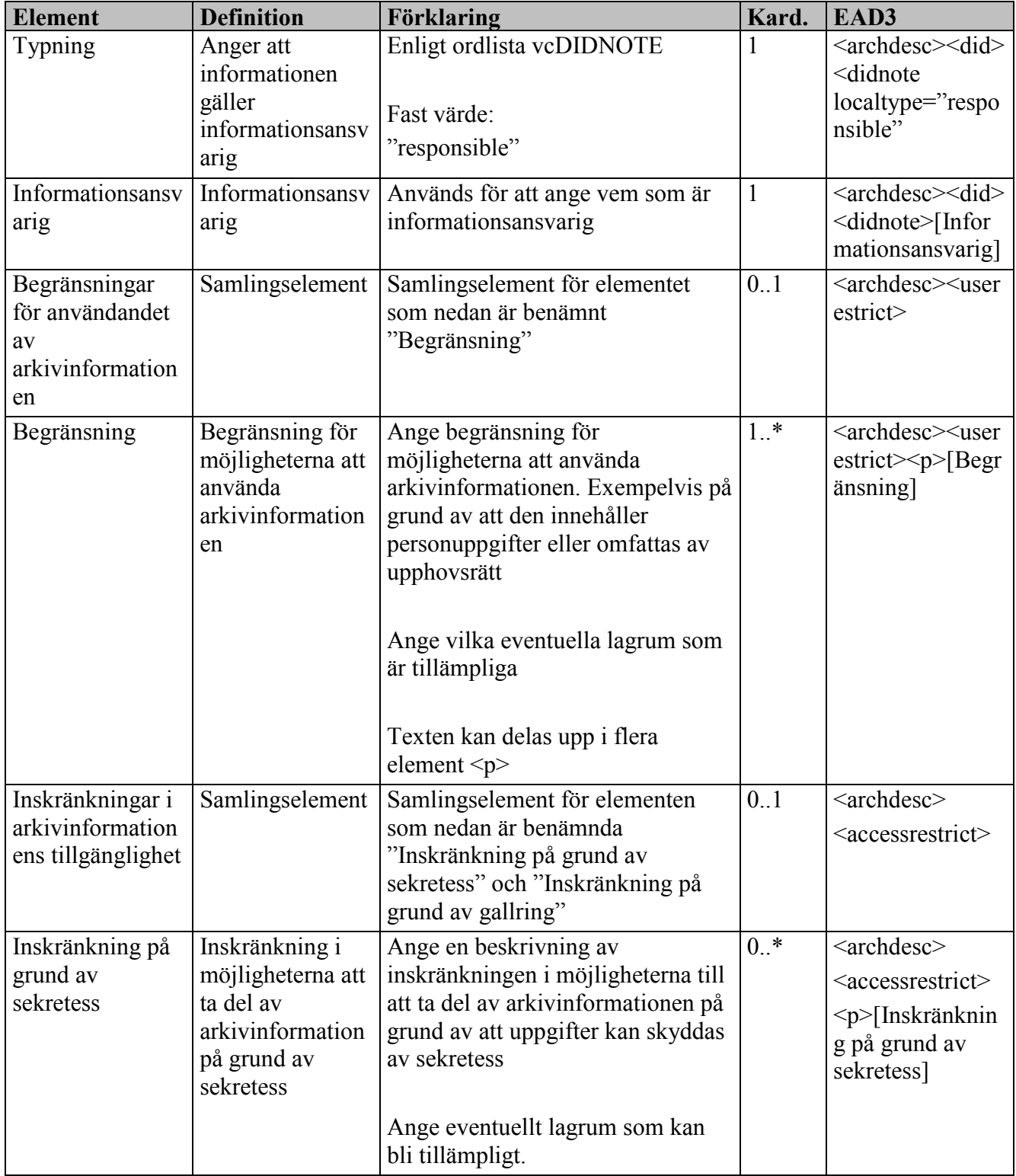
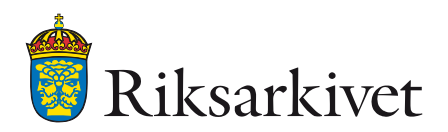

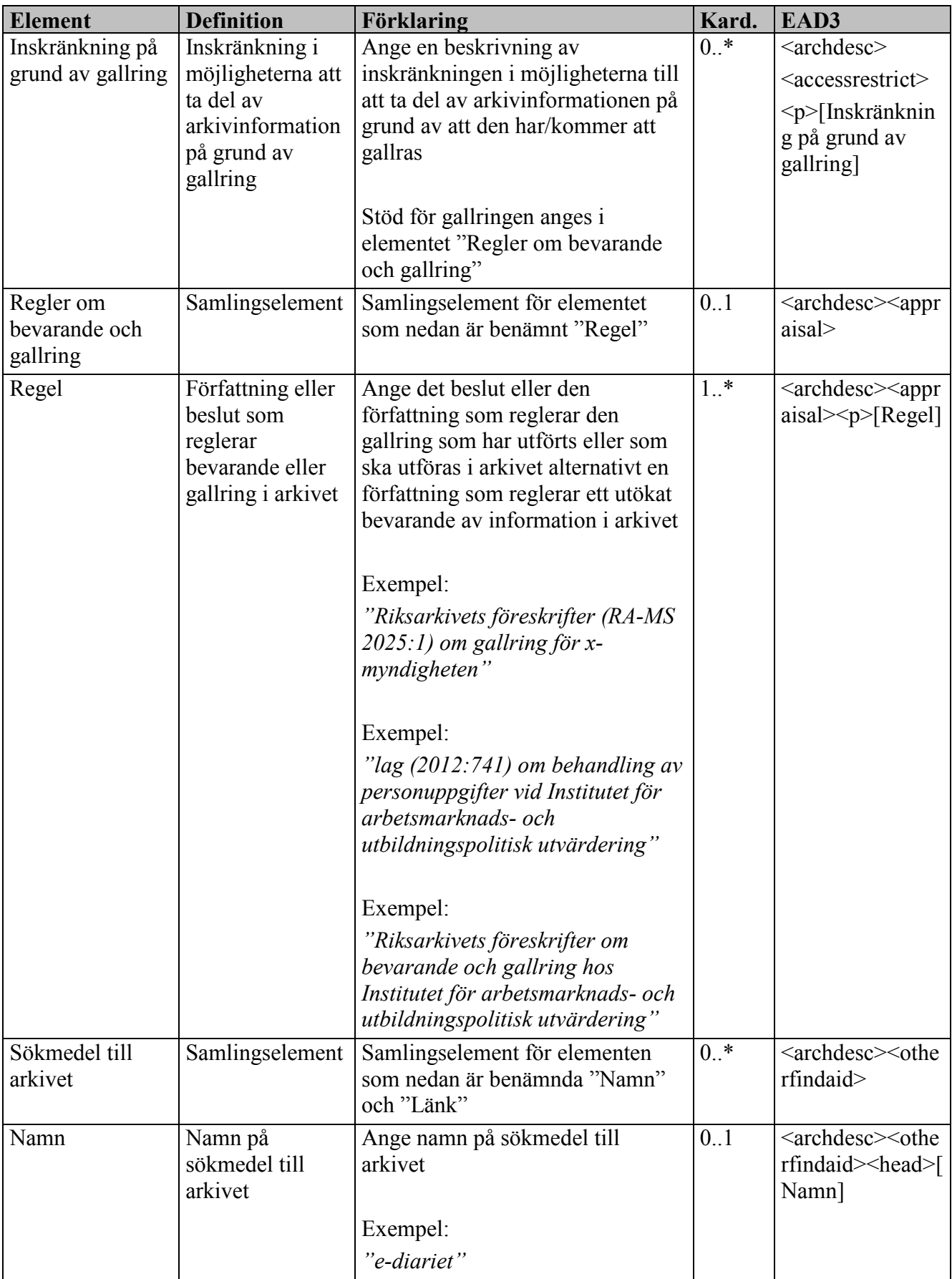

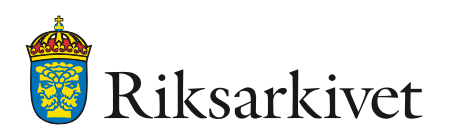

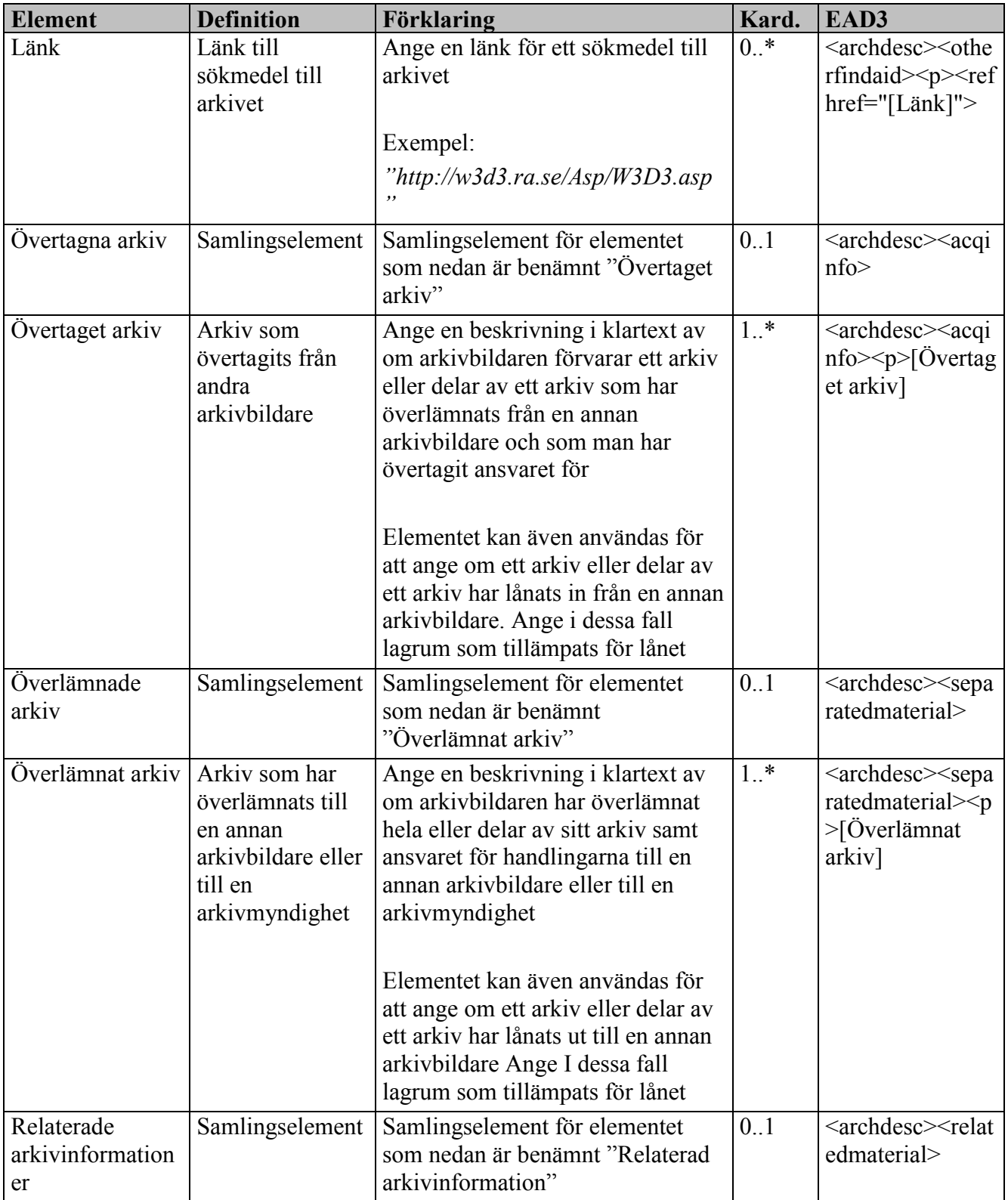

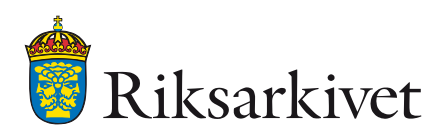

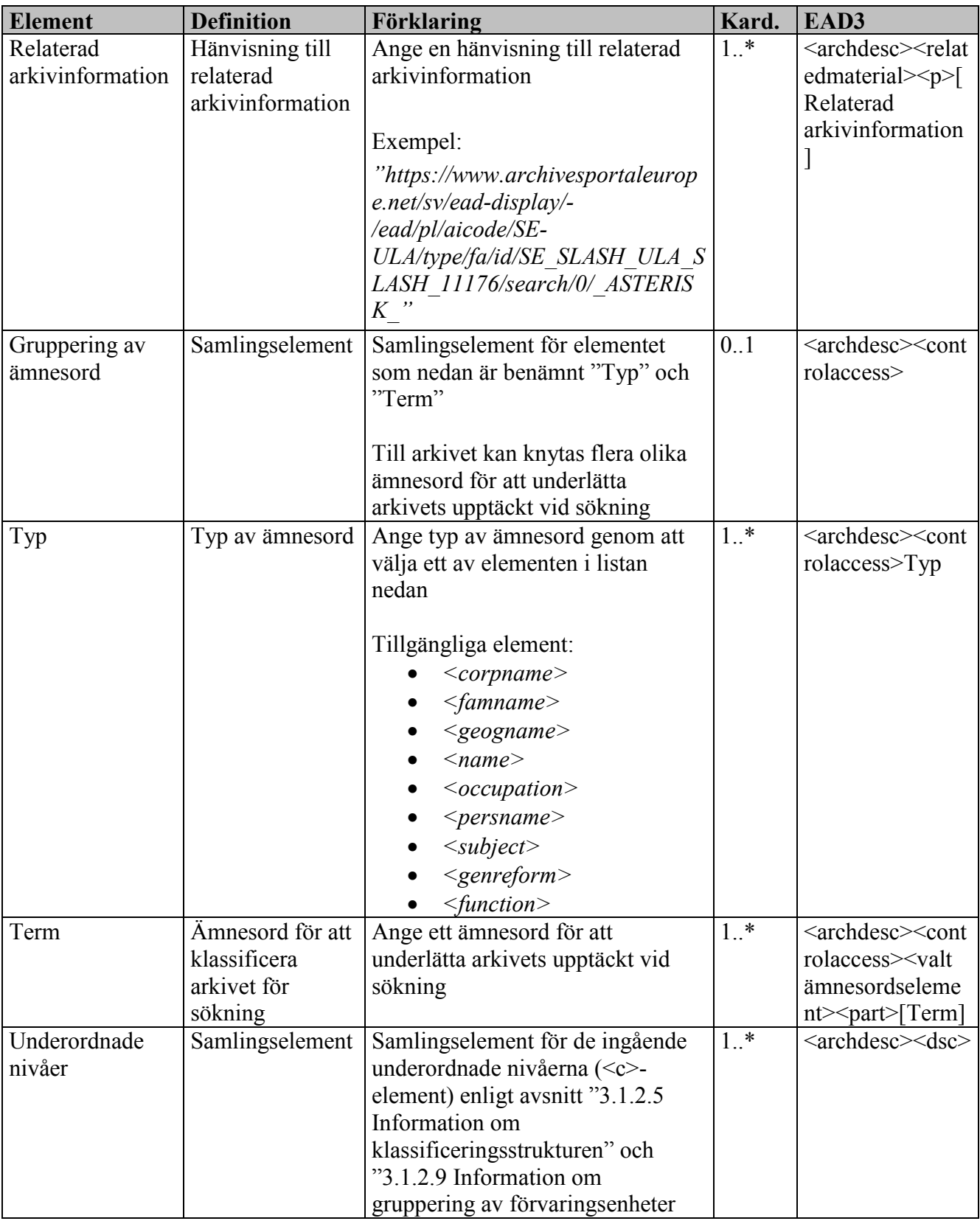

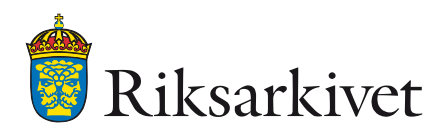

### <span id="page-75-0"></span>*3.1.2.5 Information om klassificeringsstrukturen*

Elementen nedan används för att beskriva en klassificeringsstruktur på en övergripande nivå. Klassificeringsstrukturen underindelas i strukturenheter (se [3.1.2.6](#page-77-0) [Information om strukturenheter\)](#page-77-0)

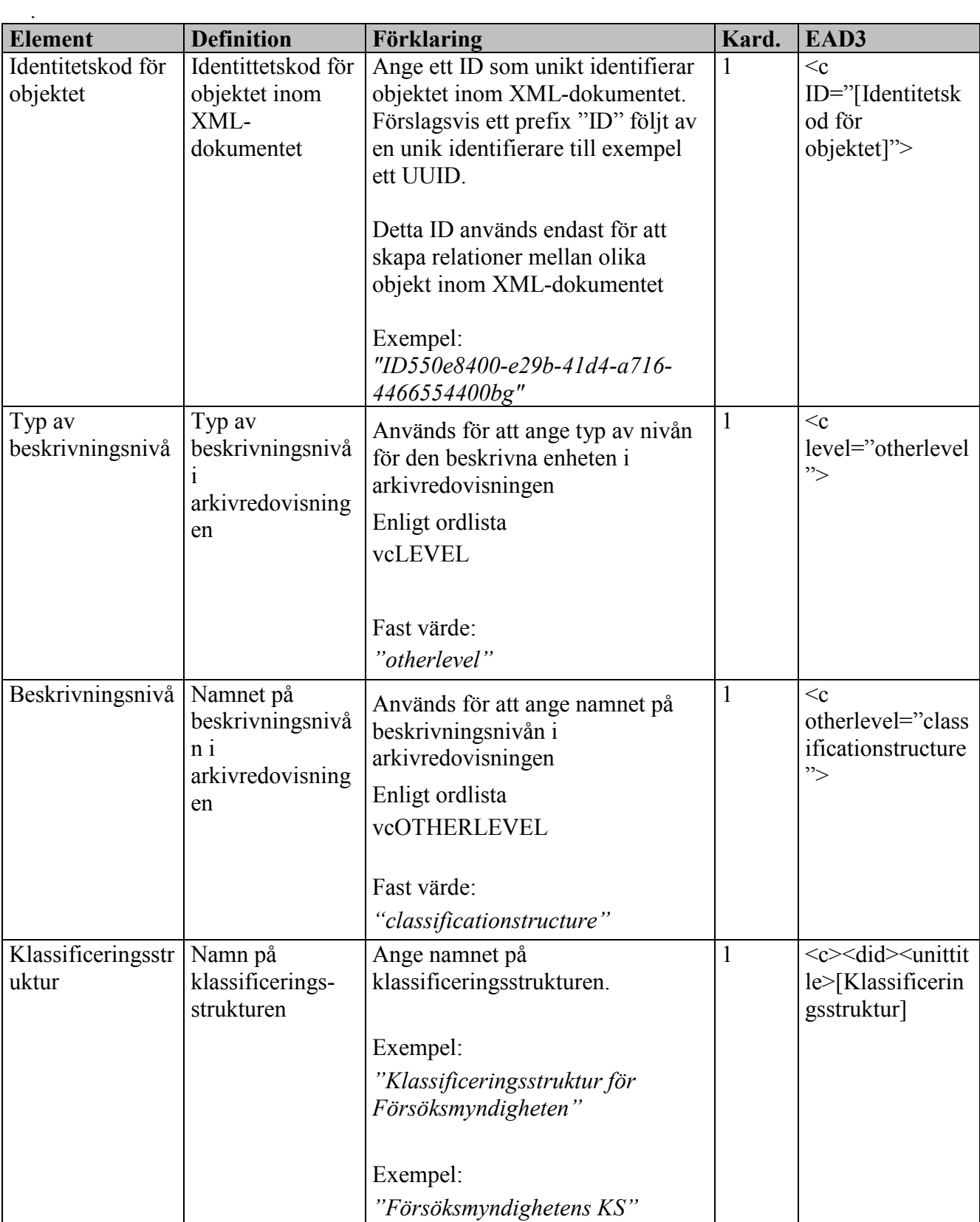

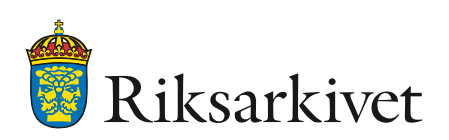

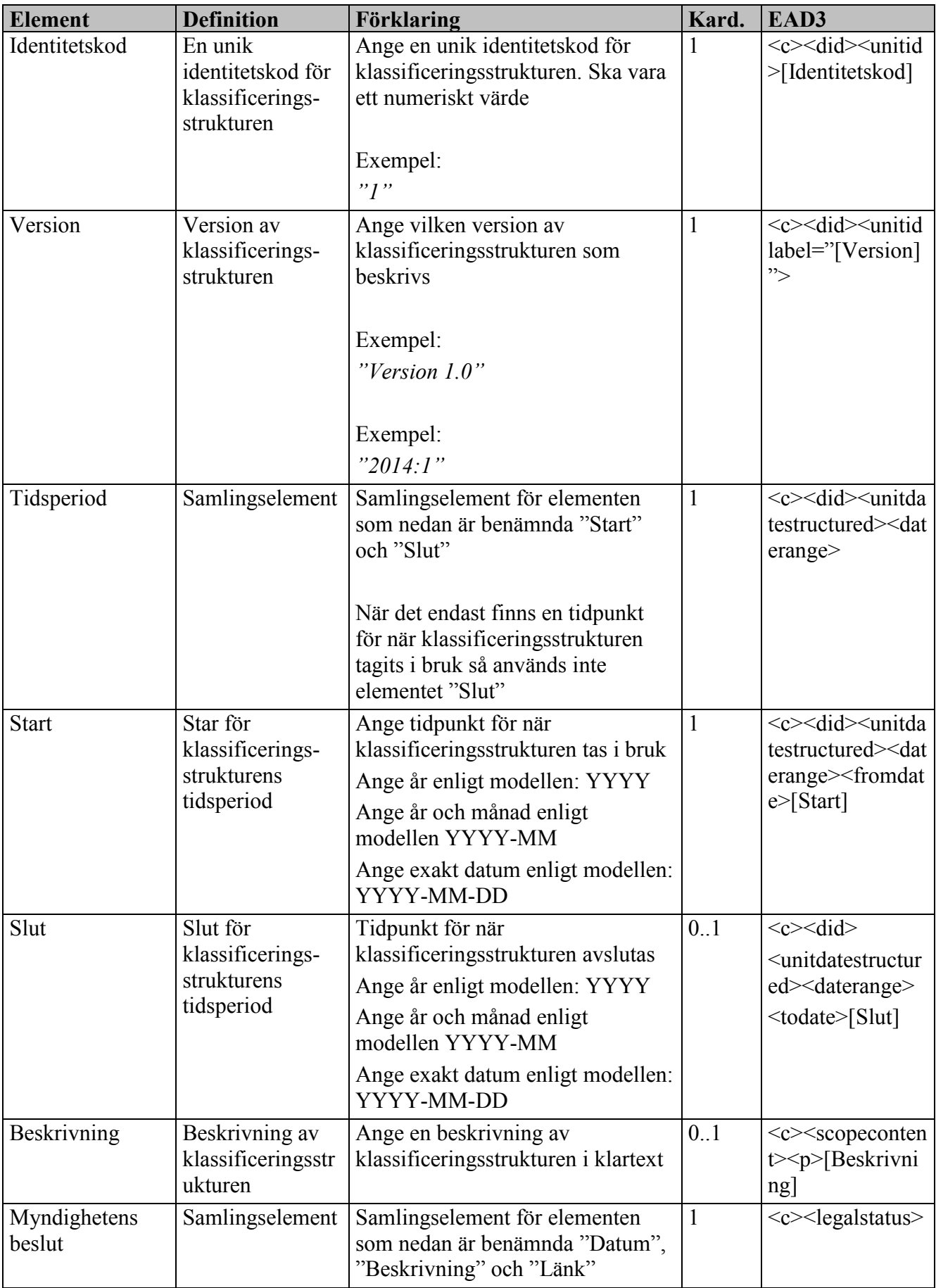

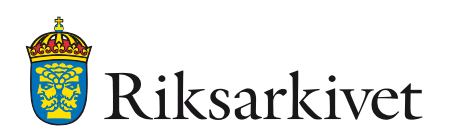

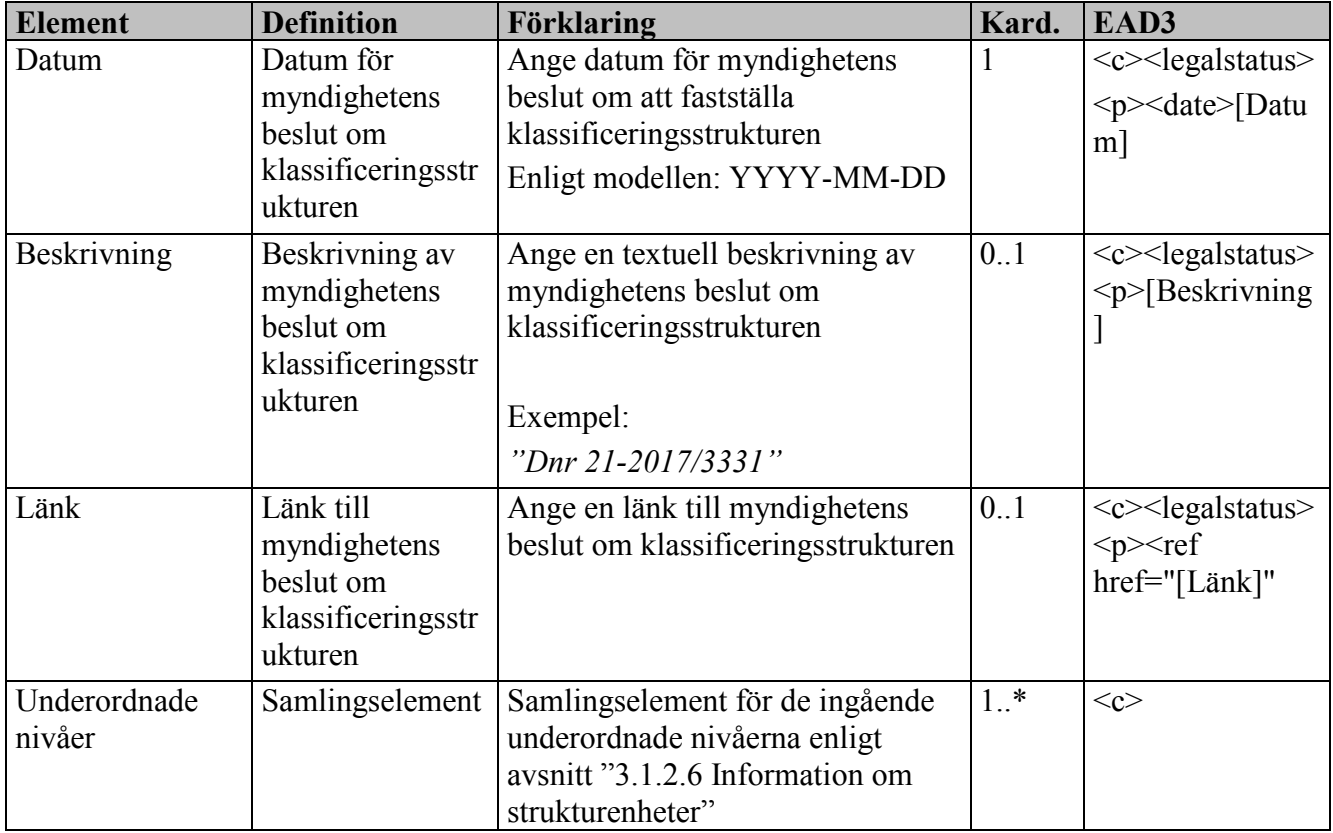

#### <span id="page-77-0"></span>*3.1.2.6 Information om strukturenheter*

En klassificeringsstruktur underindelas i en eller flera strukturenheter. Elementen nedan används för att beskriva en strukturenhet.

En strukturenhet kan endast innehålla ett handlingsslag (se [3.1.2.7](#page-82-0) [Information om handlingsslag\)](#page-82-0). Strukturenheter kan underindelas i andra strukturenheter till valfritt djup. En strukturenhet kan även hänvisa till andra strukturenheter.

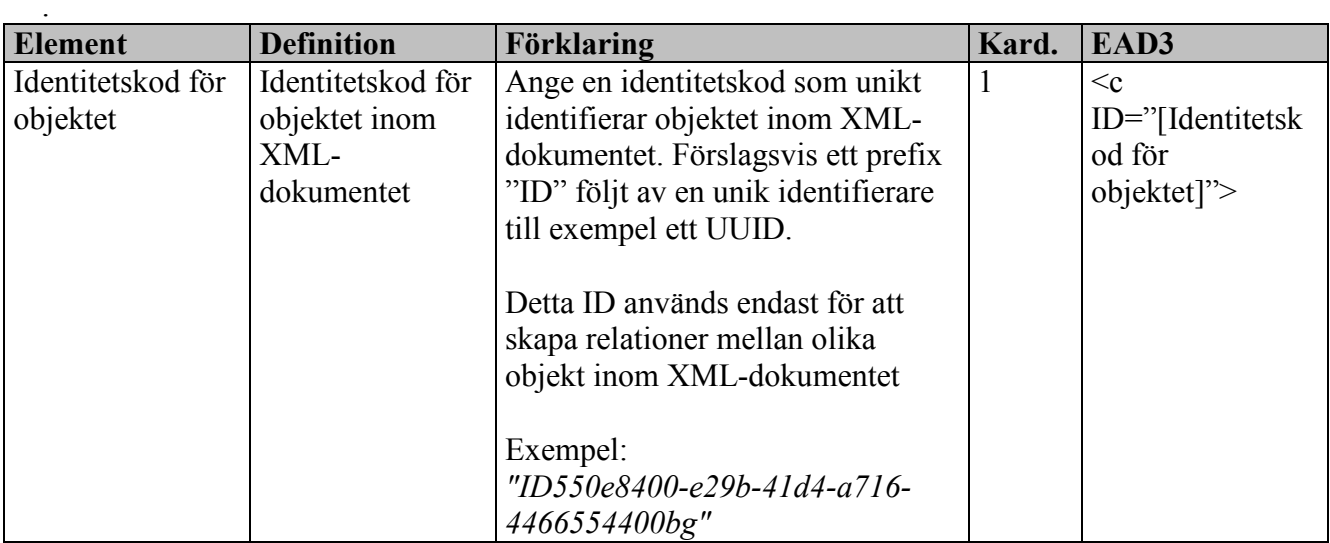

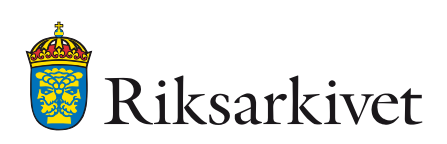

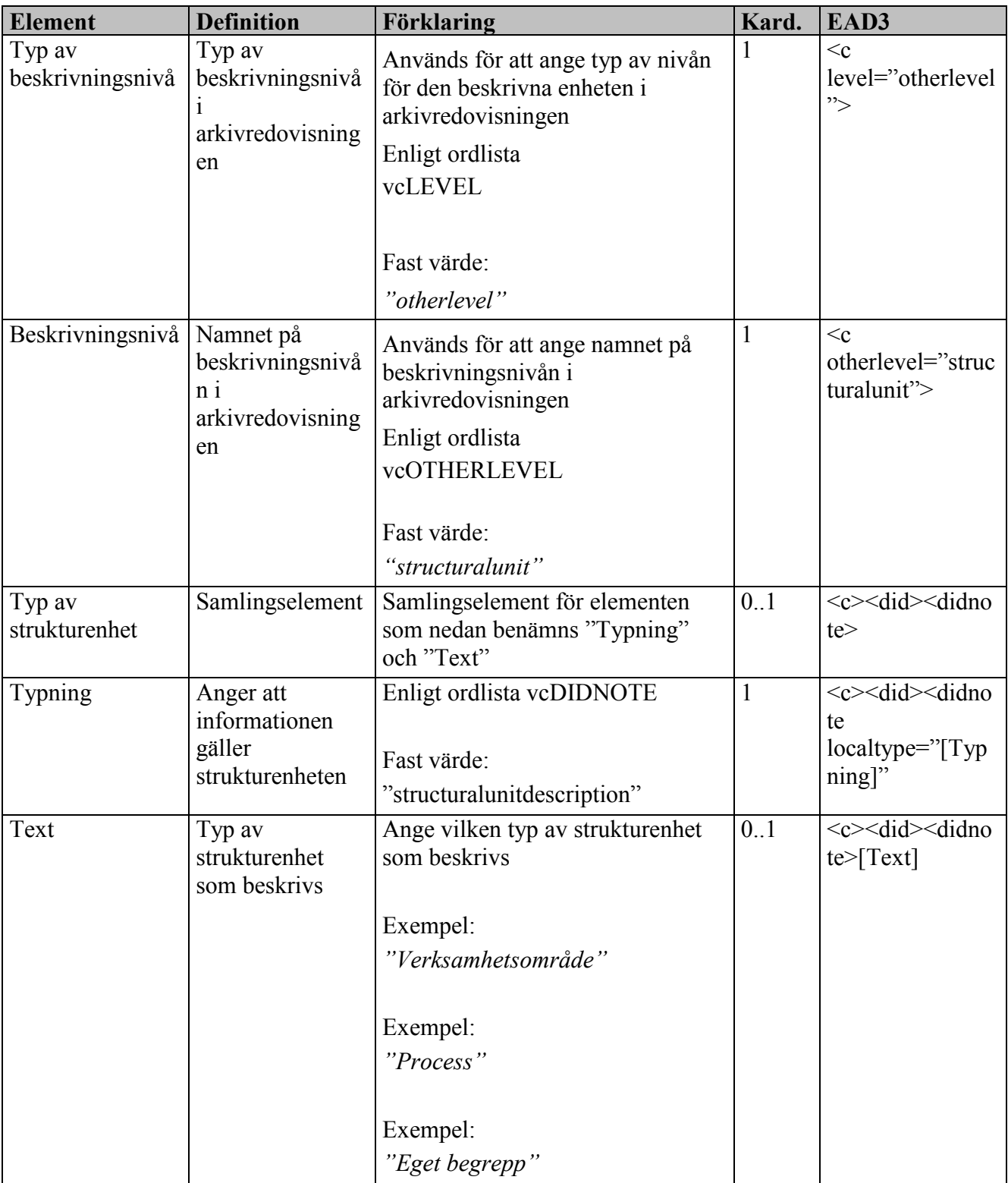

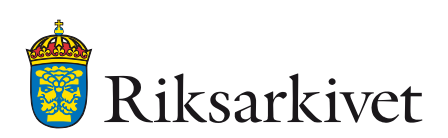

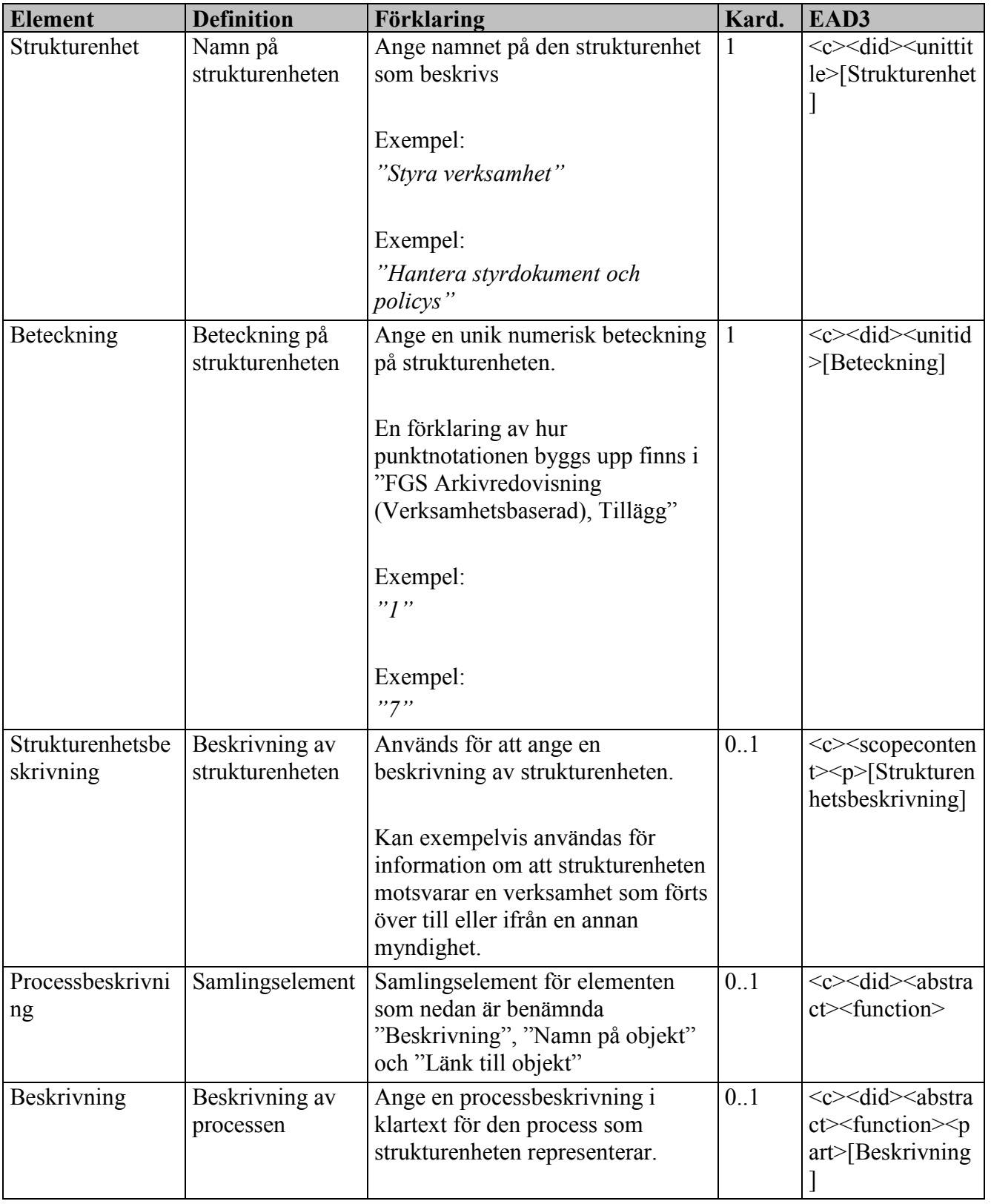

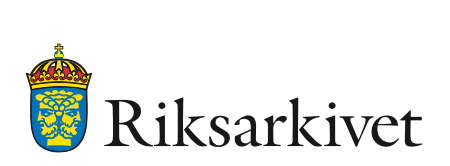

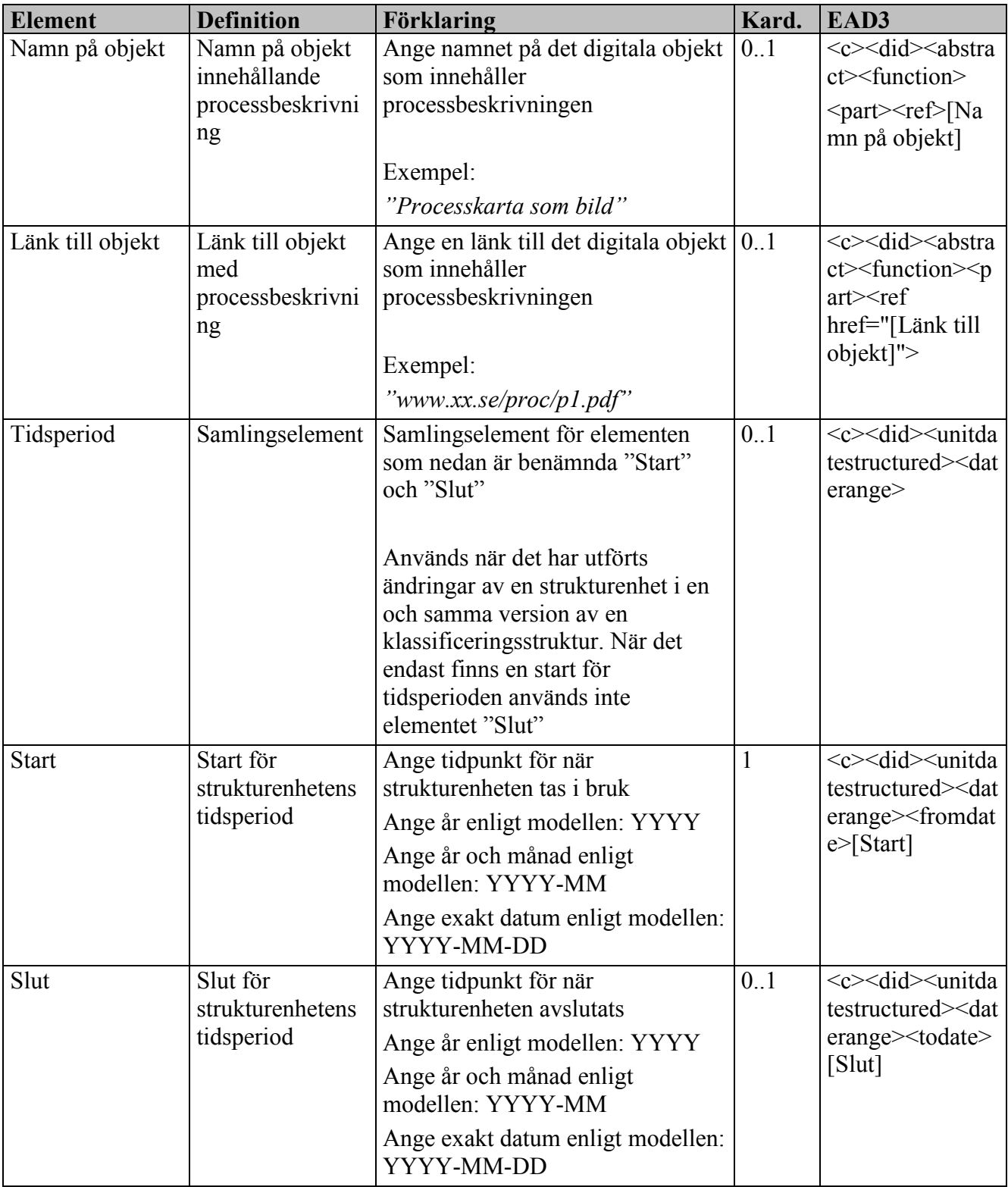

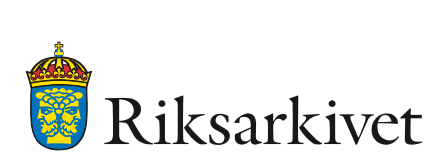

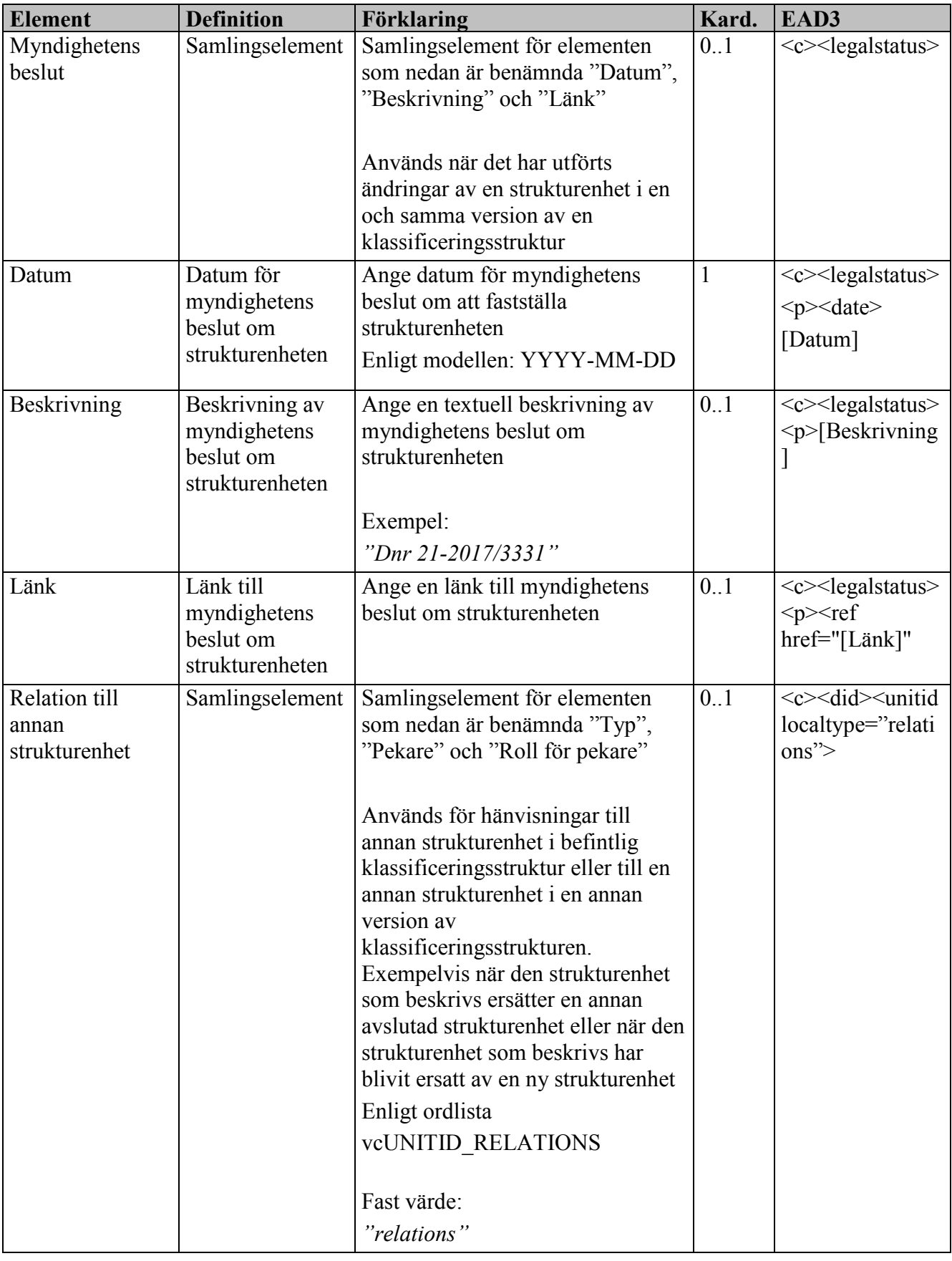

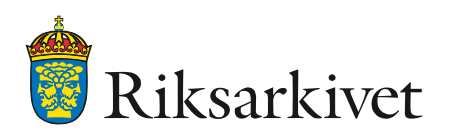

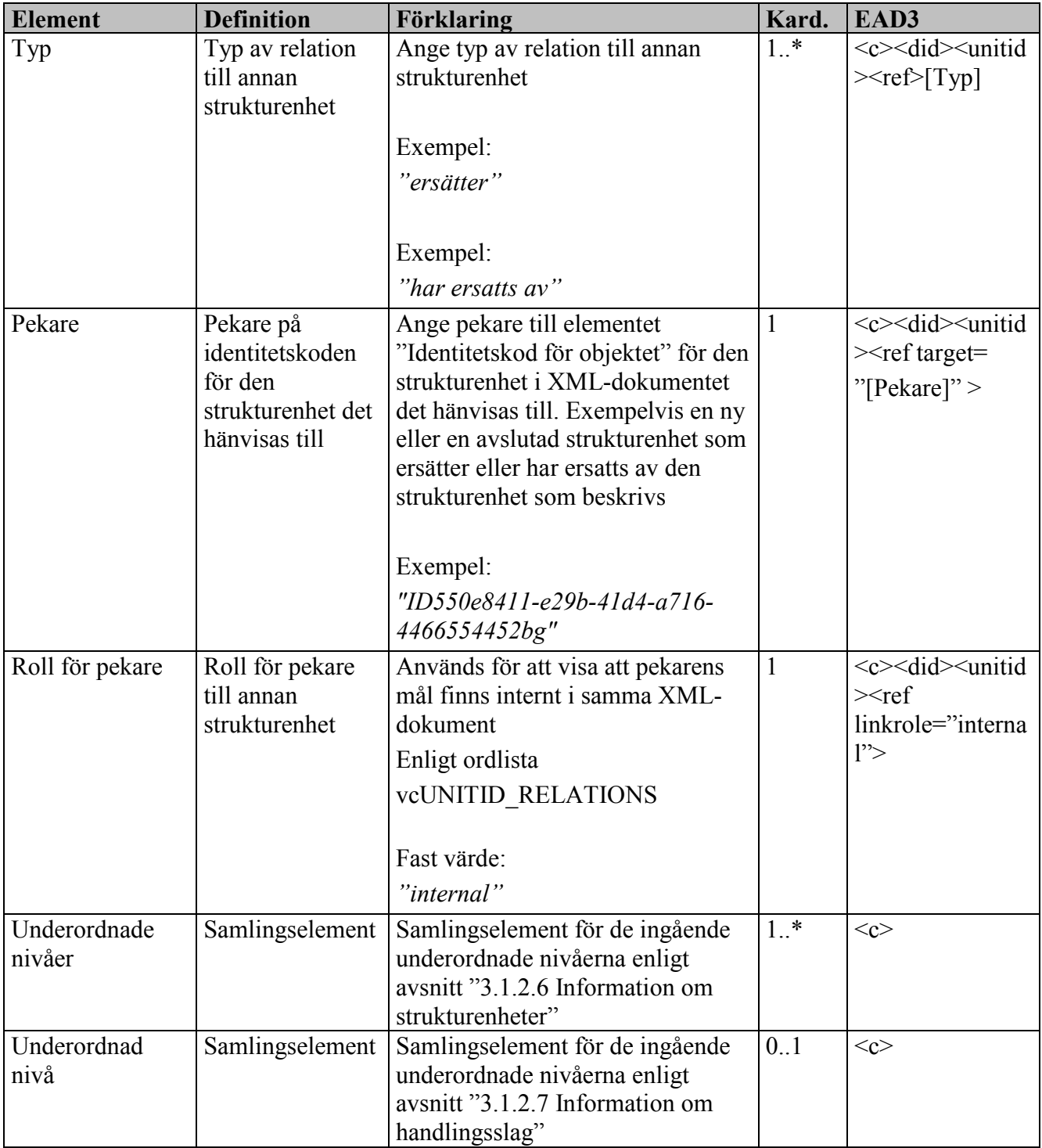

## <span id="page-82-0"></span>*3.1.2.7 Information om handlingsslag*

Elementen nedan används för att beskriva ett handlingsslag. Det råder ett ett till ett förhållande mellan processer och handlingsslag vilket innebär att en strukturenhet på den lägsta nivån i klassifikationsstrukturen inte kan knytas till fler än ett handlingsslag. Ett handlingsslag kan i sin tur underindelas i en eller flera handlingstyper (se [3.1.2.8](#page-89-0) [Information om handlingstyp\)](#page-89-0). Ett handlingsslag varken ska eller kan underindelas i andra handlingsslag. Handlingsslagen ska underindelas i handlingstyper men det är möjligt att använda FGS:en utan att detta har gjorts. Det är

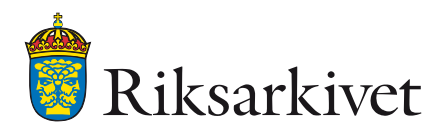

möjligt att relatera ett handlingsslag till en eller flera förvaringsenheter (se [3.1.2.10](#page-103-0) [Information om](#page-103-0)  [förvaringsenhet\)](#page-103-0).

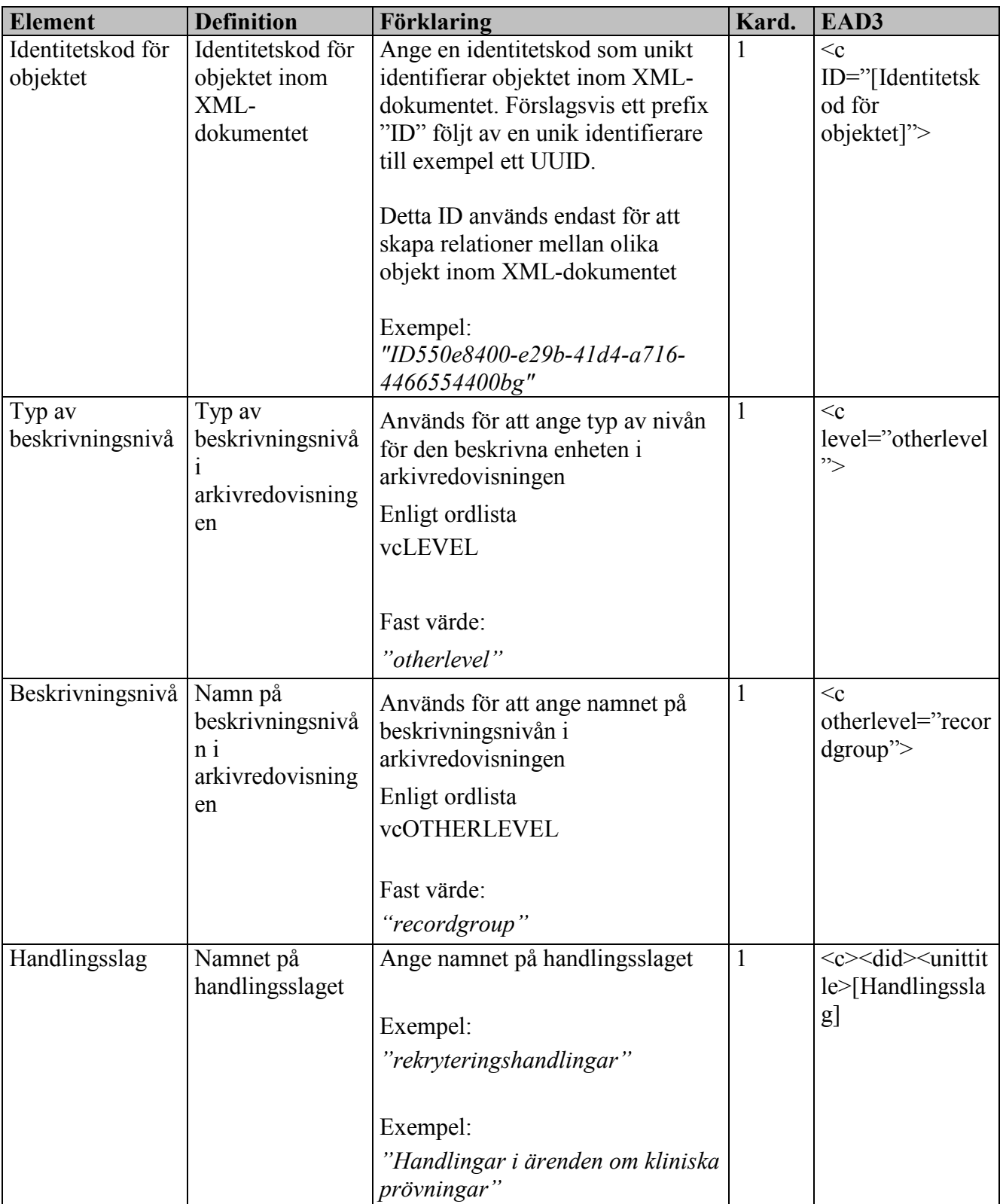

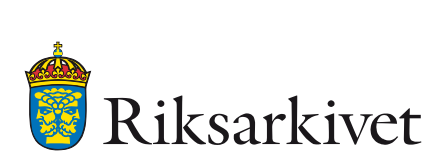

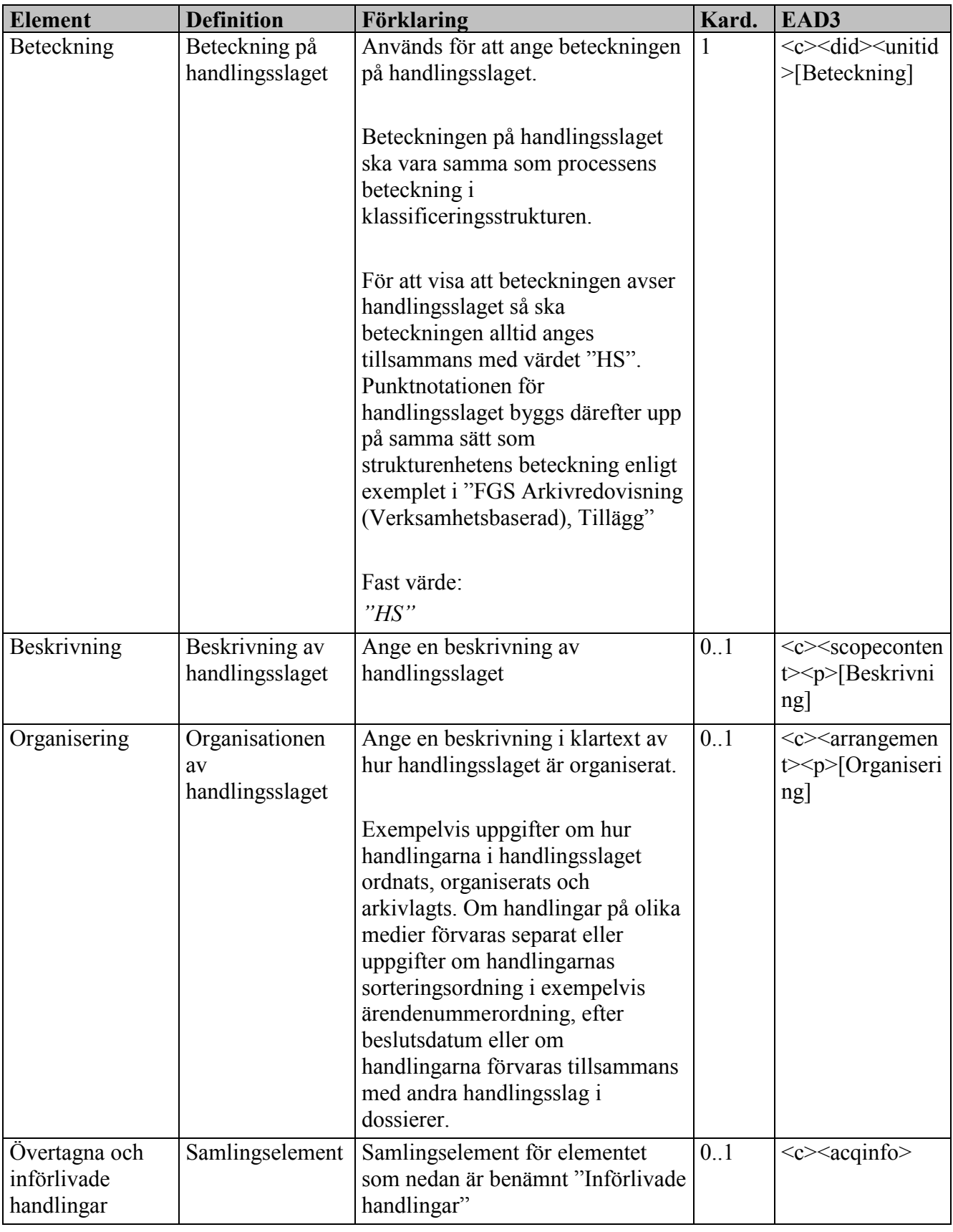

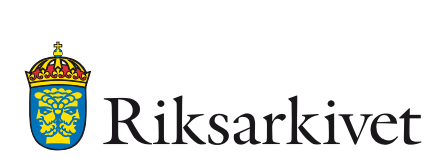

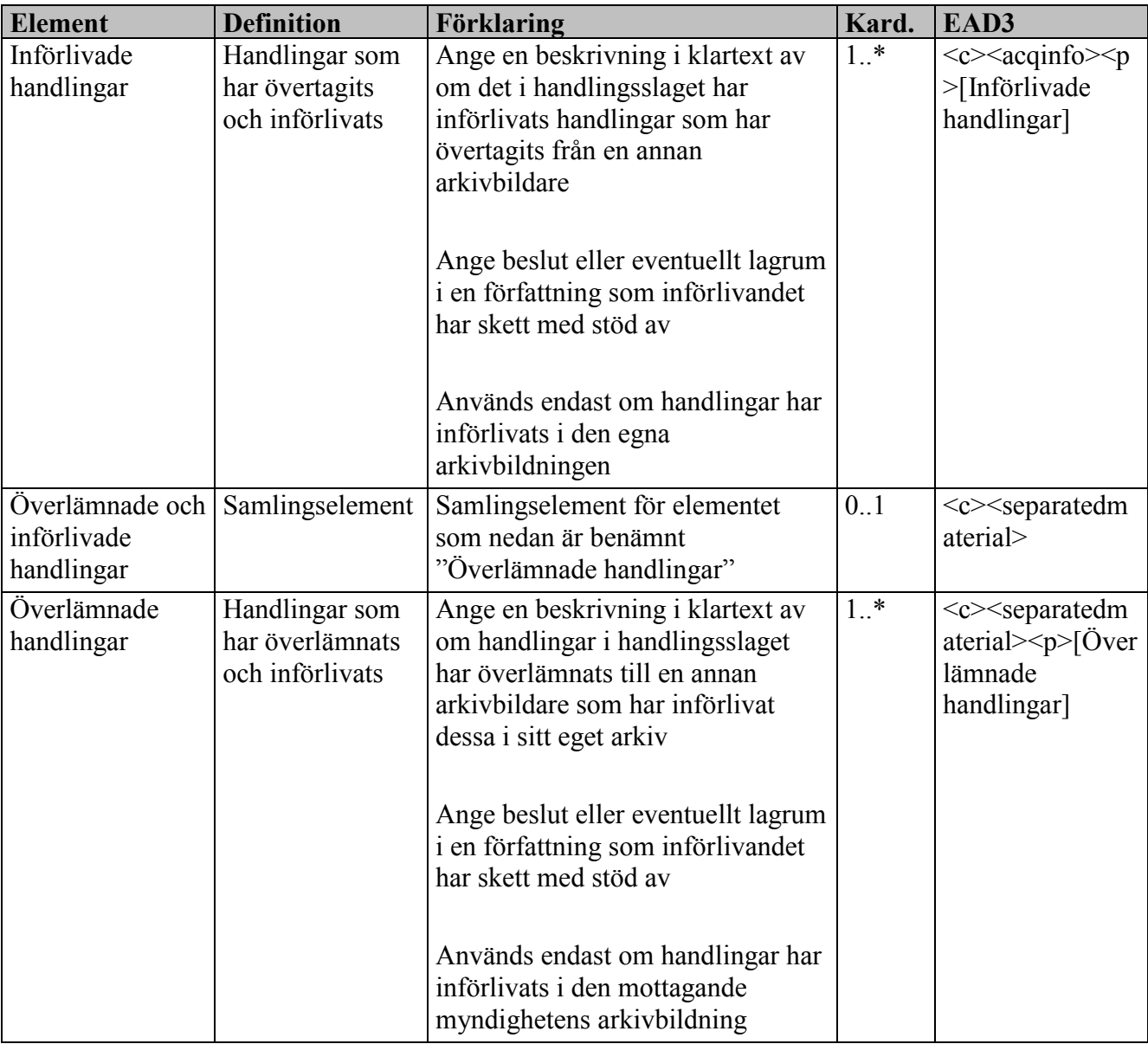

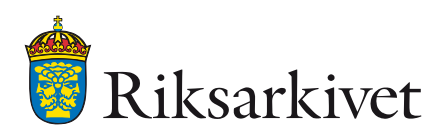

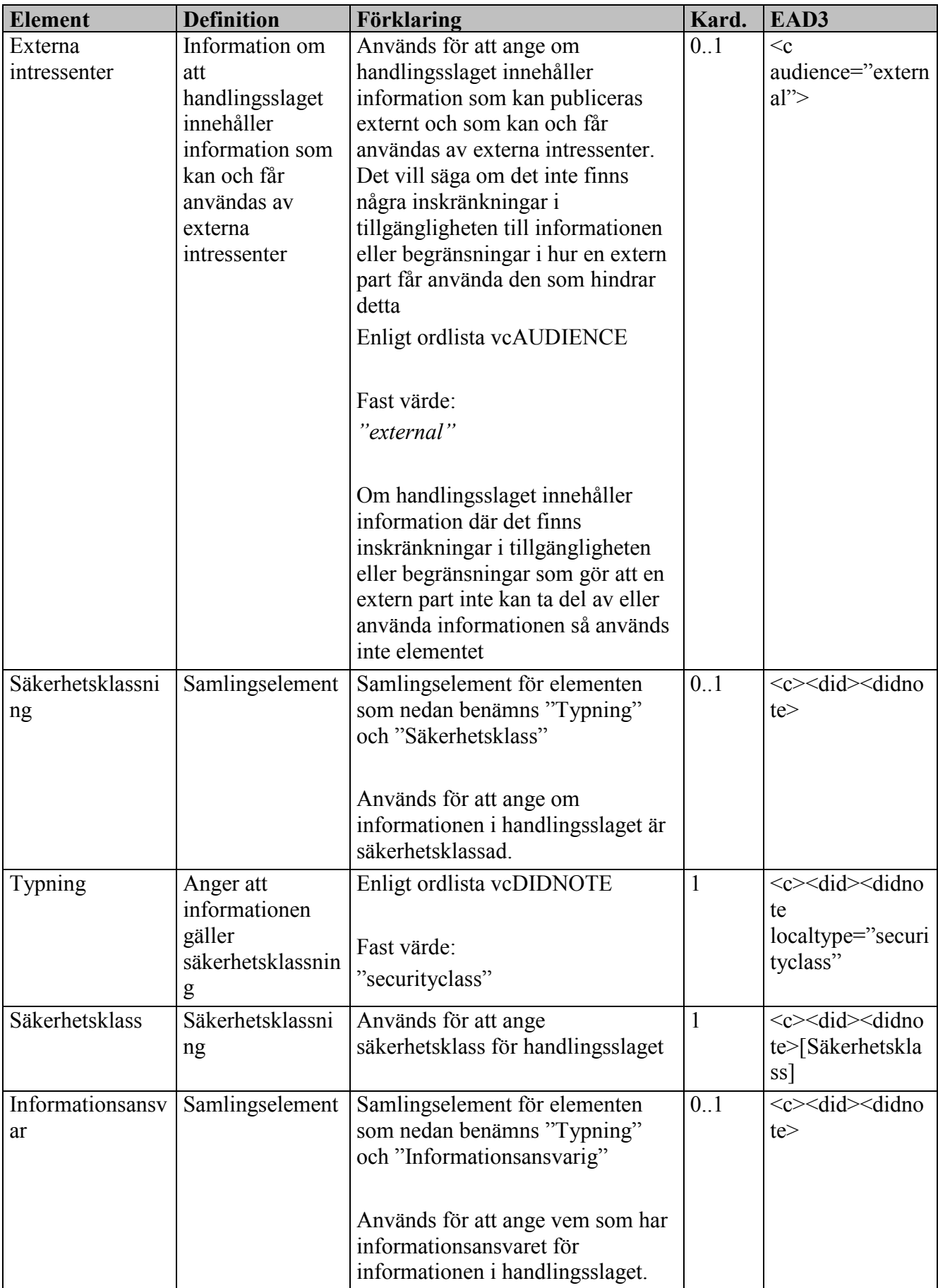

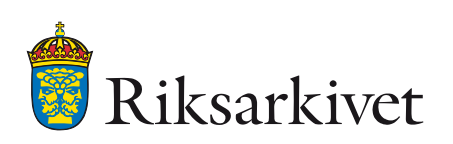

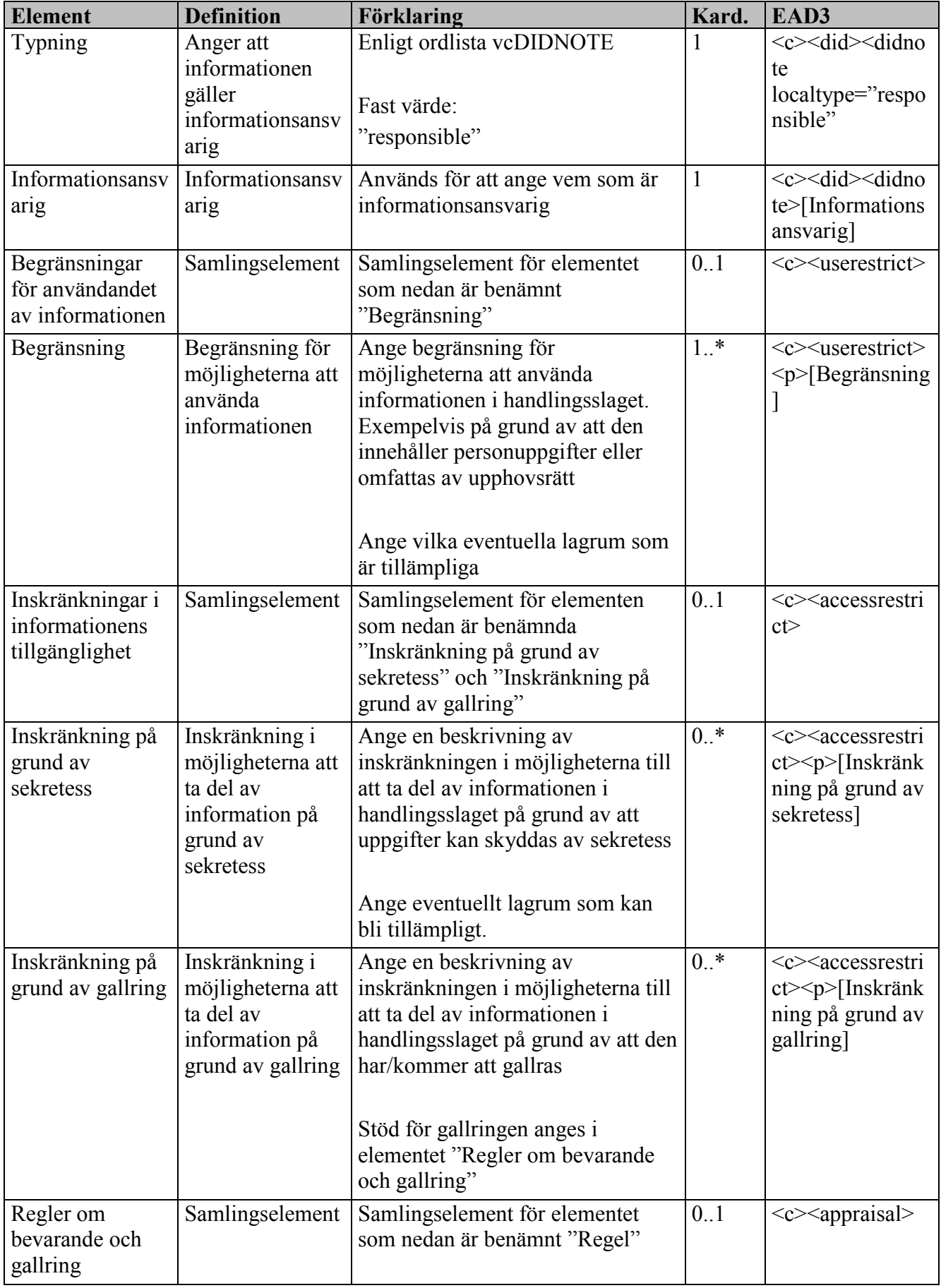

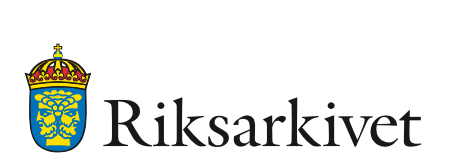

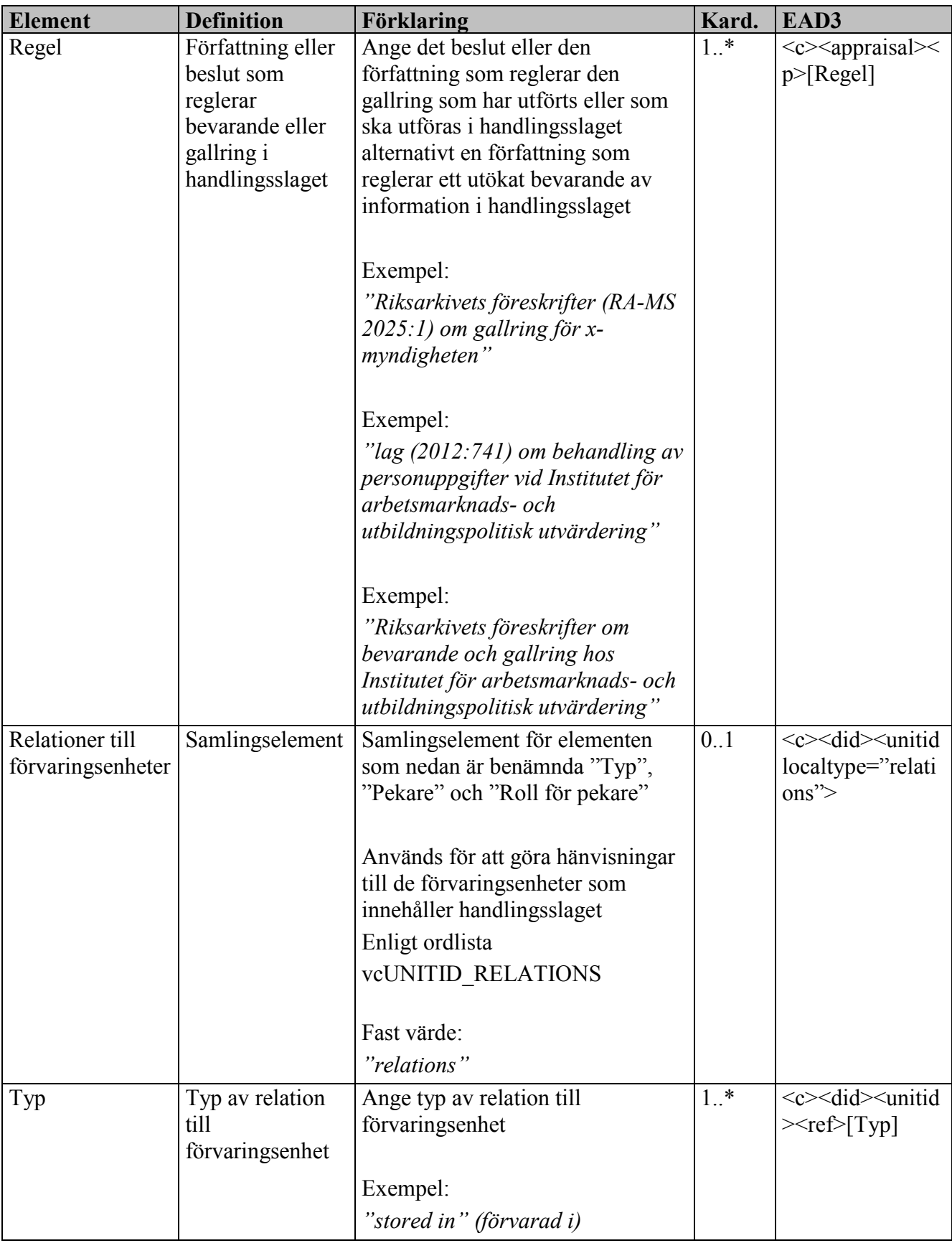

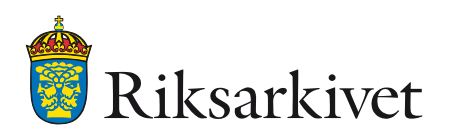

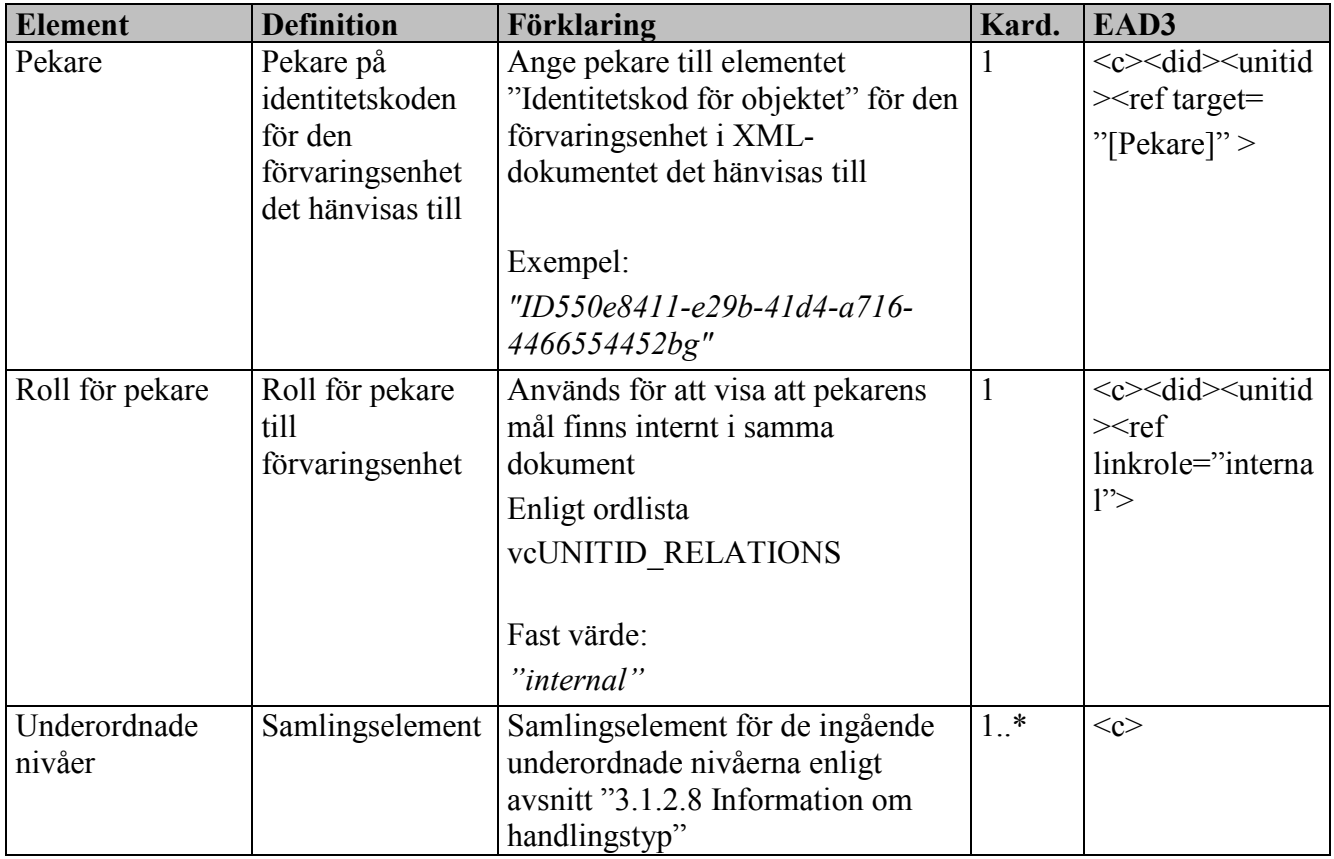

# <span id="page-89-0"></span>*3.1.2.8 Information om handlingstyp*

Elementen nedan används för att beskriva en handlingstyp. Handlingstypen beskrivs endast en gång i arkivredovisningen och då kopplat till ett enda handlingsslag. Om en handlingstyp ingår i flera handlingsslag så sker hänvisningen till dessa med hjälp av elementet " Relationer till handlingsslag". Det är möjligt att relatera handlingstypen till en eller flera förvaringsenheter (se [3.1.2.10](#page-103-0) [Information](#page-103-0)  [om förvaringsenhet\)](#page-103-0).

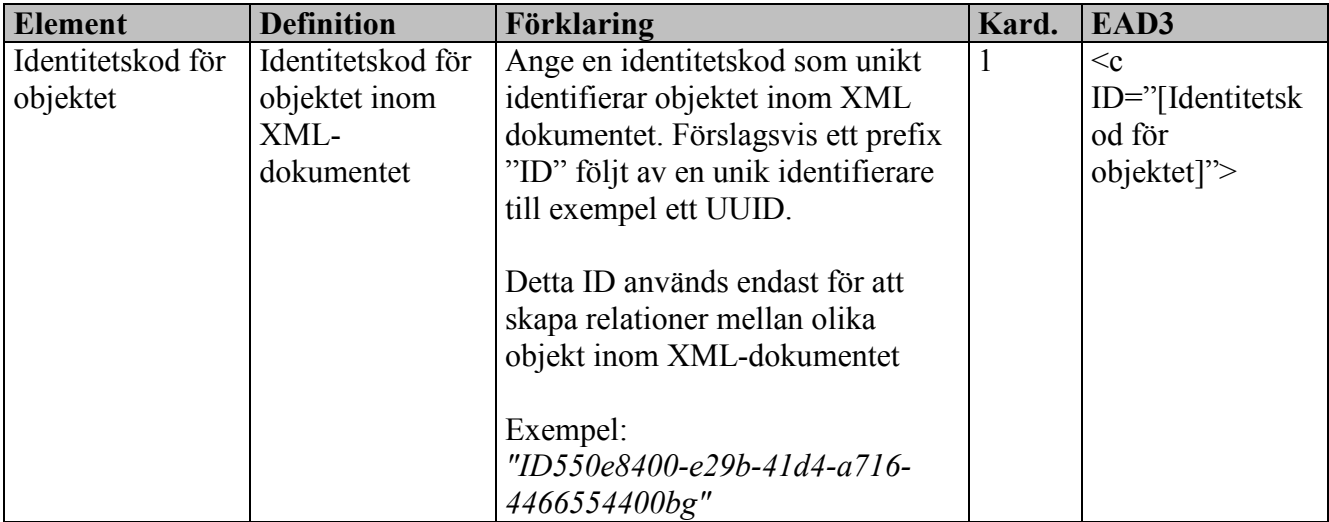

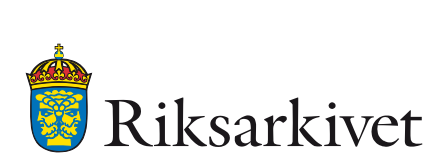

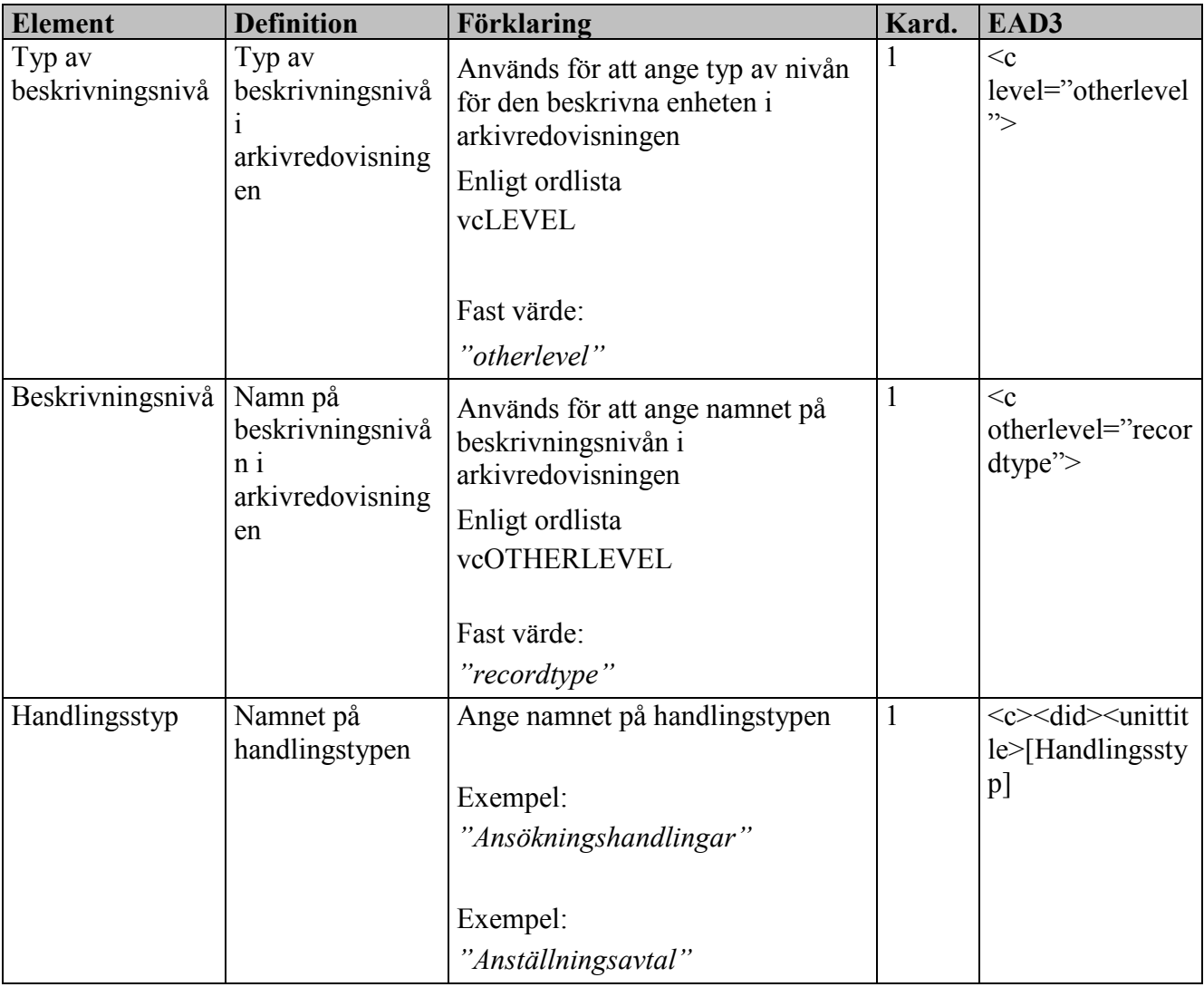

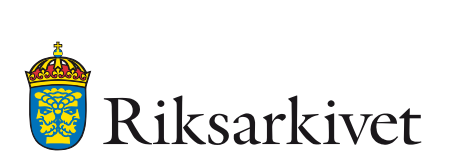

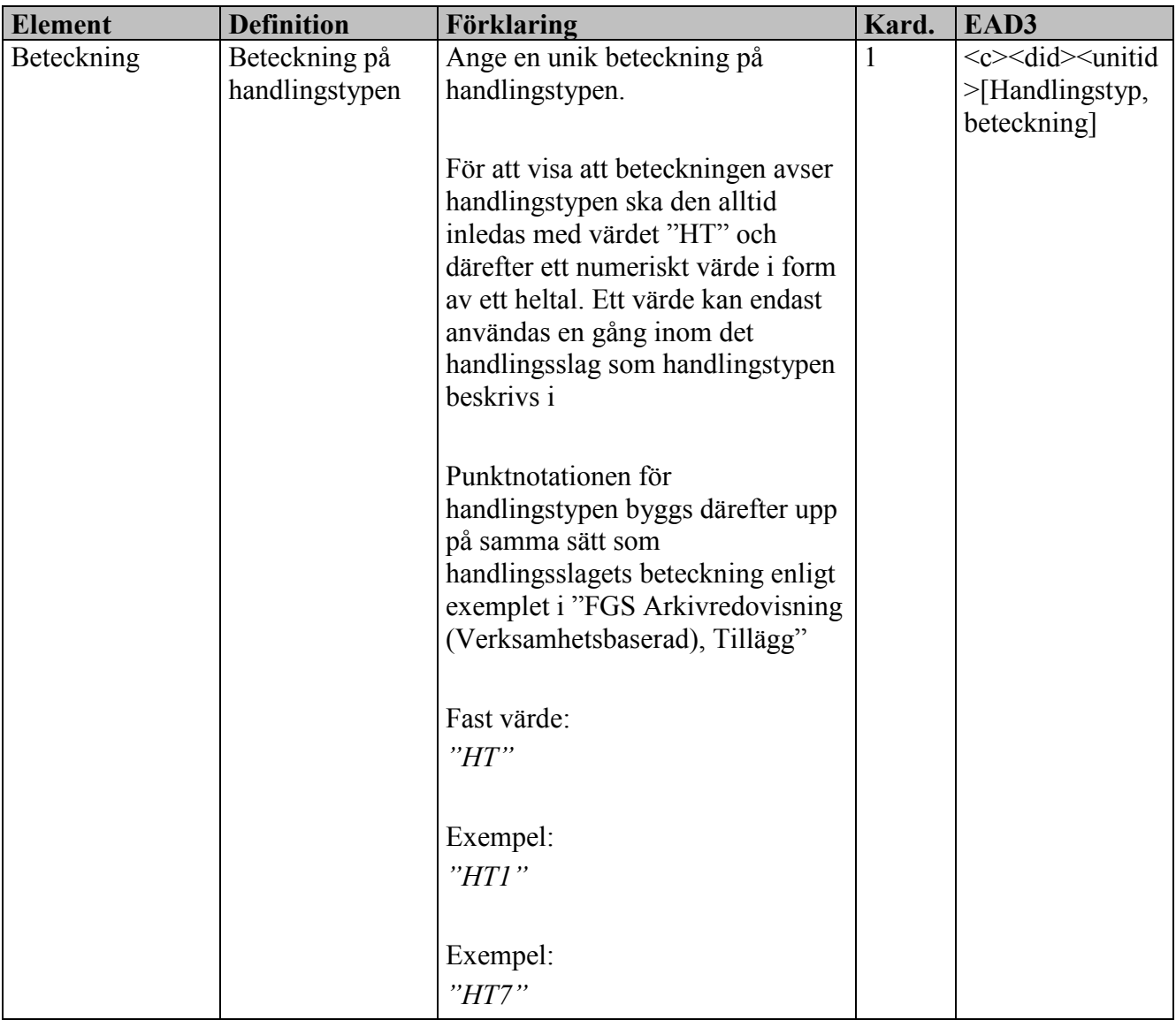

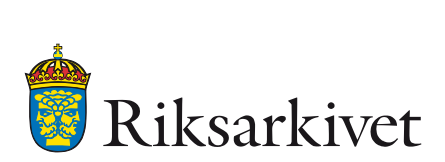

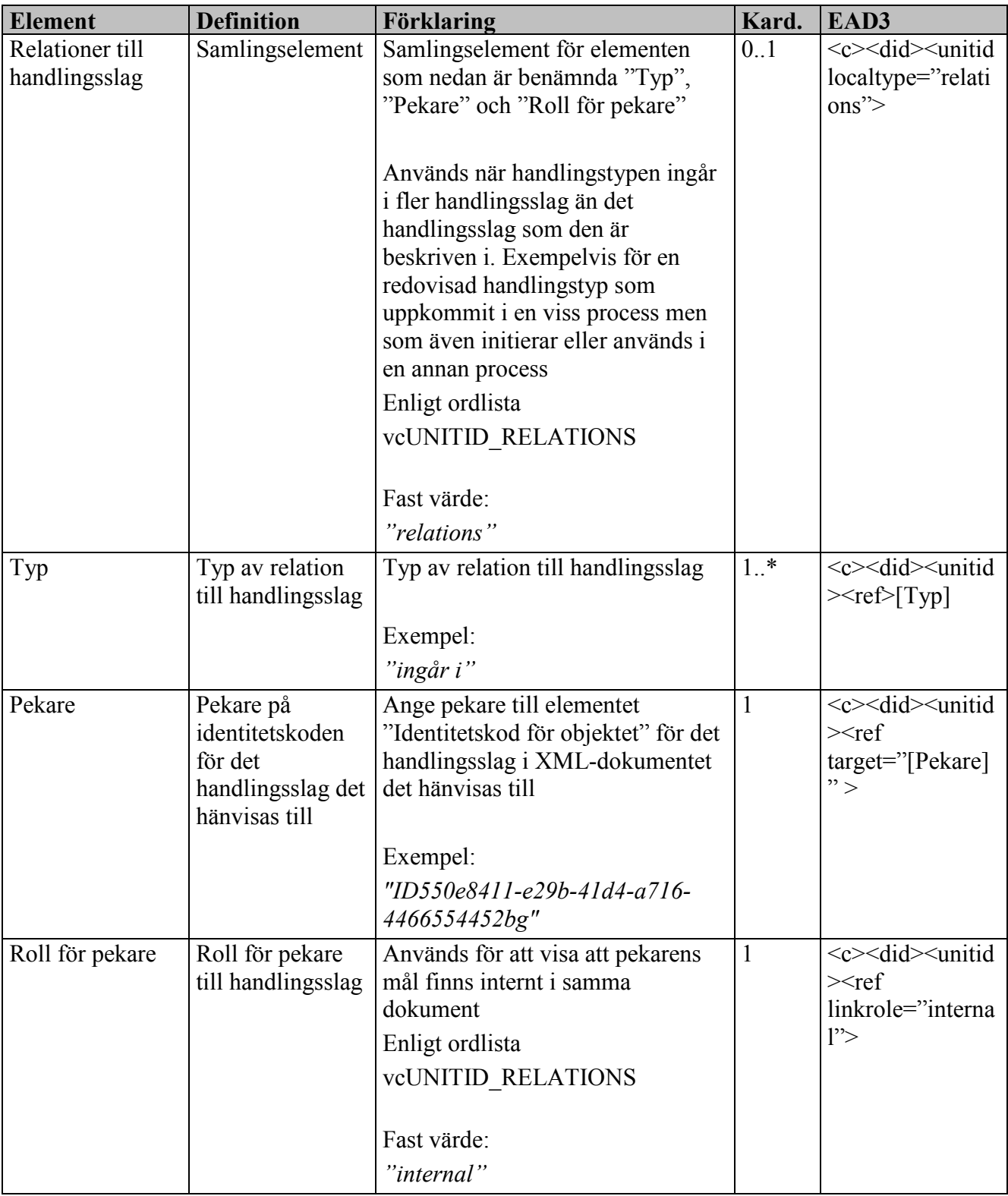

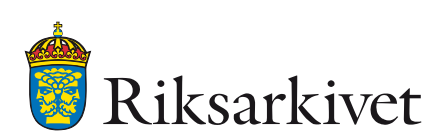

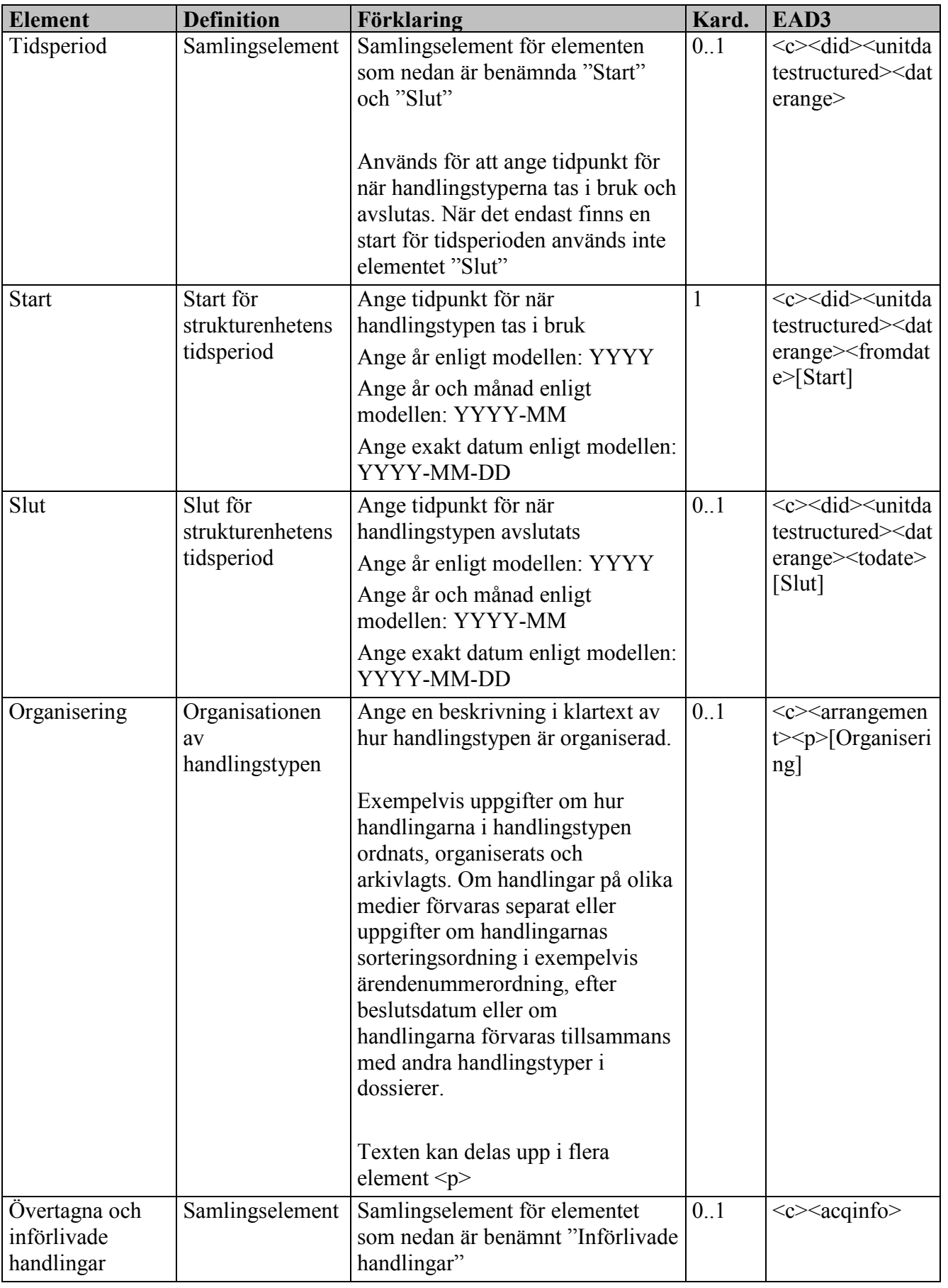

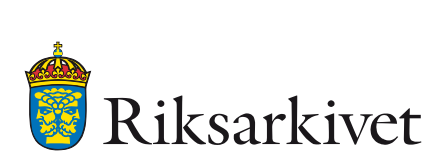

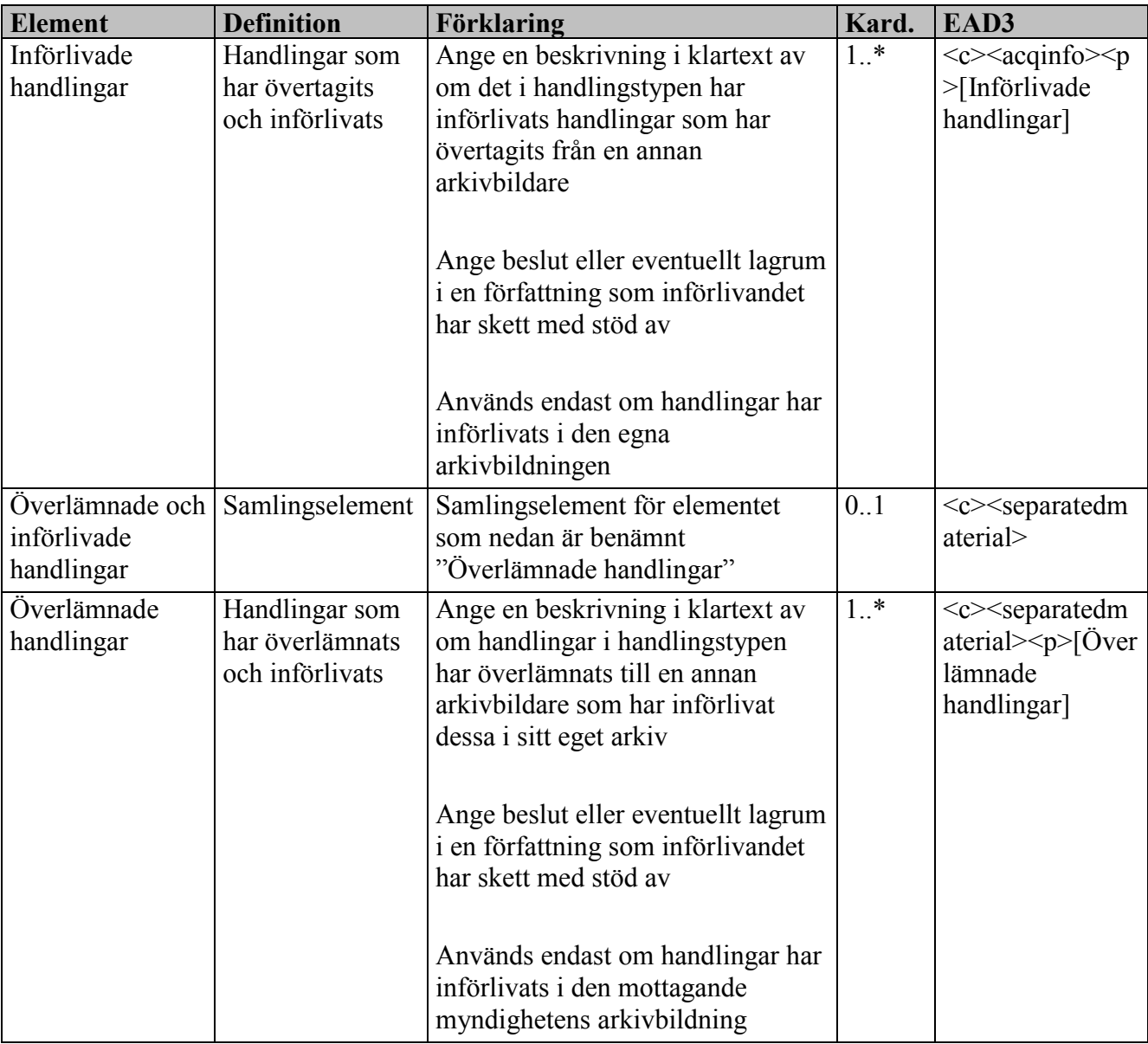

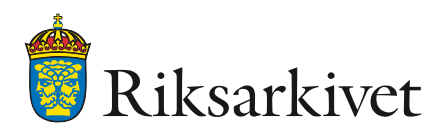

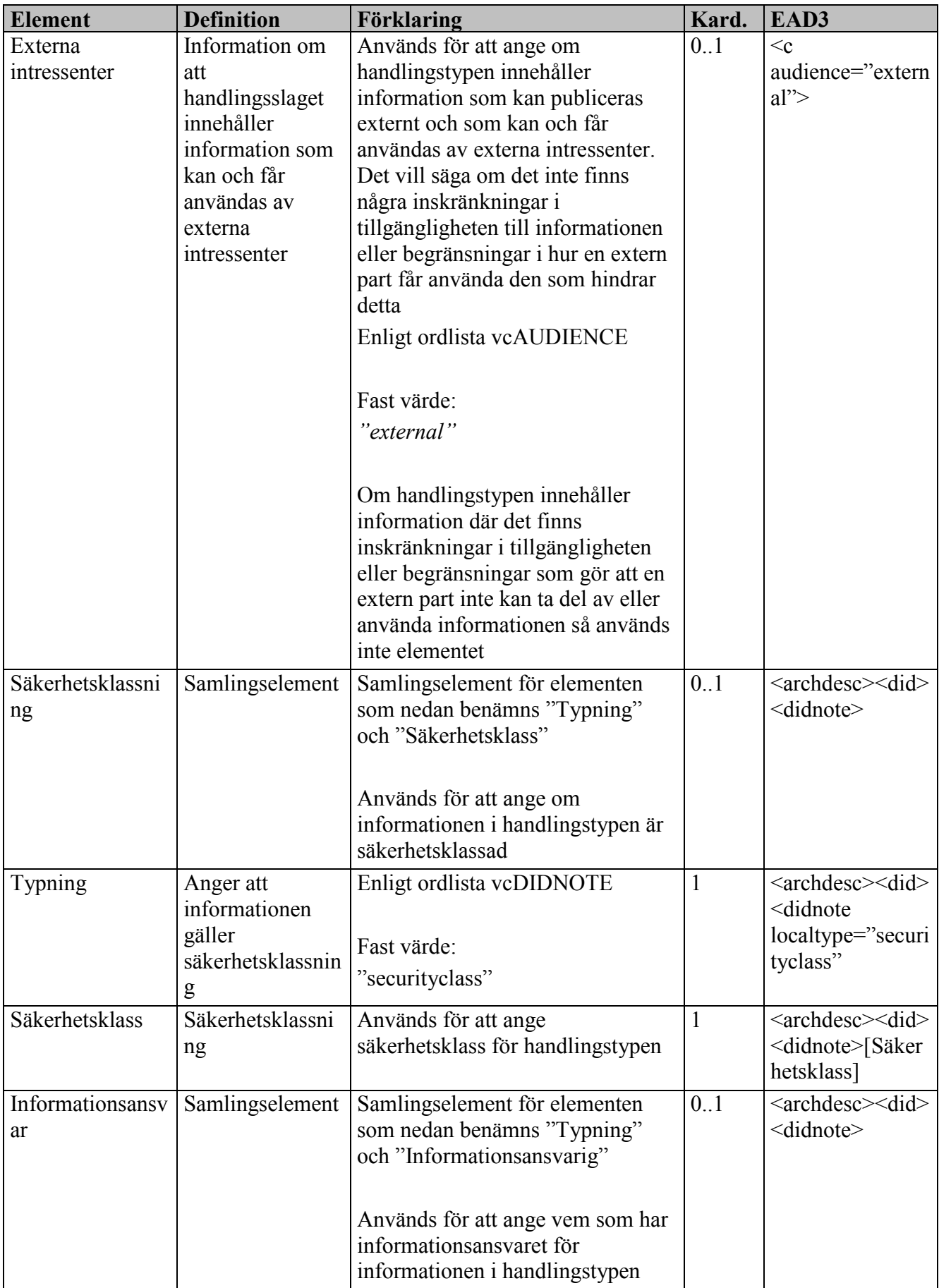

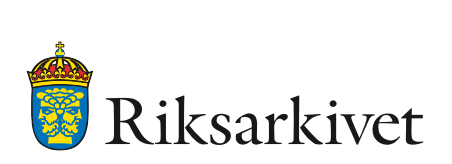

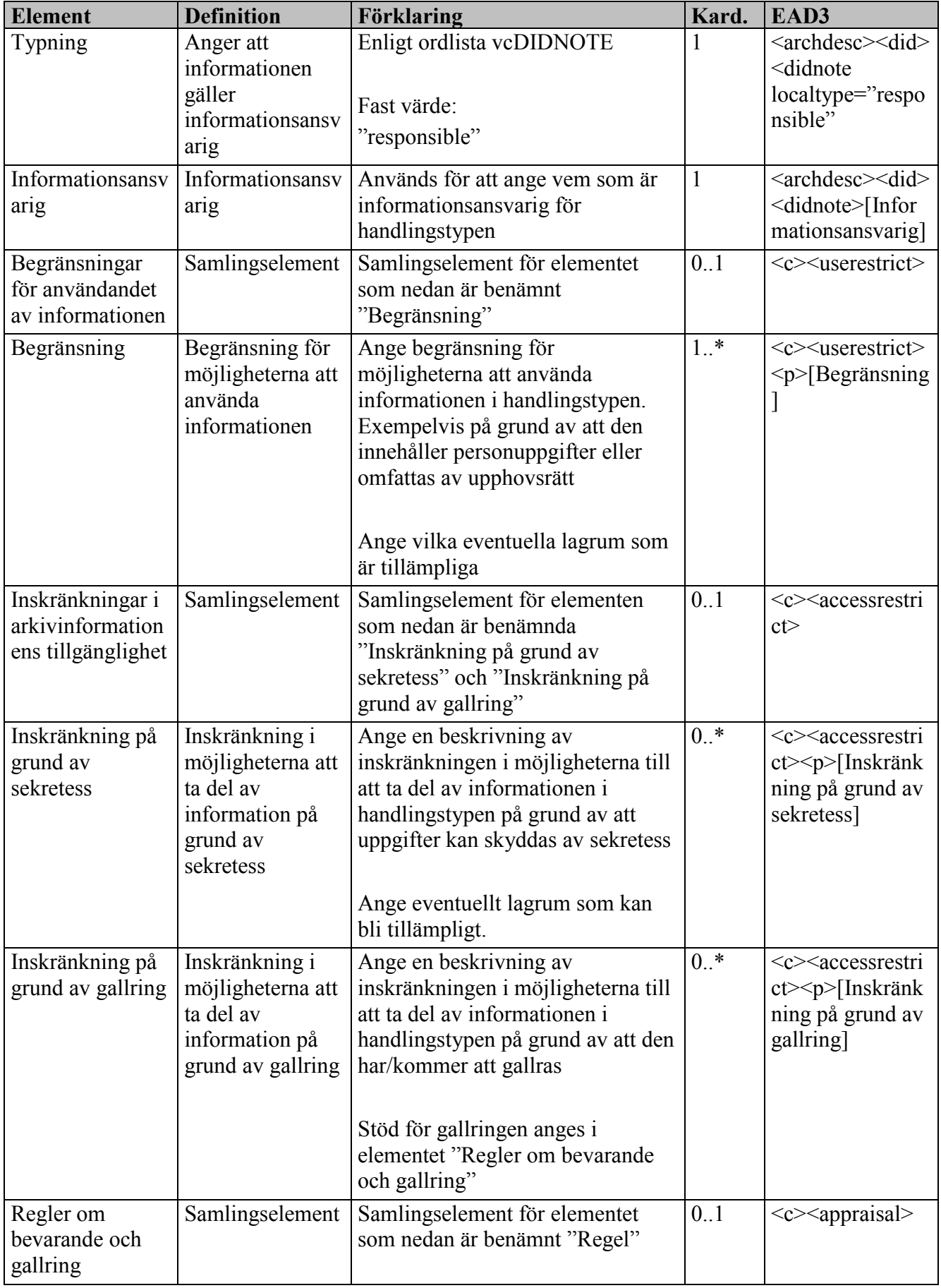

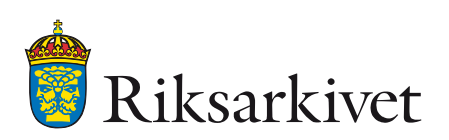

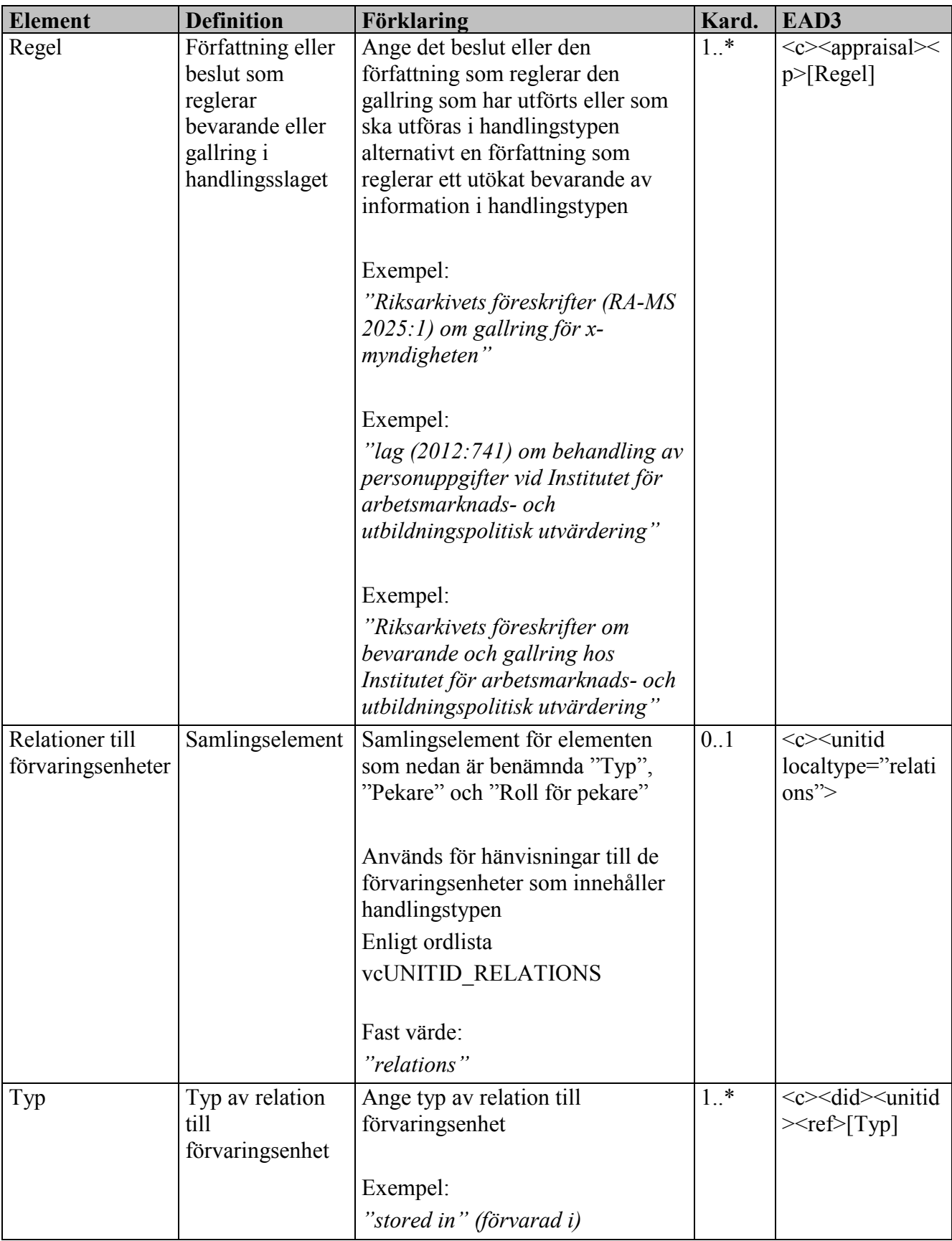

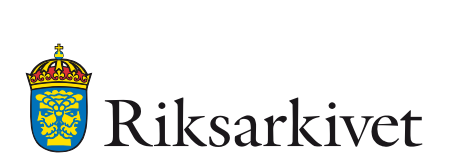

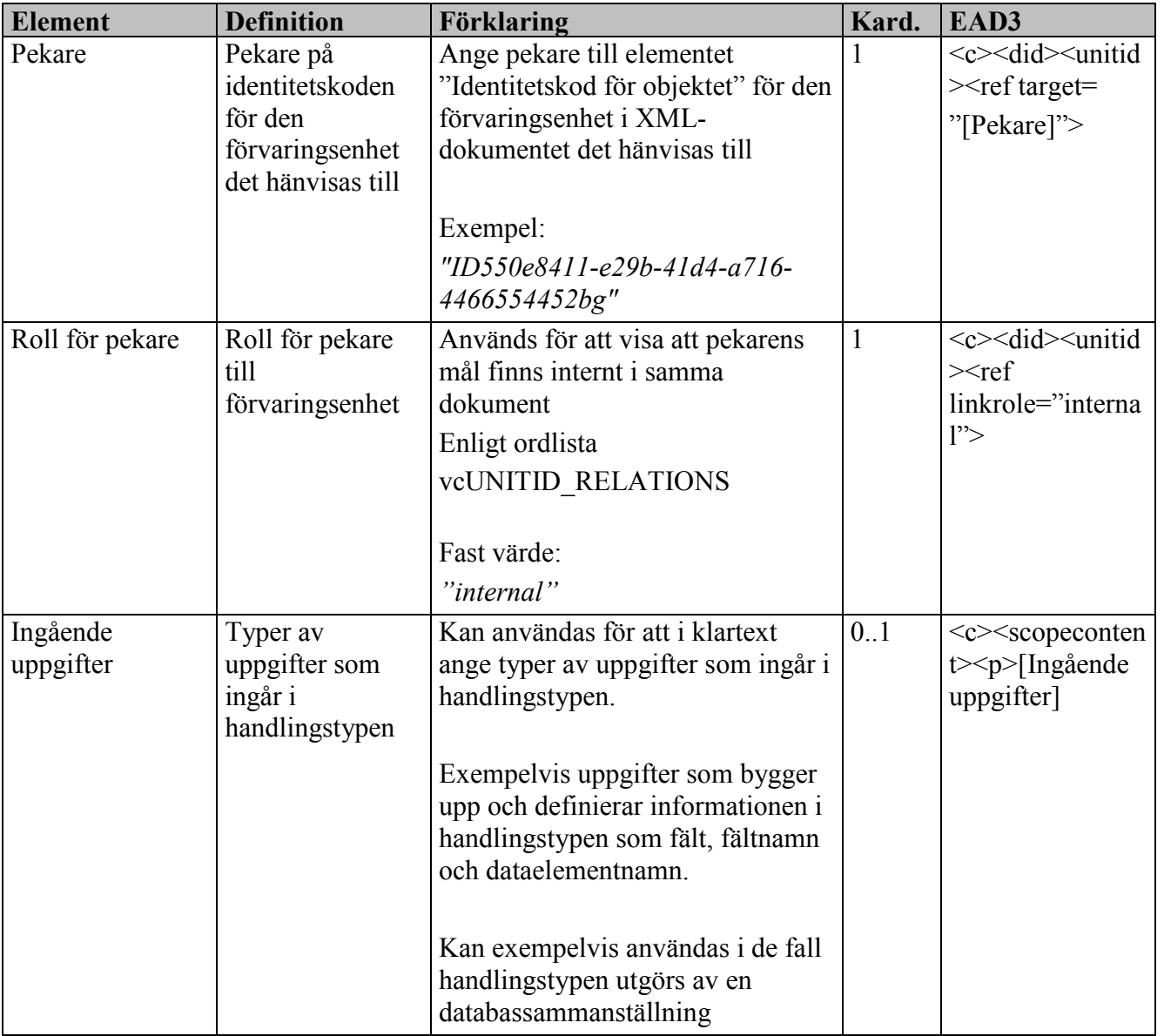

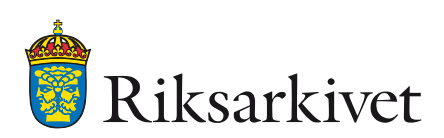

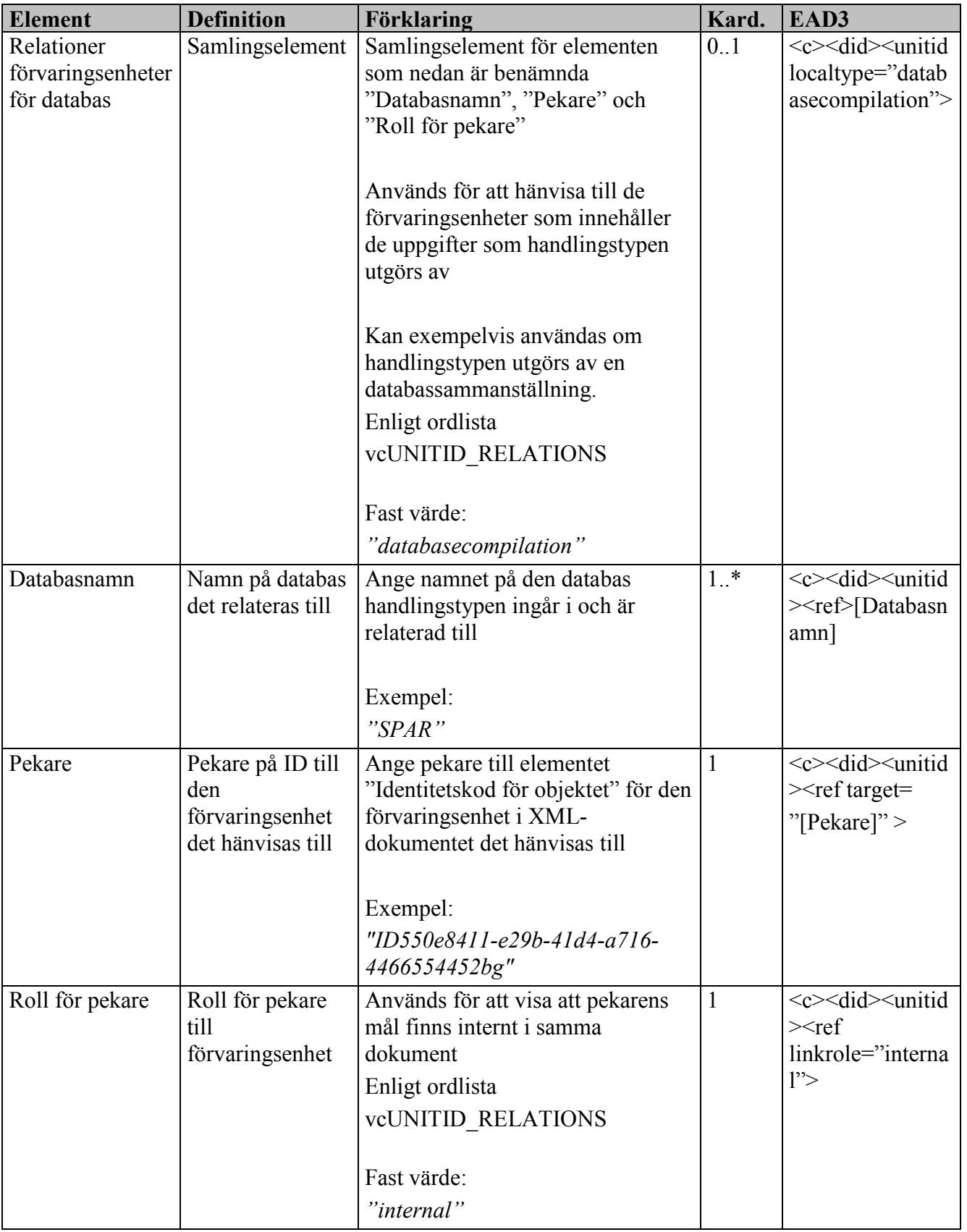

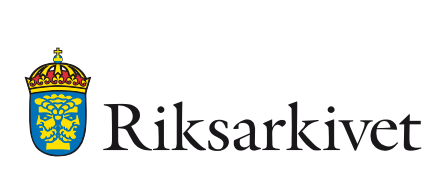

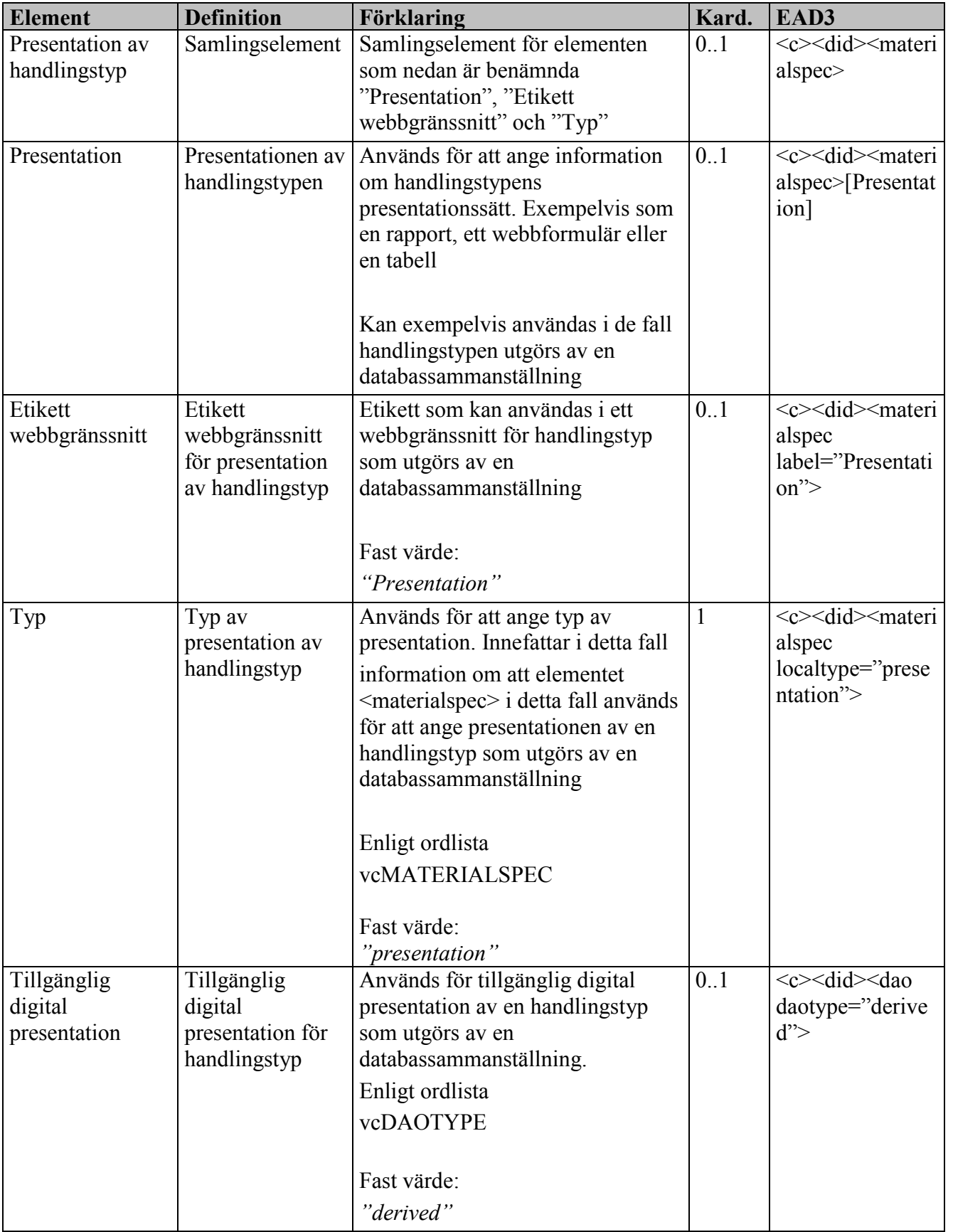

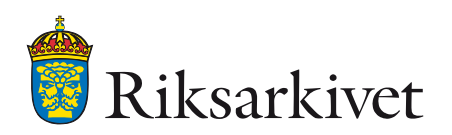

.

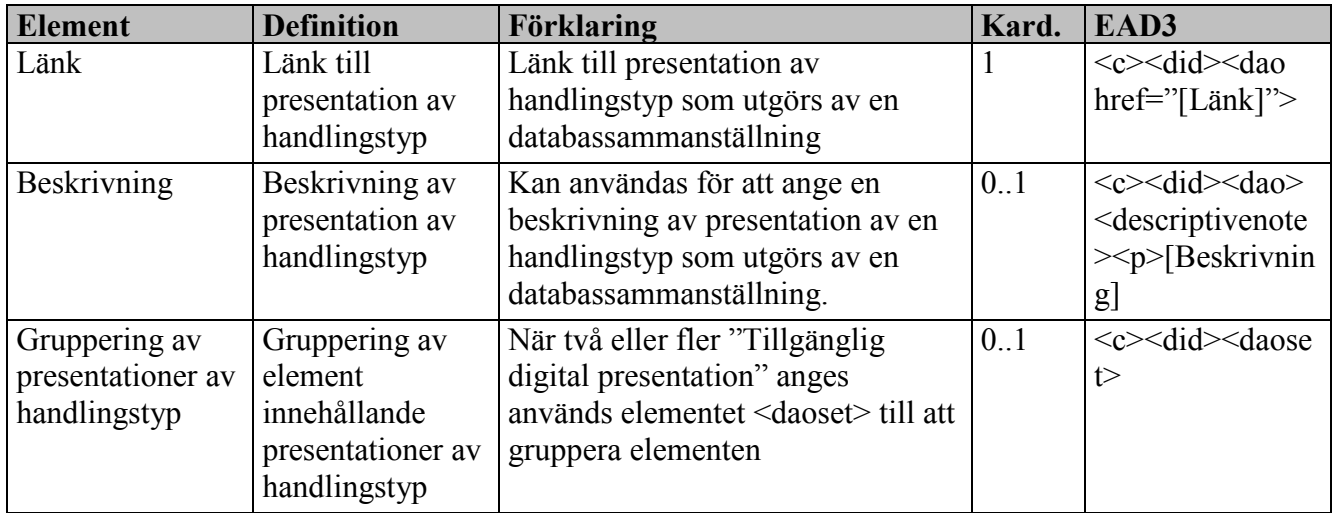

# <span id="page-101-0"></span>*3.1.2.9 Information om gruppering av förvaringsenheter*

Elementen nedan används för att gruppera förvaringsenheter (se [3.1.2.10](#page-103-0) [Information om](#page-103-0)  [förvaringsenhet\)](#page-103-0) . I XML-dokumentet om arkivet finns denna gruppering på den högsta nivån. Det går att ha flera grupperingar av förvaringsenheter i beskrivningen av arkivet. Elementen som används för att gruppera förvaringsenheter finns med för att förenkla läsningen av XML-dokumentet samt för att förenkla hanteringen av förvaringsenheterna.

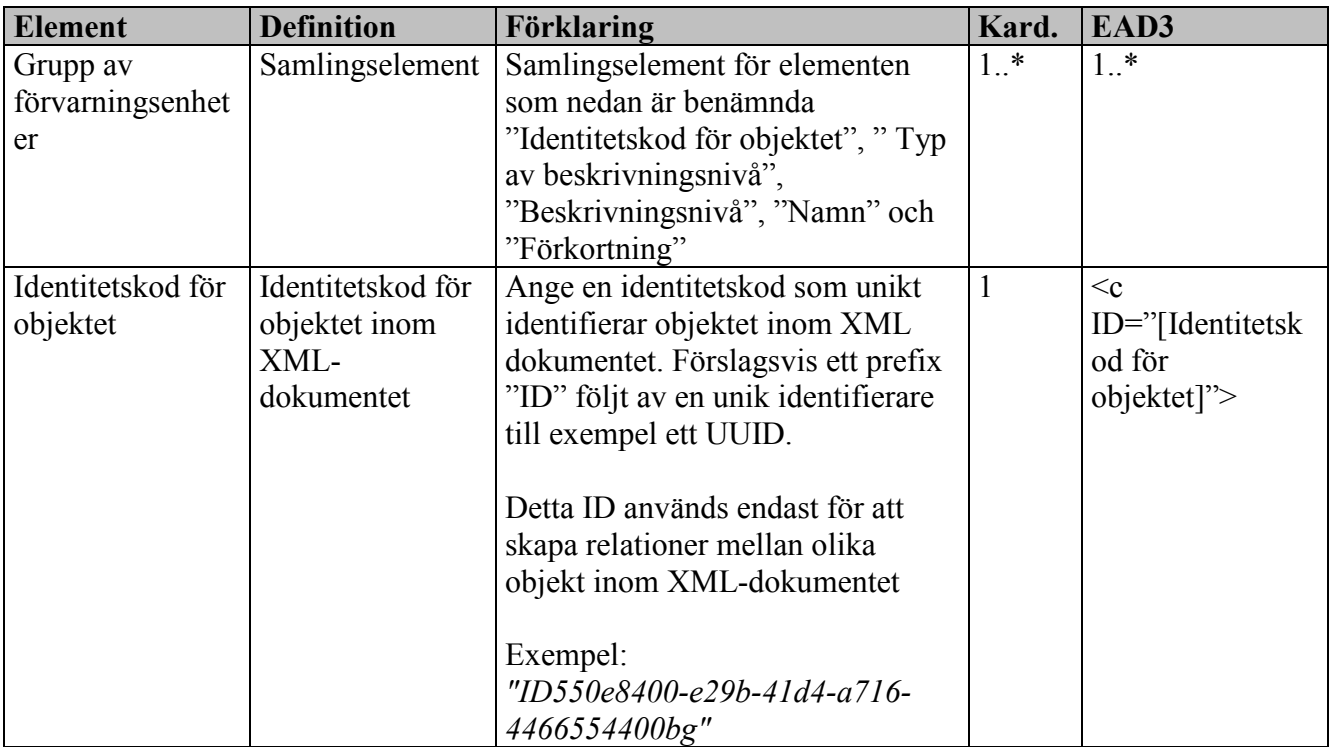

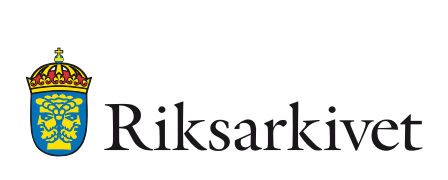

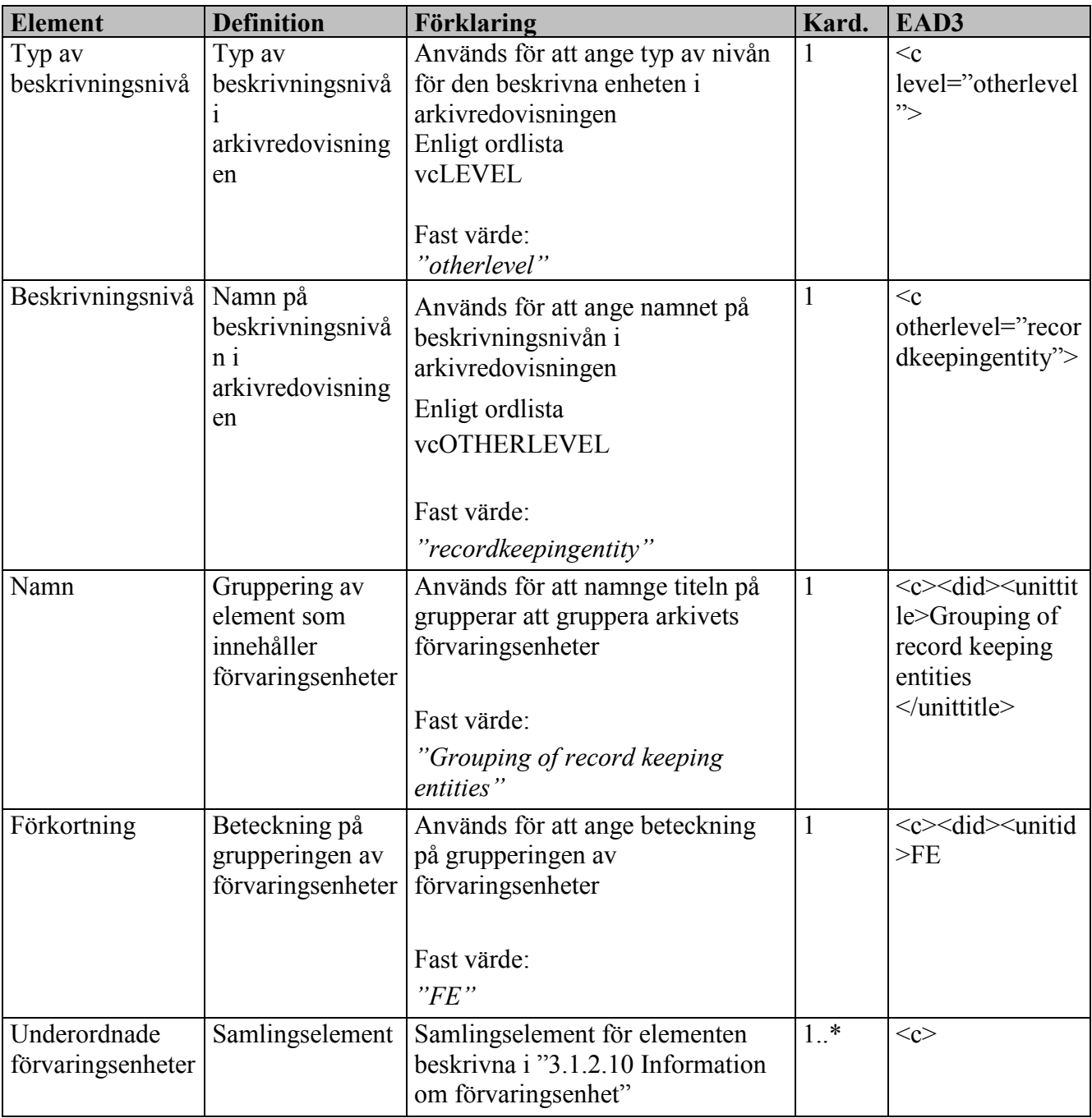

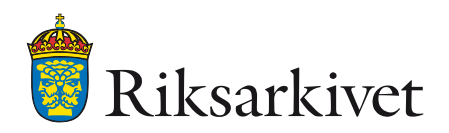

### <span id="page-103-0"></span>*3.1.2.10 Information om förvaringsenhet*

Elementen nedan används för att beskriva en förvaringsenhet. Ett arkiv kan underindelas i en eller flera förvaringsenheter. Förvaringsenheter kan vara av olika typ. Som typ tillåts både beteckningar som "serie", "akt", "dokument" och "volym" samt mer generella begrepp som "förvaringsenhet", "arkivobjekt" eller "arkivpaket". Det är möjligt att bygga upp förvaringsenheterna i en hierarkisk struktur.

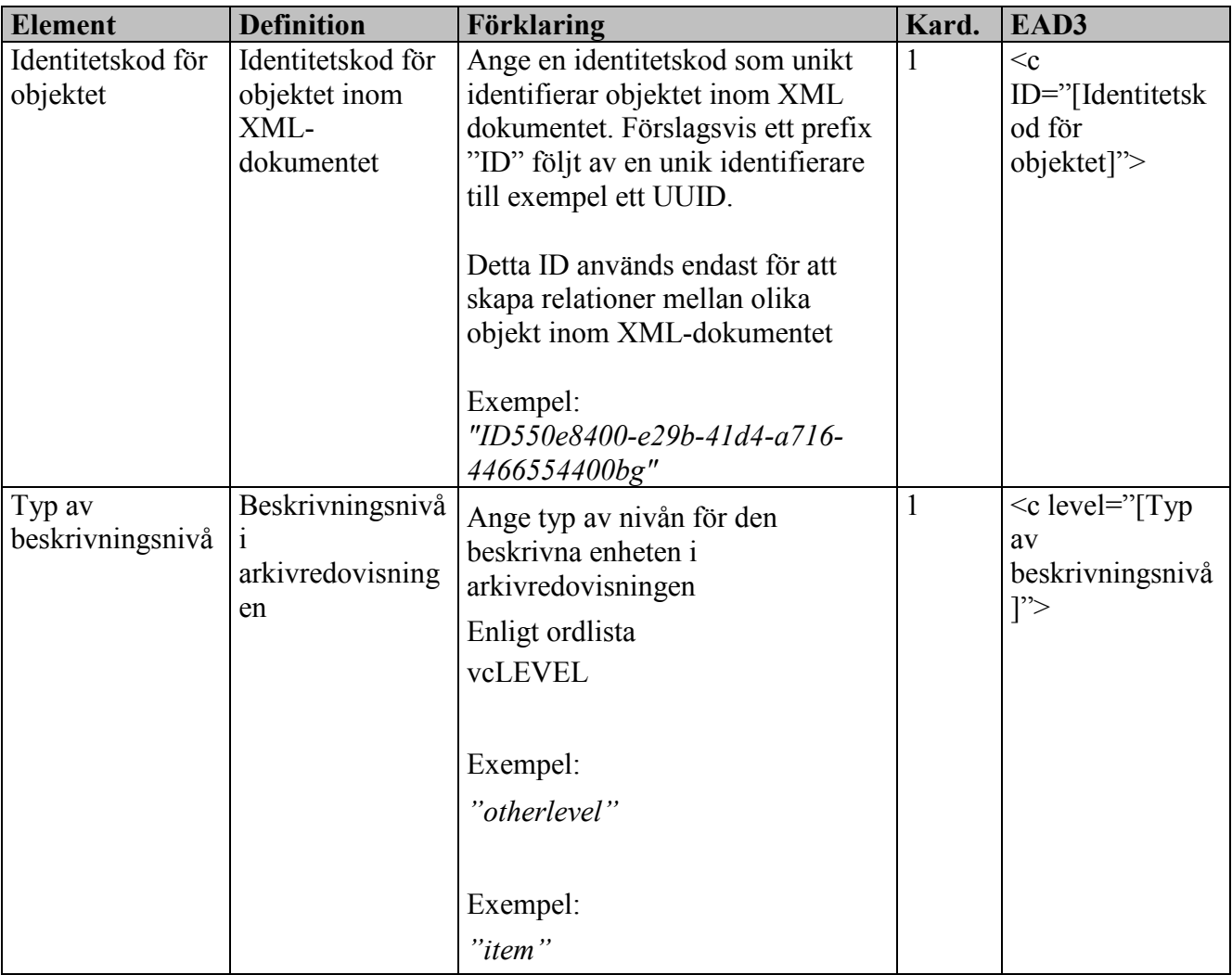

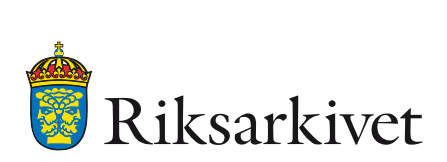

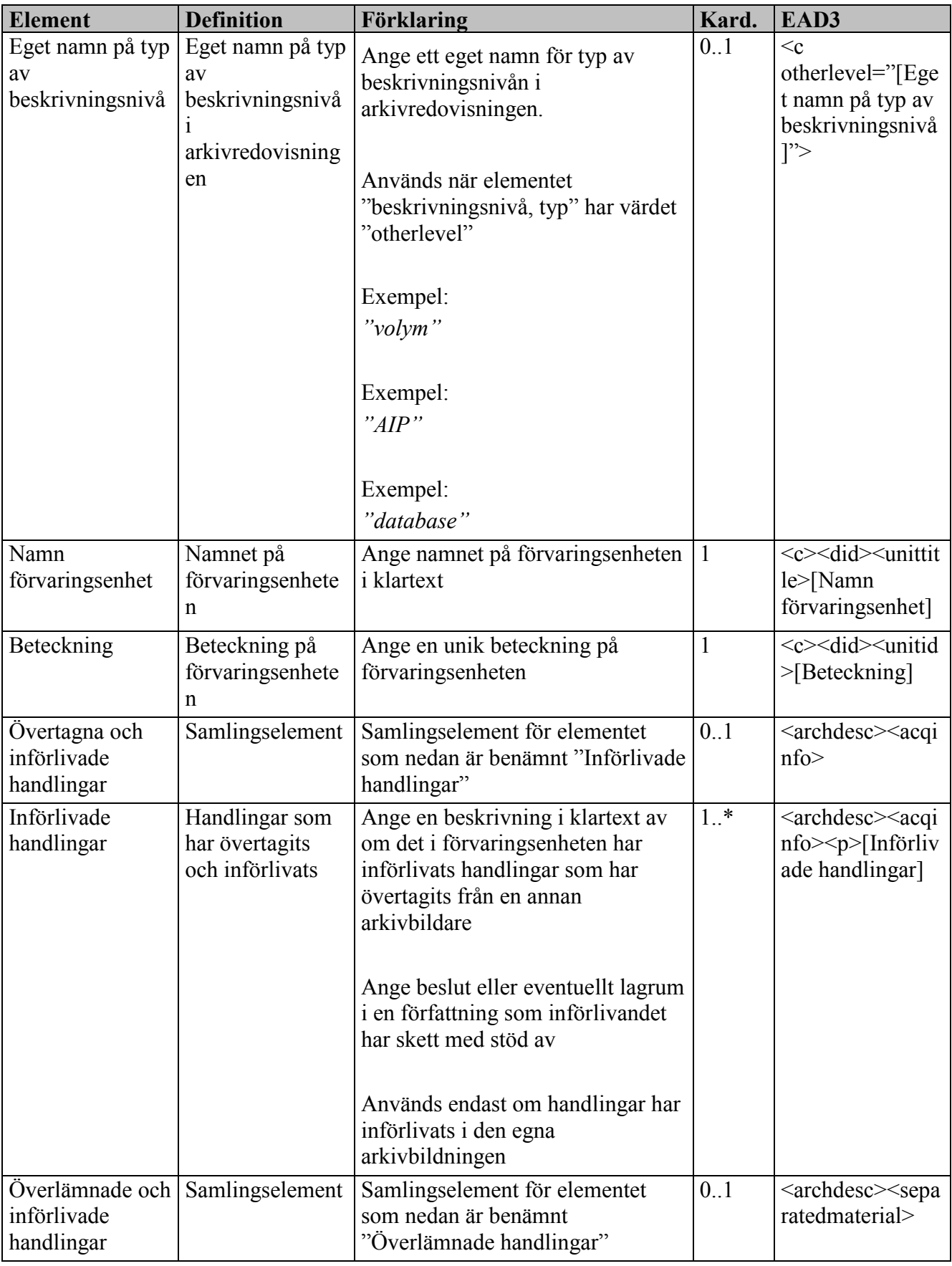

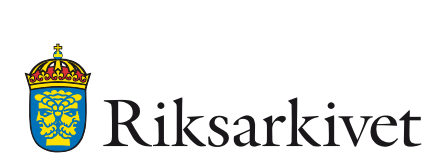

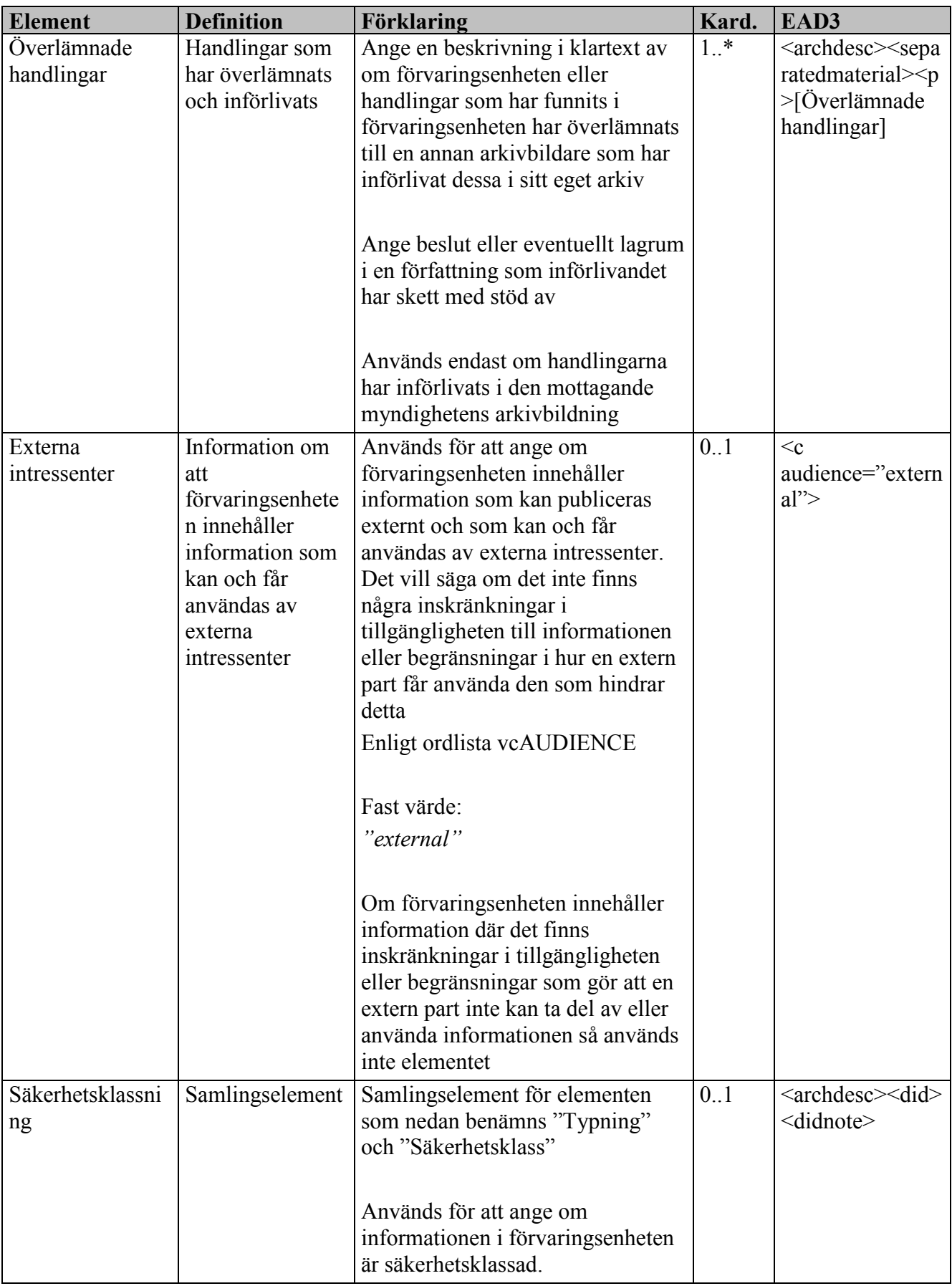

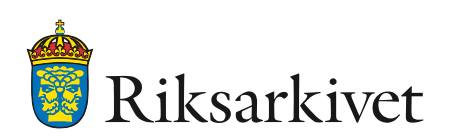

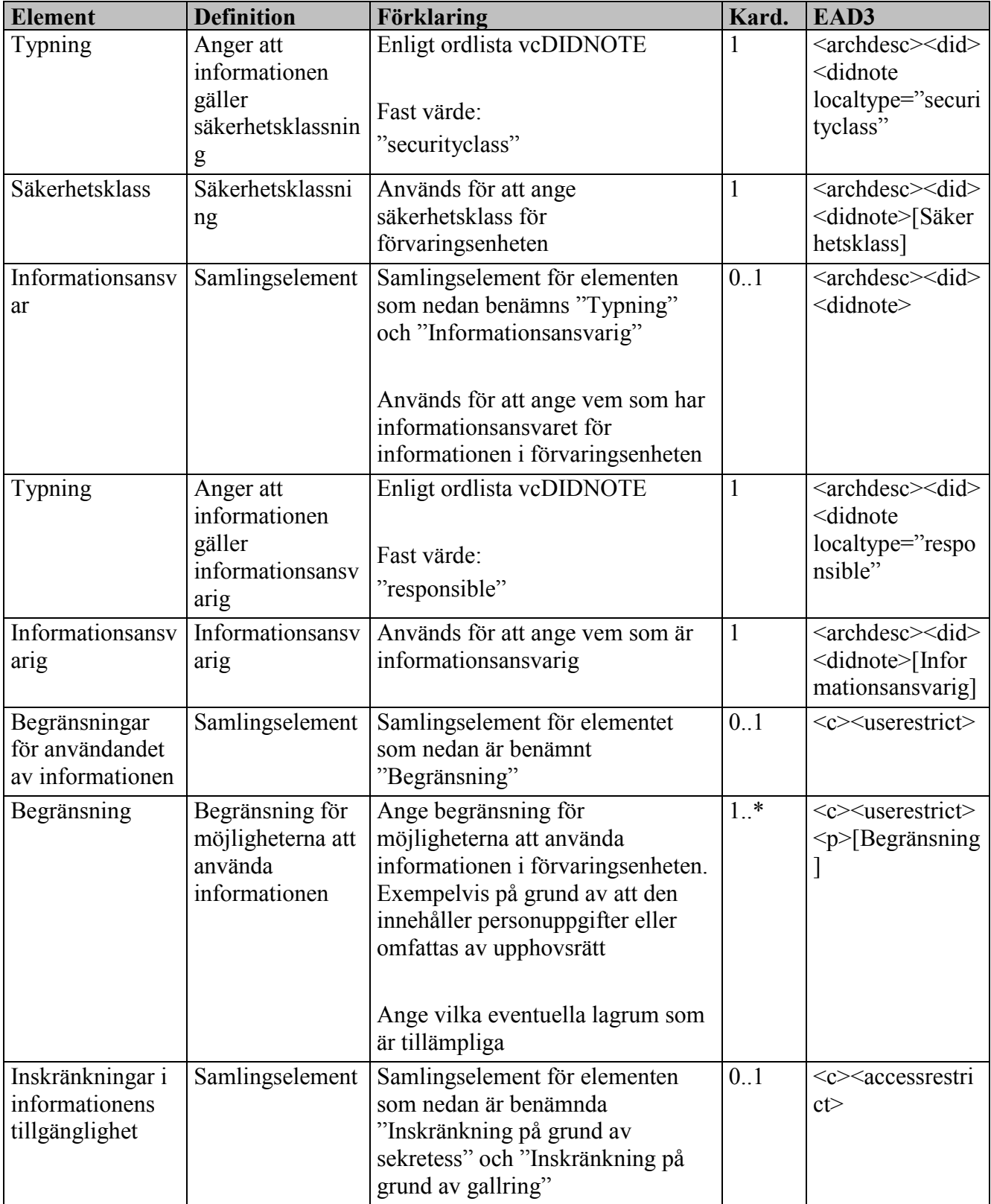

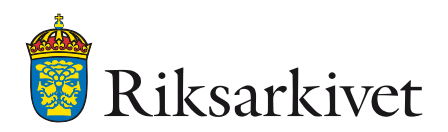

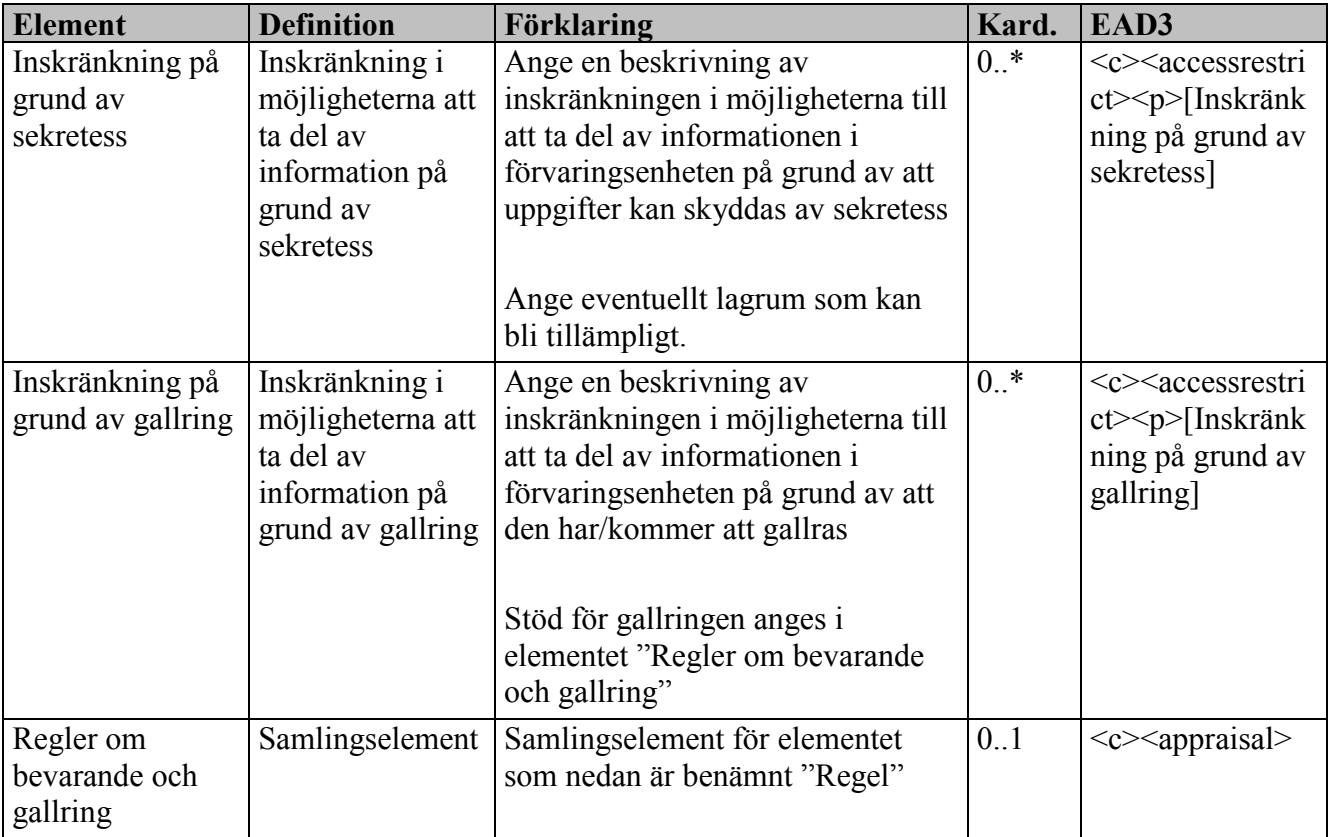
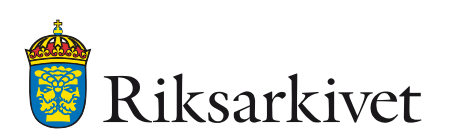

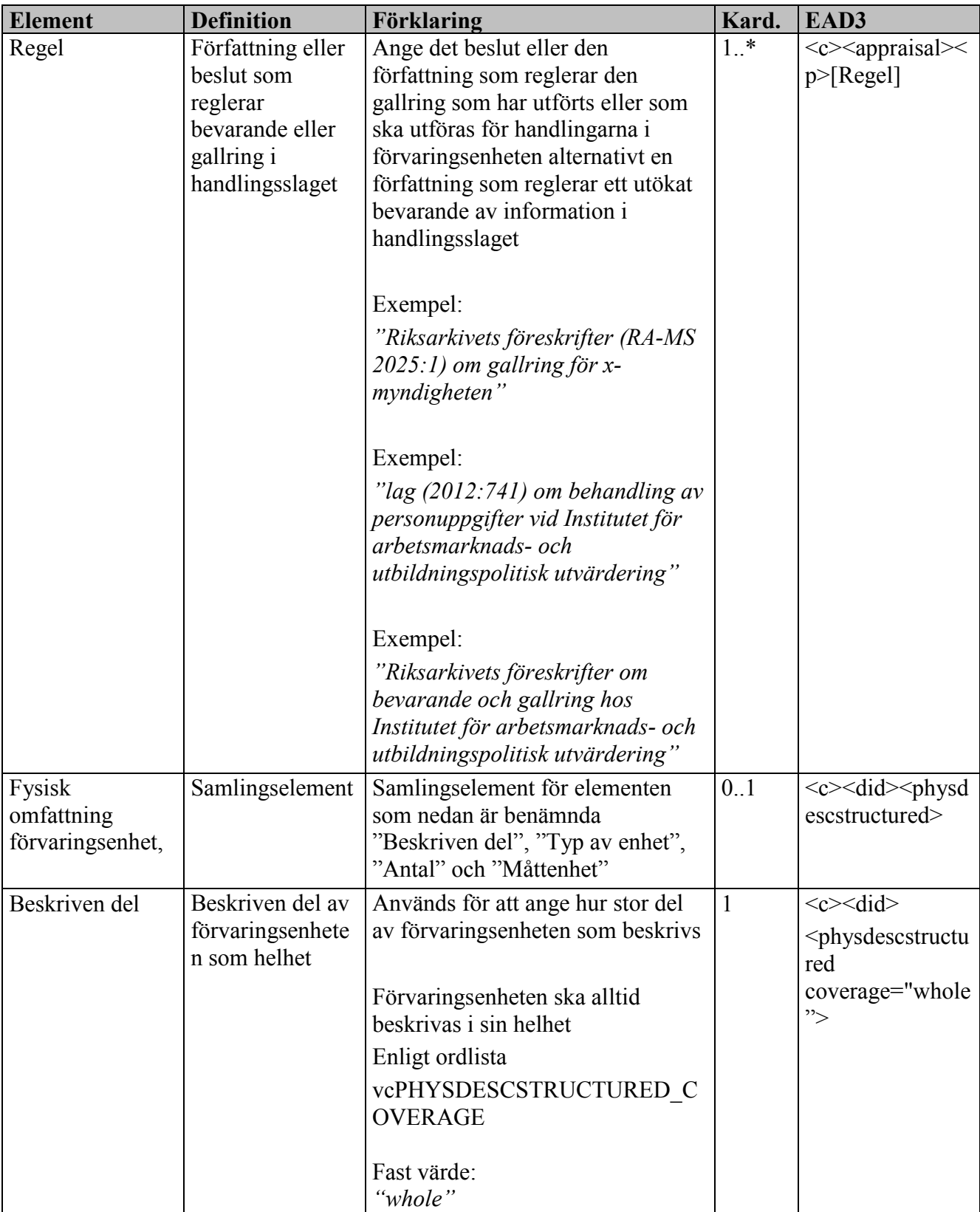

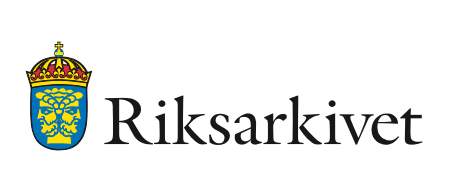

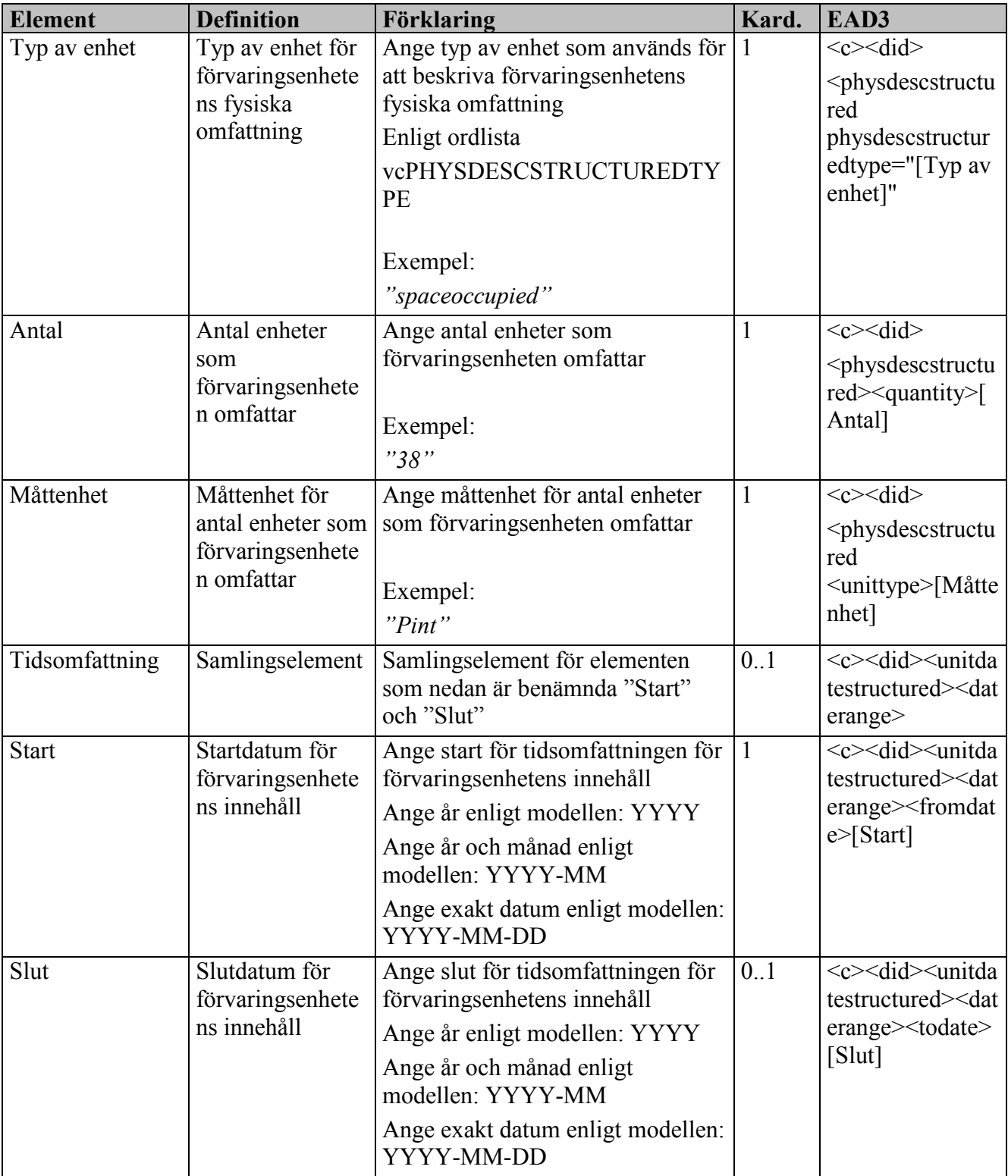

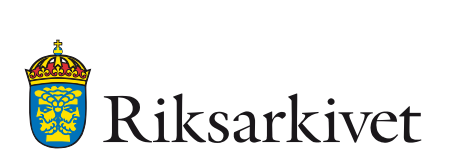

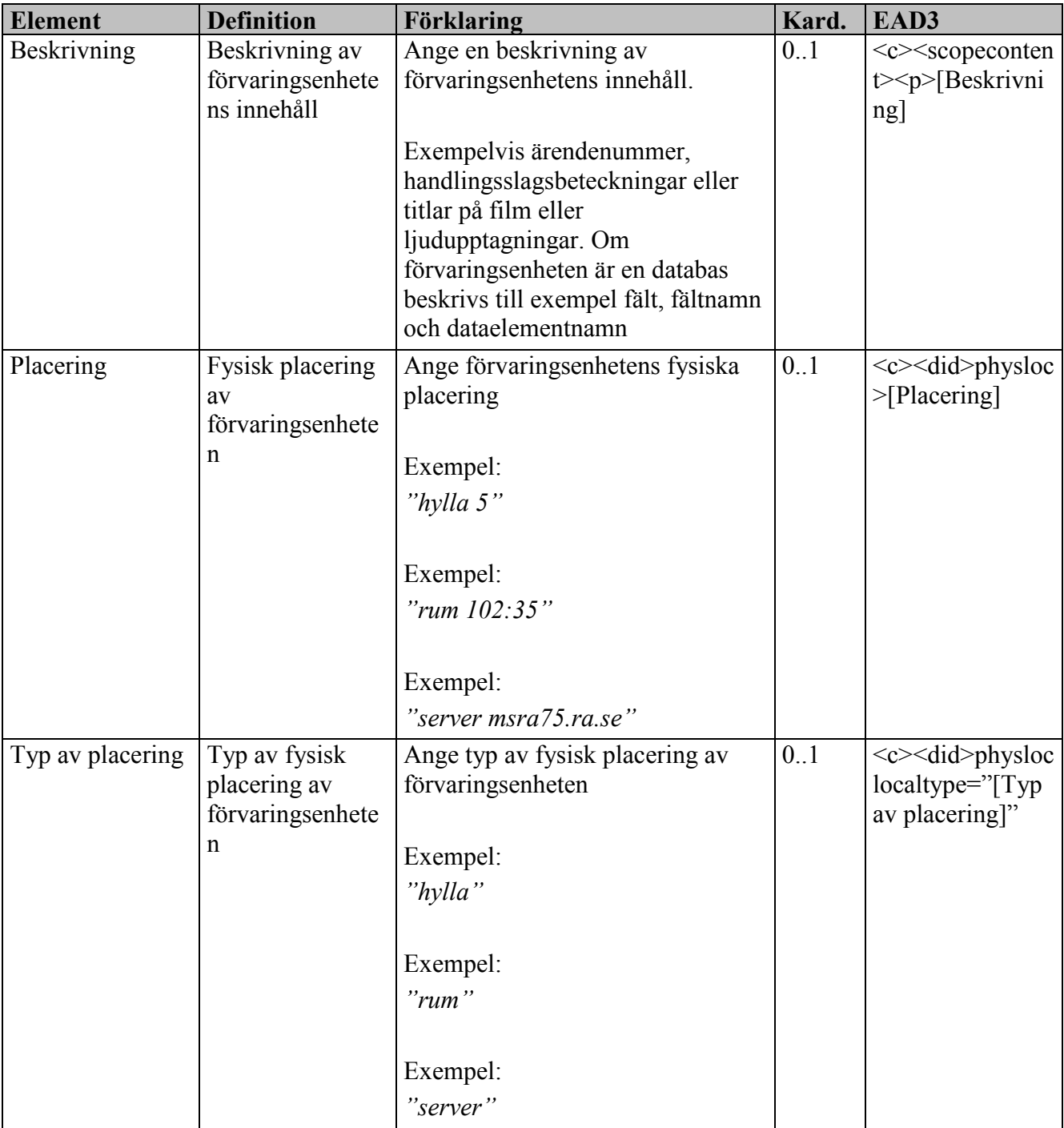

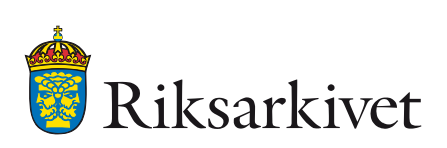

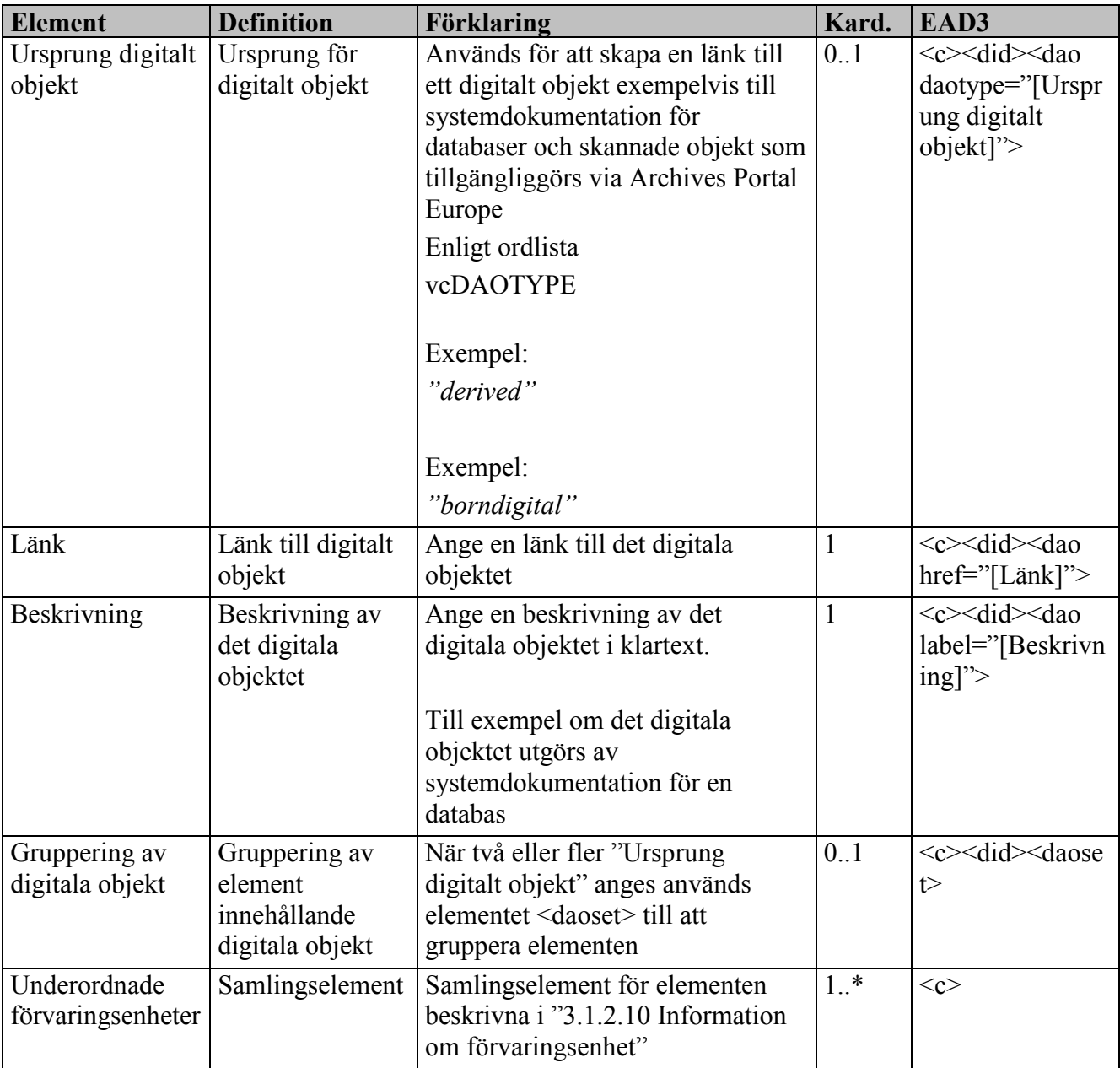